# **Auto Scaling**

# **API Reference**

 Issue
 01

 Date
 2024-04-19

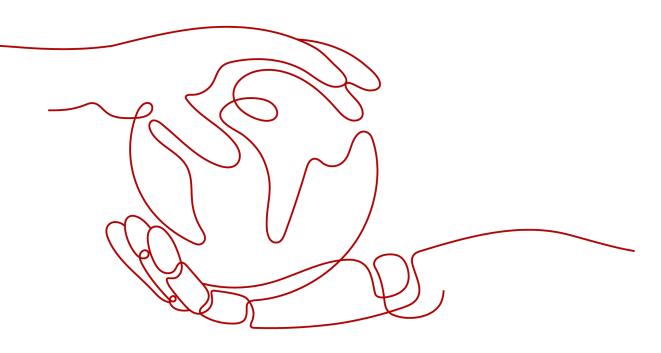

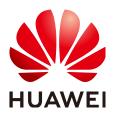

### Copyright © Huawei Cloud Computing Technologies Co., Ltd. 2024. All rights reserved.

No part of this document may be reproduced or transmitted in any form or by any means without prior written consent of Huawei Cloud Computing Technologies Co., Ltd.

### **Trademarks and Permissions**

NUAWEI and other Huawei trademarks are the property of Huawei Technologies Co., Ltd. All other trademarks and trade names mentioned in this document are the property of their respective holders.

### Notice

The purchased products, services and features are stipulated by the contract made between Huawei Cloud and the customer. All or part of the products, services and features described in this document may not be within the purchase scope or the usage scope. Unless otherwise specified in the contract, all statements, information, and recommendations in this document are provided "AS IS" without warranties, guarantees or representations of any kind, either express or implied.

The information in this document is subject to change without notice. Every effort has been made in the preparation of this document to ensure accuracy of the contents, but all statements, information, and recommendations in this document do not constitute a warranty of any kind, express or implied.

# Huawei Cloud Computing Technologies Co., Ltd.

Address: Huawei Cloud Data Center Jiaoxinggong Road Qianzhong Avenue Gui'an New District Gui Zhou 550029 People's Republic of China

Website: https://www.huaweicloud.com/intl/en-us/

# **Contents**

| 1 Before You Start                          | 1  |
|---------------------------------------------|----|
| 1.1 Overview                                | 1  |
| 1.2 API Calling                             | 1  |
| 1.3 Endpoints                               | 1  |
| 1.4 Constraints                             | 1  |
| 1.5 Concepts                                | 2  |
| 2 API Overview                              | 3  |
| 3 Calling APIs                              | 4  |
| 3.1 Making an API Request                   | 4  |
| 3.2 Authentication                          | 8  |
| 3.3 Response                                |    |
| 3.4 Obtaining a Project ID                  | 14 |
| 4 Getting Started                           |    |
| 4.1 Creating an AS Group                    | 15 |
| 5 APIs                                      | 17 |
| 5.1 AS Groups                               |    |
| 5.1.1 Creating an AS Group                  |    |
| 5.1.2 Querying AS Groups                    |    |
| 5.1.3 Querying an AS Group                  | 31 |
| 5.1.4 Modifying an AS Group                 |    |
| 5.1.5 Deleting an AS Group                  |    |
| 5.1.6 Enabling or Disabling an AS Group     |    |
| 5.2 AS Configurations                       |    |
| 5.2.1 Creating an AS Configuration          |    |
| 5.2.2 Querying AS configurations            | 60 |
| 5.2.3 Querying an AS Configuration          |    |
| 5.2.4 Deleting an AS Configuration          |    |
| 5.2.5 Batch Deleting AS Configurations      | 74 |
| 5.3 Instances                               |    |
| 5.3.1 Querying Instances in an AS Group     |    |
| 5.3.2 Removing an Instance from an AS Group |    |
| 5.3.3 Batch Managing Instances              |    |

| 5.4 AS Policies                                             | 86  |
|-------------------------------------------------------------|-----|
| 5.4.1 Creating an AS Policy                                 |     |
| 5.4.2 Creating an AS Policy (V2)                            |     |
| 5.4.3 Modifying an AS Policy                                | 100 |
| 5.4.4 Modifying an AS Policy (V2)                           |     |
| 5.4.5 Querying AS Policies Bound to an AS Group             | 113 |
| 5.4.6 Querying AS Policies Bound to a Scaling Resource (V2) | 118 |
| 5.4.7 Querying AS Policies (V2)                             | 125 |
| 5.4.8 Querying an AS Policy                                 | 132 |
| 5.4.9 Querying an AS Policy (V2)                            | 137 |
| 5.4.10 Executing, Enabling, or Disabling an AS Policy       | 143 |
| 5.4.11 Deleting an AS Policy                                | 145 |
| 5.4.12 Batch Managing AS Policies                           | 146 |
| 5.5 AS Policy Execution Logs                                | 149 |
| 5.5.1 Querying AS Policy Execution Logs                     |     |
| 5.6 Scaling Action Logs                                     | 154 |
| 5.6.1 Querying Scaling Action Logs                          | 155 |
| 5.6.2 Querying Scaling Action Logs (V2)                     | 159 |
| 5.7 Quotas                                                  |     |
| 5.7.1 Querying AS Quotas                                    | 165 |
| 5.7.2 Querying AS Policy and Instance Quotas                |     |
| 5.8 Notifications                                           |     |
| 5.8.1 Enabling Notification for an AS Group                 | 171 |
| 5.8.2 Querying an AS Group Notification List                | 174 |
| 5.8.3 Deleting a Notification for an AS Group               | 177 |
| 5.9 Lifecycle Hooks                                         | 179 |
| 5.9.1 Creating a Lifecycle Hook                             | 179 |
| 5.9.2 Querying Lifecycle Hooks                              |     |
| 5.9.3 Querying a Lifecycle Hook                             |     |
| 5.9.4 Modifying a Lifecycle Hook                            | 189 |
| 5.9.5 Calling Back a Lifecycle Hook                         | 193 |
| 5.9.6 Querying Instance Suspension                          | 196 |
| 5.9.7 Deleting a Lifecycle Hook                             |     |
| 5.10 API Version Query                                      |     |
| 5.10.1 Querying API Versions                                |     |
| 5.10.2 Querying an API Version                              |     |
| 6 Permissions and Supported Actions                         | 207 |
| 6.1 Introduction                                            | 207 |
| 6.2 AS Groups                                               | 208 |
| 6.3 AS Configurations                                       | 209 |
| 6.4 Instances                                               | 210 |
| 6.5 AS Policies                                             | 211 |
|                                                             |     |

| 6.6 AS Policy Execution Logs      |  |
|-----------------------------------|--|
| 6.7 Scaling Action Logs           |  |
| 6.8 Quotas                        |  |
| 6.9 Notifications                 |  |
| 6.10 Lifecycle Hooks              |  |
| A Appendix                        |  |
|                                   |  |
| A.1 AS Metrics                    |  |
| A.1 AS Metrics<br>A.2 Error Codes |  |

# Before You Start

# 1.1 Overview

Welcome to *Auto Scaling API Reference*. Auto Scaling (AS) is a service that automatically adjusts resources (Elastic Cloud Server resources) based on your service requirements and configured AS policies. You can specify AS policies based on service requirements. These policies free you from having to repeatedly adjust resources to keep up with service changes and demand spikes, helping you reduce resource and labor costs. This document describes how to use application programming interfaces (APIs) to perform operations on AS groups, such as creating, deleting, or modifying AS groups. For details about all supported operations, see **API Overview**.

If you plan to access AS through an API, ensure that you are familiar with AS concepts.. For details, see *Auto Scaling User Guide*.

# 1.2 API Calling

AS supports Representational State Transfer (REST) APIs, allowing you to call APIs using HTTPS. For details about API calling, see **Calling APIs**.

# **1.3 Endpoints**

An endpoint is the **request address** for calling an API. Endpoints vary depending on services and regions. For the endpoints of the AS service, contact the administrator.

# **1.4 Constraints**

- The numbers of AS groups and AS configurations that you can create are determined by your quota. For details, see "What Is the AS Quota?" in *Auto Scaling User Guide*.
- For more constraints, see API description.

# 1.5 Concepts

Domain

A domain has full access permissions for all of its cloud services and resources. It can be used to reset user passwords and grant user permissions. The domain should not be used directly to perform routine management. For security purposes, create Identity and Access Management (IAM) users and grant them permissions for routine management.

• User

An IAM user is created by an account in IAM to use cloud services. Each IAM user has its own identity credentials (password and access keys).

API authentication requires information such as the domain name, username, and password.

Region

A region is a geographic area in which cloud resources are deployed. Availability zones (AZs) in the same region can communicate with each other over an intranet, while AZs in different regions are isolated from each other. Deploying cloud resources in different regions can better suit certain user requirements or comply with local laws or regulations.

• AZ

An AZ comprises of one or more physical data centers equipped with independent ventilation, fire, water, and electricity facilities. Computing, network, storage, and other resources in an AZ are logically divided into multiple clusters. AZs within a region are interconnected using high-speed optical fibers to allow you to build cross-AZ high-availability systems.

• Project

A project corresponds to a region. Default projects are defined to group and physically isolate resources (including computing, storage, and network resources) across regions. Users can be granted permissions in a default project to access all resources under their domains in the region associated with the project. If you need more refined access control, create subprojects under a default project and create resources in subprojects. Then you can assign users the permissions required to access only the resources in the specific subprojects.

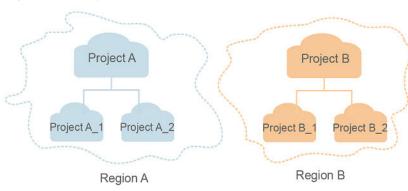

### Figure 1-1 Project isolation model

# **2** API Overview

By using the APIs provided by AS, you can use all the functions of AS, for example, creating an AS group. Table 2-1 lists the APIs supported by AS.

Table 2-1 AS APIs

| Function                | Description                                                                                                    |
|-------------------------|----------------------------------------------------------------------------------------------------|
| AS group                | Create, query, modify, and delete AS groups.                                                                             |
| AS<br>configuratio<br>n | Create, query, and delete AS configurations.                                                                             |
| Instance                | Query instances and remove instances from AS groups.                                                                     |
| AS policy               | Create, query, modify, and delete AS policies.                                                                           |
| Scaling<br>action log   | Query scaling action logs.                                                                                               |
| Quota                   | Query the total quota and used quota of AS groups, AS configurations, AS policies, and instances for a specified tenant. |
| Notification            | Configure AS group notifications, query AS group notifications, and delete AS group notifications.                       |
| Lifecycle<br>hook       | Create, query, modify, and delete lifecycle hooks.                                                                       |
| API<br>manageme<br>nt   | Query API versions.                                                                                                    |

# **3** Calling APIs

# 3.1 Making an API Request

This section describes the structure of a REST API request, and uses the IAM API for obtaining a user token as an example to demonstrate how to call an API. The obtained token can then be used to authenticate the calling of other APIs.

## **Request URI**

A request URI is in the following format:

### {URI-scheme}://{Endpoint}/{resource-path}?{query-string}

Although a request URI is included in the request header, most programming languages or frameworks require the request URI to be transmitted separately.

| Parameter     | Description                                                                                                    |  |
|---------------|----------------------------------------------------------------------------------------------------|--|
| URI-scheme    | Protocol used to transmit requests. All APIs use HTTPS.                                                                                                    |  |
| Endpoint      | Domain name or IP address of the server bearing the REST service. The endpoint varies between services in different regions. It can be obtained from the administrator.                                                                                                    |  |
| resource-path | Access path of an API for performing a specified operation.<br>Obtain the path from the URI of an API. For example, the<br><b>resource-path</b> of the API used to obtain a user token is <b>/v3/</b><br><b>auth/tokens</b> .                                                                 |  |
| query-string  | Query parameter, which is optional. Ensure that a question<br>mark (?) is included before each query parameter that is in the<br>format of <i>Parameter name=Parameter value</i> . For example, <b>?</b><br><b>limit=10</b> indicates that a maximum of 10 data records will be<br>displayed. |  |

Table 3-1 URI parameter description

### **NOTE**

To simplify the URI display in this document, each API is provided only with a **resourcepath** and a request method. The **URI-scheme** of all APIs is **HTTPS**, and the endpoints of all APIs in the same region are identical.

### **Request Methods**

The HTTP protocol defines the following request methods that can be used to send a request to the server.

| Method | Description                                                                |  |
|--------|----------------------------------------------------------------------------|--|
| GET    | Requests the server to return specified resources.                         |  |
| PUT    | Requests the server to update specified resources.                         |  |
| POST   | Requests the server to add resources or perform special operations.        |  |
| DELETE | Requests the server to delete specified resources, for example, an object. |  |
| HEAD   | Same as GET except that the server must return only the response header.   |  |
| РАТСН  | Requests the server to update partial content of a specified resource.     |  |
|        | If the resource does not exist, a new resource will be created.            |  |

 Table 3-2
 HTTP methods

For example, in the case of the API used to obtain a user token, the request method is **POST**. The request is as follows:

POST https://{{endpoint}}/v3/auth/tokens

### **Request Header**

You can also add additional header fields to a request, such as the fields required by a specified URI or HTTP method. For example, to request for the authentication information, add **Content-Type**, which specifies the request body type.

Common request header fields are as follows.

| Parameter          | Description                                                                                                    | Mandatory                                                        | Example Value                                                                                       |
|--------------------|----------------------------------------------------------------------------------------------------|------------------------------------------------------------------|----------------------------------------------------------------------------------------------------|
| Host               | Specifies the server<br>domain name and port<br>number of the resources<br>being requested. The<br>value can be obtained<br>from the URL of the<br>service API. The value is<br>in the format of<br><i>Hostname:Port number</i> .<br>If the port number is not<br>specified, the default<br>port is used. The default<br>port number for <b>https</b> is<br><b>443</b> . | No<br>This field is<br>mandatory for<br>AK/SK<br>authentication. | code.test.com<br>or<br>code.test.com:44<br>3                                                        |
| Content-Type       | Specifies the type (or<br>format) of the message<br>body. The default value<br><b>application/json</b> is<br>recommended. Other<br>values of this field will be<br>provided for specific APIs<br>if any.                                                                                                    | Yes                                                              | application/json                                                                                    |
| Content-<br>Length | Specifies the length of the request body. The unit is byte.                                                                                                    | No                                                               | 3495                                                                                                |
| X-Project-Id       | Specifies the project ID.<br>Obtain the project ID by<br>following the instructions<br>in <b>Obtaining a Project</b><br><b>ID</b> .                                                                                                    | No                                                               | e9993fc787d94b<br>6c886cbaa340f9c<br>0f4                                                            |
| X-Auth-Token       | Specifies the user token.<br>It is a response to the API<br>for obtaining a user<br>token (This is the only<br>API that does not require<br>authentication).<br>After the request is<br>processed, the value of<br><b>X-Subject-Token</b> in the<br>response header is the<br>token value.                                                                               | No<br>This field is<br>mandatory for<br>token<br>authentication. | The following is<br>part of an<br>example token:<br>MIIPAgYJKoZIhvc<br>NAQcCoggg1B<br>BIINPXsidG9rZ |

Table 3-3 Common request header fields

#### **NOTE**

In addition to supporting authentication using tokens, APIs support authentication using AK/SK, which uses SDKs to sign a request. During the signature, the **Authorization** (signature authentication) and **X-Sdk-Date** (time when a request is sent) headers are automatically added in the request.

For more details, see "Authentication Using AK/SK" in Authentication.

The API used to obtain a user token does not require authentication. Therefore, only the **Content-Type** field needs to be added to requests for calling the API. An example of such requests is as follows:

POST https://{{endpoint}}/v3/auth/tokens Content-Type: application/json

### (Optional) Request Body

This part is optional. The body of a request is often sent in a structured format (for example, JSON or XML) as specified in the **Content-Type** header field. The request body transfers content except the request header.

The request body varies between APIs. Some APIs do not require the request body, such as the APIs requested using the GET and DELETE methods.

#### **NOTE**

The **scope** parameter specifies where a token takes effect. You can set **scope** to an account or a project under an account. In the following example, the token takes effect only for the resources in a specified project. For more information about this API, see "Obtaining a User Token".

POST https://{{endpoint}}/v3/auth/tokens Content-Type: application/json

```
"auth": {
     "identity": {
        "methods": [
            'password"
        1
         'password": {
           "user": {
              "name": "username",
              "password": "$ADMIN_PASS", //You are advised to store it in ciphertext in the
configuration file or an environment variable and decrypt it when needed to ensure security.
              "domain": {
                 "name": <sup>`</sup>"domainname"
              }
           }
        }
     },
      'scope": {
        "project": {
           "name": "xxxxxxxxxxxxxxxxxx
        }
     ļ
```

} }

If all data required for the API request is available, you can send the request to call the API through **curl**, **Postman**, or coding. In the response to the API used to obtain a user token, **X-Subject-Token** is the desired user token. This token can then be used to authenticate the calling of other APIs.

# 3.2 Authentication

Requests for calling an API can be authenticated using either of the following methods:

- Token authentication: Requests are authenticated using tokens.
- AK/SK authentication: Requests are encrypted using AK/SK pairs. AK/SK authentication is recommended because it is more secure than token authentication.

### **Token Authentication**

### **NOTE**

The validity period of a token is 24 hours. When using a token for authentication, cache it to prevent frequently calling the IAM API used to obtain a user token.

A token specifies temporary permissions in a computer system. During API authentication using a token, the token is added to requests to get permissions for calling the API. You can obtain a token by calling the Obtaining User Token API.

IMS is a project-level service. When you call the API, set **auth.scope** in the request body to **project**.

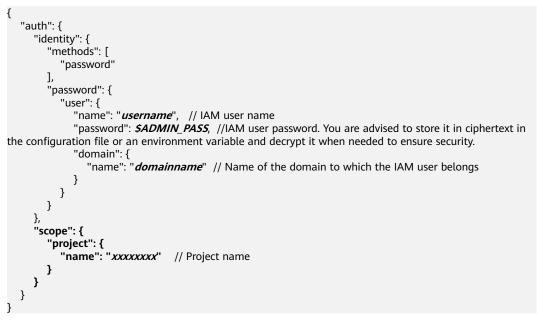

After a token is obtained, the **X-Auth-Token** header field must be added to requests to specify the token when calling other APIs. For example, if the token is **ABCDEFJ....**, **X-Auth-Token: ABCDEFJ....** can be added to a request as follows:

POST https://{{endpoint}}/v3/auth/projects Content-Type: application/json X-Auth-Token: ABCDEFJ....

## **AK/SK Authentication**

An AK/SK is used to verify the identity of a request sender. In AK/SK authentication, a signature needs to be obtained and then added to requests.

### **NOTE**

AK: access key ID, which is a unique identifier used in conjunction with a secret access key to sign requests cryptographically.

SK: secret access key, which is used in conjunction with an AK to sign requests cryptographically. It identifies a request sender and prevents the request from being modified.

The following uses a demo project to show how to sign a request and use an HTTP client to send an HTTPS request.

Download the demo project at https://github.com/api-gate-way/SdkDemo.

If you do not need the demo project, visit the following URL to download the API Gateway signing SDK:

Obtain the API Gateway signing SDK from the enterprise administrator.

Decompress the downloaded package and reference the obtained JAR files as dependencies.

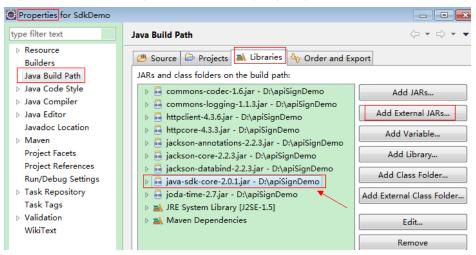

Figure 3-1 Introducing the API Gateway signing SDK

- **Step 1** Generate an AK/SK. (If you already have an AK/SK file, skip this step and find it. Generally, the file name is **credentials.csv**.)
  - 1. Log in to the management console.
  - 2. Click the username and select My Credentials from the drop-down list.
  - 3. In the navigation tree on the left, click **Access Keys**.
  - 4. Click Add Access Key.

- 5. Enter an access key description and click **OK**.
- 6. Enter the verification code received by email, SMS message, or MFA application.

**NOTE** 

If you have enabled operation protection (Security Settings > Critical Operations > Operation Protection), you need to enter the verification code.

For users created in IAM that have not bound with any email address or mobile number, only the login password needs to be entered.

7. Download the access key file.

**NOTE** 

Keep the access key secure.

- Step 2 Download and decompress the demo project.
- **Step 3** Import the demo project to Eclipse.

### Figure 3-2 Selecting Existing Projects into Workspace

| Import                                                                                                    | - • • |
|----------------------------------------------------------------------------------------------------|-------|
| Select<br>Create new projects from an archive file or directory.                                                                      | è     |
| Select an import wizard:<br>type filter text                                                                                          |       |
| <ul> <li>General</li> <li>Archive File</li> <li>Existing Projects into Workspace</li> <li>File System</li> <li>Preferences</li> </ul> |       |

Figure 3-3 Selecting the demo project

| 💽 Import                                                                               |                                    |                                                                |
|----------------------------------------------------------------------------------------|------------------------------------|----------------------------------------------------------------|
| Import Projects<br>Select a directory to sear                                          | rch for existing Eclipse projects. |                                                                |
| <ul> <li>Select roo<u>t</u> directory:</li> <li>Select <u>a</u>rchive file:</li> </ul> | D:\workspace\SdkDemo               | <ul> <li>■ Browse</li> <li>■ Browse</li> </ul>                 |
| <u>P</u> rojects:<br>▼ SdkDemo (D:\wo                                                  | rkspace\SdkDemo)                   | <u>S</u> elect All<br><u>D</u> eselect All<br>R <u>e</u> fresh |

Figure 3-4 Structure of the demo project

| a 🛃 SdkDemo                                                                                                    |  |  |
|----------------------------------------------------------------------------------------------------|--|--|
| ⊿ 进 src                                                                                                    |  |  |
| a 🔠 com.cloud.apigateway.sdk.demo                                                                                                    |  |  |
| AccessService.java                                                                                                    |  |  |
| AccessServiceImpl.java                                                                                                    |  |  |
| Demo.java                                                                                                    |  |  |
| ▷ 🛋 JRE System Library [jre]                                                                                                    |  |  |
| Image: provide state of the state of the |  |  |
| ⊳ 👼 commons-logging-1.1.3.jar                                                                                                    |  |  |
| httpclient-4.3.6.jar                                                                                                    |  |  |
| httpcore-4.3.3.jar                                                                                                    |  |  |
| Jackson-annotations-2.2.3.jar                                                                                                    |  |  |
| ⊳ 👼 jackson-core-2.2.3.jar                                                                                                    |  |  |
| ⊳ 👼 jackson-databind-2.2.3.jar                                                                                                    |  |  |
| > 🔤 java-sdk-core-2.0.1.jar                                                                                                    |  |  |
| ⊳ 👼 joda-time-2.7.jar                                                                                                    |  |  |
| > 🗁 lib                                                                                                    |  |  |

### Step 4 Sign the request.

The request signing method is integrated in the JAR files imported in **Step 3**. The request needs to be signed before it is sent. The signature will then be added as part of the HTTP header to the request.

The demo code is classified into the following classes to demonstrate how to sign and send an HTTP request:

- AccessService: an abstract class that merges the GET, POST, PUT, and DELETE methods into the access method
- **Demo**: an execution entry used to simulate the sending of GET, POST, PUT, and DELETE requests
- AccessServiceImpl: access method implementation, which contains the code required for communication with API Gateway
- 1. Edit the main method in the **Demo.java** file, and replace the bold text with actual values.

If you use other methods such as POST, PUT, and DELETE, see the corresponding comment.

Specify **region**, **serviceName**, **ak/sk**, and **url** as the actual values. In this demo, the URLs for accessing VPC resources are used.

To obtain the project ID in the URLs, see **Obtaining a Project ID**.

To obtain the endpoint, contact the enterprise administrator.

//TODO: Replace region with the name of the region in which the service to be accessed is located.
private static final String region = "";

//**TODO**: Replace **vpc** with the name of the service you want to access. For example, ecs, vpc, iam, and elb.

private static final String serviceName = "";

public static void main(String[] args) throws UnsupportedEncodingException

```
//TODO: Replace the AK and SK with those obtained on the My Credentials page.
     String ak = "ZIRRKMTWP*****1WKNKB";
     String sk = "Us0mdMNHk*****YrRCnW0ecfzl";
     //TODO: To specify a project ID (multi-project scenarios), add the X-Project-Id header.
     //TODO: To access a global service, such as IAM, DNS, CDN, and TMS, add the X-Domain-Id header to
     specify an account ID.
     //TODO: To add a header, find "Add special headers" in the AccessServiceImple.java file.
     //TODO: Test the API
     String url = "https://{Endpoint}/v1/{project_id}/vpcs";
     get(ak, sk, url);
     //TODO: When creating a VPC, replace {project_id} in postUrl with the actual value.
     //String postUrl = "https://serviceEndpoint/v1/{project_id}/cloudservers"
     //String postbody ="{\"vpc\": {\"name\": \"vpc\",\"cidr\": \"192.168.0.0/16\"}}";
     //post(ak, sk, postUrl, postbody);
     //TODO: When querying a VPC, replace {project_id} in url with the actual value.
     //String url = "https://serviceEndpoint/v1/{project_id}/vpcs/{vpc_id}";
     //get(ak, sk, url);
     //TODO: When updating a VPC, replace {project_id} and {vpc_id} in putUrl with the actual values.
     //String putUrl = "https://serviceEndpoint/v1/{project_id}/vpcs/{vpc_id}";
     //String putbody ="{\"vpc\":{\"name\": \"vpc1\",\"cidr\": \"192.168.0.0/16\"}}";
     //put(ak, sk, putUrl, putbody);
     //TODO: When deleting a VPC, replace {project_id} and {vpc_id} in deleteUrl with the actual values.
     //String deleteUrl = "https://serviceEndpoint/v1/{project_id}/vpcs/{vpc_id}";
     //delete(ak, sk, deleteUrl);
     }
2. Compile the code and call the API.
     In the Package Explorer area on the left, right-click Demo.java and choose
     Run AS > Java Application from the shortcut menu to run the demo code.
```

You can view API call logs on the console.

----End

## 3.3 Response

### **Status Codes**

After sending a request, you will receive a response, including a status code, response header, and response body.

A status code is a group of digits, ranging from 1xx to 5xx. It indicates the status of a request.

For example, if status code 201 is returned for calling the API used to obtain a user token, the request is successful.

### **Response Header**

Similar to a request, a response also has a header, for example, **Content-Type**.

**Figure 3-5** shows the response header fields for the API used to obtain a user token. The **x-subject-token** header field is the desired user token. This token can then be used to authenticate the calling of other APIs.

| connection $\rightarrow$ keep-alive                     |                                                                                             |
|---------------------------------------------------------|---------------------------------------------------------------------------------------------|
| <b>content-type</b> → application/json                  |                                                                                             |
| date → Tue, 12 Feb 2019 06:52:13 GMT                    |                                                                                             |
| server → Web Server                                     |                                                                                             |
| strict-transport-security → max-age=3153                | 6000; includeSubdomains;                                                                    |
| $transfer-encoding \rightarrow chunked$                 |                                                                                             |
| via → proxy A                                           |                                                                                             |
| x-content-type-options → nosniff                        |                                                                                             |
| $x$ -download-options $\rightarrow$ noopen              |                                                                                             |
| x-frame-options → SAMEORIGIN                            |                                                                                             |
| x-iam-trace-id → 218d45ab-d674-4995-af3                 | a-2d0255ba41b5                                                                              |
| fj3KJs6YgKnpVNRbW2eZ5eb78SZOkqjACgklq<br>xHRCE9I87o+k9- | 2<br>2<br>2<br>2<br>2<br>2<br>2<br>2<br>2<br>2<br>2<br>2<br>2<br>2<br>2<br>2<br>2<br>2<br>2 |

### Figure 3-5 Header fields of the response to the request for obtaining a user token

## (Optional) Response Body

This part is optional. The body of a response is often returned in structured format (for example, JSON or XML) as specified in the **Content-Type** header field. The response body transfers content except the response header.

The following is part of the response body for the API used to obtain a user token. For the sake of limited space, only part of the content is displayed.

```
{
    "token": {
        "expires_at": "2019-02-13T06:52:13.855000Z",
        "methods": [
            "password"
        ],
        "catalog": [
            {
                "endpoints": [
                 {
                "region_id": "az-01",
                ......
```

If an error occurs during API calling, an error code and a message will be displayed. The following shows an error response body.

```
{
    "error_msg": "The format of message is error",
    "error_code": "AS.0001"
}
```

In the response body, **error\_code** is an error code, and **error\_msg** provides information about the error.

# 3.4 Obtaining a Project ID

### Scenarios

A project ID is required for some URLs when an API is called. Therefore, you need to obtain a project ID in advance. Two methods are available:

- Obtain the Project ID by Calling an API
- Obtain the Project ID from the Console

### Obtain the Project ID by Calling an API

You can obtain the project ID by calling the IAM API used to query project information based on the specified criteria.

The API used to obtain a project ID is GET https://{Endpoint}/v3/projects. {Endpoint} is the IAM endpoint and can be obtained from **Regions and Endpoints**. For details about API authentication, see **Authentication**.

The following is an example response. The value of **id** is the project ID.

```
"projects": [
     {
        "domain_id": "65ewtrgaggshhk1223245sghjlse684b",
        "is_domain": false,
        "parent_id": "65ewtrgaggshhk1223245sghjlse684b",
        "name": "project_name",
        "description": "",
        "links": {
"next": null,
           "previous": null,
           "self": "https://www.example.com/v3/projects/a4adasfjljaaaakla12334jklga9sasfg"
        }.
        "id": "a4adasfjljaaaakla12334jklga9sasfg",
        "enabled": true
     }
  ],
"links": {
     "next": null,
      "previous": null,
      "self": "https://www.example.com/v3/projects"
  }
ļ
```

### **Obtain a Project ID from the Console**

To obtain a project ID from the console, perform the following operations:

- 1. Log in to the management console.
- Click the username and select My Credentials from the drop-down list.
   On the My Credentials page, view the project ID (value in the Project ID column).

# **4** Getting Started

# 4.1 Creating an AS Group

This section describes how to create an AS group by calling a series of AS APIs.

### **NOTE**

The validity period of a token obtained from IAM is 24 hours. If you want to use a token for authentication, cache it to avoid frequently calling the IAM API.

### **Involved APIs**

To use token authentication, you need to obtain a token and add **X-Auth-Token** to the request header of API calls.

- API for obtaining tokens from IAM
- APIs used to create an AS group

### Procedure

- 1. Obtain the token by following instructions in Authentication.
- 2. Obtain the project ID (project\_id). For details, see Obtaining a Project ID.
- 3. Add the **Content-Type** key to the request header. The value of **Content-Type** is **application/json**.
- 4. Add the **X-Auth-Token** key to the request header. The value is the token obtained in step 1.
- 5. Send **POST https://***AS endpoint*/v1/{*project\_id*}/scaling\_group. *project\_id* is the project ID obtained in step 2.
- 6. Specify the following parameters in the request body:

"scaling\_group\_name": "GroupNameTest",//AS group name (This is a mandatory string.) "scaling\_configuration\_id": "47683a91-93ee-462a-a7d7-484c006f4440",//AS configuration ID (This is an optional string, but an AS group to be enabled must have an AS configuration.)

"desire\_instance\_number": 0,//Expected instances (This is an optional integer.)

"min\_instance\_number": 0,//Minimum instances (This is an optional integer.)

"health\_periodic\_audit\_method": "NOVA\_AUDIT",//Instance health check method (This is an

<sup>&</sup>quot;max\_instance\_number": 0,//Maximum instances (This is an optional integer.)

<sup>&</sup>quot;cool\_down\_time": 200,//Cooldown period (This is an optional integer.)

optional string.)

```
"health_periodic_audit_time": 5,//Instance health check period (This is an optional integer.)
"instance_terminate_policy": "OLD_CONFIG_OLD_INSTANCE",//Instance removal policy (This is an
optional string.)
"vpc_id": "a8327883-6b07-4497-9c61-68d03ee193a",//VPC information (This is a mandatory string.)
"networks": [
        {
            "id": "3cd35bca-5a10-416f-8994-f79169559870"
        }
]//Subnet information (This is a mandatory list data structure.)
}
```

If the request is responded, **scaling\_group\_id** is returned, indicating that the AS group is successfully created.

If the request fails, an error code and error information are returned. For details, see **Error Codes**.

7. You can query, modify, and delete an AS group based on the obtained **scaling\_group\_id**.

# 5 APIS

# 5.1 AS Groups

## 5.1.1 Creating an AS Group

## Function

An AS group is a collection of instances that are used in the same scenario. It is the basis for enabling or disabling AS policies and performing scaling actions. An AS group specifies parameters, such as the maximum number of instances, expected number of instances, minimum number of instances, VPC, subnet, and load balance settings.

- Each account can create a maximum of 25 AS groups by default.
- If a load balancer is associated with an AS group, AS automatically associates the load balancer with or dissociates the load balancer from instances when the instances are added to or removed from the AS group.
- If ELB health check is enabled for an AS group, the instances in the AS group must use all the listening ports of each load balancer for health check. You can configure these ports in the security group of the instances.

### URI

POST /autoscaling-api/v1/{project\_id}/scaling\_group

### Table 5-1 Parameter description

| Parameter  | Mandatory | Туре   | Description               |
|------------|-----------|--------|---------------------------|
| project_id | Yes       | String | Specifies the project ID. |

## Request

Table 5-2 Request parameters

| Parameter                    | Mandatory | Туре    | Description                                                                                                    |
|------------------------------|-----------|---------|----------------------------------------------------------------------------------------------------|
| scaling_group<br>_name       | Yes       | String  | Specifies the AS group name. The<br>name contains only letters, digits,<br>underscores (_), and hyphens (-),<br>and cannot exceed 64 characters.                        |
| scaling_config<br>uration_id | Yes       | String  | Specifies the AS configuration ID,<br>which can be obtained using the<br>API for querying AS<br>configurations. For details, see<br><b>Querying AS configurations</b> . |
| desire_instanc<br>e_number   | No        | Integer | Specifies the expected number of instances. The default value is the minimum number of instances.                                                                       |
|                              |           |         | The value ranges from the<br>minimum number of instances to<br>the maximum number of<br>instances.                                                                      |
| min_instance_<br>number      | No        | Integer | Specifies the minimum number of instances. The default value is <b>0</b> .                                                                                              |
| max_instance<br>_number      | No        | Integer | Specifies the maximum number of<br>instances. The default value is <b>1</b> .<br>The value is an integer ranging<br>from 0 to 300.                                      |

| Parameter           | Mandatory | Туре                                              | Description                                                                                                    |
|---------------------|-----------|---------------------------------------------------|----------------------------------------------------------------------------------------------------|
| cool_down_ti<br>me  | No        | Integer                                           | Specifies the cooldown period (in seconds). The value ranges from <b>0</b> to <b>86400</b> and defaults to <b>300</b> .                                                                                                    |
|                     |           |                                                   | After a scaling action is complete,<br>the cooldown period starts.<br>During the cooldown period, AS<br>denies all scaling requests<br>triggered by alarm-based policies.<br>Scaling requests triggered<br>manually or by scheduled or<br>periodic policies are not affected.<br><b>NOTE</b> |
|                     |           |                                                   | <ul> <li>When an AS group scales out,<br/>scale-in requests triggered<br/>manually or by scheduled and<br/>periodic policies will be executed<br/>immediately after the scale-out is<br/>complete, without being affected<br/>by the cooldown period.</li> </ul>                             |
|                     |           |                                                   | <ul> <li>When an AS group scales in,<br/>scale-out requests triggered<br/>manually or by scheduled and<br/>periodic policies will be executed<br/>immediately after the scale-in is<br/>complete, without being affected<br/>by the cooldown period.</li> </ul>                              |
| lbaas_listener<br>s | No        | Array of<br><b>lbaas_list</b><br>eners<br>objects | Specifies information about a load<br>balancer. You can add up to six<br>load balancers. This parameter is<br>in list data structure. For details,<br>see <b>Table 5-3</b> .                                                                                                    |
| available_zon<br>es | No        | Array of<br>strings                               | Specifies the AZ information. The<br>instances added in a scaling<br>action will be created in a<br>specified AZ. If you do not specify<br>an AZ, the system automatically<br>specifies one.                                                                                                 |
| networks            | Yes       | Array of<br>networks<br>objects                   | Specifies network information.<br>You can select up to five subnets.<br>The first subnet you select is used<br>by the primary NICs of ECSs by<br>default. For the information about<br>the data structure, see <b>Table 5-4</b> .                                                            |

| Parameter                            | Mandatory | Туре                                       | Description                                                                                                    |
|--------------------------------------|-----------|--------------------------------------------|----------------------------------------------------------------------------------------------------|
| security_grou<br>ps                  | No        | Array of<br>security_<br>groups<br>objects | Specifies the security group<br>information. Only one security<br>group can be selected. For the<br>information about the data<br>structure, see <b>Table 5-5</b> .<br>If a security group is specified<br>both in the AS configuration and<br>the AS group, scaled-out instances<br>will be added to the security<br>group specified in the AS<br>configuration. If a security group<br>is not specified in either of them,<br>scaled-out instances will be added<br>to the default security group. For<br>your convenience, specify a<br>security group in the AS<br>configuration. |
| vpc_id                               | Yes       | String                                     | Specifies the VPC ID, which can be<br>obtained using the API for<br>querying VPCs. For details, see<br>"Querying VPCs" in <i>Virtual Private</i><br><i>Network API Reference</i> .                                                                                                    |
| health_period<br>ic_audit_meth<br>od | No        | String                                     | Specifies the health check method<br>for instances in the AS group. The<br>health check methods include<br><b>ELB_AUDIT</b> and <b>NOVA_AUDIT</b> .<br>When load balancing is<br>configured for an AS group, the<br>default value is <b>ELB_AUDIT</b> .<br>Otherwise, the default value is<br><b>NOVA_AUDIT</b> .                                                                                                    |
|                                      |           |                                            | <ul> <li>ELB_AUDIT: indicates the ELB health check, which takes effect in an AS group with a listener.</li> <li>NOVA_AUDIT: indicates the</li> </ul>                                                                                                    |
|                                      |           |                                            | ECS instance health check,<br>which is the health check<br>method that comes with AS.                                                                                                    |
| health_period<br>ic_audit_time       | No        | Integer                                    | Specifies the health check interval.<br>The value can be <b>1</b> , <b>5</b> , <b>15</b> , <b>60</b> , or<br><b>180</b> in the unit of minutes. If this<br>parameter is not specified, the<br>default value is <b>5</b> .                                                                                                    |
|                                      |           |                                            | If the value is set to <b>0</b> , health check is performed every 10 seconds.                                                                                                    |

| Parameter                                  | Mandatory | Туре             | Description                                                                                                    |
|--------------------------------------------|-----------|------------------|----------------------------------------------------------------------------------------------------|
| health_period<br>ic_audit_grace<br>_period | No        | Integer          | Specifies the grace period for<br>instance health check. The unit is<br>second and the value ranges from<br>0 to 86400. The default value is<br>600.                                                 |
|                                            |           |                  | The health check grace period<br>starts after an instance is added<br>to an AS group and is enabled.<br>The AS group will start checking<br>the instance health only after the<br>grace period ends. |
|                                            |           |                  | This parameter is valid only when<br>the instance health check method<br>of the AS group is <b>ELB_AUDIT</b> .                                                                                       |
| instance_term<br>inate_policy              | No        | String           | Specifies the instance removal policy.                                                                                                    |
|                                            |           |                  | • OLD_CONFIG_OLD_INSTANCE<br>(default): The earlier-created<br>instances based on the earlier-<br>created AS configurations are<br>removed first.                                                    |
|                                            |           |                  | • OLD_CONFIG_NEW_INSTANC<br>E: The later-created instances<br>based on the earlier-created AS<br>configurations are removed<br>first.                                                                |
|                                            |           |                  | <ul> <li>OLD_INSTANCE: The earlier-<br/>created instances are removed<br/>first.</li> </ul>                                                                                                    |
|                                            |           |                  | • NEW_INSTANCE: The later-<br>created instances are removed<br>first.                                                                                                    |
| notifications                              | No        | Array of strings | Specifies the notification mode.<br><b>EMAIL</b> refers to notification by email.                                                                                                    |
|                                            |           |                  | This parameter has been<br>discarded. You can configure<br>notifications for the AS group by<br>referring to <b>Notifications</b> .                                                                  |

| Parameter                    | Mandatory | Туре    | Description                                                                                                    |
|------------------------------|-----------|---------|----------------------------------------------------------------------------------------------------|
| delete_publici<br>p          | No        | Boolean | <ul> <li>Specifies whether to release the EIPs bound to ECSs when the ECSs are removed from the AS group. The value can be true or false.</li> <li>The default value is false.</li> <li>true: The EIPs bound to ECSs will be released when the ECSs are removed.</li> <li>false: The EIPs bound to ECSs will be unbound but will not be released when the ECSs are removed.</li> </ul>                                                                                                    |
| delete_volum<br>e            | No        | Boolean | <ul> <li>Specifies whether to delete the data disks attached to ECSs when the ECSs are removed. The value can be true or false. The default value is false.</li> <li>true: The data disks attached to ECSs will be released when the ECSs are removed.</li> <li>false: The data disks attached to ECSs will be detached but will not be released when the ECSs are removed.</li> </ul>                                                                                                    |
| multi_az_prio<br>rity_policy | No        | String  | <ul> <li>Specifies the priority policy used to select target AZs when adjusting the number of instances in an AS group.</li> <li>EQUILIBRIUM_DISTRIBUTE (default): When AS scales out the AS group, it preferentially distributes instances evenly across AZs in the available_zones list. If it fails in the target AZ, it selects another AZ based on the PICK_FIRST policy.</li> <li>PICK_FIRST: When AS scales out the AS group, the target AZ is determined in the order in the available_zones list.</li> </ul> |
| description                  | No        | String  | Specifies the description of the AS group. The value can contain 1 to 256 characters.                                                                                                    |

| Table 5-3 lbaas_lister | ners field description |
|------------------------|------------------------|
|------------------------|------------------------|

| Parameter     | Mandatory | Туре    | Description                                                                                                    |
|---------------|-----------|---------|----------------------------------------------------------------------------------------------------|
| pool_id       | Yes       | String  | Specifies the backend server group ID.                                                                                                    |
| protocol_port | Yes       | Integer | Specifies the port configured for<br>the backend server group, which is<br>the port on which a backend<br>server listens for traffic. The port<br>ranges from 1 to 65535.  |
| weight        | Yes       | Integer | Specifies the weight, which<br>determines the percentage of<br>requests a backend server<br>processes. The value of this<br>parameter ranges from <b>0</b> to <b>100</b> . |

#### Table 5-4 networks field description

| Parameter | Mandatory | Туре   | Description              |
|-----------|-----------|--------|--------------------------|
| id        | Yes       | String | Specifies the subnet ID. |

 Table 5-5 security\_groups
 field
 description

| Parameter | Mandatory | Туре   | Description                      |
|-----------|-----------|--------|----------------------------------|
| id        | Yes       | String | Specifies the security group ID. |

### **Example Request**

This example creates an AS group with the name **GroupNameTest**, the AS configuration ID **47683a91-93ee-462a-a7d7-484c006f4440**, the VPC ID **a8327883-6b07-4497-9c61-68d03ee193a**, the NIC ID **3cd35bca-5a10-416f-8994-f79169559870**, the maximum number of instances of **10**, the expected number of instances of **0**, the minimum number of instances of **0**, and the health check method of **ECS** health check, and the multi-AZ scaling policy of **PICK\_FIRST**.

```
"scaling_group_name": "GroupNameTest",
"scaling_configuration_id": "47683a91-93ee-462a-a7d7-484c006f4440",
"desire_instance_number": 0,
"min_instance_number": 0,
"max_instance_number": 10,
"health_periodic_audit_method": "NOVA_AUDIT",
"vpc_id": "a8327883-6b07-4497-9c61-68d03ee193a",
"available_zones": ["XXXa","XXXb"],
"networks": [
```

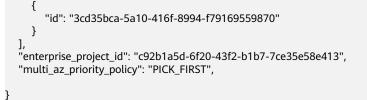

## Response

### Table 5-6 Response parameters

| Parameter        | Туре   | Description                |
|------------------|--------|----------------------------|
| scaling_group_id | String | Specifies the AS group ID. |

## **Example Response**

```
"scaling_group_id": "a8327883-6b07-4497-9c61-68d03ee193a1"
```

## **Returned Values**

- Normal
  - 200
- Abnormal

| Returned Value                          | Description                                                               |
|-----------------------------------------|---------------------------------------------------------------------------|
| 400 Bad Request                         | The server failed to process the request.                                 |
| 401 Unauthorized                        | You must enter the username and password to access the requested page.    |
| 403 Forbidden                           | You are forbidden to access the requested page.                           |
| 404 Not Found                           | The server could not find the requested page.                             |
| 405 Method Not<br>Allowed               | You are not allowed to use the method specified in the request.           |
| 406 Not Acceptable                      | The response generated by the server could not be accepted by the client. |
| 407 Proxy<br>Authentication<br>Required | You must use the proxy server for authentication to process the request.  |
| 408 Request Timeout                     | The request timed out.                                                    |
| 409 Conflict                            | The request could not be processed due to a conflict.                     |

| Returned Value               | Description                                                                                |
|------------------------------|--------------------------------------------------------------------------------------------|
| 500 Internal Server<br>Error | Failed to complete the request because of an internal service error.                       |
| 501 Not Implemented          | Failed to complete the request because the server does not support the requested function. |
| 502 Bad Gateway              | Failed to complete the request because the request is invalid.                             |
| 503 Service<br>Unavailable   | Failed to complete the request because the system is unavailable.                          |
| 504 Gateway Timeout          | A gateway timeout error occurred.                                                          |

### **Error Codes**

See Error Codes.

## 5.1.2 Querying AS Groups

### Function

This API is used to list AS groups based on search criteria. The results are displayed by page.

- Search criteria can be the AS group name, AS configuration ID, AS group status, start line number, and number of records.
- If no search criteria are specified, a maximum of 20 AS groups can be listed by default.

### URI

GET /autoscaling-api/v1/{project\_id}/scaling\_group

**NOTE** 

You can type the question mark (?) and ampersand (&) at the end of the URI to define multiple search criteria. AS groups can be searched by all optional parameters in the following table. For details, see the example request.

| Table 5-7 Para | ameter descript | ion |
|----------------|-----------------|-----|
|                |                 |     |

| Parameter              | Mandatory | Туре   | Description                                                |
|------------------------|-----------|--------|------------------------------------------------------------|
| project_id             | Yes       | String | Specifies the project ID.                                  |
| scaling_gro<br>up_name | No        | String | Specifies the AS group name.<br>Fuzzy search is supported. |

| Parameter                    | Mandatory | Туре    | Description                                                                                                    |
|------------------------------|-----------|---------|----------------------------------------------------------------------------------------------------|
| scaling_conf<br>iguration_id | No        | String  | Specifies the AS configuration ID, which<br>can be obtained using the API for listing<br>AS configurations. For details, see<br><b>Querying AS configurations</b> . |
| scaling_gro<br>up_status     | No        | String  | Specifies the AS group status. The options are as follows:                                                                                                    |
|                              |           |         | <ul> <li>INSERVICE: indicates that the AS group is functional.</li> </ul>                                                                                           |
|                              |           |         | • <b>PAUSED</b> : indicates that the AS group is paused.                                                                                                    |
|                              |           |         | • <b>ERROR</b> : indicates that the AS group malfunctions.                                                                                                    |
|                              |           |         | <ul> <li>DELETING: indicates that the AS group is being deleted.</li> </ul>                                                                                         |
| start_numb<br>er             | No        | Integer | Specifies the start line number. The default value is <b>0</b> . The minimum value is <b>0</b> , and there is no limit on the maximum value.                        |
| limit                        | No        | Integer | Specifies the number of query records.<br>The default value is <b>20</b> . The value ranges<br>from 0 to 100.                                                       |

## Request

None

## **Example Request**

This example queries AS groups with name **as-group-test** and AS configuration ID **1d281494-6085-4579-b817-c1f813be835f**.

GET https://{Endpoint}/autoscaling-api/v1/{project\_id}/scaling\_group?scaling\_group\_name=as-group-test&scaling\_configuration\_id=1d281494-6085-4579-b817-c1f813be835f

### Response

| Table 5-8 | Response | parameters |
|-----------|----------|------------|
|-----------|----------|------------|

| Parameter    | Туре    | Description                                  |
|--------------|---------|----------------------------------------------|
| total_number | Integer | Specifies the total number of query records. |
| start_number | Integer | Specifies the start number of query records. |
| limit        | Integer | Specifies the number of query records.       |

| Parameter      | Туре                                      | Description                  |
|----------------|-------------------------------------------|------------------------------|
| scaling_groups | Array of<br>scaling_gr<br>oups<br>objects | Specifies the AS group list. |

Table 5-9 scaling\_groups field description

| Parameter                      | Туре                                                     | Description                                                                    |
|--------------------------------|----------------------------------------------------------|--------------------------------------------------------------------------------|
| scaling_group_name             | String                                                   | Specifies the name of the AS group.                                            |
| scaling_group_id               | String                                                   | Specifies the AS group ID.                                                     |
| scaling_group_status           | String                                                   | Specifies the AS group status.                                                 |
| scaling_configuration_id       | String                                                   | Specifies the AS configuration ID.                                             |
| scaling_configuration_na<br>me | String                                                   | Specifies the AS configuration name.                                           |
| current_instance_numbe<br>r    | Integer                                                  | Specifies the number of current instances in the AS group.                     |
| desire_instance_number         | Integer                                                  | Specifies the expected number of instances in the AS group.                    |
| min_instance_number            | Integer                                                  | Specifies the minimum number of instances in the AS group.                     |
| max_instance_number            | Integer                                                  | Specifies the maximum number of instances in the AS group.                     |
| cool_down_time                 | Integer                                                  | Specifies the cooldown period (s).                                             |
| lbaas_listeners                | Array of<br><b>lbaas_liste</b><br><b>ners</b><br>objects | Specifies enhanced load balancers. For details, see <b>Table 5-10</b> .        |
| available_zones                | Array of strings                                         | Specifies the AZ information.                                                  |
| networks                       | Array of<br>networks<br>objects                          | Specifies the network information. For details, see <b>Table 5-11</b> .        |
| security_groups                | Array of<br>security_g<br>roups<br>objects               | Specifies the security group information. For details, see <b>Table 5-12</b> . |

| Parameter                              | Туре                | Description                                                                                                    |
|----------------------------------------|---------------------|----------------------------------------------------------------------------------------------------|
| create_time                            | String              | Specifies the time when an AS group was created. The time format complies with UTC.                                                                                                    |
| vpc_id                                 | String              | Specifies the ID of the VPC to which the AS group belongs.                                                                                                    |
| detail                                 | String              | Specifies details about the AS group. If<br>a scaling action fails, this parameter is<br>used to record errors.                                                                                                    |
| is_scaling                             | Boolean             | Specifies the scaling flag of the AS group.                                                                                                    |
| health_periodic_audit_m<br>ethod       | String              | Specifies the health check method.                                                                                                    |
| health_periodic_audit_ti<br>me         | Integer             | Specifies the health check interval.                                                                                                    |
| health_periodic_audit_gr<br>ace_period | Integer             | Specifies the grace period for health check.                                                                                                    |
| instance_terminate_polic<br>y          | String              | Specifies the instance removal policy.                                                                                                    |
| notifications                          | Array of<br>strings | Specifies the notification mode.<br><b>EMAIL</b> refers to notification by email.<br>This notification mode has been<br>canceled. You are advised to configure<br>the notification function for the AS<br>group. For details, see <b>Notifications</b> . |
| delete_publicip                        | Boolean             | Specifies whether to delete the EIP bound to the ECS when deleting the ECS.                                                                                                    |
| delete_volume                          | Boolean             | Specifies whether to delete the data<br>disks attached to the ECS when<br>deleting the ECS.                                                                                                    |
| cloud_location_id                      | String              | This parameter is reserved.                                                                                                    |
| activity_type                          | String              | Specifies the type of the AS action.                                                                                                    |
| multi_az_priority_policy               | String              | Specifies the priority policy used to select target AZs when adjusting the number of instances in an AS group.                                                                                                    |
| description                            | String              | Specifies the description of the AS group.                                                                                                    |

| Parameter     | Туре    | Description                                                                                                    |  |  |
|---------------|---------|----------------------------------------------------------------------------------------------------|--|--|
| listener_id   | String  | Specifies the listener ID.                                                                                                    |  |  |
| pool_id       | String  | Specifies the backend ECS group ID.                                                                                                    |  |  |
| protocol_port | Integer | Specifies the backend protocol port, which is the port on which a backend ECS listens for traffic.                                                                    |  |  |
| weight        | Integer | Specifies the weight, which determines the<br>portion of requests a backend ECS<br>processes when being compared to other<br>backend ECSs added to the same listener. |  |  |

Table 5-10 lbaas\_listeners field description

Table 5-11 networks field description

| Parameter | Туре   | Description              |
|-----------|--------|--------------------------|
| id        | String | Specifies the subnet ID. |

Table 5-12 security\_groups field description

| Parameter | Туре   | Description                      |
|-----------|--------|----------------------------------|
| id        | String | Specifies the security group ID. |

## **Example Response**

```
"limit": 20,
"scaling_groups": [
  {
     "networks": [
        {
           "id": "a8327883-6b07-4497-9c61-68d03ee193a",
           "ipv6_enable": false,
            "ipv6_bandwidth": null
        }
     ],
"available_zones": [
           "XXXa",
"XXXb"
     ],
"detail": null,
     "scaling_group_name": "as-group-test",
     "scaling_group_id": "77a7a397-7d2f-4e79-9da9-6a35e2709150",
     "scaling_group_status": "INSERVICE",
"scaling_configuration_id": "1d281494-6085-4579-b817-c1f813be835f",
     "scaling_configuration_name": "healthCheck",
     "current_instance_number": 0,
     "desire_instance_number": 1,
```

```
"min_instance_number": 0,
      "max_instance_number": 500,
      "cool_down_time": 300,
      "lb_listener_id": "",
      "security_groups": [
         {
            "id": "8a4b1d5b-0054-419f-84b1-5c8a59ebc829"
        }
     ],
"create_time": "2015-07-23T02:46:29Z",
      "vpc_id": "863ccae2-ee85-4d27-bc5b-3ba2a198a9e2",
"health_periodic_audit_method": "ELB_AUDIT",
      "health_periodic_audit_time": 5,
      "health_periodic_audit_grace_period": 600,
      "instance_terminate_policy": "OLD_CONFIG_OLD_INSTANCE",
      "is_scaling": false,
"delete_publicip": false,
      "notifications": [
         "EMAIL"
      ],
"multi_az_priority_policy": "PICK_FIRST"
  }
],
"total_number": 1,
"start_number": 0
```

## **Returned Values**

Normal

200

3

Abnormal

| Returned Value                       | Description                                                               |
|--------------------------------------|---------------------------------------------------------------------------|
| 400 Bad Request                      | The server failed to process the request.                                 |
| 401 Unauthorized                     | You must enter the username and password to access the requested page.    |
| 403 Forbidden                        | You are forbidden to access the requested page.                           |
| 404 Not Found                        | The server could not find the requested page.                             |
| 405 Method Not Allowed               | You are not allowed to use the method specified in the request.           |
| 406 Not Acceptable                   | The response generated by the server could not be accepted by the client. |
| 407 Proxy Authentication<br>Required | You must use the proxy server for authentication to process the request.  |
| 408 Request Timeout                  | The request timed out.                                                    |
| 409 Conflict                         | The request could not be processed due to a conflict.                     |
| 500 Internal Server Error            | Failed to complete the request because of an internal service error.      |

| Returned Value          | Description                                                                                      |  |
|-------------------------|--------------------------------------------------------------------------------------------------|--|
| 501 Not Implemented     | Failed to complete the request because<br>the server does not support the<br>requested function. |  |
| 502 Bad Gateway         | Failed to complete the request because the request is invalid.                                   |  |
| 503 Service Unavailable | Failed to complete the request because the system is unavailable.                                |  |
| 504 Gateway Timeout     | A gateway timeout error occurred.                                                                |  |

### **Error Codes**

See Error Codes.

## 5.1.3 Querying an AS Group

### Function

This API is used to query details about a specified AS group by group ID.

### URI

GET /autoscaling-api/v1/{project\_id}/scaling\_group/{scaling\_group\_id}

### Table 5-13 Parameter description

| Parameter        | Mandatory | Туре   | Description                |
|------------------|-----------|--------|----------------------------|
| project_id       | Yes       | String | Specifies the project ID.  |
| scaling_group_id | Yes       | String | Specifies the AS group ID. |

### Request

None

## Example Request

This example queries the details about the AS group with ID **d4e50321-3777-4135-97f8-9f5e9714a4b0**.

GET https://{Endpoint}/autoscaling-api/v1/{project\_id}/scaling\_group/ d4e50321-3777-4135-97f8-9f5e9714a4b0

## Response

 Table 5-14 Response parameters

| Parameter     | Туре                            | Description                           |
|---------------|---------------------------------|---------------------------------------|
| scaling_group | <b>scaling_groups</b><br>object | Specifies details about the AS group. |

Table 5-15 scaling\_groups field description

| Parameter                                              | Туре                                                     | Description                                                                    |  |
|--------------------------------------------------------|----------------------------------------------------------|--------------------------------------------------------------------------------|--|
| scaling_group_name String                              |                                                          | Specifies the name of the AS group.                                            |  |
| scaling_group_id String                                |                                                          | Specifies the AS group ID.                                                     |  |
| scaling_group_status                                   | String                                                   | Specifies the AS group status.                                                 |  |
| scaling_configuration_id                               | String                                                   | Specifies the AS configuration ID.                                             |  |
| scaling_configuration_na<br>me                         | String                                                   | Specifies the AS configuration name.                                           |  |
| current_instance_numbe<br>r                            | Integer                                                  | Specifies the number of current instances in the AS group.                     |  |
| desire_instance_number                                 | Integer                                                  | Specifies the expected number of instances in the AS group.                    |  |
| min_instance_number                                    | Integer                                                  | Specifies the minimum number of instances in the AS group.                     |  |
| max_instance_number                                    | Integer                                                  | Specifies the maximum number of instances in the AS group.                     |  |
| cool_down_time                                         | Integer                                                  | Specifies the cooldown period (s).                                             |  |
| lbaas_listeners                                        | Array of<br><b>lbaas_liste</b><br><b>ners</b><br>objects | Specifies enhanced load balancers. For details, see <b>Table 5-10</b> .        |  |
| available_zones                                        | Array of strings                                         | Specifies the AZ information.                                                  |  |
| networks Array of<br>networks<br>objects               |                                                          | Specifies the network information. For details, see <b>Table 5-11</b> .        |  |
| security_groups Array of security_<br>roups<br>objects |                                                          | Specifies the security group information. For details, see <b>Table 5-12</b> . |  |

| Parameter                              | Туре                | Description                                                                                                    |
|----------------------------------------|---------------------|----------------------------------------------------------------------------------------------------|
| create_time                            | String              | Specifies the time when an AS group was created. The time format complies with UTC.                                                                                                    |
| vpc_id                                 | String              | Specifies the ID of the VPC to which the AS group belongs.                                                                                                    |
| detail                                 | String              | Specifies details about the AS group. If<br>a scaling action fails, this parameter is<br>used to record errors.                                                                                                    |
| is_scaling                             | Boolean             | Specifies the scaling flag of the AS group.                                                                                                    |
| health_periodic_audit_m<br>ethod       | String              | Specifies the health check method.                                                                                                    |
| health_periodic_audit_ti<br>me         | Integer             | Specifies the health check interval.                                                                                                    |
| health_periodic_audit_gr<br>ace_period | Integer             | Specifies the grace period for health check.                                                                                                    |
| instance_terminate_polic<br>y          | String              | Specifies the instance removal policy.                                                                                                    |
| notifications                          | Array of<br>strings | Specifies the notification mode.<br><b>EMAIL</b> refers to notification by email.<br>This notification mode has been<br>canceled. You are advised to configure<br>the notification function for the AS<br>group. For details, see <b>Notifications</b> . |
| delete_publicip                        | Boolean             | Specifies whether to delete the EIP bound to the ECS when deleting the ECS.                                                                                                    |
| delete_volume                          | Boolean             | Specifies whether to delete the data<br>disks attached to the ECS when<br>deleting the ECS.                                                                                                    |
| cloud_location_id                      | String              | This parameter is reserved.                                                                                                    |
| activity_type                          | String              | Specifies the type of the AS action.                                                                                                    |
| multi_az_priority_policy               | String              | Specifies the priority policy used to select target AZs when adjusting the number of instances in an AS group.                                                                                                    |
| description                            | String              | Specifies the description of the AS group.                                                                                                    |

| Parameter     | Туре    | Description                                                                                                    |
|---------------|---------|----------------------------------------------------------------------------------------------------|
| listener_id   | String  | Specifies the listener ID.                                                                                                    |
| pool_id       | String  | Specifies the backend ECS group ID.                                                                                                    |
| protocol_port | Integer | Specifies the backend protocol port, which<br>is the port on which a backend ECS listens<br>for traffic.                                                              |
| weight        | Integer | Specifies the weight, which determines the<br>portion of requests a backend ECS<br>processes when being compared to other<br>backend ECSs added to the same listener. |

Table 5-16 lbaas\_listeners field description

| Table 5-17 networks field description |
|---------------------------------------|
|---------------------------------------|

| Parameter | Туре   | Description              |
|-----------|--------|--------------------------|
| id        | String | Specifies the subnet ID. |

#### **Example Response**

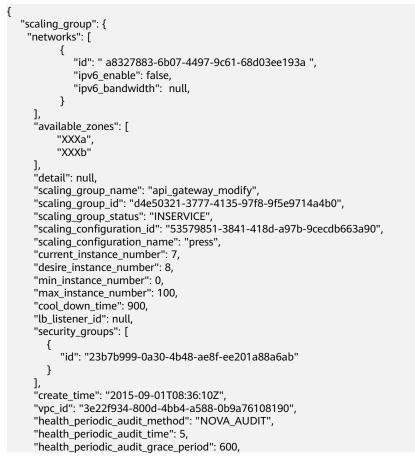

```
"instance_terminate_policy": "OLD_CONFIG_OLD_INSTANCE",
"is_scaling": true,
"delete_publicip": false,
"notifications": null,
"enterprise_project_id": "c92b1a5d-6f20-43f2-b1b7-7ce35e58e413",
"activity_type": "MODIFY_ELB",
"multi_az_priority_policy": "PICK_FIRST"
}
```

## **Returned Values**

Normal

}

200

Abnormal

| Returned Value                       | Description                                                                                |  |  |
|--------------------------------------|--------------------------------------------------------------------------------------------|--|--|
| Keturneu value                       | Description                                                                                |  |  |
| 400 Bad Request                      | The server failed to process the request.                                                  |  |  |
| 401 Unauthorized                     | You must enter the username and password to access the requested page.                     |  |  |
| 403 Forbidden                        | You are forbidden to access the requested page.                                            |  |  |
| 404 Not Found                        | The server could not find the requested page.                                              |  |  |
| 405 Method Not<br>Allowed            | You are not allowed to use the method specified in the request.                            |  |  |
| 406 Not Acceptable                   | The response generated by the server could not be accepted by the client.                  |  |  |
| 407 Proxy<br>Authentication Required | You must use the proxy server for authentication to process the request.                   |  |  |
| 408 Request Timeout                  | The request timed out.                                                                     |  |  |
| 409 Conflict                         | The request could not be processed due to a conflict.                                      |  |  |
| 500 Internal Server<br>Error         | Failed to complete the request because of an internal service error.                       |  |  |
| 501 Not Implemented                  | Failed to complete the request because the server does not support the requested function. |  |  |
| 502 Bad Gateway                      | Failed to complete the request because the request is invalid.                             |  |  |
| 503 Service Unavailable              | Failed to complete the request because the system is unavailable.                          |  |  |
| 504 Gateway Timeout                  | A gateway timeout error occurred.                                                          |  |  |

## **Error Codes**

#### See Error Codes.

## 5.1.4 Modifying an AS Group

## Function

This API is used to modify a specified AS group.

- When the AS configuration of an AS group is changed, the existing instances created using the original AS configuration are not affected.
- If no scaling action is being performed, you can modify its subnet and AZ configurations.
- Changing the number of expected instances in an AS group will trigger a scaling action to add or remove instances to or from the AS group. The number of expected instances must be greater than or equal to the minimum number of instances and less than or equal to the maximum number of instances.

#### URI

PUT /autoscaling-api/v1/{project\_id}/scaling\_group/{scaling\_group\_id}

| Parameter            | Mandatory | Туре   | Description                |
|----------------------|-----------|--------|----------------------------|
| project_id           | Yes       | String | Specifies the project ID.  |
| scaling_group_i<br>d | Yes       | String | Specifies the AS group ID. |

#### Table 5-18 Parameter description

#### **Request Parameters**

Table 5-19 Request parameters

| Parameter                  | Mandatory | Туре    | Description                                                                                                    |
|----------------------------|-----------|---------|----------------------------------------------------------------------------------------------------|
| scaling_group<br>_name     | No        | String  | Specifies the AS group name. The name contains only letters, digits, underscores (_), and hyphens (-), and cannot exceed 64 characters. |
| desire_instanc<br>e_number | No        | Integer | Specifies the expected number of instances.                                                                                             |
|                            |           |         | The value ranges from the<br>minimum number of instances to<br>the maximum number of<br>instances.                                      |
| min_instance_<br>number    | No        | Integer | Specifies the minimum number of instances.                                                                                              |

| Parameter               | Mandatory | Туре                            | Description                                                                                                    |
|-------------------------|-----------|---------------------------------|----------------------------------------------------------------------------------------------------|
| max_instance_<br>number | No        | Integer                         | Specifies the maximum number of<br>instances, which is greater than or<br>equal to the minimum number of<br>instances.                                                                                                    |
| cool_down_ti<br>me      | No        | Integer                         | Specifies the cooldown period (in seconds). The value ranges from 0 to 86400 and is 300 by default.                                                                                                    |
| available_zon<br>es     | No        | Array of<br>strings             | Specifies the AZ information. The<br>instances added in a scaling<br>action will be created in a<br>specified AZ. If you do not specify<br>an AZ, the system automatically<br>specifies one.                               |
|                         |           |                                 | You can change the AZ of an AS group only when no scaling action is being performed in the group.                                                                                                    |
| networks                | No        | Array of<br>networks<br>objects | Specifies network information.<br>You can select up to five subnets.<br>The first subnet you select is used<br>by the primary NICs of ECSs by<br>default. For the information about<br>the data structure, see Table 5-21. |
|                         |           |                                 | The value of this parameter can be changed only when all the following conditions are met:                                                                                                    |
|                         |           |                                 | <ul> <li>No scaling actions are<br/>triggered in the AS group.</li> </ul>                                                                                                    |
|                         |           |                                 | • The number of instances in the AS group is 0.                                                                                                    |
|                         |           |                                 | • The AS group is not in service.                                                                                                    |

| Parameter                            | Mandatory | Туре                                       | Description                                                                                                    |
|--------------------------------------|-----------|--------------------------------------------|----------------------------------------------------------------------------------------------------|
| security_grou<br>ps                  | No        | Array of<br>security_<br>groups<br>objects | <ul> <li>Specifies the security group information. A maximum of one security group can be selected.</li> <li>For information about the data structure, see Table 5-22.</li> <li>If a security group is specified both in the AS configuration and AS group, scaled ECS instances will be added to the security group specified in the AS configuration. If a security group is not specified in either of them, scaled ECS instances will be added to the default security group. For your convenience, you are advised to specify the security group in the AS configuration. The value of this parameter can be changed only when all the following conditions are met:</li> <li>No scaling actions are triggered in the AS group.</li> <li>The number of instances in the AS group is 0.</li> <li>The AS group is not in service.</li> </ul> |
| lbaas_listeners                      | No        | Array of<br>lbaas_list<br>eners<br>objects | Specifies information about an<br>ELB load balancer. You can add up<br>to six load balancers. This<br>parameter is in list data structure.<br>For details, see <b>Table 5-20</b> .                                                                                                    |
| health_periodi<br>c_audit_meth<br>od | No        | String                                     | <ul> <li>Specifies the health check method for instances in the AS group. The health check methods include</li> <li>ELB_AUDIT and NOVA_AUDIT.</li> <li>When load balancing is configured for an AS group, the default value is ELB_AUDIT.</li> <li>Otherwise, the default value is NOVA_AUDIT.</li> <li>ELB_AUDIT: indicates the ELB health check, which takes effect in an AS group with a listener.</li> <li>NOVA_AUDIT: indicates the ELS health check, which is the health check, which is the health check method delivered</li> </ul>                                                                                                    |

| Parameter                                  | Mandatory | Туре    | Description                                                                                                    |
|--------------------------------------------|-----------|---------|----------------------------------------------------------------------------------------------------|
| health_periodi<br>c_audit_time             | No        | Integer | Specifies the health check period<br>for the instances in the AS group.<br>The value can be <b>1</b> , <b>5</b> , <b>15</b> , <b>60</b> , or<br><b>180</b> in the unit of minutes.<br>If the value is set to <b>0</b> , health<br>check is performed every 10<br>seconds.                                                                                                    |
| instance_term<br>inate_policy              | No        | String  | <ul> <li>Specifies the instance removal policy.</li> <li>OLD_CONFIG_OLD_INSTANCE (default): The earlier-created instances based on the earlier-created AS configurations are removed first.</li> <li>OLD_CONFIG_NEW_INSTANC E: The later-created instances based on the earlier-created AS configurations are removed first.</li> <li>OLD_INSTANCE: The earlier-created instances are removed first.</li> <li>NEW_INSTANCE: The later-created instances are removed first.</li> </ul> |
| health_periodi<br>c_audit_grace<br>_period | No        | Integer | Specifies the grace period for<br>instance health check. The unit is<br>second and value range is<br>0-86400. The default value is <b>600</b> .<br>The health check grace period<br>starts after an instance is added<br>to an AS group and is enabled.<br>The AS group will start checking<br>the instance status only after the<br>grace period ends.<br>This parameter is valid only when<br>the instance health check method<br>of the AS group is <b>ELB_AUDIT</b> .             |
| scaling_config<br>uration_id               | No        | String  | Specifies the AS configuration ID,<br>which can be obtained using the<br>API for querying AS<br>configurations. For details, see<br>Querying AS configurations.                                                                                                    |

| Parameter           | Mandatory | Туре                | Description                                                                                                    |
|---------------------|-----------|---------------------|----------------------------------------------------------------------------------------------------|
| notifications       | No        | Array of<br>strings | Specifies the notification mode.<br><b>EMAIL</b> refers to notification by<br>email.<br>This notification mode has been<br>canceled. You are advised to<br>configure the notification function<br>for the AS group. For details, see<br><b>Notifications</b> .                                                                                                    |
| delete_publici<br>p | No        | Boolean             | <ul> <li>Specifies whether to delete the EIP bound to the ECS when deleting the ECS. If you do not want to delete the EIP, set this parameter to false. Then, the system only unbinds the EIP from the ECS and reserves the EIP.</li> <li>true: deletes the EIP bound to the ECS when deleting the ECS.</li> <li>false: only unbinds the EIP bound to the ECS when deleting the ECS when deleting the EIP bound to the ECS when deleting the ECS.</li> </ul> |
| delete_volume       | No        | Boolean             | <ul> <li>Specifies whether to delete the data disks attached to the ECS when deleting the ECS. The value can be true or false. The default value is false.</li> <li>true: deletes the data disks attached to the ECS when deleting the ECS.</li> <li>false: only detaches the data disks attached to the ECS when deleting the ECS.</li> </ul>                                                                                                    |

| Parameter                    | Mandatory | Туре   | Description                                                                                                    |
|------------------------------|-----------|--------|----------------------------------------------------------------------------------------------------|
| multi_az_prior<br>ity_policy | No        | String | Specifies the priority policy used<br>to select target AZs when<br>adjusting the number of instances<br>in an AS group.                                                                                                    |
|                              |           |        | • EQUILIBRIUM_DISTRIBUTE<br>(default): When adjusting the<br>number of instances, ensure<br>that instances in each AZ in the<br>available_zones list is evenly<br>distributed. If instances cannot<br>be added in the target AZ,<br>select another AZ based on the<br>PICK_FIRST policy. |
|                              |           |        | • <b>PICK_FIRST</b> : When adjusting<br>the number of instances, target<br>AZs are determined in the<br>order in the <b>available_zones</b><br>list.                                                                                                    |
| description                  | No        | String | Specifies the description of the AS group. The value can contain 1 to 256 characters.                                                                                                    |

Table 5-20 lbaas\_listeners field description

| Parameter     | Mandatory | Туре    | Description                                                                                                    |
|---------------|-----------|---------|----------------------------------------------------------------------------------------------------|
| pool_id       | Yes       | String  | Specifies the backend ECS group<br>ID.                                                                                                    |
|               |           |         | The value of this parameter can be changed only when all the following conditions are met:                                                   |
|               |           |         | <ul> <li>No scaling actions are<br/>triggered in the AS group.</li> </ul>                                                                    |
|               |           |         | • The number of instances in the AS group is 0.                                                                                              |
|               |           |         | • The AS group is not in service.                                                                                                    |
| protocol_port | Yes       | Integer | Specifies the backend protocol<br>port, which is the port on which a<br>backend ECS listens for traffic. The<br>port ranges from 1 to 65535. |

| Parameter | Mandatory | Туре    | Description                                                                                                    |
|-----------|-----------|---------|----------------------------------------------------------------------------------------------------|
| weight    | Yes       | Integer | Specifies the weight, which<br>determines the portion of<br>requests a backend ECS processes<br>when being compared to other<br>backend ECSs added to the same<br>listener. The value of this<br>parameter ranges from 0 to 100. |

Table 5-21 networks field description

| Parameter | Mandatory | Туре   | Description              |
|-----------|-----------|--------|--------------------------|
| id        | Yes       | String | Specifies the subnet ID. |

#### Table 5-22 security\_groups field description

| Parameter | Mandatory | Туре   | Description                             |
|-----------|-----------|--------|-----------------------------------------|
| id        | Yes       | String | Specifies the ID of the security group. |

## **Example Request**

This example changes the name, AS configuration, expected number of instances, minimum number of instances, maximum number of instances, and cooldown period of the AS group with ID **a8327883-6b07-4497-9c61-68d03ee193a1**. PUT https://{Endpoint}/autoscaling-api/v1/{project\_id}/scaling\_group/ a8327883-6b07-4497-9c61-68d03ee193a1

```
{
    "scaling_group_name": "group_1",
    "scaling_configuration_id": "f8327883-6a07-4497-9a61-68c03e8e72a2",
    "enterprise_project_id": "c92b1a5d-6f20-43f2-b1b7-7ce35e58e413",
    "desire_instance_number": 1,
    "min_instance_number": 1,
    "max_instance_number": 3,
    "cool_down_time": 200,
    "multi_az_priority_policy": "PICK_FIRST"
```

#### **Response parameters**

Table 5-23 Response parameters

| Parameter        | Туре   | Description                |
|------------------|--------|----------------------------|
| scaling_group_id | String | Specifies the AS group ID. |

## **Example Response**

```
{
"scaling_group_id": "a8327883-6b07-4497-9c61-68d03ee193a1"
}
```

## **Returned Values**

Normal

200

Abnormal

| Returned Value                       | Description                                                                                |
|--------------------------------------|--------------------------------------------------------------------------------------------|
| 400 Bad Request                      | The server failed to process the request.                                                  |
| 401 Unauthorized                     | You must enter the username and password to access the requested page.                     |
| 403 Forbidden                        | You are forbidden to access the requested page.                                            |
| 404 Not Found                        | The server could not find the requested page.                                              |
| 405 Method Not Allowed               | You are not allowed to use the method specified in the request.                            |
| 406 Not Acceptable                   | The response generated by the server could not be accepted by the client.                  |
| 407 Proxy Authentication<br>Required | You must use the proxy server for authentication to process the request.                   |
| 408 Request Timeout                  | The request timed out.                                                                     |
| 409 Conflict                         | The request could not be processed due to a conflict.                                      |
| 500 Internal Server Error            | Failed to complete the request because of an internal service error.                       |
| 501 Not Implemented                  | Failed to complete the request because the server does not support the requested function. |
| 502 Bad Gateway                      | Failed to complete the request because the request is invalid.                             |
| 503 Service Unavailable              | Failed to complete the request because the system is unavailable.                          |
| 504 Gateway Timeout                  | A gateway timeout error occurred.                                                          |

## **Error Codes**

#### See Error Codes.

## 5.1.5 Deleting an AS Group

## Function

This interface is used to delete a specified AS group.

- **force\_delete** specifies whether to forcibly delete an AS group, remove the ECS instances and release them when the AS group is running instances or performing scaling actions. By default, its value is **no**, which means not to forcibly delete the AS group.
- If the value of **force\_delete** is set to **no**, the AS group can be deleted only when both the following conditions are met:
  - The AS group is performing no scaling action.
  - The number of running ECS instances (current\_instance\_number) is **0**.
- If the value of force\_delete is set to yes, the AS group enters the DELETING state, rejecting new requests for scaling actions while completing the existing scaling actions. Then, all ECS instances are removed from the AS group and the AS group is deleted. Note that the manually added ECS instances will be removed from the AS group and the ECS instances automatically created by AS will be automatically deleted.

#### 

Forcibly deleting an AS group may not delete ECS instances in the group.

#### URI

DELETE /autoscaling-api/v1/{project\_id}/scaling\_group/{scaling\_group\_id}

 Table 5-24
 Parameter
 description

| Parameter            | Mandatory | Туре   | Description                                                                 |
|----------------------|-----------|--------|-----------------------------------------------------------------------------|
| project_id           | Yes       | String | Specifies the project ID.                                                   |
| scaling_group_i<br>d | Yes       | String | Specifies the AS group ID.                                                  |
| force_delete         | No        | String | Specifies whether to forcibly delete an AS group. Options:                  |
|                      |           |        | • <b>no</b> (default): indicates that the AS group is not forcibly deleted. |
|                      |           |        | • <b>yes</b> : indicates to forcibly delete an AS group.                    |

#### Request

None

## **Example Request**

# This example deletes the AS group with ID **a8327883-6b07-4497-9c61-68d03ee193a1**.

DELETE https://{Endpoint}/autoscaling-api/v1/{project\_id}/scaling\_group/ a8327883-6b07-4497-9c61-68d03ee193a1?force\_delete=yes

#### Response

None

## **Example Response**

None

#### **Returned Values**

• Normal

204

Abnormal

| Returned Value                       | Description                                                                                      |
|--------------------------------------|--------------------------------------------------------------------------------------------------|
| 400 Bad Request                      | The server failed to process the request.                                                        |
| 401 Unauthorized                     | You must enter the username and password to access the requested page.                           |
| 403 Forbidden                        | You are forbidden to access the requested page.                                                  |
| 404 Not Found                        | The server could not find the requested page.                                                    |
| 405 Method Not Allowed               | You are not allowed to use the method specified in the request.                                  |
| 406 Not Acceptable                   | The response generated by the server could not be accepted by the client.                        |
| 407 Proxy Authentication<br>Required | You must use the proxy server for authentication to process the request.                         |
| 408 Request Timeout                  | The request timed out.                                                                           |
| 409 Conflict                         | The request could not be processed due to a conflict.                                            |
| 500 Internal Server Error            | Failed to complete the request because of an internal service error.                             |
| 501 Not Implemented                  | Failed to complete the request because<br>the server does not support the requested<br>function. |

| Returned Value          | Description                                                       |
|-------------------------|-------------------------------------------------------------------|
| 502 Bad Gateway         | Failed to complete the request because the request is invalid.    |
| 503 Service Unavailable | Failed to complete the request because the system is unavailable. |
| 504 Gateway Timeout     | A gateway timeout error occurred.                                 |

#### **Error Codes**

See Error Codes.

## 5.1.6 Enabling or Disabling an AS Group

## Function

This interface is used to enable or disable a specified AS group.

#### **NOTE**

For a disabled AS group, AS does not automatically trigger any scaling actions. When an AS group has an in-progress scaling action, the scaling action does not stop immediately after the AS group is disabled.

#### URI

POST /autoscaling-api/v1/{project\_id}/scaling\_group/{scaling\_group\_id}/action

#### Table 5-25 Parameter description

| Parameter            | Mandatory | Туре   | Description                |
|----------------------|-----------|--------|----------------------------|
| project_id           | Yes       | String | Specifies the project ID.  |
| scaling_group_i<br>d | Yes       | String | Specifies the AS group ID. |

## Request

 Table 5-26 Request parameters

| Parameter | Mandatory | Туре   | Description                                                                                                    |
|-----------|-----------|--------|----------------------------------------------------------------------------------------------------|
| action    | Yes       | String | <ul> <li>Specifies a flag for enabling or disabling an AS group.</li> <li>resume: enables the AS group.</li> <li>pause: disables the AS group.</li> </ul> |

## **Example Request**

 This example enables the AS group with ID a8327883-6b07-4497-9c61-68d03ee193a1.
 POST https://{Endpoint}/autoscaling-api/v1/{project\_id}/scaling\_group/ a8327883-6b07-4497-9c61-68d03ee193a1/action

```
{
"action": "resume"
}
```

 This example disables the AS group with ID a8327883-6b07-4497-9c61-68d03ee193a1.
 POST https://{Endpoint}/autoscaling-api/v1/{project\_id}/scaling\_group/ a8327883-6b07-4497-9c61-68d03ee193a1/action

{
 "action": "pause"
}

#### Response

None

#### **Example Response**

None

#### **Returned Values**

Normal

204

Abnormal

| Returned Value   | Description                                                            |
|------------------|------------------------------------------------------------------------|
| 400 Bad Request  | The server failed to process the request.                              |
| 401 Unauthorized | You must enter the username and password to access the requested page. |

| Returned Value                       | Description                                                                                      |
|--------------------------------------|--------------------------------------------------------------------------------------------------|
| 403 Forbidden                        | You are forbidden to access the requested page.                                                  |
| 404 Not Found                        | The server could not find the requested page.                                                    |
| 405 Method Not Allowed               | You are not allowed to use the method specified in the request.                                  |
| 406 Not Acceptable                   | The response generated by the server could not be accepted by the client.                        |
| 407 Proxy Authentication<br>Required | You must use the proxy server for authentication to process the request.                         |
| 408 Request Timeout                  | The request timed out.                                                                           |
| 409 Conflict                         | The request could not be processed due to a conflict.                                            |
| 500 Internal Server Error            | Failed to complete the request because of an internal service error.                             |
| 501 Not Implemented                  | Failed to complete the request because<br>the server does not support the requested<br>function. |
| 502 Bad Gateway                      | Failed to complete the request because the request is invalid.                                   |
| 503 Service Unavailable              | Failed to complete the request because the system is unavailable.                                |
| 504 Gateway Timeout                  | A gateway timeout error occurred.                                                                |

#### **Error Codes**

See Error Codes.

# **5.2 AS Configurations**

## 5.2.1 Creating an AS Configuration

## Function

This API is used to create an AS configuration.

- An AS configuration is a template specifying specifications for the instances to be added to an AS group.
- The AS configuration is decoupled from the AS group. An AS configuration can be used by multiple AS groups.

#### • Up to 100 AS configurations can be created for each user.

## URI

POST /autoscaling-api/v1/{project\_id}/scaling\_configuration

#### Table 5-27 Parameter description

| Parameter  | Mandatory | Туре   | Description               |
|------------|-----------|--------|---------------------------|
| project_id | Yes       | String | Specifies the project ID. |

## Request

#### Table 5-28 Request parameters

| Parameter                      | Mandatory | Туре   | Description                                                                                                    |
|--------------------------------|-----------|--------|----------------------------------------------------------------------------------------------------|
| scaling_configu<br>ration_name | No        | String | Specifies the AS configuration<br>name. The name contains only<br>letters, digits, underscores (_),<br>and hyphens (-), and cannot<br>exceed 64 characters. |
| instance_confi<br>g            | No        | Object | Specifies the ECS configuration.<br>For details, see <b>Table 5-29</b> .                                                                                    |

| configuration_i         d         configuration, which will be used together with instance_config to create a new AS configuration.         NOTE         • If instance_id is specified in instance_config, instance_id is preferentially used to create the new AS configuration, and source_scaling_configuration_i d does not take effect.         • If instance_id is not specified in instance_config, source_scaling_configuration_i d and instance_config are used together to create the new AS configuration_i         of does not take effect.         • If instance_id is not specified in instance_config, source_scaling_configuration_i         of and instance_config are used together to create the new AS configuration.         • If a parameter in | Parameter                          | Mandatory | Туре | Description                                                                                                    |
|----------------------------------------------------------------------------------------------------|------------------------------------|-----------|------|----------------------------------------------------------------------------------------------------|
| <ul> <li>null, the corresponding setting of the source AS configuration takes effect.</li> <li>If a parameter in instance_config is not set to null or left empty, this parameter overwrites the corresponding setting of the source AS configuration.</li> <li>If</li> </ul>                                                                                                    | source_scaling_<br>configuration_i | -         |      | <ul> <li>Specifies the ID of the source AS configuration, which will be used together with instance_config to create a new AS configuration.</li> <li>NOTE <ul> <li>If instance_id is specified in instance_config, instance_id is preferentially used to create the new AS configuration, and source_scaling_configuration_i d does not take effect.</li> <li>If instance_id is not specified in instance_config, source_scaling_configuration_i d and instance_config are used together to create the new AS configuration.</li> <li>If a parameter in instance_config is set to null, the corresponding setting of the source AS configuration takes effect.</li> <li>If a parameter in instance_config is not set to null or left empty, this parameter overwrites the corresponding setting of the source AS configuration.</li> </ul> </li> </ul> |

|  | Table 5-29 inst | ance config | field | description |
|--|-----------------|-------------|-------|-------------|
|--|-----------------|-------------|-------|-------------|

| Parameter   | Mandatory | Туре   | Description                                                                                                    |
|-------------|-----------|--------|----------------------------------------------------------------------------------------------------|
| instance_id | No        | String | Specifies the ECS ID. When you<br>want to create an AS<br>configuration from an ECS,<br>specify this parameter. In this<br>case, the <b>flavorRef</b> , <b>imageRef</b> ,<br><b>disk</b> , and <b>security_groups</b> fields<br>do not take effect. |
|             |           |        | If the <b>instance_id</b> field is not specified, <b>flavorRef</b> , <b>imageRef</b> , and <b>disk</b> fields are mandatory.                                                                                                    |

| Parameter   | Mandatory | Туре                                | Description                                                                                                    |
|-------------|-----------|-------------------------------------|----------------------------------------------------------------------------------------------------|
| flavorRef   | No        | String                              | Specifies the ECS flavor ID. A<br>maximum of 10 flavors can be<br>selected. Use a comma (,) to<br>separate multiple flavor IDs. You<br>can obtain an ECS flavor ID from<br>the API for querying details<br>about flavors and extended<br>flavor information.                           |
| imageRef    | No        | String                              | Specifies the image ID. Its value<br>is the same as that of <b>image_id</b><br>for specifying the image selected<br>during ECS creation. You can<br>obtain an image ID by calling<br>the IMS API for querying images.                                                                  |
| disk        | No        | Array of<br>disk<br>objects         | Specifies the disk group<br>information. System disks are<br>mandatory and data disks are<br>optional. For details, see <b>Table</b><br><b>5-30</b> .                                                                                                    |
| key_name    | No        | String                              | Specifies the name of the SSH<br>key pair used to log in to the<br>ECS.<br><b>NOTE</b><br>If both <b>key_name</b> and <b>user_data</b><br>are specified, <b>user_data</b> only injects<br>user data.                                                                                   |
| personality | No        | Array of<br>personalit<br>y objects | Specifies information about the injected file. Only text files can be injected. A maximum of five files can be injected at a time and the maximum size of each file is 1 KB. For details, see Table 5-32.                                                                              |
| public_ip   | No        | public_ip<br>object                 | <ul> <li>Specifies the EIP of the ECS. The EIP can be configured in two ways. For details, see Table 5-33.</li> <li>Do not use an EIP. In this case, this parameter is unavailable.</li> <li>Automatically assign an EIP. You need to specify the information about the new</li> </ul> |

| Parameter | Mandatory | Туре   | Description                                                                                                    |
|-----------|-----------|--------|----------------------------------------------------------------------------------------------------|
| user_data | No        | String | Specifies the user data to be<br>injected during the ECS creation<br>process. Text, text files, and gzip<br>files can be injected.                                                          |
|           |           |        | Constraints:                                                                                                    |
|           |           |        | • The content to be injected<br>must be encoded with<br>base64. The maximum size of<br>the content to be injected<br>(before encoding) is 32 KB.                                            |
|           |           |        | <ul> <li>If key_name is not specified,<br/>the data injected by<br/>user_data is the password of<br/>user root for logging in to<br/>the ECS by default.</li> </ul>                         |
|           |           |        | • This parameter is mandatory<br>when you create a Linux ECS<br>using the password<br>authentication mode. Its<br>value is the initial user <b>root</b><br>password.                        |
|           |           |        | Password complexity<br>requirements:                                                                                                    |
|           |           |        | • Consists of 8 to 26 characters.                                                                                                    |
|           |           |        | <ul> <li>Contains at least three of the<br/>following character types:<br/>uppercase letters, lowercase<br/>letters, digits, and special<br/>characters !@\$%^=+[{}]:,./?</li> </ul>        |
|           |           |        | Examples:                                                                                                    |
|           |           |        | <ul> <li>Use a plaintext password<br/>(risky in security), for<br/>example, Cloud.1234.</li> <li>#! /bin/bash<br/>echo 'root:Cloud.1234'   chpasswd ;</li> </ul>                            |
|           |           |        | <ul> <li>Use a ciphertext password<br/>(recommended)</li> <li>#! /bin/bash<br/>echo 'root:\$6\$V6azyeLwcD3CHlpY<br/>\$BN3VVq18fmCkj66B4zdHLWevqcxlig'<br/>  chpasswd -e</li> </ul>          |
|           |           |        | In the preceding command<br>output, <b>\$6\$V6azyeLwcD3CHlpY</b><br><b>\$BN3VVq18fmCkj66B4zdHLWe</b><br><b>vqcxlig</b> is the ciphertext<br>password, which can be<br>generated as follows: |

| Parameter           | Mandatory | Туре                                       | Description                                                                                                    |
|---------------------|-----------|--------------------------------------------|----------------------------------------------------------------------------------------------------|
|                     |           |                                            | 1. Generate an encrypted salt<br>value.<br>[root@test linux]# python -c "import<br>crypt, getpass, pwd;print crypt.mksalt()"<br>\$6\$V6azyeLwcD3CHlpY                                                                                                    |
|                     |           |                                            | 2. Generate a ciphertext<br>password based on the salt<br>value.<br>[root@test linux]# python -c "import<br>crypt, getpass, pwd;print<br>crypt.crypt('Cloud.1234','\\$6\<br>\$V6azyeLwcD3CHlpY')"<br>\$6\$V6azyeLwcD3CHlpY<br>\$BN3VVq18fmCkj66B4zdHLWevqcxlig<br>Examples:                                                                                                    |
|                     |           |                                            | <ul> <li>Linux         #! /bin/bash         echo user_test &gt;&gt; /home/user.txt     </li> <li>Windows         rem cmd         echo 111 &gt; c:\aaa.txt</li> <li>NOTE</li> </ul>                                                                                                    |
|                     |           |                                            | Data injection is not supported for<br>ECSs that use a Linux image and<br>the password login mode.                                                                                                    |
| metadata            | No        | <b>metadata</b><br>object                  | Specifies the ECS metadata. For<br>details, see <b>Table 5-36</b> .<br><b>NOTE</b><br>• This parameter is mandatory<br>when a Windows ECS with                                                                                                    |
|                     |           |                                            | <ul> <li>password authentication is created.</li> <li>This field does not allow users to write data. It is mandatory when the ECS is to be created using a Windows image.</li> </ul>                                                                                                    |
| security_group<br>s | No        | Array of<br>security_g<br>roups<br>objects | Specifies security groups. For<br>details, see <b>Table 5-37</b> .<br>If a security group is specified<br>both in the AS configuration and<br>AS group, scaled ECS instances<br>will be added to the security<br>group specified in the AS<br>configuration. If a security group<br>is not specified in either of them,<br>scaled ECS instances will be<br>added to the default security<br>group. For your convenience, you<br>are advised to specify the<br>security group in the AS<br>configuration. |

| Parameter   | Mandatory | Туре   | Description                 |
|-------------|-----------|--------|-----------------------------|
| market_type | No        | String | This parameter is reserved. |

#### **NOTE**

For a Linux ECS, its password can be injected only using **userdata**. For a Windows ECS, its password can be injected only using metadata **admin\_pass**.

| Parameter   | Mandatory | Туре    | Description                                                                                                    |
|-------------|-----------|---------|----------------------------------------------------------------------------------------------------|
| size        | Yes       | Integer | Specifies the disk size. The unit is GB.                                                                                                    |
|             |           |         | The system disk size ranges<br>from 1 to 1024 and must be<br>greater than or equal to the<br>minimum size ( <b>min_disk</b> value)<br>of the system disk specified in<br>the image. |
|             |           |         | The data disk size ranges from 10 to 32768.                                                                                                    |
| volume_type | Yes       | String  | Specifies the ECS system disk type. The disk type must match the available disk type.                                                                                               |
|             |           |         | The value can be <b>SSD</b> or <b>SAS</b> .                                                                                                    |
|             |           |         | • <b>SSD</b> : the ultra-high I/O type                                                                                                    |
|             |           |         | • SAS: the high I/O type                                                                                                    |
|             |           |         | The value can be <b>SSD</b> or <b>SAS</b> .                                                                                                    |
|             |           |         | • <b>SSD</b> : the ultra-high I/O type                                                                                                    |
|             |           |         | • SAS: the high I/O type                                                                                                    |
|             |           |         | NOTE                                                                                                    |
|             |           |         | <ul> <li>For details about disk types, see<br/>Disk Types and Performance<br/>in the <i>Elastic Volume Service</i><br/>User Guide.</li> </ul>                                       |
| disk_type   | Yes       | String  | Specifies a disk type. The options are as follows:                                                                                                    |
|             |           |         | • DATA: indicates a data disk.                                                                                                    |
|             |           |         | • <b>SYS</b> : indicates a system disk.                                                                                                    |
|             |           |         | NOTE<br>System disk encryption is not<br>supported.                                                                                                    |

| Parameter                | Mandatory | Туре                       | Description                                                                                                    |
|--------------------------|-----------|----------------------------|----------------------------------------------------------------------------------------------------|
| dedicated_stor<br>age_id | No        | String                     | Specifies a DSS device ID for creating an ECS disk.                                                                                                    |
|                          |           |                            | <b>NOTE</b><br>Specify DSS devices for all disks in<br>an AS configuration or not. If DSS<br>devices are specified, all the data<br>stores must belong to the same AZ,<br>and the disk types supported by a<br>DSS device for a disk must be the<br>same as the <b>volume_type</b> value.         |
| data_disk_ima<br>ge_id   | No        | String                     | Specifies the ID of a data disk<br>image used to export data disks<br>of an ECS.                                                                                                    |
| snapshot_id              | No        | String                     | Specifies the disk backup<br>snapshot ID for restoring the<br>system disk and data disks<br>using a full-ECS backup when a<br>full-ECS image is used.<br><b>NOTE</b><br>Each disk in an AS configuration<br>must correspond to a disk backup<br>in the full-ECS backup by<br><b>snapshot_id</b> . |
| metadata                 | No        | <b>metadat</b><br>a object | Specifies the metadata for creating disks. For details, see <b>Table 5-31</b> .                                                                                                    |

| Parameter           | Mandatory | Туре   | Description                                                                                                    |
|---------------------|-----------|--------|----------------------------------------------------------------------------------------------------|
| systemenc<br>rypted | No        | String | Specifies encryption in<br><b>metadata</b> . The value can be <b>0</b><br>(encryption disabled) or <b>1</b><br>(encryption enabled). |
|                     |           |        | If this parameter does not exist,<br>the disk will not be encrypted<br>by default.                                                   |
|                     |           |        | NOTE<br>System disk encryption is not<br>supported.                                                                                  |

| Parameter       | Mandatory | Туре   | Description                                                                                                    |  |  |
|-----------------|-----------|--------|----------------------------------------------------------------------------------------------------|--|--|
| systemcmk<br>id | No        | String | Specifies the CMK ID, which<br>indicates encryption in<br><b>metadata</b> . This parameter is<br>used with<br>systemencrypted.<br>NOTE<br>• For details about how to obtain |  |  |
|                 |           |        | the CMK ID, see "Querying the<br>List of CMKs" in <i>Key</i><br><i>Management Service API</i><br><i>Reference</i> .                                                         |  |  |
|                 |           |        | <ul> <li>System disk encryption is not<br/>supported.</li> </ul>                                                                                                    |  |  |

#### Table 5-32 personality field description

| Parameter | Mandatory | Туре   | Description                                                                                                    |
|-----------|-----------|--------|----------------------------------------------------------------------------------------------------|
| path      | Yes       | String | Specifies the path of the injected file.                                                                                                    |
|           |           |        | <ul> <li>For Linux OSs, specify the<br/>path, for example, /etc/<br/>foo.txt, for storing the<br/>injected file.</li> </ul>                                                                                                    |
|           |           |        | • For Windows, the injected file<br>is automatically stored in the<br>root directory of drive C. You<br>only need to specify the file<br>name, for example, <b>foo</b> . The<br>file name contains only<br>letters and digits. |
| content   | Yes       | String | Specifies the content of the injected file.                                                                                                    |
|           |           |        | The value must be the<br>information after the content of<br>the injected file is encoded using<br>Base64.                                                                                                    |

#### Table 5-33 public\_ip field description

| Parameter | Mandatory Type |                         | Description                                                                               |  |
|-----------|----------------|-------------------------|-------------------------------------------------------------------------------------------|--|
| eip       | Yes            | <mark>eip</mark> object | Specifies the EIP automatically assigned to the ECS. For details, see <b>Table 5-34</b> . |  |

Table 5-34 eip field description

| Parameter | Mandatory Type |                                   | Description                                                                                 |  |
|-----------|----------------|-----------------------------------|---------------------------------------------------------------------------------------------|--|
| ip_type   | Yes            | String                            | Specifies the EIP type.                                                                     |  |
| bandwidth | Yes            | <mark>bandwidt</mark><br>h object | Specifies the bandwidth of an IP<br>address. For details, see <b>Table</b><br><b>5-35</b> . |  |

Table 5-35 bandwidth field description

| Parameter         | Mandatory | Туре    | Description                                                                                                    |  |
|-------------------|-----------|---------|----------------------------------------------------------------------------------------------------|--|
| size              | Yes       | Integer | <ul> <li>Specifies the bandwidth<br/>(Mbit/s). The value ranges from<br/>1 to 300.</li> <li>NOTE <ul> <li>The specific range may vary<br/>depending on the configuration<br/>in each region. You can see the<br/>bandwidth range of each region<br/>on the management console.</li> <li>The minimum unit for<br/>bandwidth varies depending on<br/>the bandwidth range.</li> <li>The minimum unit is 1<br/>Mbit/s if the allowed<br/>bandwidth size ranges from<br/>0 to 300 Mbit/s (with 300<br/>Mbit/s inded)</li> </ul> </li> </ul> |  |
| share_type        | Yes       | String  | Mbit/s included).<br>Specifies the bandwidth sharing<br>type.<br>Enumerated values of the<br>sharing type:<br>• <b>PER</b> : dedicated<br>Only dedicated bandwidth is<br>available.                                                                                                    |  |
| charging_mod<br>e | Yes       | String  | Specifies the bandwidth billing<br>mode.<br><b>traffic</b> : billed by traffic.<br>If the parameter value is out of<br>the preceding options, creating<br>the ECS will fail.                                                                                                    |  |

| Parameter  | Mandat<br>ory | Туре   | Description                                                                                                    |
|------------|---------------|--------|----------------------------------------------------------------------------------------------------|
| admin_pass | No            | String | <ul> <li>Specifies the initial login password of the administrator account for logging in to an ECS using password authentication. The Linux administrator is root, and the Windows administrator is Administrator.</li> <li>Password complexity requirements: <ul> <li>Consists of 8 to 26 characters.</li> <li>Contains at least three of the following character types: uppercase letters, lowercase letters, digits, and special characters !@\$%^=+[{}]:,./?</li> <li>The password cannot contain the username or the username in reversed order.</li> <li>The Windows ECS password cannot contain the username in reversed order, or more than two consecutive characters in the username.</li> </ul> </li> </ul> |

Table 5-36 metadata field description

| Table 5-37 | ' security_ | groups | field | description |
|------------|-------------|--------|-------|-------------|
|------------|-------------|--------|-------|-------------|

| Parameter | Mandatory | Туре   | Description                             |
|-----------|-----------|--------|-----------------------------------------|
| id        | Yes       | String | Specifies the ID of the security group. |

#### **Example Request**

This example creates an AS configuration with name **as-config-tlzp**, image ID **627a1223-2ca3-46a7-8d5f-7aef22c74ee6**, flavor ID **s3.xlarge.4**, **40 GB SATA** system disk, and SSH key name **100vm\_key**.

POST https://{Endpoint}/autoscaling-api/v1/{project\_id}/scaling\_configuration

"id": "6c22a6c0-b5d2-4a84-ac56-51090dcc33be" }], "multi\_flavor\_priority\_policy": "PICK\_FIRST" }

## Response

Table 5-38 Response parameters

| Parameter                | Туре   | Description                        |
|--------------------------|--------|------------------------------------|
| scaling_configuration_id | String | Specifies the AS configuration ID. |

## **Example Response**

}

{
 "scaling\_configuration\_id": "f8327883-6a07-4497-9a61-68c03e8e72a2"
}

## **Returned Values**

- Normal
   200
- Abnormal

| Returned Value                       | Description                                                               |
|--------------------------------------|---------------------------------------------------------------------------|
| 400 Bad Request                      | The server failed to process the request.                                 |
| 401 Unauthorized                     | You must enter the username and password to access the requested page.    |
| 403 Forbidden                        | You are forbidden to access the requested page.                           |
| 404 Not Found                        | The server could not find the requested page.                             |
| 405 Method Not Allowed               | You are not allowed to use the method specified in the request.           |
| 406 Not Acceptable                   | The response generated by the server could not be accepted by the client. |
| 407 Proxy Authentication<br>Required | You must use the proxy server for authentication to process the request.  |
| 408 Request Timeout                  | The request timed out.                                                    |
| 409 Conflict                         | The request could not be processed due to a conflict.                     |
| 500 Internal Server Error            | Failed to complete the request because of an internal service error.      |

| Returned Value          | Description                                                                                |
|-------------------------|--------------------------------------------------------------------------------------------|
| 501 Not Implemented     | Failed to complete the request because the server does not support the requested function. |
| 502 Bad Gateway         | Failed to complete the request because the request is invalid.                             |
| 503 Service Unavailable | Failed to complete the request because the system is unavailable.                          |
| 504 Gateway Timeout     | A gateway timeout error occurred.                                                          |

#### **Error Codes**

See Error Codes.

## 5.2.2 Querying AS configurations

## Function

This API is used to query AS configurations based on search criteria. The results are displayed by page.

- Search criteria can be the AS configuration name, image ID, start line number, and number of records.
- If no search criteria are specified, a maximum of 20 AS configurations can be queried for a tenant by default.

## URI

GET /autoscaling-api/v1/{project\_id}/scaling\_configuration

#### **NOTE**

You can type the question mark (?) and ampersand (&) at the end of the URI to define multiple search criteria. AS configurations can be searched by all optional parameters in the following table. For details, see the example request.

| Parameter                      | Mandatory | Туре   | Description                                                       |
|--------------------------------|-----------|--------|-------------------------------------------------------------------|
| project_id                     | Yes       | String | Specifies the project ID.                                         |
| scaling_configur<br>ation_name | No        | String | Specifies the AS configuration<br>name.<br>Supports fuzzy search. |
| image_id                       | No        | String | Specifies the image ID. It is same                                |
|                                |           | Johng  | as <b>imageRef</b> .                                              |

| Table | 5-39 | Parameter | description |
|-------|------|-----------|-------------|
|-------|------|-----------|-------------|

| Parameter    | Mandatory | Туре    | Description                                                                                                    |
|--------------|-----------|---------|----------------------------------------------------------------------------------------------------|
| start_number | No        | Integer | Specifies the start line number.<br>The default value is <b>0</b> . The<br>minimum parameter value is <b>0</b> . |
| limit        | No        | Integer | Specifies the number of query records. The default value is <b>20</b> . The value range is 0 to 100.             |

#### Request

None

## **Example Request**

This example queries the AS configurations with image ID **37ca2b35-6fc7-47ab-93c7-900324809c5c**.

GET https://{Endpoint}/autoscaling-api/v1/{project\_id}/scaling\_configuration? image\_id=37ca2b35-6fc7-47ab-93c7-900324809c5c

## Response

 Table 5-40 Response parameters

| Parameter                  | Туре                                                  | Description                                  |
|----------------------------|-------------------------------------------------------|----------------------------------------------|
| total_number               | Integer                                               | Specifies the total number of query records. |
| start_number               | Integer                                               | Specifies the start line number.             |
| limit                      | Integer                                               | Specifies the number of query records.       |
| scaling_config<br>urations | Array of<br>scaling_<br>configur<br>ations<br>objects | Specifies the AS configuration list.         |

#### Table 5-41 scaling\_configurations field description

| Parameter                      | Туре   | Description                                                           |
|--------------------------------|--------|-----------------------------------------------------------------------|
| scaling_config<br>uration_id   | String | Specifies the AS configuration ID. This parameter is globally unique. |
| tenant                         | String | Specifies the tenant ID.                                              |
| scaling_config<br>uration_name | String | Specifies the AS configuration name.<br>Supports fuzzy search.        |

| Parameter            | Туре                                         | Description                                                                               |
|----------------------|----------------------------------------------|-------------------------------------------------------------------------------------------|
| instance_confi<br>g  | <b>instance</b><br>_ <b>config</b><br>object | Specifies the information about instance configurations.                                  |
| create_time          | String                                       | Specifies the time when AS configurations are created. The time format complies with UTC. |
| scaling_group_<br>id | String                                       | Specifies the ID of the AS group to which the AS configuration is bound.                  |

Table 5-42 instance\_config field description

| Parameter           | Туре                                       | Description                                                              |
|---------------------|--------------------------------------------|--------------------------------------------------------------------------|
| flavorRef           | String                                     | Specifies the ECS flavor ID.                                             |
| imageRef            | String                                     | Specifies the image ID. It is same as <b>image_id</b> .                  |
| disk                | Array of<br><mark>disk</mark><br>objects   | Specifies the disk group information.                                    |
| key_name            | String                                     | Specifies the name of the SSH key pair used to log in to the ECS.        |
| key_fingerprint     | String                                     | Specifies the fingerprint of the SSH key pair used to log in to the ECS. |
| adminPass           | String                                     | This parameter is reserved.                                              |
| personality         | Array of<br>personal<br>ity<br>objects     | Specifies information about the injected file.                           |
| public_ip           | <b>public_i</b><br>p object                | Specifies the EIP of the ECS.                                            |
| user_data           | String                                     | Specifies the Cloud-Init user data, which is encoded using Base64.       |
| metadata            | <mark>metadat</mark><br>a object           | Specifies the ECS metadata. For details, see Table 5-49.                 |
| security_group<br>s | Array of<br>security_<br>groups<br>objects | Specifies the security group information.                                |
| server_group_i<br>d | String                                     | This parameter is reserved.                                              |
| tenancy             | String                                     | This parameter is reserved.                                              |

| Parameter                        | Туре   | Description                 |
|----------------------------------|--------|-----------------------------|
| dedicated_host<br>_id            | String | This parameter is reserved. |
| market_type                      | String | This parameter is reserved. |
| multi_flavor_pr<br>iority_policy | String | This parameter is reserved. |

Table 5-43 disk field description

| Parameter                | Туре                             | Description                                                                                                    |
|--------------------------|----------------------------------|----------------------------------------------------------------------------------------------------|
| size                     | Integer                          | Specifies the disk size. The unit is GB.                                                                                           |
| volume_type              | String                           | Specifies the disk type.                                                                                                    |
| disk_type                | String                           | Specifies whether the disk is a system disk or a data disk. <b>DATA</b> indicates a data disk. <b>SYS</b> indicates a system disk. |
| dedicated_stor<br>age_id | String                           | Specifies the ID of the DSS device for the disk.                                                                                   |
| data_disk_ima<br>ge_id   | String                           | Specifies the ID of the data disk image for creating a data disk.                                                                  |
| snapshot_id              | String                           | Specifies the disk backup snapshot ID.                                                                                             |
| metadata                 | <mark>metadat</mark><br>a object | Specifies the metadata for creating disks. For details, see <b>Table 5-44</b> .                                                    |

Table 5-44 metadata Field Description for Creating Disks

| Parameter           | Туре   | Description                                                                                                    |
|---------------------|--------|----------------------------------------------------------------------------------------------------|
| systemenc<br>rypted | String | Specifies encryption in <b>metadata</b> . The value can be <b>0</b> (encryption disabled) or <b>1</b> (encryption enabled).                              |
|                     |        | If this parameter does not exist, the disk will not be encrypted by default.                                                                             |
| systemcm<br>kid     | String | Specifies the CMK ID, which indicates encryption in <b>metadata</b> . This parameter is used with <b>systemencrypted</b> .                               |
|                     |        | <b>NOTE</b><br>For details about how to obtain the CMK ID, see<br>"Querying the List of CMKs" in <i>Key Management Service</i><br><i>API Reference</i> . |

| Parameter | Туре   | Description                                                                                 |
|-----------|--------|---------------------------------------------------------------------------------------------|
| path      | String | Specifies the path of the injected file.                                                    |
| content   | String | Specifies the content of the file to be injected. The file content is encoded using Base64. |

## Table 5-46 public\_ip field description

| Parameter | Туре                       | Description                               |
|-----------|----------------------------|-------------------------------------------|
| eip       | <mark>eip</mark><br>object | Specifies the automatically assigned EIP. |

## Table 5-47 eip field description

| Parameter | Туре                              | Description                               |
|-----------|-----------------------------------|-------------------------------------------|
| ip_type   | String                            | Specifies the IP address type.            |
| bandwidth | <mark>bandwid</mark><br>th object | Specifies the bandwidth of an IP address. |

Table 5-48 bandwidth field description

| Parameter         | Туре    | Description                                                                                                    |
|-------------------|---------|----------------------------------------------------------------------------------------------------|
| size              | Integer | Specifies the bandwidth (Mbit/s).                                                                                                    |
| share_type        | String  | <ul> <li>Specifies the bandwidth sharing type.</li> <li>Enumerated values of the sharing type:</li> <li>PER: dedicated</li> <li>Only dedicated bandwidth is available.</li> </ul> |
| charging_mod<br>e | String  | Specifies the bandwidth billing mode. <ul> <li>traffic: billed by traffic.</li> </ul>                                                                                             |

#### Table 5-49 metadata field description

| Parameter  | Туре   | Description                                                                   |
|------------|--------|-------------------------------------------------------------------------------|
| admin_pass | String | Specifies the password of the <b>Administrator</b> account for a Windows ECS. |

| Table 5-50 security_group | <b>ps</b> field description |
|---------------------------|-----------------------------|
|---------------------------|-----------------------------|

| Parameter | Туре   | Description                      |
|-----------|--------|----------------------------------|
| id        | String | Specifies the security group ID. |

#### **Example Response**

```
"limit": 20,
"total_number": 2,
"start_number": 0,
"scaling_configurations": [
  {
     "tenant": "ce061903a53545dcaddb300093b477d2",
     "scaling_configuration_id": "6afe46f9-7d3d-4046-8748-3b2a1085ad86",
     "scaling_configuration_name": " config_name_1",
     "instance_config": {
        "disk": [
           {
              "size": 40,
              "volume_type": "SATA",
              "disk_type": "SYS",
              "cluster_type" : "DSS",
              "hw:passthrough": true,
              "multiattach": false
           },
           {
              "size": 100,
              "volume_type": "SATA",
"disk_type": "DATA"
           }
        ],
        "personality": null,
        "instance_name": null,
        "instance_id": null,
        "flavorRef": "103",
        "imageRef": "37ca2b35-6fc7-47ab-93c7-900324809c5c",
"key_name": "keypair01",
        "key_fingerprint" : "SHA256:qlvdUkYgSjKUxcr2uJgJJRMCKMLkJO5BPLooBcgsF8k",
        "public_ip": null,
        "user_data": null,
        "metadata": {},
        "security_groups": [{
            "id": "6c22a6c0-b5d2-4a84-ac56-51090dcc33be"
        }],
  "support_auto_recovery" : null,
  "disk_prior" : null,
   "cpu_options" : null,
   "is_auto_rename" : false,
  "instance_metadata" : null
     },
      "create_time": "2015-07-23T01:04:07Z"
  },
  {
     "tenant": "ce061903a53545dcaddb300093b477d2",
     "scaling_configuration_id": "24a8c5f3-c713-4aba-ac29-c17101009e5d",
     "scaling_configuration_name": "config_name_2",
     "instance_config": {
        "disk": [
           {
              "size": 40,
              "volume_type": "SATA",
"disk_type": "SYS"
           }
        1,
```

```
"personality": null,
"instance_name": null,
"instance_id": null,
"flavorRef": "103",
"imageRef": "37ca2b35-6fc7-47ab-93c7-900324809c5c",
"key_name": "keypair01",
"key_fingerprint" : "SHA256:qlvdUkYgSjKUxcr2uJgJJRMCKMLkJO5BPLooBcgsF8k",
"public_ip": null,
"user_data": null,
"user_data": null,
"metadata": {},
"security_groups": [{
"id": "6c22a6c0-b5d2-4a84-ac56-51090dcc33be"
}],
"multi_flavor_priority_policy": "PICK_FIRST"
},
"create_time": "2015-07-22T01:08:41Z"
}
```

## **Returned Values**

Normal

200

Abnormal

| Returned Value                       | Description                                                                                      |
|--------------------------------------|--------------------------------------------------------------------------------------------------|
| 400 Bad Request                      | The server failed to process the request.                                                        |
| 401 Unauthorized                     | You must enter the username and password to access the requested page.                           |
| 403 Forbidden                        | You are forbidden to access the requested page.                                                  |
| 404 Not Found                        | The server could not find the requested page.                                                    |
| 405 Method Not Allowed               | You are not allowed to use the method specified in the request.                                  |
| 406 Not Acceptable                   | The response generated by the server could not be accepted by the client.                        |
| 407 Proxy Authentication<br>Required | You must use the proxy server for authentication to process the request.                         |
| 408 Request Timeout                  | The request timed out.                                                                           |
| 409 Conflict                         | The request could not be processed due to a conflict.                                            |
| 500 Internal Server Error            | Failed to complete the request because of an internal service error.                             |
| 501 Not Implemented                  | Failed to complete the request because<br>the server does not support the<br>requested function. |

| Returned Value          | Description                                                       |
|-------------------------|-------------------------------------------------------------------|
| 502 Bad Gateway         | Failed to complete the request because the request is invalid.    |
| 503 Service Unavailable | Failed to complete the request because the system is unavailable. |
| 504 Gateway Timeout     | A gateway timeout error occurred.                                 |

#### **Error Codes**

See Error Codes.

## 5.2.3 Querying an AS Configuration

## Function

This interface is used to query details about an AS configuration by configuration ID.

#### URI

GET /autoscaling-api/v1/{project\_id}/scaling\_configuration/ {scaling\_configuration\_id}

#### Table 5-51 Parameter description

| Parameter                    | Mandatory | Туре   | Description                                                                                                    |
|------------------------------|-----------|--------|----------------------------------------------------------------------------------------------------|
| project_id                   | Yes       | String | Specifies the project ID.                                                                                                    |
| scaling_configurat<br>ion_id | Yes       | String | Specifies an AS configuration ID,<br>which is unique globally. For<br>details, see <b>Querying an AS</b><br><b>Configuration</b> . |

#### Request

None

#### **Example Request**

This example queries the details about the AS configuration with ID **6afe46f9-7d3d-4046-8748-3b2a1085ad86**.

GET https://{Endpoint}/autoscaling-api/v1/{project\_id}/scaling\_configuration/6afe46f9-7d3d-4046-8748-3b2a1085ad86

## Response

#### • Response parameters

#### Table 5-52 Response parameters

| Parameter                 | Туре                              | Description                        |
|---------------------------|-----------------------------------|------------------------------------|
| scaling_configuratio<br>n | scaling_configuratio<br>ns object | Provides AS configuration details. |

#### Table 5-53 scaling\_configurations field description

| Parameter                      | Туре                                  | Description                                                                               |
|--------------------------------|---------------------------------------|-------------------------------------------------------------------------------------------|
| scaling_config<br>uration_id   | String                                | Specifies the AS configuration ID. This parameter is globally unique.                     |
| tenant                         | String                                | Specifies the tenant ID.                                                                  |
| scaling_config<br>uration_name | String                                | Specifies the AS configuration name.<br>Supports fuzzy search.                            |
| instance_conf<br>ig            | <b>instanc</b><br>e_confi<br>g object | Specifies the information about instance configurations.                                  |
| create_time                    | String                                | Specifies the time when AS configurations are created. The time format complies with UTC. |
| scaling_group<br>_id           | String                                | Specifies the ID of the AS group to which the AS configuration is bound.                  |

#### Table 5-54 instance\_config field description

| Parameter           | Туре                                     | Description                                                              |
|---------------------|------------------------------------------|--------------------------------------------------------------------------|
| flavorRef           | String                                   | Specifies the ECS flavor ID.                                             |
| imageRef            | String                                   | Specifies the image ID. It is same as <b>image_id</b> .                  |
| disk                | Array of<br><mark>disk</mark><br>objects | Specifies the disk group information.                                    |
| key_name            | String                                   | Specifies the name of the SSH key pair used to log in to the ECS.        |
| key_fingerprin<br>t | String                                   | Specifies the fingerprint of the SSH key pair used to log in to the ECS. |
| adminPass           | String                                   | This parameter is reserved.                                              |

| Parameter                        | Туре                                       | Description                                                        |
|----------------------------------|--------------------------------------------|--------------------------------------------------------------------|
| personality                      | Array of<br>persona<br>lity<br>objects     | Specifies information about the injected file.                     |
| public_ip                        | <b>public_i</b><br>p object                | Specifies the EIP of the ECS.                                      |
| user_data                        | String                                     | Specifies the Cloud-Init user data, which is encoded using Base64. |
| metadata                         | <b>metada</b><br><b>ta</b><br>object       | Specifies the ECS metadata. For details, see <b>Table 5-49</b> .   |
| security_grou<br>ps              | Array of<br>security<br>_groups<br>objects | Specifies the security group information.                          |
| server_group_<br>id              | String                                     | This parameter is reserved.                                        |
| tenancy                          | String                                     | This parameter is reserved.                                        |
| dedicated_hos<br>t_id            | String                                     | This parameter is reserved.                                        |
| market_type                      | String                                     | This parameter is reserved.                                        |
| multi_flavor_<br>priority_policy | String                                     | This parameter is reserved.                                        |

Table 5-55 disk field description

| Parameter                | Туре    | Description                                                                                                    |
|--------------------------|---------|----------------------------------------------------------------------------------------------------|
| size                     | Integer | Specifies the disk size. The unit is GB.                                                                                           |
| volume_type              | String  | Specifies the disk type.                                                                                                    |
| disk_type                | String  | Specifies whether the disk is a system disk or a data disk. <b>DATA</b> indicates a data disk. <b>SYS</b> indicates a system disk. |
| dedicated_sto<br>rage_id | String  | Specifies the ID of the DSS device for the disk.                                                                                   |
| data_disk_im<br>age_id   | String  | Specifies the ID of the data disk image for creating a data disk.                                                                  |
| snapshot_id              | String  | Specifies the disk backup snapshot ID.                                                                                             |

| Parameter | Туре                             | Description                                                                     |
|-----------|----------------------------------|---------------------------------------------------------------------------------|
| metadata  | <mark>metadat</mark><br>a object | Specifies the metadata for creating disks. For details, see <b>Table 5-44</b> . |

 Table 5-56 personality field description

| Parameter | Туре   | Description                                                                                    |
|-----------|--------|------------------------------------------------------------------------------------------------|
| path      | String | Specifies the path of the injected file.                                                       |
| content   | String | Specifies the content of the file to be injected.<br>The file content is encoded using Base64. |

Table 5-57 public\_ip field description

| Parameter | Туре                       | Description                               |
|-----------|----------------------------|-------------------------------------------|
| eip       | <mark>eip</mark><br>object | Specifies the automatically assigned EIP. |

 Table 5-58 eip
 field
 description

| Parameter | Туре                       | Description                               |
|-----------|----------------------------|-------------------------------------------|
| ip_type   | String                     | Specifies the IP address type.            |
| bandwidth | <b>bandwidth</b><br>object | Specifies the bandwidth of an IP address. |

Table 5-59 bandwidth field description

| Parameter         | Туре    | Description                                                                                                    |
|-------------------|---------|----------------------------------------------------------------------------------------------------|
| size              | Integer | Specifies the bandwidth (Mbit/s).                                                                                                    |
| share_type        | String  | <ul> <li>Specifies the bandwidth sharing type.</li> <li>Enumerated values of the sharing type:</li> <li><b>PER</b>: dedicated</li> <li>Only dedicated bandwidth is available.</li> </ul> |
| charging_mo<br>de | String  | Specifies the bandwidth billing mode. <ul> <li>traffic: billed by traffic.</li> </ul>                                                                                                    |

#### Table 5-60 metadata field description

| Parameter  | Туре   | Description                                                                   |
|------------|--------|-------------------------------------------------------------------------------|
| admin_pass | String | Specifies the password of the <b>Administrator</b> account for a Windows ECS. |

#### Table 5-61 security\_groups field description

| Parameter | Туре   | Description                      |
|-----------|--------|----------------------------------|
| id        | String | Specifies the security group ID. |

#### **Example Response**

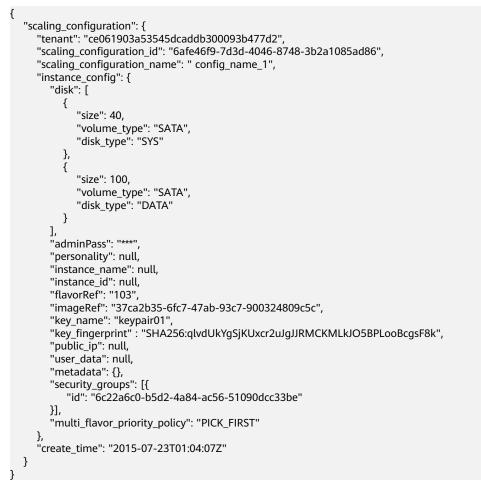

#### **Returned Values**

- Normal
  - 200
- Abnormal

| Returned Value                       | Description                                                                                      |
|--------------------------------------|--------------------------------------------------------------------------------------------------|
| 400 Bad Request                      | The server failed to process the request.                                                        |
| 401 Unauthorized                     | You must enter the username and password to access the requested page.                           |
| 403 Forbidden                        | You are forbidden to access the requested page.                                                  |
| 404 Not Found                        | The server could not find the requested page.                                                    |
| 405 Method Not Allowed               | You are not allowed to use the method specified in the request.                                  |
| 406 Not Acceptable                   | The response generated by the server could not be accepted by the client.                        |
| 407 Proxy Authentication<br>Required | You must use the proxy server for authentication to process the request.                         |
| 408 Request Timeout                  | The request timed out.                                                                           |
| 409 Conflict                         | The request could not be processed due to a conflict.                                            |
| 500 Internal Server Error            | Failed to complete the request because of an internal service error.                             |
| 501 Not Implemented                  | Failed to complete the request because<br>the server does not support the<br>requested function. |
| 502 Bad Gateway                      | Failed to complete the request because the request is invalid.                                   |
| 503 Service Unavailable              | Failed to complete the request because the system is unavailable.                                |
| 504 Gateway Timeout                  | A gateway timeout error occurred.                                                                |

See Error Codes.

# 5.2.4 Deleting an AS Configuration

## Function

This interface is used to delete a specified AS configuration.

#### **NOTE**

AS configurations used by AS groups cannot be deleted.

#### 5 APIs

#### URI

DELETE /autoscaling-api/v1/{project\_id}/scaling\_configuration/ {scaling\_configuration\_id}

#### Table 5-62 Parameter description

| Parameter                        | Mandatory | Туре   | Description                                                                                  |
|----------------------------------|-----------|--------|----------------------------------------------------------------------------------------------|
| project_id                       | Yes       | String | Specifies the project ID.                                                                    |
| scaling_<br>configuration<br>_id | Yes       | String | Specifies the AS configuration ID.<br>For details, see <b>Querying AS</b><br>configurations. |

## Request

None

### **Example Request**

This example deletes the AS configuration with ID **6afe46f9-7d3d-4046-8748-3b2a1085ad86**.

DELETE https://{Endpoint}/autoscaling-api/v1/{project\_id}/scaling\_configuration/6afe46f9-7d3d-4046-8748-3b2a1085ad86

#### Response

None

#### **Example Response**

None

#### **Returned Values**

Normal

204

Abnormal

| Returned Value   | Description                                                            |
|------------------|------------------------------------------------------------------------|
| 400 Bad Request  | The server failed to process the request.                              |
| 401 Unauthorized | You must enter the username and password to access the requested page. |
| 403 Forbidden    | You are forbidden to access the requested page.                        |
| 404 Not Found    | The server could not find the requested page.                          |

| Returned Value                       | Description                                                                                      |
|--------------------------------------|--------------------------------------------------------------------------------------------------|
| 405 Method Not Allowed               | You are not allowed to use the method specified in the request.                                  |
| 406 Not Acceptable                   | The response generated by the server could not be accepted by the client.                        |
| 407 Proxy Authentication<br>Required | You must use the proxy server for authentication to process the request.                         |
| 408 Request Timeout                  | The request timed out.                                                                           |
| 409 Conflict                         | The request could not be processed due to a conflict.                                            |
| 500 Internal Server Error            | Failed to complete the request because of an internal service error.                             |
| 501 Not Implemented                  | Failed to complete the request because<br>the server does not support the<br>requested function. |
| 502 Bad Gateway                      | Failed to complete the request because the request is invalid.                                   |
| 503 Service Unavailable              | Failed to complete the request because the system is unavailable.                                |
| 504 Gateway Timeout                  | A gateway timeout error occurred.                                                                |

#### See Error Codes.

## 5.2.5 Batch Deleting AS Configurations

## Function

This interface is used to batch delete AS configurations.

- AS configurations used by AS groups cannot be deleted.
- A maximum of 50 AS configurations can be deleted at a time.

#### URI

POST /autoscaling-api/v1/{project\_id}/scaling\_configurations

#### Table 5-63 Parameter description

| Parameter  | Mandatory | Туре   | Description               |
|------------|-----------|--------|---------------------------|
| project_id | Yes       | String | Specifies the project ID. |

## Request

Table 5-64 Request parameters

| Parameter                    | Mandatory | Туре                | Description                                                                                     |
|------------------------------|-----------|---------------------|-------------------------------------------------------------------------------------------------|
| scaling_configuratio<br>n_id | Yes       | Array of<br>strings | Specifies the AS<br>configuration ID. For<br>details, see <b>Querying AS</b><br>configurations. |

## **Example Request**

This example deletes the AS configurations with IDs config1 and config2 in a batch.

```
POST https://{Endpoint}/autoscaling-api/v1/{project_id}/scaling_configurations
```

```
"scaling_configuration_id": [
"config1",
"config2"
    ]
}
```

## Response

None

ł

## **Example Response**

None

### **Returned Values**

Normal •

204

Abnormal

| Returned Value         | Description                                                            |
|------------------------|------------------------------------------------------------------------|
| 400 Bad Request        | The server failed to process the request.                              |
| 401 Unauthorized       | You must enter the username and password to access the requested page. |
| 403 Forbidden          | You are forbidden to access the requested page.                        |
| 404 Not Found          | The server could not find the requested page.                          |
| 405 Method Not Allowed | You are not allowed to use the method specified in the request.        |

| Returned Value                       | Description                                                                                      |
|--------------------------------------|--------------------------------------------------------------------------------------------------|
| 406 Not Acceptable                   | The response generated by the server could not be accepted by the client.                        |
| 407 Proxy Authentication<br>Required | You must use the proxy server for authentication to process the request.                         |
| 408 Request Timeout                  | The request timed out.                                                                           |
| 409 Conflict                         | The request could not be processed due to a conflict.                                            |
| 500 Internal Server Error            | Failed to complete the request because of an internal service error.                             |
| 501 Not Implemented                  | Failed to complete the request because<br>the server does not support the<br>requested function. |
| 502 Bad Gateway                      | Failed to complete the request because the request is invalid.                                   |
| 503 Service Unavailable              | Failed to complete the request because the system is unavailable.                                |
| 504 Gateway Timeout                  | A gateway timeout error occurred.                                                                |

See Error Codes.

# **5.3 Instances**

# 5.3.1 Querying Instances in an AS Group

#### Function

This API is used to query instances in an AS group based on search criteria. The results are displayed by page.

- Search criteria can be the instance lifecycle status, instance health status, instance protection status, start line number, and number of records in the AS group.
- If no search criteria are specified, a maximum of 20 instances in an AS group can be queried by default.

URI

GET /autoscaling-api/v1/{project\_id}/scaling\_group\_instance/{scaling\_group\_id}/list

#### 

You can type the question mark (?) and ampersand (&) at the end of the URI to define multiple search criteria. Instances in an AS group can be searched by all optional parameters in the following table. For details, see the example request.

| Table 5-65 Parameter description |
|----------------------------------|
|----------------------------------|

| Parameter                     | Mandator<br>y | Туре   | Description                                                                                                    |
|-------------------------------|---------------|--------|----------------------------------------------------------------------------------------------------|
| project_id                    | Yes           | String | Specifies the project ID.                                                                                                    |
| scaling_group_id              | Yes           | String | Specifies the AS group ID.                                                                                                    |
| life_cycle_state              | No            | String | <ul> <li>Specifies the instance lifecycle status in the AS group.</li> <li>INSERVICE: The instance is enabled.</li> <li>PENDING: The instance is being added to the AS group.</li> <li>PENDING_WAIT: The instance is waiting to be added to the AS group.</li> <li>REMOVING: The instance is being removed from the AS group.</li> <li>REMOVING_WAIT: The instance is waiting to be removed from the AS group.</li> </ul> |
| health_status                 | No            | String | <ul> <li>Specifies the instance health status.</li> <li>INITIALIZING: The instance is initializing.</li> <li>NORMAL: The instance is normal.</li> <li>ERROR: The instance is abnormal.</li> </ul>                                                                                                    |
| protect_from_scaling_do<br>wn | No            | String | <ul> <li>Specifies the instance protection status.</li> <li>true: Instance protection is enabled.</li> <li>false: Instance protection is disabled.</li> </ul>                                                                                                    |

| Parameter    | Mandator<br>y | Туре        | Description                                                                                                    |
|--------------|---------------|-------------|----------------------------------------------------------------------------------------------------|
| start_number | No            | lntege<br>r | Specifies the start line number.<br>The default value is <b>0</b> . The<br>minimum parameter value is<br><b>0</b> . |
| limit        | No            | lntege<br>r | Specifies the number of query records. The default value is <b>20</b> . The value ranges from 0 to 100.             |

## Request

None

#### **Example Request**

This example queries enabled, healthy instances in the AS group with ID **e5d27f5c-dd76-4a61-b4bc-a67c5686719a**.

GET https://{Endpoint}/autoscaling-api/v1/{project\_id}/scaling\_group\_instance/e5d27f5c-dd76-4a61-b4bc-a67c5686719a/list?life\_cycle\_state=INSERVICE&health\_status=NORMAL

## Response

| Parameter                   | Тур<br>е                                                                       | Description                                              |
|-----------------------------|--------------------------------------------------------------------------------|----------------------------------------------------------|
| total_number                | lnte<br>ger                                                                    | Specifies the total number of query records.             |
| start_number                | lnte<br>ger                                                                    | Specifies the start line number.                         |
| limit                       | lnte<br>ger                                                                    | Specifies the maximum number of resources to be queried. |
| scaling_group_instan<br>ces | Arra<br>y of<br>scal<br>ing_<br>gro<br>up_i<br>nst<br>anc<br>es<br>obje<br>cts | Specifies details about the instances in the AS group.   |

#### Table 5-66 Response parameters

| Parameter                      | Туре        | Description                                                                                                    |  |
|--------------------------------|-------------|----------------------------------------------------------------------------------------------------|--|
| instance_id                    | Strin<br>g  | Specifies the instance ID.                                                                                                    |  |
| instance_name                  | Strin<br>g  | Specifies the instance name.                                                                                                    |  |
| scaling_group_id               | Strin<br>g  | Specifies the ID of the AS group to which the instance belongs.                                                                                                    |  |
| scaling_group_name             | Strin<br>g  | Specifies the name of the AS group to which the instance belongs.<br>Supports fuzzy search.                                                                                                    |  |
| life_cycle_state               | Strin<br>g  | <ul> <li>Specifies the instance lifecycle status in the AS group.</li> <li>INSERVICE: The instance is enabled.</li> <li>PENDING: The instance is being added to the AS group.</li> <li>PENDING_WAIT: The instance is waiting to be added to the AS group.</li> <li>REMOVING: The instance is being removed from the AS group.</li> <li>REMOVING_WAIT: The instance is waiting to be removed from the AS group.</li> </ul> |  |
| health_status                  | Strin<br>g  | <ul> <li>Specifies the instance health status.</li> <li>INITIALIZING: The instance is being initialized</li> <li>NORMAL: The instance is functional.</li> <li>ERROR: The instance is faulty.</li> </ul>                                                                                                    |  |
| scaling_configuratio<br>n_name | Strin<br>g  | Specifies the AS configuration name.                                                                                                    |  |
| scaling_configuratio<br>n_id   | Strin<br>g  | Specifies the AS configuration ID.<br>If the returned value is not empty, the instance is<br>an ECS automatically created in a scaling action.<br>If the returned value is empty, the instance is an<br>ECS manually added to the AS group.                                                                                                    |  |
| create_time                    | Strin<br>g  | Specifies the time when the instance is added to the AS group. The time format complies with UTC.                                                                                                    |  |
| protect_from_scaling<br>_down  | Bool<br>ean | Specifies the instance protection status.                                                                                                    |  |

Table 5-67 scaling\_group\_instances field description

## **Example Response**

## **Returned Values**

- Normal
   200
- Abnormal

| Returned Value                       | Description                                                                                      |
|--------------------------------------|--------------------------------------------------------------------------------------------------|
| 400 Bad Request                      | The server failed to process the request.                                                        |
| 401 Unauthorized                     | You must enter the username and password to access the requested page.                           |
| 403 Forbidden                        | You are forbidden to access the requested page.                                                  |
| 404 Not Found                        | The server could not find the requested page.                                                    |
| 405 Method Not Allowed               | You are not allowed to use the method specified in the request.                                  |
| 406 Not Acceptable                   | The response generated by the server could not be accepted by the client.                        |
| 407 Proxy Authentication<br>Required | You must use the proxy server for authentication to process the request.                         |
| 408 Request Timeout                  | The request timed out.                                                                           |
| 409 Conflict                         | The request could not be processed due to a conflict.                                            |
| 500 Internal Server Error            | Failed to complete the request because of an internal service error.                             |
| 501 Not Implemented                  | Failed to complete the request because<br>the server does not support the<br>requested function. |

| Returned Value          | Description                                                       |
|-------------------------|-------------------------------------------------------------------|
| 502 Bad Gateway         | Failed to complete the request because the request is invalid.    |
| 503 Service Unavailable | Failed to complete the request because the system is unavailable. |
| 504 Gateway Timeout     | A gateway timeout error occurred.                                 |

See Error Codes.

## 5.3.2 Removing an Instance from an AS Group

#### Function

This interface is used to remove a specified instance from an AS group.

- You can remove instances only in **INSERVICE** state and only when the number of instances after the removal is greater than or equal to the minimum number of instances allowed.
- You can remove instances from an AS group only when no scaling action is in progress.

D NOTE

Manually added instances are removed from an AS group but are not deleted.

#### URI

DELETE /autoscaling-api/v1/{project\_id}/scaling\_group\_instance/{instance\_id}

Table 5-68 Parameter description

| Parameter           | Mandatory | Туре   | Description                                                                                         |
|---------------------|-----------|--------|----------------------------------------------------------------------------------------------------|
| project_id          | Yes       | String | Specifies the project ID.                                                                           |
| instance_id         | Yes       | String | Specifies the instance ID. For details,<br>see <b>Querying Instances in an AS</b><br><b>Group</b> . |
| instance_delet<br>e | No        | String | Specifies whether an instance is<br>deleted when it is removed from the<br>AS group.<br>Options:    |
|                     |           |        | • <b>no</b> (default): The instance will not be deleted.                                            |
|                     |           |        | • <b>yes</b> : The instance will be deleted.                                                        |

#### Request

None

## **Example Request**

This example removes the instance with ID **b25c1589-c96c-465b-9fef-d06540d1945c** from the AS group but does not delete the instance.

DELETE https://{Endpoint}/autoscaling-api/v1/{project\_id}/scaling\_group\_instance/b25c1589-c96c-465b-9fefd06540d1945c?instance\_delete=no

#### Response

None

## **Example Response**

None

#### **Returned Values**

Normal

204

Abnormal

| Returned Value                       | Description                                                               |
|--------------------------------------|---------------------------------------------------------------------------|
| 400 Bad Request                      | The server failed to process the request.                                 |
| 401 Unauthorized                     | You must enter the username and password to access the requested page.    |
| 403 Forbidden                        | You are forbidden to access the requested page.                           |
| 404 Not Found                        | The server could not find the requested page.                             |
| 405 Method Not Allowed               | You are not allowed to use the method specified in the request.           |
| 406 Not Acceptable                   | The response generated by the server could not be accepted by the client. |
| 407 Proxy Authentication<br>Required | You must use the proxy server for authentication to process the request.  |
| 408 Request Timeout                  | The request timed out.                                                    |
| 409 Conflict                         | The request could not be processed due to a conflict.                     |
| 500 Internal Server Error            | Failed to complete the request because of an internal service error.      |

| Returned Value          | Description                                                                                      |
|-------------------------|--------------------------------------------------------------------------------------------------|
| 501 Not Implemented     | Failed to complete the request because<br>the server does not support the<br>requested function. |
| 502 Bad Gateway         | Failed to complete the request because the request is invalid.                                   |
| 503 Service Unavailable | Failed to complete the request because the system is unavailable.                                |
| 504 Gateway Timeout     | A gateway timeout error occurred.                                                                |

See Error Codes.

## 5.3.3 Batch Managing Instances

### Function

• Add or remove instances to or from an AS group in batches.

**NOTE** 

If the instances were manually added to an AS group, they are removed from the AS group but are not deleted.

 Configure instance protection or cancel the configuration for the instances in an AS group in batches.

#### **NOTE**

- A batch operation can be performed on a maximum of 10 instances at a time. After instances are added to an AS group, the number of instances in the AS group cannot be greater than the maximum number of instances. After instances are removed from an AS group, the number of instances in the AS group cannot be less than the minimum number of instances.
- Instances can be added to an AS group only when the AS group is in the **INSERVICE** state and has no scaling action in progress.
- You can remove instances from an AS group only when no scaling action is in progress.
- To add instances to an AS group, ensure that the AZ of the instances falls within that of the AS group.
- Only instances in **INSERVICE** state can be removed from an AS group. Instance protection can be enabled or disabled only for **INSERVICE** instances.
- When the capacity of an AS group is automatically decreased, the instances with instance protection enabled will not be removed from the AS group.
- If the listener bound to the instance to be removed is the same as the listener in the AS group, the listener will be unbound from the instance. If the listener bound to the instance to be removed is different from the listener in the AS group, the binding relationship between the listener and instance will be reserved.

5 APIs

## URI

POST /autoscaling-api/v1/{project\_id}/scaling\_group\_instance/{scaling\_group\_id}/ action

Table 5-69 Parameter description

| Parameter            | Mandatory | Туре   | Description                |
|----------------------|-----------|--------|----------------------------|
| project_id           | Yes       | String | Specifies the project ID.  |
| scaling_group_i<br>d | Yes       | String | Specifies the AS group ID. |

## Request

Table 5-70 Request parameters

| Parameter       | Mandatory | Туре                | Description                                                                                                    |
|-----------------|-----------|---------------------|----------------------------------------------------------------------------------------------------|
| instances_id    | Yes       | Array of<br>strings | Specifies the ECS ID.                                                                                                    |
| instance_delete | No        | String              | Specifies whether to delete<br>an instance when it is<br>removed from an AS group.                                                                           |
|                 |           |                     | Options:                                                                                                    |
|                 |           |                     | <ul> <li>no (default): The<br/>instance will not be<br/>deleted.</li> </ul>                                                                                  |
|                 |           |                     | • <b>yes</b> : The instance will be deleted.<br>If the instances were manually added to an AS group, they are removed from the AS group but are not deleted. |
|                 |           |                     | This parameter takes effect only when the <b>action</b> is set to <b>REMOVE</b> .                                                                            |

| Parameter | Mandatory | Туре   | Description                                                                                       |
|-----------|-----------|--------|---------------------------------------------------------------------------------------------------|
| action    | Yes       | String | Specifies an action to be<br>performed on instances in<br>batches. The options are as<br>follows: |
|           |           |        | • ADD: adds instances to the AS group.                                                            |
|           |           |        | • <b>REMOVE</b> : removes instances from the AS group.                                            |
|           |           |        | • <b>PROTECT</b> : enables instance protection.                                                   |
|           |           |        | • <b>UNPROTECT</b> : disables instance protection.                                                |

#### **Example Request**

• This example adds two instances with IDs **instance\_id\_1** and **instance\_id\_2** to the AS group with ID **e5d27f5c-dd76-4a61-b4bc-a67c5686719a** in a batch. POST https://{Endpoint}/autoscaling-api/v1/{project\_id}/scaling\_group\_instance/e5d27f5c-dd76-4a61-b4bc-a67c5686719a/action

```
{
    "action": "ADD",
    "instances_id": [
        "instance_id_1",
        "instance_id_2"
    ]
}
```

• This example removes and deletes instances with IDs **instance\_id\_1** and **instance\_id\_2** from the AS group **e5d27f5c-dd76-4a61-b4bc-a67c5686719a** in a batch.

```
\label{eq:post-https://Endpoint} autoscaling-api/v1/{project_id}/scaling_group_instance/e5d27f5c-dd76-4a61-b4bc-a67c5686719a/action}
```

```
{
    "action": "REMOVE",
    "instances_id": [
        "instance_id_1",
        "instance_id_2"
    ],
    "instance_delete": "yes"
}
```

#### Response

None

## **Example Response**

None

## **Returned Values**

• Normal

204

Abnormal

| Returned Value                       | Description                                                                                      |
|--------------------------------------|--------------------------------------------------------------------------------------------------|
| 400 Bad Request                      | The server failed to process the request.                                                        |
| 401 Unauthorized                     | You must enter the username and password to access the requested page.                           |
| 403 Forbidden                        | You are forbidden to access the requested page.                                                  |
| 404 Not Found                        | The server could not find the requested page.                                                    |
| 405 Method Not Allowed               | You are not allowed to use the method specified in the request.                                  |
| 406 Not Acceptable                   | The response generated by the server could not be accepted by the client.                        |
| 407 Proxy Authentication<br>Required | You must use the proxy server for authentication to process the request.                         |
| 408 Request Timeout                  | The request timed out.                                                                           |
| 409 Conflict                         | The request could not be processed due to a conflict.                                            |
| 500 Internal Server Error            | Failed to complete the request because of an internal service error.                             |
| 501 Not Implemented                  | Failed to complete the request because<br>the server does not support the<br>requested function. |
| 502 Bad Gateway                      | Failed to complete the request because the request is invalid.                                   |
| 503 Service Unavailable              | Failed to complete the request because the system is unavailable.                                |
| 504 Gateway Timeout                  | A gateway timeout error occurred.                                                                |

## **Error Codes**

See Error Codes.

# **5.4 AS Policies**

# 5.4.1 Creating an AS Policy

## Function

This API is used to create an AS policy.

- An AS policy defines whether to increase or decrease the number of instances in an AS group. If the number and the expected number of instances in an AS group are different due to the execution of the AS policy, AS automatically adjusts the number of instances to the expected.
- AS supports the following policies: alarm-triggered policy, periodic policy, and scheduled policy.
- In the execution of the AS policy, you can set the number of instances to be scaled or perform a scaling action according to a percentage specified in the AS policy.

#### URI

POST /autoscaling-api/v1/{project\_id}/scaling\_policy

Table 5-71 Parameter description

| Parameter  | Mandatory | Туре   | Description               |
|------------|-----------|--------|---------------------------|
| project_id | Yes       | String | Specifies the project ID. |

### Request

Table 5-72 Request parameters

| Parameter               | Mandatory | Туре   | Description                                                                                                    |
|-------------------------|-----------|--------|----------------------------------------------------------------------------------------------------|
| scaling_policy_n<br>ame | Yes       | String | Specifies the AS policy name. The name contains only letters, digits, underscores (_), and hyphens (-), and cannot exceed 64 characters.     |
| scaling_group_i<br>d    | Yes       | String | Specifies the AS group ID, which<br>can be obtained using the API for<br>querying AS groups. For details,<br>see <b>Querying AS Groups</b> . |

| Parameter                 | Mandatory | Туре                                    | Description                                                                                                    |
|---------------------------|-----------|-----------------------------------------|----------------------------------------------------------------------------------------------------|
| scaling_policy_t<br>ype   | Yes       | String                                  | <ul> <li>Specifies the AS policy type.</li> <li>ALARM (corresponding to alarm_id): indicates that the scaling action is triggered by an alarm.</li> <li>SCHEDULED (corresponding to scheduled_policy): indicates that the scaling action is triggered as scheduled.</li> <li>RECURRENCE (corresponding to scheduled_policy): indicates that the scaling action is triggered periodically.</li> </ul>                                 |
| alarm_id                  | No        | String                                  | Specifies the alarm rule ID. This<br>parameter is mandatory when<br>scaling_policy_type is set to<br>ALARM. After this parameter is<br>specified, the value of<br>scheduled_policy does not take<br>effect.<br>After you create an alarm policy,<br>the system automatically adds an<br>alarm triggering activity of the<br>autoscaling type to the<br>alarm_actions field in the alarm<br>rule specified by the parameter<br>value. |
| scheduled_polic<br>y      | No        | schedule<br>d_policy<br>object          | Specifies the periodic or scheduled<br>AS policy. This parameter is<br>mandatory when<br>scaling_policy_type is set to<br>SCHEDULED or RECURRENCE.<br>After this parameter is specified,<br>the value of alarm_id does not<br>take effect. For details, see Table<br>5-73.                                                                                                    |
| scaling_policy_a<br>ction | No        | scaling_<br>policy_a<br>ction<br>object | Specifies the scaling action of the AS policy. For details, see <b>Table 5-74</b> .                                                                                                    |
| cool_down_tim<br>e        | No        | Integer                                 | Specifies the cooldown period (in seconds). The value ranges from 0 to 86400 and is 300 by default.                                                                                                    |

| Parameter            | Mandatory | Туре   | Description                                                                                                    |
|----------------------|-----------|--------|----------------------------------------------------------------------------------------------------|
| launch_time          | Yes       | String | Specifies the time when the scaling action is triggered. The time format complies with UTC.                                                                                                    |
|                      |           |        | <ul> <li>If scaling_policy_type is set to<br/>SCHEDULED, the time format is<br/>YYYY-MM-DDThh:mmZ.</li> </ul>                                                                                                  |
|                      |           |        | <ul> <li>If scaling_policy_type is set to<br/>RECURRENCE, the time format<br/>is hh:mm.</li> </ul>                                                                                                    |
| recurrence_typ<br>e  | No        | String | Specifies the periodic triggering<br>type. This parameter is mandatory<br>when <b>scaling_policy_type</b> is set to<br><b>RECURRENCE</b> .                                                                     |
|                      |           |        | • <b>Daily</b> : indicates that the scaling action is triggered once a day.                                                                                                    |
|                      |           |        | <ul> <li>Weekly: indicates that the scaling action is triggered once a week.</li> </ul>                                                                                                    |
|                      |           |        | • <b>Monthly</b> : indicates that the scaling action is triggered once a month.                                                                                                    |
| recurrence_val<br>ue | No        | String | Specifies the day when a periodic<br>scaling action is triggered. This<br>parameter is mandatory when<br>scaling_policy_type is set to<br>RECURRENCE.                                                          |
|                      |           |        | <ul> <li>If recurrence_type is set to<br/>Daily, the value is null,<br/>indicating that the scaling<br/>action is triggered once a day.</li> </ul>                                                             |
|                      |           |        | <ul> <li>If recurrence_type is set to<br/>Weekly, the value ranges from<br/>1 (Sunday) to 7 (Saturday). The<br/>digits refer to dates in each<br/>week and separated by a<br/>comma, such as 1,3,5.</li> </ul> |
|                      |           |        | <ul> <li>If recurrence_type is set to<br/>Monthly, the value ranges from<br/>1 to 31. The digits refer to the<br/>dates in each month and<br/>separated by a comma, such as<br/>1,10,13,28.</li> </ul>         |

| Parameter  | Mandatory | Туре   | Description                                                                                                    |
|------------|-----------|--------|----------------------------------------------------------------------------------------------------|
| start_time | No        | String | Specifies the start time of the<br>scaling action triggered<br>periodically. The time format<br>complies with UTC. The default<br>value is the local time.                                           |
|            |           |        | The time format is <b>YYYY-MM-</b><br>DDThh:mmZ.                                                                                                    |
| end_time   | No        | String | Specifies the end time of the<br>scaling action triggered<br>periodically. The time format<br>complies with UTC. This parameter<br>is mandatory when<br>scaling_policy_type is set to<br>RECURRENCE. |
|            |           |        | When the scaling action is<br>triggered periodically, the end time<br>cannot be earlier than the current<br>and start time.                                                                          |
|            |           |        | The time format is <b>YYYY-MM-</b><br>DDThh:mmZ.                                                                                                    |

| Table 5-74 scaling | _policy | _action | field | description |
|--------------------|---------|---------|-------|-------------|
|--------------------|---------|---------|-------|-------------|

| Parameter | Mandatory | Туре   | Description                                                                                  |
|-----------|-----------|--------|----------------------------------------------------------------------------------------------|
| operation | No        | String | Specifies the operation to be performed. The default operation is <b>ADD</b> .               |
|           |           |        | • ADD: adds specified number of instances to the AS group.                                   |
|           |           |        | • <b>REMOVE/REDUCE</b> : removes or reduces specified number of instances from the AS group. |
|           |           |        | • <b>SET</b> : sets the number of instances in the AS group.                                 |

| Parameter               | Mandatory | Туре    | Description                                                                                                    |
|-------------------------|-----------|---------|----------------------------------------------------------------------------------------------------|
| instance_numb<br>er     | No        | Integer | Specifies the number of instances<br>to be operated. The default number<br>is <b>1</b> . The value range is as follows<br>for a default quota:                                                                                                    |
|                         |           |         | <ul> <li>If operation is set to SET, the<br/>value ranges from 0 to 200300.</li> </ul>                                                                                                    |
|                         |           |         | <ul> <li>If operation is set to ADD,<br/>REMOVE, or REDUCE, the value<br/>ranges from 1 to 200300.</li> </ul>                                                                                                    |
|                         |           |         | NOTE<br>Either instance_number or<br>instance_percentage is required.                                                                                                    |
| instance_perce<br>ntage | No        | Integer | Specifies the percentage of<br>instances to be operated. You can<br>increase, decrease, or set the<br>number of instances in an AS group<br>to the specified percentage of the<br>current number of instances. If<br><b>operation</b> is set to <b>ADD</b> , <b>REMOVE</b><br>or <b>REDUCE</b> , the value is an integer<br>from 1 to 20000. If <b>operation</b> is set<br>to <b>SET</b> , the value is an integer from<br>0 to 20000. |
|                         |           |         | If neither <b>instance_number</b> nor<br><b>instance_percentage</b> is specified,<br>the number of instances to be<br>operated is 1.                                                                                                    |
|                         |           |         | Either <b>instance_number</b> or<br><b>instance_percentage</b> is required.                                                                                                    |

### **Example Request**

This example creates a periodic AS policy named **as-policy-7a75**. The policy takes effect from **2015-12-14T03:34Z** to **2015-12-27T03:34Z**. During this period, one instance will be added to AS group with ID **5bc3aa02-b83e-454c-aba1-4d2095c68f8b** at 16:00 every day.

POST https://{Endpoint}/autoscaling-api/v1/{project\_id}/scaling\_policy

```
{
    "scaling_policy_name": "as-policy-7a75",
    "scaling_policy_action": {
        "operation": "ADD",
        "instance_number": 1
    },
    "cool_down_time": 900,
    "scheduled_policy": {
        "launch_time": "16:00",
        "recurrence_type": "Daily",
        "start_time": "2015-12-14T03:34Z",
        "end_time": "2015-12-27T03:34Z"
    },
```

```
"scaling_policy_type": "RECURRENCE",
"scaling_group_id": "5bc3aa02-b83e-454c-aba1-4d2095c68f8b"
```

## Response

#### Table 5-75 Response parameters

| Parameter         | Туре   | Description                 |
|-------------------|--------|-----------------------------|
| scaling_policy_id | String | Specifies the AS policy ID. |

## **Example Response**

}

{
 "scaling\_policy\_id": "0h327883-324n-4dzd-9c61-68d03ee191dd"
}

## **Returned Values**

Normal

200

Abnormal

| Returned Value                       | Description                                                                                |  |  |
|--------------------------------------|--------------------------------------------------------------------------------------------|--|--|
| 400 Bad Request                      | The server failed to process the request.                                                  |  |  |
| 401 Unauthorized                     | You must enter the username and password to access the requested page.                     |  |  |
| 403 Forbidden                        | You are forbidden to access the requested page.                                            |  |  |
| 404 Not Found                        | The server could not find the requested page.                                              |  |  |
| 405 Method Not<br>Allowed            | You are not allowed to use the method specified in the request.                            |  |  |
| 406 Not Acceptable                   | The response generated by the server could not be accepted by the client.                  |  |  |
| 407 Proxy Authentication<br>Required | You must use the proxy server for authentication to process the request.                   |  |  |
| 408 Request Timeout                  | The request timed out.                                                                     |  |  |
| 409 Conflict                         | The request could not be processed due to a conflict.                                      |  |  |
| 500 Internal Server Error            | Failed to complete the request because of an internal service error.                       |  |  |
| 501 Not Implemented                  | Failed to complete the request because the server does not support the requested function. |  |  |

| Returned Value          | Description                                                       |  |
|-------------------------|-------------------------------------------------------------------|--|
| 502 Bad Gateway         | Failed to complete the request because the request is invalid.    |  |
| 503 Service Unavailable | Failed to complete the request because the system is unavailable. |  |
| 504 Gateway Timeout     | A gateway timeout error occurred.                                 |  |

See Error Codes.

# 5.4.2 Creating an AS Policy (V2)

## Function

This API is used to create an AS policy for an AS group or bandwidth.

The difference between the V2 and V1 APIs for creating an AS policy is that V2 supports creating an AS policy for adjusting bandwidth and differentiating scaling resources by their types.

#### URI

POST /autoscaling-api/v2/{project\_id}/scaling\_policy

#### Table 5-76 Parameter description

| Parameter  | Mandatory | Туре   | Description               |
|------------|-----------|--------|---------------------------|
| project_id | Yes       | String | Specifies the project ID. |

### Request

Table 5-77 Request parameters

| Parameter               | Mandatory | Туре   | Description                                                                                                    |
|-------------------------|-----------|--------|----------------------------------------------------------------------------------------------------|
| scaling_policy<br>_name | Yes       | String | Specifies the AS policy name. The<br>name contains only letters, digits,<br>underscores (_), and hyphens (-),<br>and cannot exceed 64 characters. |

| Parameter                 | Mandatory | Туре   | Description                                                                                                    |
|---------------------------|-----------|--------|----------------------------------------------------------------------------------------------------|
| scaling_resour<br>ce_id   | Yes       | String | Specifies the scaling resource ID,<br>which is the unique ID of an AS<br>group or bandwidth.                                                                                                    |
|                           |           |        | <ul> <li>If scaling_resource_type is set<br/>to SCALING_GROUP, this<br/>parameter indicates the unique<br/>AS group ID.</li> </ul>                                                                                                    |
|                           |           |        | • If scaling_resource_type is set<br>to BANDWIDTH, this<br>parameter indicates the unique<br>bandwidth ID.                                                                                                    |
| scaling_resour<br>ce_type | Yes       | String | <ul> <li>Specifies the scaling resource type.</li> <li>AS group: SCALING_GROUP</li> <li>Bandwidth: BANDWIDTH</li> </ul>                                                                                                    |
| scaling_policy<br>_type   | Yes       | String | <ul> <li>Specifies the AS policy type.</li> <li>ALARM (corresponding to alarm_id): indicates that the scaling action is triggered by an alarm.</li> <li>SCHEDULED (corresponding to scheduled_policy): indicates that the scaling action is triggered as scheduled.</li> <li>RECURRENCE (corresponding to scheduled_policy): indicates that the scaling action is triggered as scheduled.</li> </ul>                                                                                                    |
| alarm_id                  | No        | String | triggered periodically.<br>Specifies the alarm rule ID. This<br>parameter is mandatory when<br>scaling_policy_type is set to<br>ALARM. After this parameter is<br>specified, the value of<br>scheduled_policy does not take<br>effect.<br>After you create an alarm policy,<br>the system automatically adds an<br>alarm triggering activity of the<br>autoscaling type to the<br>alarm_actions field in the alarm<br>rule specified by the parameter<br>value.<br>You can obtain the parameter<br>value by querying Cloud Eye alarm<br>rules. |

| Parameter                 | Mandatory | Туре                                 | Description                                                                                                    |
|---------------------------|-----------|--------------------------------------|----------------------------------------------------------------------------------------------------|
| scheduled_pol<br>icy      | No        | schedule<br>d_policy<br>object       | Specifies the periodic or scheduled<br>AS policy. This parameter is<br>mandatory when<br>scaling_policy_type is set to<br>SCHEDULED or RECURRENCE.<br>After this parameter is specified,<br>the value of alarm_id does not<br>take effect. For details, see Table<br>5-78. |
| scaling_policy<br>_action | No        | scaling_p<br>olicy_acti<br>on object | Specifies the scaling action of the AS policy. For details, see <b>Table 5-79</b> .                                                                                                    |
| cool_down_ti<br>me        | No        | Integer                              | Specifies the cooldown period (in seconds). The value ranges from 0 to 86400 and is 300 by default.                                                                                                    |
| description               | No        | String                               | Specifies the description of the AS policy. The value can contain 1 to 256 characters.                                                                                                    |

Table 5-78 scheduled\_policy field description

| Parameter           | Mandatory | Туре   | Description                                                                                                    |
|---------------------|-----------|--------|----------------------------------------------------------------------------------------------------|
| launch_time         | Yes       | String | Specifies the time when the scaling action is triggered. The time format complies with UTC.                                                |
|                     |           |        | <ul> <li>If scaling_policy_type is set to<br/>SCHEDULED, the time format<br/>is YYYY-MM-DDThh:mmZ.</li> </ul>                              |
|                     |           |        | <ul> <li>If scaling_policy_type is set to<br/>RECURRENCE, the time format<br/>is hh:mm.</li> </ul>                                         |
| recurrence_typ<br>e | No        | String | Specifies the periodic triggering<br>type. This parameter is mandatory<br>when <b>scaling_policy_type</b> is set to<br><b>RECURRENCE</b> . |
|                     |           |        | • <b>Daily</b> : indicates that the scaling action is triggered once a day.                                                                |
|                     |           |        | <ul> <li>Weekly: indicates that the scaling action is triggered once a week.</li> </ul>                                                    |
|                     |           |        | • <b>Monthly</b> : indicates that the scaling action is triggered once a month.                                                            |

| Parameter            | Mandatory | Туре   | Description                                                                                                    |
|----------------------|-----------|--------|----------------------------------------------------------------------------------------------------|
| recurrence_val<br>ue | No        | String | Specifies the day when a periodic<br>scaling action is triggered. This<br>parameter is mandatory when<br>scaling_policy_type is set to<br>RECURRENCE.                                                                                                    |
|                      |           |        | • If recurrence_type is set to<br>Daily, the value is null,<br>indicating that the scaling<br>action is triggered once a day.                                                                                                    |
|                      |           |        | <ul> <li>If recurrence_type is set to<br/>Weekly, the value ranges from<br/>1 (Sunday) to 7 (Saturday). The<br/>digits refer to dates in each<br/>week and separated by a<br/>comma, such as 1,3,5.</li> </ul>                                                                                                    |
|                      |           |        | <ul> <li>If recurrence_type is set to<br/>Monthly, the value ranges from<br/>1 to 31. The digits refer to the<br/>dates in each month and<br/>separated by a comma, such as<br/>1,10,13,28.</li> <li>NOTE<br/>When recurrence_type is set to</li> </ul>                                                                          |
|                      |           |        | <b>Daily</b> , this parameter does not take effect.                                                                                                    |
| start_time           | No        | String | Specifies the start time of the<br>scaling action triggered<br>periodically. The time format<br>complies with UTC. The default<br>value is the local time.                                                                                                    |
|                      |           |        | The time format is <b>YYYY-MM-</b><br>DDThh:mmZ.                                                                                                    |
| end_time             | No        | String | Specifies the end time of the<br>scaling action triggered<br>periodically. The time format<br>complies with UTC. This parameter<br>is mandatory when<br>scaling_policy_type is set to<br>RECURRENCE. When the scaling<br>action is triggered periodically, the<br>end time cannot be earlier than<br>the current and start time. |
|                      |           |        | The time format is <b>YYYY-MM-</b><br>DDThh:mmZ.                                                                                                    |

| Parameter | Mandatory | Туре    | Description                                                                                                    |
|-----------|-----------|---------|----------------------------------------------------------------------------------------------------|
| operation | No        | String  | Specifies the operation to be performed. The default operation is <b>ADD</b> .                                                                                                    |
|           |           |         | • If scaling_resource_type is set<br>to SCALING_GROUP, the<br>following operations are<br>supported:                                                                                         |
|           |           |         | <ul> <li>ADD: indicates adding instances.</li> </ul>                                                                                                    |
|           |           |         | <ul> <li>REMOVE/REDUCE: indicates removing or reducing instances.</li> </ul>                                                                                                    |
|           |           |         | <ul> <li>SET: indicates setting the<br/>number of instances to a<br/>specified value.</li> </ul>                                                                                             |
|           |           |         | • If scaling_resource_type is set to BANDWIDTH, the following operations are supported:                                                                                                    |
|           |           |         | <ul> <li>ADD: indicates adding<br/>instances.</li> </ul>                                                                                                    |
|           |           |         | <ul> <li>REDUCE: indicates reducing instances.</li> </ul>                                                                                                    |
|           |           |         | <ul> <li>SET: indicates setting the<br/>number of instances to a<br/>specified value.</li> </ul>                                                                                             |
| size      | No        | Integer | Specifies the operation size. The value is an integer from 0 to 300. The default value is <b>1</b> . This parameter can be set to <b>0</b> only when <b>operation</b> is set to <b>SET</b> . |
|           |           |         | • If scaling_resource_type is set<br>to SCALING_GROUP, this<br>parameter indicates the number<br>of instances. The value is an<br>integer from 0 to 300 and the<br>default value is 1.       |
|           |           |         | • If scaling_resource_type is set<br>to BANDWIDTH, this paramete<br>indicates the bandwidth<br>(Mbit/s). The value is an integer<br>from 1 to 300 and the default<br>value is 1.             |
|           |           |         | • If scaling_resource_type is set<br>to SCALING_GROUP, either size<br>or percentage can be set.                                                                                              |

#### Table 5-79 scaling\_policy\_action field description

| Parameter  | Mandatory | Туре    | Description                                                                                                    |
|------------|-----------|---------|----------------------------------------------------------------------------------------------------|
| percentage | No        | Integer | Specifies the percentage of<br>instances to be operated. If<br><b>operation</b> is set to <b>ADD</b> , <b>REMOVE</b> ,<br>or <b>REDUCE</b> , the value of this<br>parameter is an integer from 1 to<br>20000. If <b>operation</b> is set to <b>SET</b> ,<br>the value is an integer from 0 to<br>20000. |
|            |           |         | <ul> <li>If scaling_resource_type is set<br/>to SCALING_GROUP, either size<br/>or percentage can be set. If<br/>neither size nor percentage is<br/>set, the default value of size is<br/>1.</li> <li>If scaling_resource_type is set<br/>to BANDWIDTH, percentage is<br/>unavailable.</li> </ul>        |
| limits     | No        | Integer | Specifies the operation restrictions.<br>If scaling_resource_type is set to<br>BANDWIDTH and operation is not<br>SET, this parameter takes effect<br>and the unit is Mbit/s.                                                                                                    |
|            |           |         | <ul> <li>If operation is set to ADD, this<br/>parameter indicates the<br/>maximum bandwidth allowed.</li> </ul>                                                                                                    |
|            |           |         | • If <b>operation</b> is set to <b>REDUCE</b> , this parameter indicates the minimum bandwidth allowed.                                                                                                    |

## **Example Request**

This example creates an alarm-based scaling policy named **hth\_aspolicy\_1** using the alarm rule with ID **al1513822380493GvUKZwA8**. The action defined in the policy is to increase the bandwidth with ID **8ade64b5**-

**d685-40b8-8582-4ce306ea37a6** by 1 Mbit/s when the alarm threshold configured in the alarm rule is reached until the bandwidth reaches 10 Mbit/s. POST https://{Endpoint}/autoscaling-api/v2/{project\_id}/scaling\_policy

```
{
    "alarm_id": "al1513822380493GvUKZwA8",
    "cool_down_time": 900,
    "scaling_resource_id": "8ade64b5-d685-40b8-8582-4ce306ea37a6",
    "scaling_policy_action": "BANDWIDTH",
    "scaling_policy_action": {
        "size": 1,
        "operation": "ADD",
        "limits": 10
    },
    "scaling_policy_name": "hth_aspolicy_1",
    "scaling_policy_type": "ALARM"
}
```

## Response

Table 5-80 Response parameters

| Parameter         | Туре   | Description                 |
|-------------------|--------|-----------------------------|
| scaling_policy_id | String | Specifies the AS policy ID. |

## **Example Response**

}

{ "scaling\_policy\_id": "0h327883-324n-4dzd-9c61-68d03ee191dd"

## **Returned Values**

- Normal
  - 200
- Abnormal

| Returned Value                       | Description                                                                                |
|--------------------------------------|--------------------------------------------------------------------------------------------|
| 400 Bad Request                      | The server failed to process the request.                                                  |
| 401 Unauthorized                     | You must enter the username and password to access the requested page.                     |
| 403 Forbidden                        | You are forbidden to access the requested page.                                            |
| 404 Not Found                        | The server could not find the requested page.                                              |
| 405 Method Not Allowed               | You are not allowed to use the method specified in the request.                            |
| 406 Not Acceptable                   | The response generated by the server could not be accepted by the client.                  |
| 407 Proxy Authentication<br>Required | You must use the proxy server for authentication to process the request.                   |
| 408 Request Timeout                  | The request timed out.                                                                     |
| 409 Conflict                         | The request could not be processed due to a conflict.                                      |
| 500 Internal Server Error            | Failed to complete the request because of an internal service error.                       |
| 501 Not Implemented                  | Failed to complete the request because the server does not support the requested function. |
| 502 Bad Gateway                      | Failed to complete the request because the request is invalid.                             |

| Returned Value          | Description                                                       |  |
|-------------------------|-------------------------------------------------------------------|--|
| 503 Service Unavailable | Failed to complete the request because the system is unavailable. |  |
| 504 Gateway Timeout     | A gateway timeout error occurred.                                 |  |

See Error Codes.

# 5.4.3 Modifying an AS Policy

## Function

This API is used to modify a specified AS policy.

#### URI

PUT /autoscaling-api/v1/{project\_id}/scaling\_policy/{scaling\_policy\_id}

Table 5-81 Parameter description

| Parameter             | Mandatory | Туре   | Description                                                                                              |
|-----------------------|-----------|--------|----------------------------------------------------------------------------------------------------|
| project_id            | Yes       | String | Specifies the project ID.                                                                                |
| scaling_policy_i<br>d | Yes       | String | Specifies an AS policy ID. For details, see <b>Querying AS Policies</b><br><b>Bound to an AS Group</b> . |

## Request

#### Table 5-82 Request parameters

| Parameter               | Mandatory | Туре   | Description                                                                                                    |
|-------------------------|-----------|--------|----------------------------------------------------------------------------------------------------|
| scaling_policy_<br>name | No        | String | Specifies the AS policy name. The<br>name contains only letters, digits,<br>underscores (_), and hyphens (-),<br>and cannot exceed 64 characters. |

| Parameter                 | Mandatory | Туре                                    | Description                                                                                                    |
|---------------------------|-----------|-----------------------------------------|----------------------------------------------------------------------------------------------------|
| scaling_policy_<br>type   | No        | String                                  | <ul> <li>Specifies the AS policy type.</li> <li>ALARM (corresponding to alarm_id): indicates that the scaling action is triggered by an alarm.</li> <li>SCHEDULED (corresponding to scheduled_policy): indicates that the scaling action is triggered as scheduled.</li> <li>RECURRENCE (corresponding to scheduled_policy): indicates that the scaling action is triggered policy): indicates that the scaling action is triggered periodically.</li> </ul>                                                     |
| alarm_id                  | No        | String                                  | Specifies the alarm rule ID. This<br>parameter is mandatory when<br>scaling_policy_type is set to<br>ALARM. After this parameter is<br>specified, the value of<br>scheduled_policy does not take<br>effect.<br>After you modify an alarm policy,<br>the system automatically adds an<br>alarm triggering activity of the<br>autoscaling type to the<br>alarm_actions field in the alarm<br>rule specified by the parameter<br>value.<br>You can obtain the parameter value<br>by querying Cloud Eye alarm rules. |
| scheduled_poli<br>cy      | No        | schedule<br>d_policy<br>object          | Specifies the periodic or scheduled<br>AS policy. This parameter is<br>mandatory when<br>scaling_policy_type is set to<br>SCHEDULED or RECURRENCE.<br>After this parameter is specified,<br>the value of alarm_id does not<br>take effect. For details, see Table<br>5-83.                                                                                                    |
| scaling_policy_<br>action | No        | scaling_<br>policy_a<br>ction<br>object | Specifies the scaling action of the AS policy. For details, see <b>Table 5-84</b> .                                                                                                    |
| cool_down_tim<br>e        | No        | Integer                                 | Specifies the cooldown period (in seconds). The value ranges from 0 to 86400.                                                                                                    |

| Parameter            | Mandatory | Туре   | Description                                                                                                    |
|----------------------|-----------|--------|----------------------------------------------------------------------------------------------------|
| launch_time          | Yes       | String | Specifies the time when the scaling<br>action is triggered. The time format<br>complies with UTC.                                                                                                    |
|                      |           |        | <ul> <li>If scaling_policy_type is set to<br/>SCHEDULED, the time format is<br/>YYYY-MM-DDThh:mmZ.</li> </ul>                                                                                                  |
|                      |           |        | • If scaling_policy_type is set to RECURRENCE, the time format is hh:mm.                                                                                                    |
| recurrence_typ<br>e  | No        | String | Specifies the periodic triggering<br>type. This parameter is mandatory<br>when <b>scaling_policy_type</b> is set to<br><b>RECURRENCE</b> .                                                                     |
|                      |           |        | • <b>Daily</b> : indicates that the scaling action is triggered once a day.                                                                                                    |
|                      |           |        | <ul> <li>Weekly: indicates that the scaling action is triggered once a week.</li> </ul>                                                                                                    |
|                      |           |        | • <b>Monthly</b> : indicates that the scaling action is triggered once a month.                                                                                                    |
| recurrence_val<br>ue | No        | String | Specifies the day when a periodic<br>scaling action is triggered. This<br>parameter is mandatory when<br>scaling_policy_type is set to<br>RECURRENCE.                                                          |
|                      |           |        | <ul> <li>If recurrence_type is set to<br/>Daily, the value is null,<br/>indicating that the scaling action<br/>is triggered once a day.</li> </ul>                                                             |
|                      |           |        | <ul> <li>If recurrence_type is set to<br/>Weekly, the value ranges from<br/>1 (Sunday) to 7 (Saturday). The<br/>digits refer to dates in each<br/>week and separated by a<br/>comma, such as 1,3,5.</li> </ul> |
|                      |           |        | <ul> <li>If recurrence_type is set to<br/>Monthly, the value ranges from<br/>1 to 31. The digits refer to the<br/>dates in each month and<br/>separated by a comma, such as<br/>1,10,13,28.</li> </ul>         |

| Parameter  | Mandatory | Туре   | Description                                                                                                    |
|------------|-----------|--------|----------------------------------------------------------------------------------------------------|
| start_time | No        | String | Specifies the start time of the<br>scaling action triggered periodically.<br>The time format complies with<br>UTC.                                                                                               |
|            |           |        | The time format is <b>YYYY-MM-</b><br>DDThh:mmZ.                                                                                                    |
| end_time   | No        | String | Specifies the end time of the<br>scaling action triggered periodically.<br>The time format complies with<br>UTC. This parameter is mandatory<br>when <b>scaling_policy_type</b> is set to<br><b>RECURRENCE</b> . |
|            |           |        | When the scaling action is<br>triggered periodically, the end time<br>cannot be earlier than the current<br>and start time.                                                                                      |
|            |           |        | The time format is <b>YYYY-MM-</b><br>DDThh:mmZ.                                                                                                    |

Table 5-84 scaling\_policy\_action field description

| Parameter           | Mandatory | Туре    | Description                                                                                                    |
|---------------------|-----------|---------|----------------------------------------------------------------------------------------------------|
| operation           | No        | String  | Specifies the operation to be performed. The default operation is <b>ADD</b> .                                                                 |
|                     |           |         | <ul> <li>ADD: adds specified number of instances to the AS group.</li> </ul>                                                                   |
|                     |           |         | • <b>REMOVE/REDUCE</b> : removes or reduces specified number of instances from the AS group.                                                   |
|                     |           |         | • SET: sets the number of instances in the AS group.                                                                                           |
| instance_numb<br>er | No        | Integer | Specifies the number of instances<br>to be operated. The default number<br>is <b>1</b> . The value range is as follows<br>for a default quota: |
|                     |           |         | • If <b>operation</b> is set to <b>SET</b> , the value ranges from 0 to 200300.                                                                |
|                     |           |         | <ul> <li>If operation is set to ADD,<br/>REMOVE, or REDUCE, the value<br/>ranges from 1 to 200300.</li> </ul>                                  |
|                     |           |         | NOTE<br>Either instance_number or<br>instance_percentage is required.                                                                          |

| Parameter               | Mandatory | Туре    | Description                                                                                                    |
|-------------------------|-----------|---------|----------------------------------------------------------------------------------------------------|
| instance_perce<br>ntage | No        | Integer | Specifies the percentage of<br>instances to be operated. You can<br>increase, decrease, or set the<br>number of instances in an AS group<br>to the specified percentage of the<br>current number of instances. If<br><b>operation</b> is set to <b>ADD</b> , <b>REMOVE</b><br>or <b>REDUCE</b> , the value is an integer<br>from 1 to 20000. If <b>operation</b> is set<br>to <b>SET</b> , the value is an integer from<br>0 to 20000. |
|                         |           |         | If neither <b>instance_number</b> nor<br><b>instance_percentage</b> is specified,<br>the number of instances to be<br>operated is 1.                                                                                                    |
|                         |           |         | Either <b>instance_number</b> or<br><b>instance_percentage</b> is required.                                                                                                    |

### **Example Request**

{

}

This example modifies the periodic AS policy with ID **0h327883-324n-4dzd-9c61-68d03ee191dd** for an AS group with two instances. The modification is as follows: The AS policy name is changed to **policy\_01**, and the policy is executed at 16:00 every day from 2016-01-08T17:31Z to 2016-02-08T17:31Z.

```
PUT https://{Endpoint}/autoscaling-api/v1/{project_id}/scaling_policy/
0h327883-324n-4dzd-9c61-68d03ee191dd
```

```
"scaling_policy_type": "RECURRENCE",
"scaling_policy_name": "policy_01",
"scheduled_policy": {
    "launch_time": "16:00",
    "recurrence_type": "Daily",
    "end_time": "2016-02-08T17:31Z",
    "start_time": "2016-01-08T17:31Z"
},
"scaling_policy_action": {
    "operation": "SET",
    "instance_number": 2
}
```

#### Response

| Parameter         | Туре   | Description                 |
|-------------------|--------|-----------------------------|
| scaling_policy_id | String | Specifies the AS policy ID. |

# **Example Response**

} "scaliu

}

"scaling\_policy\_id": "0h327883-324n-4dzd-9c61-68d03ee191dd"

### **Returned Values**

Normal

200

Abnormal

| Returned Value                       | Description                                                                                |  |
|--------------------------------------|--------------------------------------------------------------------------------------------|--|
| 400 Bad Request                      | The server failed to process the request.                                                  |  |
| 401 Unauthorized                     | You must enter the username and password to access the requested page.                     |  |
| 403 Forbidden                        | You are forbidden to access the requested page.                                            |  |
| 404 Not Found                        | The server could not find the requested page.                                              |  |
| 405 Method Not Allowed               | You are not allowed to use the method specified in the request.                            |  |
| 406 Not Acceptable                   | The response generated by the server could not be accepted by the client.                  |  |
| 407 Proxy Authentication<br>Required | You must use the proxy server for authentication to process the request.                   |  |
| 408 Request Timeout                  | The request timed out.                                                                     |  |
| 409 Conflict                         | The request could not be processed due to a conflict.                                      |  |
| 500 Internal Server Error            | Failed to complete the request because of an internal service error.                       |  |
| 501 Not Implemented                  | Failed to complete the request because the server does not support the requested function. |  |
| 502 Bad Gateway                      | Failed to complete the request because the request is invalid.                             |  |
| 503 Service Unavailable              | Failed to complete the request because the system is unavailable.                          |  |
| 504 Gateway Timeout                  | A gateway timeout error occurred.                                                          |  |

# **Error Codes**

See Error Codes.

# 5.4.4 Modifying an AS Policy (V2)

# Function

This API is used to modify a specified AS policy.

The difference between the V2 and V1 APIs for modifying an AS policy is that V2 supports modifying a scaling resource type.

# URI

PUT /autoscaling-api/v2/{project\_id}/scaling\_policy/{scaling\_policy\_id}

#### Table 5-85 Parameter description

| Parameter             | Mandatory | Туре   | Description                                                                                                    |
|-----------------------|-----------|--------|----------------------------------------------------------------------------------------------------|
| project_id            | Yes       | String | Specifies the project ID.                                                                                                 |
| scaling_policy_<br>id | Yes       | String | Specifies an AS policy ID. For<br>details, see <b>Querying AS Policies</b><br><b>Bound to a Scaling Resource</b><br>(V2). |

# Request

| Table 5-86 Request | parameters |
|--------------------|------------|
|--------------------|------------|

| Parameter               | Mandatory | Туре   | Description                                                                                                    |  |
|-------------------------|-----------|--------|----------------------------------------------------------------------------------------------------|--|
| scaling_policy_<br>name | No        | String | Specifies the AS policy name. The<br>name contains only letters, digits,<br>underscores (_), and hyphens (-),<br>and cannot exceed 64 characters.                                                                                                    |  |
| scaling_policy_<br>type | No        | String | <ul> <li>Specifies the AS policy type.</li> <li>ALARM (corresponding to alarm_id): indicates that the scaling action is triggered by an alarm.</li> <li>SCHEDULED (corresponding to scheduled_policy): indicates that the scaling action is triggered as scheduled.</li> <li>RECURRENCE (corresponding to scheduled_policy): indicates that the scaling action is triggered periodically.</li> </ul> |  |

| Parameter                 | Mandatory | Туре                                    | Description                                                                                                    |
|---------------------------|-----------|-----------------------------------------|----------------------------------------------------------------------------------------------------|
| scaling_resourc<br>e_id   | No        | String                                  | Specifies the scaling resource ID,<br>which is the ID of a unique AS<br>group or bandwidth.                                                                                                    |
| scaling_resourc<br>e_type | No        | String                                  | <ul><li>Specifies the scaling resource type.</li><li>AS group: SCALING_GROUP</li><li>Bandwidth: BANDWIDTH</li></ul>                                                                                                    |
| alarm_id                  | No        | String                                  | Specifies the alarm rule ID. This<br>parameter is mandatory when<br>scaling_policy_type is set to<br>ALARM. After this parameter is<br>specified, the value of<br>scheduled_policy does not take<br>effect.<br>After you modify an alarm policy,<br>the system automatically adds an<br>alarm triggering activity of the<br>autoscaling type to the<br>alarm_actions field in the alarm<br>rule specified by the parameter<br>value.<br>You can obtain the parameter<br>value by querying Cloud Eye alarm<br>rules. |
| scheduled_poli<br>cy      | No        | schedul<br>ed_polic<br>y object         | Specifies the periodic or scheduled<br>AS policy. This parameter is<br>mandatory when<br>scaling_policy_type is set to<br>SCHEDULED or RECURRENCE.<br>After this parameter is specified,<br>the value of alarm_id does not<br>take effect. For details, see Table<br>5-87.                                                                                                    |
| scaling_policy_<br>action | No        | scaling_<br>policy_a<br>ction<br>object | Specifies the scaling action of the AS policy. For details, see <b>Table 5-88</b> .                                                                                                    |
| cool_down_tim<br>e        | No        | Integer                                 | Specifies the cooldown period (in seconds). The value ranges from 0 to 86400.                                                                                                    |
| description               | No        | String                                  | Specifies the description of the AS policy. The value can contain 1 to 256 characters.                                                                                                    |

| Parameter            | Mandatory | Туре   | Description                                                                                                    |
|----------------------|-----------|--------|----------------------------------------------------------------------------------------------------|
| launch_time          | Yes       | String | Specifies the time when the scaling action is triggered. The time format complies with UTC.                                                                                                    |
|                      |           |        | • If scaling_policy_type is set to SCHEDULED, the time format is YYYY-MM-DDThh:mmZ.                                                                                                    |
|                      |           |        | • If scaling_policy_type is set to RECURRENCE, the time format is hh:mm.                                                                                                    |
| recurrence_typ<br>e  | No        | String | Specifies the periodic triggering<br>type. This parameter is mandatory<br>when <b>scaling_policy_type</b> is set to<br><b>RECURRENCE</b> .                                                                     |
|                      |           |        | • <b>Daily</b> : indicates that the scaling action is triggered once a day.                                                                                                    |
|                      |           |        | • Weekly: indicates that the scaling action is triggered once a week.                                                                                                    |
|                      |           |        | • <b>Monthly</b> : indicates that the scaling action is triggered once a month.                                                                                                    |
| recurrence_val<br>ue | No        | String | Specifies the day when a periodic<br>scaling action is triggered. This<br>parameter is mandatory when<br>scaling_policy_type is set to<br>RECURRENCE.                                                          |
|                      |           |        | • If <b>recurrence_type</b> is set to <b>Daily</b> , the value is <b>null</b> , indicating that the scaling action is triggered once a day.                                                                    |
|                      |           |        | <ul> <li>If recurrence_type is set to<br/>Weekly, the value ranges from<br/>1 (Sunday) to 7 (Saturday). The<br/>digits refer to dates in each<br/>week and separated by a<br/>comma, such as 1,3,5.</li> </ul> |
|                      |           |        | <ul> <li>If recurrence_type is set to<br/>Monthly, the value ranges from<br/>1 to 31. The digits refer to the<br/>dates in each month and<br/>separated by a comma, such as<br/>1,10,13,28.</li> </ul>         |

| Parameter  | Mandatory | Туре   | Description                                                                                                    |
|------------|-----------|--------|----------------------------------------------------------------------------------------------------|
| start_time | No        | String | Specifies the start time of the<br>scaling action triggered<br>periodically. The time format<br>complies with UTC.<br>The time format is <b>YYYY-MM-</b><br><b>DDThh:mmZ</b> .                       |
| end_time   | No        | String | Specifies the end time of the<br>scaling action triggered<br>periodically. The time format<br>complies with UTC. This parameter<br>is mandatory when<br>scaling_policy_type is set to<br>RECURRENCE. |
|            |           |        | When the scaling action is<br>triggered periodically, the end time<br>cannot be earlier than the current<br>and start time.                                                                          |
|            |           |        | The time format is <b>YYYY-MM-</b><br>DDThh:mmZ.                                                                                                    |

| Parameter | Mandatory | Туре    | Description                                                                                                    |
|-----------|-----------|---------|----------------------------------------------------------------------------------------------------|
| operation | No        | String  | Specifies the operation to be performed. The default operation is <b>ADD</b> .                                                                                                    |
|           |           |         | • If scaling_resource_type is set<br>to SCALING_GROUP, the<br>following operations are<br>supported:                                                                                         |
|           |           |         | <ul> <li>ADD: indicates adding instances.</li> </ul>                                                                                                    |
|           |           |         | <ul> <li>REMOVE/REDUCE: indicates<br/>removing or reducing<br/>instances.</li> </ul>                                                                                                    |
|           |           |         | <ul> <li>SET: indicates setting the<br/>number of instances to a<br/>specified value.</li> </ul>                                                                                             |
|           |           |         | • If scaling_resource_type is set to BANDWIDTH, the following operations are supported:                                                                                                    |
|           |           |         | <ul> <li>ADD: indicates adding<br/>instances.</li> </ul>                                                                                                    |
|           |           |         | <ul> <li>REDUCE: indicates reducing instances.</li> </ul>                                                                                                    |
|           |           |         | <ul> <li>SET: indicates setting the<br/>number of instances to a<br/>specified value.</li> </ul>                                                                                             |
| size      | No        | Integer | Specifies the operation size. The value is an integer from 0 to 300. The default value is <b>1</b> . This parameter can be set to <b>0</b> only when <b>operation</b> is set to <b>SET</b> . |
|           |           |         | • If scaling_resource_type is set<br>to SCALING_GROUP, this<br>parameter indicates the numbe<br>of instances. The value is an<br>integer from 0 to 300 and the<br>default value is 1.        |
|           |           |         | • If scaling_resource_type is set<br>to BANDWIDTH, this parameter<br>indicates the bandwidth<br>(Mbit/s). The value is an integer<br>from 1 to 300 and the default<br>value is 1.            |
|           |           |         | • If scaling_resource_type is set<br>to SCALING_GROUP, either size<br>or percentage can be set.                                                                                              |

| Table 5-88 scaling | _policy_a | action field | description |
|--------------------|-----------|--------------|-------------|
|--------------------|-----------|--------------|-------------|

| Parameter  | Mandatory | Туре    | Description                                                                                                    |
|------------|-----------|---------|----------------------------------------------------------------------------------------------------|
| percentage | No        | Integer | Specifies the percentage of<br>instances to be operated. If<br><b>operation</b> is set to <b>ADD</b> , <b>REMOVE</b> ,<br>or <b>REDUCE</b> , the value of this<br>parameter is an integer from 1 to<br>20000. If <b>operation</b> is set to <b>SET</b> ,<br>the value is an integer from 0 to<br>20000. |
|            |           |         | <ul> <li>If scaling_resource_type is set<br/>to SCALING_GROUP, either size<br/>or percentage can be set. If<br/>neither size nor percentage is<br/>set, the default value of size is<br/>1.</li> </ul>                                                                                                  |
|            |           |         | <ul> <li>If scaling_resource_type is set<br/>to BANDWIDTH, percentage is<br/>unavailable.</li> </ul>                                                                                                    |
| limits     | No        | Integer | Specifies the operation restrictions.                                                                                                    |
|            |           |         | If scaling_resource_type is set to<br>BANDWIDTH and operation is not<br>SET, this parameter takes effect<br>and the unit is Mbit/s.                                                                                                    |
|            |           |         | • If <b>operation</b> is set to <b>ADD</b> , this parameter indicates the maximum bandwidth allowed.                                                                                                    |
|            |           |         | <ul> <li>If operation is set to REDUCE,<br/>this parameter indicates the<br/>minimum bandwidth allowed.</li> </ul>                                                                                                    |

#### **Example Request**

This example modifies an AS policy with ID

**0h327883-324n-4dzd-9c61-68d03ee191dd**. The AS policy name is changed to **hth\_aspolicy\_1**, the alarm rule ID is changed to **al1513822380493GvUKZwA8**, the cooldown period is changed to 900 seconds, and the scaling action is changed to increase the bandwidth by 1 Mbit/s until the bandwidth reaches 10 Mbit/s.

```
PUT https://{Endpoint}/autoscaling-api/v2/{project_id}/scaling_policy/
0h327883-324n-4dzd-9c61-68d03ee191dd
{
    "alarm_id": "al1513822380493GvUKZwA8",
    "cool_down_time": 900,
    "scaling_policy_action": {
        "size": 1,
        "operation": "ADD",
        "limits": 10
    },
    "scaling_policy_name": "hth_aspolicy_1",
```

"scaling\_policy\_type": "ALARM"
}

# Response

Table 5-89 Response parameters

| Parameter         | Туре   | Description                 |
|-------------------|--------|-----------------------------|
| scaling_policy_id | String | Specifies the AS policy ID. |

# **Example Response**

"scaling\_policy\_id": "0h327883-324n-4dzd-9c61-68d03ee191dd"

#### **Returned Values**

- Normal
   200
- Abnormal

| Returned Value                       | Description                                                                                |
|--------------------------------------|--------------------------------------------------------------------------------------------|
| 400 Bad Request                      | The server failed to process the request.                                                  |
| 401 Unauthorized                     | You must enter the username and password to access the requested page.                     |
| 403 Forbidden                        | You are forbidden to access the requested page.                                            |
| 404 Not Found                        | The server could not find the requested page.                                              |
| 405 Method Not<br>Allowed            | You are not allowed to use the method specified in the request.                            |
| 406 Not Acceptable                   | The response generated by the server could not be accepted by the client.                  |
| 407 Proxy Authentication<br>Required | You must use the proxy server for authentication to process the request.                   |
| 408 Request Timeout                  | The request timed out.                                                                     |
| 409 Conflict                         | The request could not be processed due to a conflict.                                      |
| 500 Internal Server Error            | Failed to complete the request because of an internal service error.                       |
| 501 Not Implemented                  | Failed to complete the request because the server does not support the requested function. |

| Returned Value          | Description                                                       |
|-------------------------|-------------------------------------------------------------------|
| 502 Bad Gateway         | Failed to complete the request because the request is invalid.    |
| 503 Service Unavailable | Failed to complete the request because the system is unavailable. |
| 504 Gateway Timeout     | A gateway timeout error occurred.                                 |

See Error Codes.

# 5.4.5 Querying AS Policies Bound to an AS Group

#### Function

This API is used to query AS policies based on search criteria. The results are displayed by page.

- Search criteria can be the AS policy name, policy type, policy ID, start line number, and number of records.
- If no search criteria are specified, a maximum of 20 AS policies for a specified AS group can be queried for a tenant by default.

#### URI

GET /autoscaling-api/v1/{project\_id}/scaling\_policy/{scaling\_group\_id}/list

**NOTE** 

You can type the question mark (?) and ampersand (&) at the end of the URI to define multiple search criteria. AS policies can be searched by all optional parameters in the following table. For details, see the example request.

#### Table 5-90 Parameter description

| Parameter           | Mandatory | Туре   | Description                                             |
|---------------------|-----------|--------|---------------------------------------------------------|
| project_id          | Yes       | String | Specifies the project ID.                               |
| scaling_group_id    | Yes       | String | Specifies the AS group ID.                              |
| scaling_policy_name | No        | String | Specifies the AS policy name.<br>Supports fuzzy search. |

| Parameter           | Mandatory | Туре    | Description                                                                                                    |
|---------------------|-----------|---------|----------------------------------------------------------------------------------------------------|
| scaling_policy_type | No        | String  | <ul> <li>Specifies the AS policy type.</li> <li>ALARM: alarm policy</li> <li>SCHEDULED: scheduled policy</li> <li>RECURRENCE: periodic policy</li> </ul> |
| scaling_policy_id   | No        | String  | Specifies the AS policy ID.                                                                                                    |
| start_number        | No        | Integer | Specifies the start line<br>number. The default value is<br><b>0</b> . The minimum parameter<br>value is <b>0</b> .                                      |
| limit               | No        | Integer | Specifies the number of<br>query records. The default<br>value is <b>20</b> . The value ranges<br>from 0 to 100.                                         |

### Request

None

### **Example Request**

This example queries scheduled AS policies named **as-policy-test** of the AS group with ID **e5d27f5c-dd76-4a61-b4bc-a67c5686719a**. GET https://{Endpoint}/autoscaling-api/v1/{project\_id}/scaling\_policy/e5d27f5c-dd76-4a61-b4bc-a67c5686719a/list?scaling\_policy\_name=as-policy-test&scaling\_policy\_type=SCHEDULED

#### Response

#### Table 5-91 Response parameters

| Parameter        | Туре                                        | Description                                                                   |
|------------------|---------------------------------------------|-------------------------------------------------------------------------------|
| total_number     | Integer                                     | Specifies the total number of query records.                                  |
| start_number     | Integer                                     | Specifies the start line number.                                              |
| limit            | Integer                                     | Specifies the maximum<br>number of resources to<br>be queried.                |
| scaling_policies | Array of <b>scaling_policies</b><br>objects | Specifies scaling policies.<br>For details, see <b>Table</b><br><b>5-92</b> . |

| Parameter                 | Туре                                         | Description                                                                                                    |
|---------------------------|----------------------------------------------|----------------------------------------------------------------------------------------------------|
| scaling_group_id          | String                                       | Specifies the AS group ID.                                                                                                    |
| scaling_policy_nam<br>e   | String                                       | Specifies the AS policy name.                                                                                                    |
| scaling_policy_id         | String                                       | Specifies the AS policy ID.                                                                                                    |
| policy_status             | String                                       | <ul> <li>Specifies the AS policy status.</li> <li>INSERVICE: The AS policy is enabled.</li> <li>PAUSED: The AS policy is disabled.</li> <li>EXECUTING: The AS policy is being executed.</li> </ul>                                                                                                    |
| scaling_policy_type       | String                                       | <ul> <li>Specifies the AS policy type.</li> <li>ALARM: indicates that the scaling action is triggered by an alarm. A value is returned for alarm_id, and no value is returned for scheduled_policy.</li> <li>SCHEDULED: indicates that the scaling action is triggered as scheduled. A value is returned for scheduled_policy, and no value is returned for alarm_id, recurrence_type, recurrence_value, start_time, or end_time.</li> <li>RECURRENCE: indicates that the scaling action is triggered periodically. Values are returned for scheduled_policy, recurrence_type, recurrence_value, start_time, and end_time, and no value is returned for scheduled_policy.</li> </ul> |
| alarm_id                  | String                                       | Specifies the alarm ID.                                                                                                    |
| scheduled_policy          | <b>scheduled_</b><br><b>policy</b><br>object | Specifies the periodic or scheduled AS policy. For details, see <b>Table 5-93</b> .                                                                                                    |
| scaling_policy_actio<br>n | scaling_poli<br>cy_action<br>object          | Specifies the scaling action of the AS policy. For details, see <b>Table 5-94</b> .                                                                                                    |
| cool_down_time            | Integer                                      | Specifies the cooldown period (s).                                                                                                    |
| create_time               | String                                       | Specifies the time when an AS policy was created. The time format complies with UTC.                                                                                                    |

Table 5-92 scaling\_policies field description

| Parameter        | Туре   | Description                                                                                                    |
|------------------|--------|----------------------------------------------------------------------------------------------------|
| launch_time      | String | <ul> <li>Specifies the time when the scaling action is triggered. The time format complies with UTC.</li> <li>If scaling_policy_type is set to SCHEDULED, the time format is YYYY-MM-DDThh:mmZ.</li> </ul> |
|                  |        | <ul> <li>If scaling_policy_type is set to<br/>RECURRENCE, the time format is<br/>hh:mm.</li> </ul>                                                                                                    |
| recurrence_type  | String | Specifies the type of a periodically triggered scaling action.                                                                                                    |
|                  |        | • <b>Daily</b> : indicates that the scaling action is triggered once a day.                                                                                                    |
|                  |        | <ul> <li>Weekly: indicates that the scaling action is triggered once a week.</li> </ul>                                                                                                    |
|                  |        | • <b>Monthly</b> : indicates that the scaling action is triggered once a month.                                                                                                    |
| recurrence_value | String | Specifies the frequency at which scaling actions are triggered.                                                                                                    |
|                  |        | <ul> <li>If recurrence_type is set to Daily, the<br/>value is null, indicating that the scaling<br/>action is triggered once a day.</li> </ul>                                                             |
|                  |        | <ul> <li>If recurrence_type is set to Weekly, the value ranges from 1 (Sunday) to 7 (Saturday). The digits refer to dates in each week and separated by a comma, such as 1,3,5.</li> </ul>                 |
|                  |        | <ul> <li>If recurrence_type is set to Monthly,<br/>the value ranges from 1 to 31. The<br/>digits refer to the dates in each month<br/>and separated by a comma, such as<br/>1,10,13,28.</li> </ul>         |
| start_time       | String | Specifies the start time of the scaling action triggered periodically. The time format complies with UTC.                                                                                                  |
|                  |        | The time format is <b>YYYY-MM-</b><br>DDThh:mmZ.                                                                                                    |
| end_time         | String | Specifies the end time of the scaling action triggered periodically. The time format complies with UTC.                                                                                                    |
|                  |        | The time format is <b>YYYY-MM-</b><br>DDThh:mmZ.                                                                                                    |

| caung_pc |        |                                                                                  |  |
|----------|--------|----------------------------------------------------------------------------------|--|
|          | Туре   | Description                                                                      |  |
|          | String | Specifies the scaling action.                                                    |  |
|          |        | <ul> <li>ADD: adds specified number of<br/>instances to the AS group.</li> </ul> |  |
|          |        | • <b>REMOVE</b> : removes specified number of instances from the AS group.       |  |
|          |        | • <b>SET</b> : sets the number of instances in the AS group.                     |  |

operated.

operated.

Specifies the number of instances to be

Specifies the percentage of instances to be

## Table 5-94 scaling\_policy\_action field description

Integer

Integer

Parameter

operation

instance\_number

instance\_percentag

e

# **Example Response**

```
"limit": 20,
    "total_number": 1,
    "start_number": 0,
"scaling_policies": [
        {
            "scaling_policy_id": "fd7d63ce-8f5c-443e-b9a0-bef9386b23b3",
"scaling_group_id": "e5d27f5c-dd76-4a61-b4bc-a67c5686719a",
            "scaling_policy_name": "as-policy-test",
"scaling_policy_type": "SCHEDULED",
            "scheduled_policy": {
    "launch_time": "2015-07-24T01:21Z"
            },
            "cool_down_time": 300,
"scaling_policy_action": {
                 "operation": "REMOVE",
                 "instance_number": 1
            },
            "policy_status": "INSERVICE",
"create_time": "2015-07-24T01:09:30Z"
        }
   ]
}
```

#### **Returned Value**

- Normal
   200
- Abnormal

| Returned Value   | Description                                                            |
|------------------|------------------------------------------------------------------------|
| 400 Bad Request  | The server failed to process the request.                              |
| 401 Unauthorized | You must enter the username and password to access the requested page. |

| Returned Value                       | Description                                                                                      |
|--------------------------------------|--------------------------------------------------------------------------------------------------|
| 403 Forbidden                        | You are forbidden to access the requested page.                                                  |
| 404 Not Found                        | The server could not find the requested page.                                                    |
| 405 Method Not Allowed               | You are not allowed to use the method specified in the request.                                  |
| 406 Not Acceptable                   | The response generated by the server could not be accepted by the client.                        |
| 407 Proxy Authentication<br>Required | You must use the proxy server for authentication to process the request.                         |
| 408 Request Timeout                  | The request timed out.                                                                           |
| 409 Conflict                         | The request could not be processed due to a conflict.                                            |
| 500 Internal Server Error            | Failed to complete the request because of an internal service error.                             |
| 501 Not Implemented                  | Failed to complete the request because<br>the server does not support the<br>requested function. |
| 502 Bad Gateway                      | Failed to complete the request because the request is invalid.                                   |
| 503 Service Unavailable              | Failed to complete the request because the system is unavailable.                                |
| 504 Gateway Timeout                  | A gateway timeout error occurred.                                                                |

#### See Error Codes.

# 5.4.6 Querying AS Policies Bound to a Scaling Resource (V2)

# Function

This API is used to query AS policies based on search criteria. The results are displayed by page.

- The difference between the V2 and V1 APIs for querying AS policies is that V2 contains scaling resource types in response messages.
- Search criteria can be the AS policy name, policy type, policy ID, start line number, and number of records.
- If no search criteria are specified, a maximum of 20 AS policies for specified resources can be queried for a tenant by default.

#### URI

#### GET /autoscaling-api/v2/{project\_id}/scaling\_policy/{scaling\_resource\_id}/list

#### **NOTE**

You can type the question mark (?) and ampersand (&) at the end of the URI to define multiple search criteria. AS policies can be searched by all optional parameters in the following table. For details, see the example request.

| Parameter               | Mandatory | Туре    | Description                                                                                                    |
|-------------------------|-----------|---------|----------------------------------------------------------------------------------------------------|
| project_id              | Yes       | String  | Specifies the project ID.                                                                                                    |
| scaling_resou<br>rce_id | Yes       | String  | Specifies the scaling resource ID.                                                                                                    |
| scaling_polic<br>y_name | No        | String  | Specifies the AS policy name.<br>Supports fuzzy search.                                                                                                  |
| scaling_polic<br>y_type | No        | String  | <ul> <li>Specifies the AS policy type.</li> <li>ALARM: alarm policy</li> <li>SCHEDULED: scheduled policy</li> <li>RECURRENCE: periodic policy</li> </ul> |
| scaling_polic<br>y_id   | No        | String  | Specifies the AS policy ID.                                                                                                    |
| start_numbe<br>r        | No        | Integer | Specifies the start line number. The default value is <b>0</b> . The minimum parameter value is <b>0</b> .                                               |
| limit                   | No        | Integer | Specifies the number of query records. The default value is <b>20</b> . The value range is 0 to 100.                                                     |

 Table 5-95
 Parameter description

#### Request

None

# **Example Request**

This example shows how to query all periodic AS policies for the resource with ID **8ade64b5-d685-40b8-8582-4ce306ea37a6**. GET https://{Endpoint}/autoscaling-api/v2/{project\_id}/scaling\_policy/8ade64b5-

GET https://{Endpoint}/autoscaling-api/v2/{project\_id}/scaling\_policy/8ade64b5d685-40b8-8582-4ce306ea37a6/list?scaling\_policy\_type=RECURRENCE

# Response

Table 5-96 Response parameters

| Parameter        | Туре                                     | Description                                                           |
|------------------|------------------------------------------|-----------------------------------------------------------------------|
| total_number     | Integer                                  | Specifies the total number of query records.                          |
| start_number     | Integer                                  | Specifies the start line number.                                      |
| limit            | Integer                                  | Specifies the maximum number of resources to be queried.              |
| scaling_policies | Array of<br>scaling_poli<br>cies objects | Specifies AS policies. For details, see <b>Table</b><br><b>5-97</b> . |

Table 5-97 scaling\_policies field description

| Parameter                 | Туре   | Description                                                                                                    |
|---------------------------|--------|----------------------------------------------------------------------------------------------------|
| scaling_policy_nam<br>e   | String | Specifies the AS policy name.<br>Supports fuzzy search.                                                                                                    |
| scaling_policy_id         | String | Specifies the AS policy ID.                                                                                                    |
| scaling_resource_id       | String | Specifies the scaling resource ID.                                                                                                    |
| scaling_resource_ty<br>pe | String | <ul><li>Specifies the scaling resource type.</li><li>AS group: SCALING_GROUP</li><li>Bandwidth: BANDWIDTH</li></ul>                                                                                |
| policy_status             | String | <ul> <li>Specifies the AS policy status.</li> <li>INSERVICE: The AS policy is enabled.</li> <li>PAUSED: The AS policy is disabled.</li> <li>EXECUTING: The AS policy is being executed.</li> </ul> |

| Parameter                 | Туре                                | Description                                                                                                    |
|---------------------------|-------------------------------------|----------------------------------------------------------------------------------------------------|
| scaling_policy_type       | String                              | <ul> <li>Specifies the AS policy type.</li> <li>ALARM: indicates that the scaling action is triggered by an alarm. A value is returned for alarm_id, and no value is returned for scheduled_policy.</li> <li>SCHEDULED: indicates that the scaling action is triggered as scheduled. A value is returned for scheduled_policy, and no value is returned for scheduled_policy, and no value is returned for alarm_id, recurrence_type, recurrence_value, start_time, or end_time.</li> <li>RECURRENCE: indicates that the scaling action is triggered periodically. Values are returned for scheduled_policy, recurrence_type, recurrence_value, start_time, and end_time, and no value is returned for alarm id.</li> </ul> |
| alarm_id                  | String                              | Specifies the alarm ID.                                                                                                    |
| scheduled_policy          | scheduled_p<br>olicy object         | Specifies the periodic or scheduled AS policy. For details, see <b>Table 5-98</b> .                                                                                                    |
| scaling_policy_actio<br>n | scaling_poli<br>cy_action<br>object | Specifies the scaling action of the AS policy. For details, see <b>Table 5-99</b> .                                                                                                    |
| cool_down_time            | Integer                             | Specifies the cooldown period (s).                                                                                                    |
| create_time               | String                              | Specifies the time when an AS policy was created. The time format complies with UTC.                                                                                                    |
| meta_data                 | <b>meta_data</b><br>object          | Provides additional information. For details, see <b>Table 5-100</b> .                                                                                                    |
| description               | String                              | Specifies the AS policy description.                                                                                                    |

| Table 5-98 scheduled_p | policy field | description |
|------------------------|--------------|-------------|
|------------------------|--------------|-------------|

| Parameter        | Туре   | Description                                                                                                    |
|------------------|--------|----------------------------------------------------------------------------------------------------|
| launch_time      | String | Specifies the time when the scaling action is triggered. The time format complies with UTC.                                                                                                    |
|                  |        | <ul> <li>If scaling_policy_type is set to<br/>SCHEDULED, the time format is YYYY-<br/>MM-DDThh:mmZ.</li> </ul>                                                                                                |
|                  |        | <ul> <li>If scaling_policy_type is set to<br/>RECURRENCE, the time format is<br/>hh:mm.</li> </ul>                                                                                                    |
| recurrence_type  | String | Specifies the type of a periodically triggered scaling action.                                                                                                    |
|                  |        | • <b>Daily</b> : indicates that the scaling action is triggered once a day.                                                                                                    |
|                  |        | • Weekly: indicates that the scaling action is triggered once a week.                                                                                                    |
|                  |        | • <b>Monthly</b> : indicates that the scaling action is triggered once a month.                                                                                                    |
| recurrence_value | String | Specifies the frequency at which scaling actions are triggered.                                                                                                    |
|                  |        | <ul> <li>If recurrence_type is set to Daily, the<br/>value is null, indicating that the scaling<br/>action is triggered once a day.</li> </ul>                                                                |
|                  |        | • If <b>recurrence_type</b> is set to <b>Weekly</b> , the value ranges from <b>1</b> (Sunday) to <b>7</b> (Saturday). The digits refer to dates in each week and separated by a comma, such as <b>1,3,5</b> . |
|                  |        | <ul> <li>If recurrence_type is set to Monthly,<br/>the value ranges from 1 to 31. The digits<br/>refer to the dates in each month and<br/>separated by a comma, such as<br/>1,10,13,28.</li> </ul>            |
| start_time       | String | Specifies the start time of the scaling<br>action triggered periodically. The time<br>format complies with UTC.                                                                                               |
|                  |        | The time format is <b>YYYY-MM-</b><br><b>DDThh:mmZ</b> .                                                                                                    |
| end_time         | String | Specifies the end time of the scaling action<br>triggered periodically. The time format<br>complies with UTC.<br>The time format is <b>YYYY-MM-</b>                                                           |
|                  |        | DDThh:mmZ.                                                                                                    |

| Table 5-99 sca | ling_policy | _action field | description |
|----------------|-------------|---------------|-------------|
|----------------|-------------|---------------|-------------|

| Parameter  | Туре    | Description                                                                    |
|------------|---------|--------------------------------------------------------------------------------|
| operation  | String  | Specifies the scaling action.                                                  |
|            |         | ADD: indicates adding instances.                                               |
|            |         | • <b>REDUCE</b> : indicates reducing instances.                                |
|            |         | • <b>SET</b> : indicates setting the number of instances to a specified value. |
| size       | Integer | Specifies the number of instances to be operated.                              |
| percentage | Integer | Specifies the percentage of instances to be operated.                          |
| limits     | Integer | Specifies the operation restrictions.                                          |

### Table 5-100 meta\_data field description

| Parameter                         | Туре   | Description                                                             |
|-----------------------------------|--------|-------------------------------------------------------------------------|
| metadata_bandw<br>idth_share_type | String | Specifies the bandwidth sharing type in the bandwidth scaling policy.   |
| metadata_eip_id                   | String | Specifies the EIP ID for the bandwidth in the bandwidth scaling policy. |
| metadata_eip_ad<br>dress          | String | Specifies the EIP for the bandwidth in the bandwidth scaling policy.    |

# Example Response

r

| ٤ | "limit": 20,                                                   |
|---|----------------------------------------------------------------|
|   | ,                                                              |
|   | "total_number": 3,                                             |
|   | "start_number": 0,                                             |
|   | "scaling_policies": [                                          |
|   | {                                                              |
|   | "scaling_policy_id": "803a35a5-38fb-4d27-a042-496c14bc1fb8",   |
|   | "scaling_policy_name": "as-policy-7a75",                       |
|   | "scaling_resource_id": "8ade64b5-d685-40b8-8582-4ce306ea37a6", |
|   | "scaling_resource_type": "SCALING_GROUP",                      |
|   | "scaling_policy_type": "RECURRENCE",                           |
|   | "scheduled_policy": {                                          |
|   | "launch_time": "03:30",                                        |
|   | "recurrence type": "Daily",                                    |
|   | "start time": "2017-08-28T03:08Z",                             |
|   | _ ,                                                            |
|   | "end_time": "2017-09-01T03:08Z"                                |
|   | },                                                             |
|   | "cool_down_time": 900,                                         |
|   | "scaling_policy_action": {                                     |
|   | "operation": "ADD",                                            |
|   | "size": 1                                                      |
|   | },                                                             |
|   | "policy_status": "INSERVICE",                                  |
|   | "create_time": "2017-08-31T03:02:41Z"                          |

```
},
   {
       "scaling_policy_id": "535fd67e-276b-409c-879e-52f4e09e14bb",
       "scaling_policy_name": "as-policy-7a75",
"scaling_resource_id": "8ade64b5-d685-40b8-8582-4ce306ea37a6",
       "scaling_resource_type": "SCALING_GROUP",
"scaling_policy_type": "RECURRENCE",
       "scheduled_policy": {
"launch_time": "21:30",
          "recurrence_type": "Daily",
"start_time": "2017-08-27T21:08Z",
"end_time": "2017-08-31T21:08Z"
       },
       "cool_down_time": 900,
       "scaling_policy_action": {
"operation": "ADD",
           "size": 1
       },
       "policy_status": "INSERVICE",
       "create_time": "2017-08-31T07:35:05Z"
   },
{
       "scaling_policy_id": "37df92f8-73cb-469e-a420-c15f445d2ee1",
       "scaling_policy_name": "as-policy-7a75",
       "scaling_resource_id": "8ade64b5-d685-40b8-8582-4ce306ea37a6",
       "scaling_resource_type": "SCALING_GROUP",
       "scaling_policy_type": "RECURRENCE",
       "scheduled_policy": {
"launch_time": "22:30",
           "recurrence_type": "Daily",
"start_time": "2017-08-27T22:08Z",
           "end_time": "2017-08-31T22:08Z"
       },
       "cool_down_time": 900,
       "scaling_policy_action": {
"operation": "ADD",
           .
"size": 1
       },
       "policy_status": "INSERVICE",
"create_time": "2017-08-31T07:41:06Z"
   }
]
```

### **Returned Values**

Normal

}

200

Abnormal

| Returned Values  | Description                                                            |
|------------------|------------------------------------------------------------------------|
| 400 Bad Request  | The server failed to process the request.                              |
| 401 Unauthorized | You must enter the username and password to access the requested page. |
| 403 Forbidden    | You are forbidden to access the requested page.                        |
| 404 Not Found    | The server could not find the requested page.                          |

| Returned Values                      | Description                                                                                      |
|--------------------------------------|--------------------------------------------------------------------------------------------------|
| 405 Method Not Allowed               | You are not allowed to use the method specified in the request.                                  |
| 406 Not Acceptable                   | The response generated by the server could not be accepted by the client.                        |
| 407 Proxy Authentication<br>Required | You must use the proxy server for authentication to process the request.                         |
| 408 Request Timeout                  | The request timed out.                                                                           |
| 409 Conflict                         | The request could not be processed due to a conflict.                                            |
| 500 Internal Server Error            | Failed to complete the request because of an internal service error.                             |
| 501 Not Implemented                  | Failed to complete the request because<br>the server does not support the<br>requested function. |
| 502 Bad Gateway                      | Failed to complete the request because the request is invalid.                                   |
| 503 Service Unavailable              | Failed to complete the request because the system is unavailable.                                |
| 504 Gateway Timeout                  | A gateway timeout error occurred.                                                                |

#### See Error Codes.

# 5.4.7 Querying AS Policies (V2)

# Function

This API is used to query all AS policies for a tenant based on search criteria. The results are displayed by page.

- Search criteria can be the AS resource ID, AS resource type, AS policy name, AS policy ID, alarm ID, start line number, number of records, and sorting method.
- If no search criteria are specified, a maximum of 20 AS policies can be queried for a tenant by default.

#### URI

GET /autoscaling-api/v2/{project\_id}/scaling\_policy

#### 

You can type the question mark (?) and ampersand (&) at the end of the URI to define multiple search criteria. AS policies can be searched by all optional parameters in the following table. For details, see the example request.

| Table 5- | 101 Pa | rameter | description |
|----------|--------|---------|-------------|
|----------|--------|---------|-------------|

| Parameter                 | Mandatory | Туре    | Description                                                                                                    |
|---------------------------|-----------|---------|----------------------------------------------------------------------------------------------------|
| project_id                | Yes       | String  | Specifies the project ID.                                                                                                    |
| scaling_resour<br>ce_id   | No        | String  | Specifies the scaling resource ID.                                                                                                    |
| scaling_resour<br>ce_type | No        | String  | <ul> <li>Specifies the scaling resource type.</li> <li>AS group: SCALING_GROUP</li> <li>Bandwidth: BANDWIDTH</li> </ul>                                                                                                    |
| scaling_policy<br>_name   | No        | String  | Specifies the AS policy name.<br>Supports fuzzy search.                                                                                                    |
| scaling_policy<br>_id     | No        | String  | Specifies the AS policy ID.                                                                                                    |
| scaling_policy<br>_type   | No        | String  | <ul> <li>Specifies the AS policy type.</li> <li>ALARM: alarm policy</li> <li>SCHEDULED: scheduled policy</li> <li>RECURRENCE: periodic policy</li> </ul>                                                                                                    |
| start_number              | No        | Integer | Specifies the start line number.<br>The default value is <b>0</b> . The<br>minimum parameter value is <b>0</b> .                                                                                                    |
| limit                     | No        | Integer | Specifies the number of query records. The default value is <b>20</b> . The value ranges from 0 to 100.                                                                                                    |
| sort_by                   | No        | String  | Specifies the sorting method.                                                                                                    |
|                           |           |         | • <b>POLICY_NAME</b> : AS policies are sorted by name.                                                                                                    |
|                           |           |         | <ul> <li>TRIGGER_CONDITION: AS policies are sorted by trigger condition. For example, in ascending order, alarm policies are first, and others are sorted in ascending order based on the latest triggering time.</li> <li>CREATE_TIME: AS policies are sorted based on the creation time.</li> </ul> |

| Parameter | Mandatory | Туре   | Description                                                              |
|-----------|-----------|--------|--------------------------------------------------------------------------|
| order     | No        | String | Specifies the sorting order.                                             |
|           |           |        | <ul> <li>ASC: ascending order</li> <li>DESC: descending order</li> </ul> |
| alarm_id  | No        | String | Specifies the alarm rule ID.                                             |

### Request

None

### **Example Request**

This example queries all periodic AS policies for the resource with ID **8ade64b5-d685-40b8-8582-4ce306ea37a6**.

GET https://{Endpoint}/autoscaling-api/v2/{project\_id}/scaling\_policy?scaling\_resource\_id=8ade64b5-d685-40b8-8582-4ce306ea37a6&scaling\_policy\_type=RECURRENCE

#### Response

 Table 5-102
 Response parameters

| Parameter        | Туре                                        | Description                                                            |
|------------------|---------------------------------------------|------------------------------------------------------------------------|
| total_number     | Integer                                     | Specifies the total number of query records.                           |
| start_number     | Integer                                     | Specifies the start line number.                                       |
| limit            | Integer                                     | Specifies the maximum number of resources to be queried.               |
| scaling_policies | Array of<br>scaling_po<br>licies<br>objects | Specifies AS policies. For details, see <b>Table</b><br><b>5-103</b> . |

Table 5-103 scaling\_policies field description

| Parameter               | Туре   | Description                        |
|-------------------------|--------|------------------------------------|
| scaling_policy_n<br>ame | String | Specifies the AS policy name.      |
| scaling_policy_i<br>d   | String | Specifies the AS policy ID.        |
| scaling_resourc<br>e_id | String | Specifies the scaling resource ID. |

| Parameter                                  | Туре                                              | Description                                                                                                    |
|--------------------------------------------|---------------------------------------------------|----------------------------------------------------------------------------------------------------|
| scaling_resourc<br>e_type<br>policy_status | String<br>String                                  | <ul> <li>Specifies the scaling resource type.</li> <li>AS group: SCALING_GROUP</li> <li>Bandwidth: BANDWIDTH</li> <li>Specifies the AS policy status.</li> </ul>                                                                                                    |
|                                            |                                                   | <ul> <li>INSERVICE: The AS policy is enabled.</li> <li>PAUSED: The AS policy is disabled.</li> <li>EXECUTING: The AS policy is being executed.</li> </ul>                                                                                                    |
| scaling_policy_t<br>ype                    | String                                            | <ul> <li>Specifies the AS policy type.</li> <li>ALARM: indicates that the scaling action is triggered by an alarm. A value is returned for alarm_id, and no value is returned for scheduled_policy.</li> <li>SCHEDULED: indicates that the scaling action is triggered as scheduled. A value is returned for scheduled_policy, and no value is returned for alarm_id, recurrence_type, recurrence_value, start_time, or end_time.</li> <li>RECURRENCE: indicates that the scaling action is triggered periodically. Values are returned for scheduled_policy, recurrence_type, recurrence_type, returned for scheduled_policy.</li> </ul> |
| alarm_id                                   | String                                            | Specifies the alarm ID.                                                                                                    |
| scheduled_polic<br>y                       | <b>scheduled</b><br>_ <b>policy</b><br>object     | Specifies the periodic or scheduled AS policy. For details, see <b>Table 5-104</b> .                                                                                                    |
| scaling_policy_a<br>ction                  | <b>scaling_po</b><br><b>licy_action</b><br>object | Specifies the scaling action of the AS policy. For details, see <b>Table 5-105</b> .                                                                                                    |
| cool_down_tim<br>e                         | Integer                                           | Specifies the cooldown period (s).                                                                                                    |
| create_time                                | String                                            | Specifies the time when an AS policy was created. The time format complies with UTC.                                                                                                    |
| meta_data                                  | <b>meta_data</b><br>object                        | Provides additional information. For details, see <b>Table 5-106</b> .                                                                                                    |
| description                                | String                                            | Specifies the AS policy description.                                                                                                    |

| Table 5-104 scheduled_ | policy field | description |
|------------------------|--------------|-------------|
|------------------------|--------------|-------------|

| Parameter            | Туре   | Description                                                                                                    |
|----------------------|--------|----------------------------------------------------------------------------------------------------|
| launch_time          | String | Specifies the time when the scaling action is triggered. The time format complies with UTC.                                                                                                    |
|                      |        | <ul> <li>If scaling_policy_type is set to SCHEDULED,<br/>the time format is YYYY-MM-DDThh:mmZ.</li> </ul>                                                                                              |
|                      |        | <ul> <li>If scaling_policy_type is set to<br/>RECURRENCE, the time format is hh:mm.</li> </ul>                                                                                                    |
| recurrence_type      | String | Specifies the type of a periodically triggered scaling action.                                                                                                    |
|                      |        | <ul> <li>Daily: indicates that the scaling action is triggered once a day.</li> </ul>                                                                                                    |
|                      |        | <ul> <li>Weekly: indicates that the scaling action is triggered once a week.</li> </ul>                                                                                                    |
|                      |        | <ul> <li>Monthly: indicates that the scaling action is triggered once a month.</li> </ul>                                                                                                    |
| recurrence_valu<br>e | String | Specifies the frequency at which scaling actions are triggered.                                                                                                    |
|                      |        | <ul> <li>If recurrence_type is set to Daily, the value<br/>is null, indicating that the scaling action is<br/>triggered once a day.</li> </ul>                                                         |
|                      |        | <ul> <li>If recurrence_type is set to Weekly, the value ranges from 1 (Sunday) to 7 (Saturday). The digits refer to dates in each week and separated by a comma, such as 1,3,5.</li> </ul>             |
|                      |        | • If <b>recurrence_type</b> is set to <b>Monthly</b> , the value ranges from <b>1</b> to <b>31</b> . The digits refer to the dates in each month and separated by a comma, such as <b>1,10,13,28</b> . |
| start_time           | String | Specifies the start time of the scaling action triggered periodically. The time format complies with UTC.                                                                                              |
|                      |        | The time format is <b>YYYY-MM-DDThh:mmZ</b> .                                                                                                    |
| end_time             | String | Specifies the end time of the scaling action triggered periodically. The time format complies with UTC.                                                                                                |
|                      |        | The time format is <b>YYYY-MM-DDThh:mmZ</b> .                                                                                                    |

| Parameter  | Туре    | Description                                                                              |
|------------|---------|------------------------------------------------------------------------------------------|
| operation  | String  | Specifies the scaling action.                                                            |
|            |         | • ADD: indicates adding instances.                                                       |
|            |         | • <b>REDUCE</b> : indicates reducing instances.                                          |
|            |         | <ul> <li>SET: indicates setting the number of instances to a specified value.</li> </ul> |
| size       | Integer | Specifies the number of instances to be operated.                                        |
| percentage | Integer | Specifies the percentage of instances to be operated.                                    |
| limits     | Integer | Specifies the operation restrictions.                                                    |

Table 5-105 scaling\_policy\_action field description

Table 5-106 meta\_data field description

| Parameter                             | Туре   | Description                                                             |
|---------------------------------------|--------|-------------------------------------------------------------------------|
| metadata_band<br>width_share_typ<br>e | String | Specifies the bandwidth sharing type in the bandwidth scaling policy.   |
| metadata_eip_i<br>d                   | String | Specifies the EIP ID for the bandwidth in the bandwidth scaling policy. |
| metadata_eip_a<br>ddress              | String | Specifies the EIP for the bandwidth in the bandwidth scaling policy.    |

#### **Example Response**

```
"limit": 20,
"total_number": 3,
"start_number": 0,
"scaling_policies": [
   {
      "scaling_policy_id": "803a35a5-38fb-4d27-a042-496c14bc1fb8",
      "scaling_policy_name": "as-policy-7a75",
       "scaling_resource_id": "8ade64b5-d685-40b8-8582-4ce306ea37a6",
      "scaling_resource_type": "SCALING_GROUP",
"scaling_policy_type": "RECURRENCE",
      "scheduled_policy": {
"launch_time": "03:30",
          "recurrence_type": "Daily",
"start_time": "2017-08-28T03:08Z",
          "end_time": "2017-09-01T03:08Z"
      },
       "cool_down_time": 900,
      "scaling_policy_action": {
"operation": "ADD",
          "size": 1
      },
       "policy_status": "INSERVICE",
```

```
"create_time": "2017-08-31T03:02:41Z"
      },
      {
         "scaling_policy_id": "535fd67e-276b-409c-879e-52f4e09e14bb",
         "scaling_policy_name": "as-policy-7a75",
"scaling_resource_id": "8ade64b5-d685-40b8-8582-4ce306ea37a6",
         "scaling_resource_type": "SCALING_GROUP",
         "scaling_policy_type": "RECURRENCE",
         "scheduled_policy": {
"launch_time": "21:30",
            "recurrence_type": "Daily",
"start_time": "2017-08-27T21:08Z",
"end_time": "2017-08-31T21:08Z"
         },
          "cool_down_time": 900,
         "scaling_policy_action": {
             "operation": "ADD",
             "size": 1
         },
         "policy_status": "INSERVICE",
         "create_time": "2017-08-31T07:35:05Z",
"meta_data": {
             "metadata_eip_id": "263f0886-de6a-4e21-ad83-814ca9f3844e",
            "metadata_eip_address": "255.255.255.255"
         }
      },
      {
         "scaling_policy_id": "37df92f8-73cb-469e-a420-c15f445d2ee1",
         "scaling_policy_name": "as-policy-7a75",
"scaling_resource_id": "8ade64b5-d685-40b8-8582-4ce306ea37a6",
         "scaling_resource_type": "SCALING_GROUP",
         "scaling_policy_type": "RECURRENCE",
         "scheduled_policy": {
"launch_time": "22:30",
            "recurrence_type": "Daily",
"start_time": "2017-08-27T22:08Z",
"end_time": "2017-08-31T22:08Z"
         },
          "cool_down_time": 900,
         "scaling_policy_action": {
             "operation": "ADD",
             "size": 1
         - },
          "policy_status": "INSERVICE",
         "create_time": "2017-08-31T07:41:06Z",
"meta_data": {
            "metadata_eip_id": "263f0886-de6a-4e21-ad83-814ca9f3844e",
            "metadata_eip_address": "255.255.255.255"
         }
      }
  ]
ļ
```

# **Returned Values**

- Normal
   200
  - Abnormal

| Returned Values  | Description                                                            |
|------------------|------------------------------------------------------------------------|
| 400 Bad Request  | The server failed to process the request.                              |
| 401 Unauthorized | You must enter the username and password to access the requested page. |

| Returned Values                      | Description                                                                                      |
|--------------------------------------|--------------------------------------------------------------------------------------------------|
| 403 Forbidden                        | You are forbidden to access the requested page.                                                  |
| 404 Not Found                        | The server could not find the requested page.                                                    |
| 405 Method Not Allowed               | You are not allowed to use the method specified in the request.                                  |
| 406 Not Acceptable                   | The response generated by the server could not be accepted by the client.                        |
| 407 Proxy Authentication<br>Required | You must use the proxy server for authentication to process the request.                         |
| 408 Request Timeout                  | The request timed out.                                                                           |
| 409 Conflict                         | The request could not be processed due to a conflict.                                            |
| 500 Internal Server Error            | Failed to complete the request because of an internal service error.                             |
| 501 Not Implemented                  | Failed to complete the request because<br>the server does not support the<br>requested function. |
| 502 Bad Gateway                      | Failed to complete the request because the request is invalid.                                   |
| 503 Service Unavailable              | Failed to complete the request because the system is unavailable.                                |
| 504 Gateway Timeout                  | A gateway timeout error occurred.                                                                |

See Error Codes.

# 5.4.8 Querying an AS Policy

# Function

This API is used to query details about a specified AS policy by policy ID.

#### URI

GET /autoscaling-api/v1/{project\_id}/scaling\_policy/{scaling\_policy\_id}

5 APIs

Table 5-107 Parameter description

| Parameter             | Mandatory | Туре   | Description                 |
|-----------------------|-----------|--------|-----------------------------|
| project_id            | Yes       | String | Specifies the project ID.   |
| scaling_policy_i<br>d | Yes       | String | Specifies the AS policy ID. |

### Request

None

### **Example Request**

This example queries the details about the AS policy with ID **fd7d63ce-8f5c-443e-b9a0-bef9386b23b3**.

GET https://{Endpoint}/autoscaling-api/v1/{project\_id}/scaling\_policy/fd7d63ce-8f5c-443e-b9a0bef9386b23b3

#### Response

Table 5-108 Response parameters

| Parameter      | Туре                             | Description                                                                  |
|----------------|----------------------------------|------------------------------------------------------------------------------|
| scaling_policy | <b>scaling_polic</b><br>y object | Specifies details about the AS policy. For details, see <b>Table 5-109</b> . |

| Parameter               | Туре   | Description                                                                                                    |
|-------------------------|--------|----------------------------------------------------------------------------------------------------|
| scaling_group_id        | String | Specifies the AS group ID.                                                                                                    |
| scaling_policy_nam<br>e | String | Specifies the AS policy name.<br>Supports fuzzy search.                                                                                                    |
| scaling_policy_id       | String | Specifies the AS policy ID.                                                                                                    |
| policy_status           | String | <ul> <li>Specifies the AS policy status.</li> <li>INSERVICE: The AS policy is enabled.</li> <li>PAUSED: The AS policy is disabled.</li> <li>EXECUTING: The AS policy is being executed.</li> </ul> |

| Parameter                 | Туре                                | Description                                                                                                    |  |
|---------------------------|-------------------------------------|----------------------------------------------------------------------------------------------------|--|
| scaling_policy_type       | String                              | Specifies the AS policy type.                                                                                                    |  |
|                           |                                     | <ul> <li>ALARM: indicates that the scaling<br/>action is triggered by an alarm. A value<br/>is returned for alarm_id, and no value<br/>is returned for scheduled_policy.</li> </ul>                                                                            |  |
|                           |                                     | <ul> <li>SCHEDULED: indicates that the scaling<br/>action is triggered as scheduled. A value<br/>is returned for scheduled_policy, and<br/>no value is returned for alarm_id,<br/>recurrence_type, recurrence_value,<br/>start_time, or end_time.</li> </ul>   |  |
|                           |                                     | <ul> <li>RECURRENCE: indicates that the scaling<br/>action is triggered periodically. Values<br/>are returned for scheduled_policy,<br/>recurrence_type, recurrence_value,<br/>start_time, and end_time, and no<br/>value is returned for alarm_id.</li> </ul> |  |
| alarm_id                  | String                              | Specifies the alarm ID.                                                                                                    |  |
| scheduled_policy          | scheduled_p<br>olicy object         | Specifies the periodic or scheduled AS policy. For details, see <b>Table 5-110</b> .                                                                                                    |  |
| scaling_policy_actio<br>n | scaling_poli<br>cy_action<br>object | Specifies the scaling action of the AS policy. For details, see <b>Table 5-111</b> .                                                                                                    |  |
| cool_down_time            | Integer                             | Specifies the cooldown period (s).                                                                                                    |  |
| create_time               | String                              | Specifies the time when an AS policy was created. The time format complies with UTC.                                                                                                    |  |

Table 5-110 scheduled\_policy field description

| Parameter   | Туре   | Description                                                                                                    |
|-------------|--------|----------------------------------------------------------------------------------------------------|
| launch_time | String | Specifies the time when the scaling action is triggered. The time format complies with UTC.                    |
|             |        | <ul> <li>If scaling_policy_type is set to<br/>SCHEDULED, the time format is YYYY-<br/>MM-DDThh:mmZ.</li> </ul> |
|             |        | <ul> <li>If scaling_policy_type is set to<br/>RECURRENCE, the time format is<br/>hh:mm.</li> </ul>             |

| Parameter        | Туре   | Description                                                                                                    |
|------------------|--------|----------------------------------------------------------------------------------------------------|
| recurrence_type  | String | Specifies the type of a periodically triggered scaling action.                                                                                                    |
|                  |        | • <b>Daily</b> : indicates that the scaling action is triggered once a day.                                                                                                    |
|                  |        | <ul> <li>Weekly: indicates that the scaling action is triggered once a week.</li> </ul>                                                                                                    |
|                  |        | • <b>Monthly</b> : indicates that the scaling action is triggered once a month.                                                                                                    |
| recurrence_value | String | Specifies the frequency at which scaling actions are triggered.                                                                                                    |
|                  |        | <ul> <li>If recurrence_type is set to Daily, the<br/>value is null, indicating that the scaling<br/>action is triggered once a day.</li> </ul>                                                     |
|                  |        | • If recurrence_type is set to Weekly, the value ranges from 1 (Sunday) to 7 (Saturday). The digits refer to dates in each week and separated by a comma, such as 1,3,5.                           |
|                  |        | <ul> <li>If recurrence_type is set to Monthly,<br/>the value ranges from 1 to 31. The<br/>digits refer to the dates in each month<br/>and separated by a comma, such as<br/>1,10,13,28.</li> </ul> |
| start_time       | String | Specifies the start time of the scaling action triggered periodically. The time format complies with UTC.                                                                                          |
|                  |        | The time format is <b>YYYY-MM-</b><br>DDThh:mmZ.                                                                                                    |
| end_time         | String | Specifies the end time of the scaling action triggered periodically. The time format complies with UTC.                                                                                            |
|                  |        | The time format is <b>YYYY-MM-</b><br>DDThh:mmZ.                                                                                                    |

| Parameter               | Туре    | Description                                                                      |
|-------------------------|---------|----------------------------------------------------------------------------------|
| operation               | String  | Specifies the scaling action.                                                    |
|                         |         | <ul> <li>ADD: adds specified number of<br/>instances to the AS group.</li> </ul> |
|                         |         | • <b>REMOVE</b> : removes specified number of instances from the AS group.       |
|                         |         | • <b>SET</b> : sets the number of instances in the AS group.                     |
| instance_number         | Integer | Specifies the number of instances to be operated.                                |
| instance_percentag<br>e | Integer | Specifies the percentage of instances to be operated.                            |

| Table 5-111 | scaling_ | _policy_ | _action | field | description |
|-------------|----------|----------|---------|-------|-------------|
|-------------|----------|----------|---------|-------|-------------|

### **Example Response**

```
{
    "scaling_policy": {
        "scaling_policy_id": "fd7d63ce-8f5c-443e-b9a0-bef9386b23b3",
        "scaling_group_id": "e5d27f5c-dd76-4a61-b4bc-a67c5686719a",
    "scaling_policy_name": "Scheduled 1",
        "scaling_policy_type": "SCHEDULED",
        "scheduled_policy": {
            "launch_time": "2015-07-24T01:21Z"
        },
        "cool_down_time": 300,
        "scaling_policy_action": {
            "operation": "REMOVE",
            "instance_number": 1
        },
        "policy_status": "INSERVICE",
        "create_time": "2015-07-24T01:09:30Z"
    }
}
```

#### **Returned Values**

• Normal

200

Abnormal

| Returned Value   | Description                                                            |
|------------------|------------------------------------------------------------------------|
| 400 Bad Request  | The server failed to process the request.                              |
| 401 Unauthorized | You must enter the username and password to access the requested page. |
| 403 Forbidden    | You are forbidden to access the requested page.                        |

| Returned Value                       | Description                                                                                      |
|--------------------------------------|--------------------------------------------------------------------------------------------------|
| 404 Not Found                        | The server could not find the requested page.                                                    |
| 405 Method Not Allowed               | You are not allowed to use the method specified in the request.                                  |
| 406 Not Acceptable                   | The response generated by the server could not be accepted by the client.                        |
| 407 Proxy Authentication<br>Required | You must use the proxy server for authentication to process the request.                         |
| 408 Request Timeout                  | The request timed out.                                                                           |
| 409 Conflict                         | The request could not be processed due to a conflict.                                            |
| 500 Internal Server Error            | Failed to complete the request because of an internal service error.                             |
| 501 Not Implemented                  | Failed to complete the request because<br>the server does not support the<br>requested function. |
| 502 Bad Gateway                      | Failed to complete the request because the request is invalid.                                   |
| 503 Service Unavailable              | Failed to complete the request because the system is unavailable.                                |
| 504 Gateway Timeout                  | A gateway timeout error occurred.                                                                |

See Error Codes.

# 5.4.9 Querying an AS Policy (V2)

# Function

This API is used to query details about a specified AS policy by policy ID.

The difference between the V2 and V1 APIs for querying details of an AS policy is that V2 contains scaling resource types in response messages.

#### URI

GET /autoscaling-api/v2/{project\_id}/scaling\_policy/{scaling\_policy\_id}

Table 5-112 Parameter description

| Parameter         | Mandatory | Туре   | Description                 |
|-------------------|-----------|--------|-----------------------------|
| project_id        | Yes       | String | Specifies the project ID.   |
| scaling_policy_id | Yes       | String | Specifies the AS policy ID. |

### Request

None

#### **Example Request**

This example queries the details about the AS policy with ID **906f73ff-56e8-41b2-a005-8157d0c60361**.

GET https://{Endpoint}/autoscaling-api/v2/{project\_id}/scaling\_policy/906f73ff-56e8-41b2-a005-8157d0c60361

## Response

Table 5-113 Response parameters

| Parameter      | Туре                                    | Description                                                                  |
|----------------|-----------------------------------------|------------------------------------------------------------------------------|
| scaling_policy | <b>scaling_poli</b><br><b>cy</b> object | Specifies details about the AS policy. For details, see <b>Table 5-114</b> . |

Table 5-114 scaling\_policy field description

| Parameter                 | Туре   | Description                                                                                                    |  |
|---------------------------|--------|----------------------------------------------------------------------------------------------------|--|
| scaling_resource_id       | String | Specifies the scaling resource ID.                                                                                                    |  |
| scaling_resource_ty<br>pe | String | <ul><li>Specifies the scaling resource type.</li><li>AS group: SCALING_GROUP</li><li>Bandwidth: BANDWIDTH</li></ul>                                                                                |  |
| scaling_policy_nam<br>e   | String | Specifies the AS policy name.<br>Supports fuzzy search.                                                                                                    |  |
| scaling_policy_id         | String | Specifies the AS policy ID.                                                                                                    |  |
| policy_status             | String | <ul> <li>Specifies the AS policy status.</li> <li>INSERVICE: The AS policy is enabled.</li> <li>PAUSED: The AS policy is disabled.</li> <li>EXECUTING: The AS policy is being executed.</li> </ul> |  |

| Parameter                 | Туре                                | Description                                                                                                    |  |
|---------------------------|-------------------------------------|----------------------------------------------------------------------------------------------------|--|
| scaling_policy_type       | String                              | <ul> <li>Specifies the AS policy type.</li> <li>ALARM: indicates that the scaling action is triggered by an alarm. A value is returned for alarm_id, and no value is returned for scheduled_policy.</li> <li>SCHEDULED: indicates that the scaling action is triggered as scheduled. A value is returned for scheduled_policy, and no value is returned for scheduled_policy, and no value is returned for alarm_id, recurrence_type, recurrence_value, start_time, or end_time.</li> <li>RECURRENCE: indicates that the scaling action is triggered periodically. Values are returned for scheduled_policy, recurrence_type, recurrence_value, start_time, and end_time, and no value is returned for alarm_id.</li> </ul> |  |
| alarm_id                  | String                              | Specifies the alarm ID.                                                                                                    |  |
| scheduled_policy          | <pre>scheduled_p olicy object</pre> | Specifies the periodic or scheduled AS policy. For details, see <b>Table 5-115</b> .                                                                                                    |  |
| scaling_policy_actio<br>n | scaling_poli<br>cy_action<br>object | Specifies the scaling action of the AS policy. For details, see <b>Table 5-116</b> .                                                                                                    |  |
| cool_down_time            | Integer                             | Specifies the cooldown period (s).                                                                                                    |  |
| create_time               | String                              | Specifies the time when an AS policy was created. The time format complies with UTC.                                                                                                    |  |
| meta_data                 | <b>meta_data</b><br>object          | Provides additional information. For details, see <b>Table 5-117</b> .                                                                                                    |  |
| description               | String                              | Specifies the AS policy description.                                                                                                    |  |

| Parameter        | Туре   | Description                                                                                                    |  |
|------------------|--------|----------------------------------------------------------------------------------------------------|--|
| launch_time      | String | <ul> <li>Specifies the time when the scaling action is triggered. The time format complies with UTC.</li> <li>If scaling_policy_type is set to</li> </ul>                                          |  |
|                  |        | SCHEDULED, the time format is YYYY-<br>MM-DDThh:mmZ.                                                                                                    |  |
|                  |        | <ul> <li>If scaling_policy_type is set to<br/>RECURRENCE, the time format is<br/>hh:mm.</li> </ul>                                                                                                 |  |
| recurrence_type  | String | Specifies the type of a periodically triggered scaling action.                                                                                                    |  |
|                  |        | • <b>Daily</b> : indicates that the scaling action is triggered once a day.                                                                                                    |  |
|                  |        | • Weekly: indicates that the scaling action is triggered once a week.                                                                                                    |  |
|                  |        | • <b>Monthly</b> : indicates that the scaling action is triggered once a month.                                                                                                    |  |
| recurrence_value | String | Specifies the frequency at which scaling actions are triggered.                                                                                                    |  |
|                  |        | • If <b>recurrence_type</b> is set to <b>Daily</b> , the value is <b>null</b> , indicating that the scaling action is triggered once a day.                                                        |  |
|                  |        | • If recurrence_type is set to Weekly, the value ranges from 1 (Sunday) to 7 (Saturday). The digits refer to dates in each week and separated by a comma, such as 1,3,5.                           |  |
|                  |        | <ul> <li>If recurrence_type is set to Monthly,<br/>the value ranges from 1 to 31. The digits<br/>refer to the dates in each month and<br/>separated by a comma, such as<br/>1,10,13,28.</li> </ul> |  |
| start_time       | String | Specifies the start time of the scaling action triggered periodically. The time format complies with UTC.                                                                                          |  |
|                  |        | The time format is <b>YYYY-MM-</b><br><b>DDThh:mmZ</b> .                                                                                                    |  |
| end_time         | String | Specifies the end time of the scaling action triggered periodically. The time format complies with UTC.                                                                                            |  |
|                  |        | The time format is <b>YYYY-MM-</b><br><b>DDThh:mmZ</b> .                                                                                                    |  |

| Parameter  | Туре    | Description                                                                                                    |  |
|------------|---------|----------------------------------------------------------------------------------------------------|--|
| operation  | String  | <ul> <li>Specifies the scaling action.</li> <li>ADD: indicates adding instances.</li> <li>REDUCE: indicates reducing instances.</li> <li>SET: indicates setting the number of instances to a specified value.</li> </ul> |  |
| size       | Integer | Specifies the operation size.                                                                                                    |  |
| percentage | Integer | Specifies the percentage of instances to be operated.                                                                                                    |  |

Specifies the operation restrictions.

Table 5-116 scaling\_policy\_action field description

Integer

Table 5-117 meta\_data field description

limits

| Parameter                         | Туре   | Description                                                             |
|-----------------------------------|--------|-------------------------------------------------------------------------|
| metadata_bandwid<br>th_share_type | String | Specifies the bandwidth sharing type in the bandwidth scaling policy.   |
| metadata_eip_id                   | String | Specifies the EIP ID for the bandwidth in the bandwidth scaling policy. |
| metadata_eip_addr<br>ess          | String | Specifies the EIP for the bandwidth in the bandwidth scaling policy.    |

## **Example Response**

```
"scaling_policy": {
         "scaling_policy_id": "906f73ff-56e8-41b2-a005-8157d0c60361",
         "scaling_policy_name": "hth_aspolicy_1",
"scaling_resource_id": "8ade64b5-d685-40b8-8582-4ce306ea37a6",
         "scaling_resource_type": "BANDWIDTH",
        "scaling_policy_type": "ALARM",
"alarm_id": "al1513822380493GvUKZwA8",
"scheduled_policy": {
         },
         "cool_down_time": 900,
         "scaling_policy_action": {
               "operation": "ADD",
               "size": 1,
               "limits": 111
        },
"policy_status": "INSERVICE",
"create_time": "2018-03-21T08:03:35Z",
         "meta_data": {
            "metadata_eip_id": "263f0886-de6a-4e21-ad83-814ca9f3844e",
            "metadata_eip_address": "255.255.255.255"
        }
   }
}
```

# **Returned Values**

Normal

200

Abnormal

| Returned Value                       | Description                                                                                      |
|--------------------------------------|--------------------------------------------------------------------------------------------------|
| 400 Bad Request                      | The server failed to process the request.                                                        |
| 401 Unauthorized                     | You must enter the username and password to access the requested page.                           |
| 403 Forbidden                        | You are forbidden to access the requested page.                                                  |
| 404 Not Found                        | The server could not find the requested page.                                                    |
| 405 Method Not Allowed               | You are not allowed to use the method specified in the request.                                  |
| 406 Not Acceptable                   | The response generated by the server could not be accepted by the client.                        |
| 407 Proxy Authentication<br>Required | You must use the proxy server for authentication to process the request.                         |
| 408 Request Timeout                  | The request timed out.                                                                           |
| 409 Conflict                         | The request could not be processed due to a conflict.                                            |
| 500 Internal Server Error            | Failed to complete the request because of an internal service error.                             |
| 501 Not Implemented                  | Failed to complete the request because<br>the server does not support the requested<br>function. |
| 502 Bad Gateway                      | Failed to complete the request because the request is invalid.                                   |
| 503 Service Unavailable              | Failed to complete the request because the system is unavailable.                                |
| 504 Gateway Timeout                  | A gateway timeout error occurred.                                                                |

# **Error Codes**

See Error Codes.

# 5.4.10 Executing, Enabling, or Disabling an AS Policy

# Function

This interface is used to immediately execute, enable, or disable a specified AS policy.

An AS policy can be executed only when the AS group and AS policy are in the **INSERVICE** state. Otherwise, the execution fails.

#### URI

POST /autoscaling-api/v1/{project\_id}/scaling\_policy/{scaling\_policy\_id}/action

Table 5-118 Parameter description

| Parameter             | Mandatory | Туре   | Description                 |
|-----------------------|-----------|--------|-----------------------------|
| project_id            | Yes       | String | Specifies the project ID.   |
| scaling_policy_i<br>d | Yes       | String | Specifies the AS policy ID. |

### Request

 Table 5-119 Request parameters

| Parameter | Mandatory | Туре   | Description                                            |
|-----------|-----------|--------|--------------------------------------------------------|
| action    | Yes       | String | Specifies the operation for an AS policy.              |
|           |           |        | • <b>execute</b> : immediately executes the AS policy. |
|           |           |        | • <b>resume</b> : enables the AS group.                |
|           |           |        | • <b>pause</b> : disables the AS group.                |

### **Example Request**

```
This example executes the AS policy with ID 906f73ff-56e8-41b2-
a005-8157d0c60361.
POST https://{Endpoint}/autoscaling-api/v1/{project_id}/scaling_policy/906f73ff-56e8-41b2-
a005-8157d0c60361/action
{
    "action": "execute"
}
```

## Response

None

# **Example Response**

None

#### **Returned Values**

- Normal
   204
- Abnormal

| Returned Value                        | Description                                                                                      |
|---------------------------------------|--------------------------------------------------------------------------------------------------|
| 400 Bad Request                       | The server failed to process the request.                                                        |
| 401 Unauthorized                      | You must enter the username and password to access the requested page.                           |
| 403 Forbidden                         | You are forbidden to access the requested page.                                                  |
| 404 Not Found                         | The server could not find the requested page.                                                    |
| 405 Method Not Allowed                | You are not allowed to use the method specified in the request.                                  |
| 406 Not Acceptable                    | The response generated by the server could not be accepted by the client.                        |
| 407 Proxy Authentication<br>Required  | You must use the proxy server for authentication to process the request.                         |
| 408 Request Timeout                   | The request timed out.                                                                           |
| 409 Conflict                          | The request could not be processed due to a conflict.                                            |
| 500 Internal Server Error             | Failed to complete the request because of an internal service error.                             |
| 501 Not Implemented                   | Failed to complete the request because<br>the server does not support the<br>requested function. |
| 502 Bad Gateway                       | Failed to complete the request because the request is invalid.                                   |
| 503 Service Unavailable               | Failed to complete the request because the system is unavailable.                                |
| 504 Gateway Timeout                   | A gateway timeout error occurred.                                                                |
| · · · · · · · · · · · · · · · · · · · |                                                                                                  |

5 APIs

## **Error Codes**

See Error Codes.

# 5.4.11 Deleting an AS Policy

## Function

This interface is used to delete a specified AS policy.

#### URI

DELETE /autoscaling-api/v1/{project\_id}/scaling\_policy/{scaling\_policy\_id}

#### Table 5-120 Parameter description

| Parameter         | Mandatory | Туре   | Description                 |
|-------------------|-----------|--------|-----------------------------|
| project_id        | Yes       | String | Specifies the project ID.   |
| scaling_policy_id | Yes       | String | Specifies the AS policy ID. |

#### Request

None

#### **Example Request**

This example deletes the AS policy with ID **906f73ff-56e8-41b2a005-8157d0c60361**.

DELETE https://{Endpoint}/autoscaling-api/v1/{project\_id}/scaling\_policy/906f73ff-56e8-41b2-a005-8157d0c60361

#### Response

None

#### **Example Response**

None

#### **Returned Values**

Normal

204

Abnormal

| Returned Value  | Description                               |
|-----------------|-------------------------------------------|
| 400 Bad Request | The server failed to process the request. |

| Returned Value                       | Description                                                                                      |  |
|--------------------------------------|--------------------------------------------------------------------------------------------------|--|
| 401 Unauthorized                     | You must enter the username and password to access the requested page.                           |  |
| 403 Forbidden                        | You are forbidden to access the requested page.                                                  |  |
| 404 Not Found                        | The server could not find the requested page.                                                    |  |
| 405 Method Not Allowed               | You are not allowed to use the method specified in the request.                                  |  |
| 406 Not Acceptable                   | The response generated by the server could not be accepted by the client.                        |  |
| 407 Proxy Authentication<br>Required | You must use the proxy server for authentication to process the request.                         |  |
| 408 Request Timeout                  | The request timed out.                                                                           |  |
| 409 Conflict                         | The request could not be processed due to a conflict.                                            |  |
| 500 Internal Server Error            | Failed to complete the request because of an internal service error.                             |  |
| 501 Not Implemented                  | Failed to complete the request because<br>the server does not support the requested<br>function. |  |
| 502 Bad Gateway                      | Failed to complete the request because the request is invalid.                                   |  |
| 503 Service Unavailable              | Failed to complete the request because the system is unavailable.                                |  |
| 504 Gateway Timeout                  | A gateway timeout error occurred.                                                                |  |

# **Error Codes**

See Error Codes.

# 5.4.12 Batch Managing AS Policies

### Function

This interface is used to enable, disable, or delete AS policies in batches.

• A batch operation can be performed on a maximum of 20 AS policies at a time.

URI

POST /autoscaling-api/v1/{project\_id}/scaling\_policies/action

Table 5-121 Parameter description

| Parameter  | Mandatory | Туре   | Description               |
|------------|-----------|--------|---------------------------|
| project_id | Yes       | String | Specifies the project ID. |

# Request

Table 5-122 Request parameters

| Parameter             | Mandatory | Туре             | Description                                                                                                    |
|-----------------------|-----------|------------------|----------------------------------------------------------------------------------------------------|
| scaling_policy_<br>id | Yes       | Array of strings | Specifies the AS policy ID.                                                                                                    |
| action                | Yes       | String           | Specifies an action to be<br>performed on AS policies in<br>batches. The options are as<br>follows:                                                   |
|                       |           |                  | • <b>delete</b> : deletes AS policies.                                                                                                    |
|                       |           |                  | • <b>resume</b> : enables AS policies.                                                                                                    |
|                       |           |                  | • <b>pause</b> : disables AS policies.                                                                                                    |
| force_delete          | No        | String           | Specifies whether to forcibly<br>delete an AS policy. If the value<br>is set to <b>no</b> , in-progress AS<br>policies cannot be deleted.<br>Options: |
|                       |           |                  | <ul> <li>no (default): indicates that<br/>the AS policy is not forcibly<br/>deleted.</li> </ul>                                                       |
|                       |           |                  | • <b>yes</b> : indicates that the AS policy is forcibly deleted.                                                                                      |
|                       |           |                  | This parameter is available only when <b>action</b> is set to <b>delete</b> .                                                                         |
| delete_alarm          | No        | String           | Specifies whether to delete the<br>alarm rule used by the alarm<br>policy. The value can be <b>yes</b> or<br><b>no</b> (default).                     |
|                       |           |                  | This parameter is available only when <b>action</b> is set to <b>delete</b> .                                                                         |

# **Example Request**

This example enables the AS policies with IDs **policy\_id1** and **policy\_id2** in a batch.

POST https://{Endpoint}/autoscaling-api/v1/{project\_id}/scaling\_policies/action

```
{
    "action": "resume",
    "scaling_policy_id": [
        "policy_id1",
        "policy_id2"
]
}
```

# Response

None

# **Example Response**

None

### **Returned Values**

- Normal
  - 204
- Abnormal

| Returned Value                       | Description                                                                                      |
|--------------------------------------|--------------------------------------------------------------------------------------------------|
| 400 Bad Request                      | The server failed to process the request.                                                        |
| 401 Unauthorized                     | You must enter the username and password to access the requested page.                           |
| 403 Forbidden                        | You are forbidden to access the requested page.                                                  |
| 404 Not Found                        | The server could not find the requested page.                                                    |
| 405 Method Not Allowed               | You are not allowed to use the method specified in the request.                                  |
| 406 Not Acceptable                   | The response generated by the server could not be accepted by the client.                        |
| 407 Proxy Authentication<br>Required | You must use the proxy server for authentication to process the request.                         |
| 408 Request Timeout                  | The request timed out.                                                                           |
| 409 Conflict                         | The request could not be processed due to a conflict.                                            |
| 500 Internal Server Error            | Failed to complete the request because of an internal service error.                             |
| 501 Not Implemented                  | Failed to complete the request because<br>the server does not support the<br>requested function. |
| 502 Bad Gateway                      | Failed to complete the request because the request is invalid.                                   |

| Returned Value          | Description                                                       |
|-------------------------|-------------------------------------------------------------------|
| 503 Service Unavailable | Failed to complete the request because the system is unavailable. |
| 504 Gateway Timeout     | A gateway timeout error occurred.                                 |

# **Error Codes**

See Error Codes.

# **5.5 AS Policy Execution Logs**

# **5.5.1 Querying AS Policy Execution Logs**

### Function

This API is used to query the historical records of AS policy execution based on search criteria. The results are displayed by page.

- Search criteria can be the log ID, AS resource type, AS resource ID, policy execution type, start time, end time, start line number, and number of records.
- If no search criteria are specified, a maximum of 20 AS policy execution logs can be queried by default.

### URI

GET /autoscaling-api/v1/{project\_id}/scaling\_policy\_execute\_log/{scaling\_policy\_id}

#### **NOTE**

You can type the question mark (?) and ampersand (&) at the end of the URI to define multiple search criteria. AS policy execution logs can be searched by all optional parameters in the following table. For details, see the example request.

| Parameter                 | Mandatory | Туре   | Description                                                                                                    |
|---------------------------|-----------|--------|----------------------------------------------------------------------------------------------------|
| project_id                | Yes       | String | Specifies the project ID.                                                                                               |
| scaling_policy_id         | Yes       | String | Specifies the AS policy ID.                                                                                             |
| log_id                    | No        | String | Specifies the ID of an AS policy execution log.                                                                         |
| scaling_resource_<br>type | No        | String | <ul> <li>Specifies the scaling resource type.</li> <li>AS group: SCALING_GROUP</li> <li>Bandwidth: BANDWIDTH</li> </ul> |

Table 5-123 Parameter description

| Parameter               | Mandatory | Туре    | Description                                                                                                    |
|-------------------------|-----------|---------|----------------------------------------------------------------------------------------------------|
| scaling_resource_i<br>d | No        | String  | Specifies the scaling resource ID.                                                                                                    |
| execute_type            | No        | String  | Specifies the AS policy execution type.                                                                                                    |
|                         |           |         | <ul> <li>SCHEDULED: automatically<br/>triggered at a specified time<br/>point</li> </ul>                                                                             |
|                         |           |         | <ul> <li>RECURRENCE: automatically<br/>triggered at a specified time<br/>period</li> </ul>                                                                           |
|                         |           |         | ALARM: alarm-triggered                                                                                                    |
|                         |           |         | MANUAL: manually     triggered                                                                                                    |
| start_time              | No        | String  | Specifies the start time that<br>complies with UTC for querying<br>AS policy execution logs. The<br>format of the start time is<br><b>yyyy-MM-ddThh:mm:ssZ</b> .     |
| end_time                | No        | String  | Specifies the end time that<br>complies with UTC for querying<br>AS policy execution logs. The<br>format of the end time is <b>yyyy-</b><br><b>MM-ddThh:mm:ssZ</b> . |
| start_number            | No        | Integer | Specifies the start line number.<br>The default value is <b>0</b> . The<br>minimum parameter value is <b>0</b> .                                                     |
| limit                   | No        | Integer | Specifies the number of query records. The default value is <b>20</b> . The value range is 0 to 100.                                                                 |

## Request

None

# **Example Request**

This example queries the execution logs of the AS policy with ID **05545d3dccf9-4bca-ae4f-1e5e73ca0bf6**.

GET https://{Endpoint}/autoscaling-api/v1/edcb94a885a84ed3a3fdf8ea4d2741da/scaling\_policy\_execute\_log/ 05545d3d-ccf9-4bca-ae4f-1e5e73ca0bf6

# Response

Table 5-124 Response parameters

| Parameter                      | Туре                                                      | Description                                                                   |
|--------------------------------|-----------------------------------------------------------|-------------------------------------------------------------------------------|
| total_number                   | Integer                                                   | Specifies the total number of query records.                                  |
| start_number                   | Integer                                                   | Specifies the start line number.                                              |
| limit                          | Integer                                                   | Specifies the maximum number of resources to be queried.                      |
| scaling_policy<br>_execute_log | Array of<br>scaling_p<br>olicy_exec<br>ute_log<br>objects | Specifies the AS policy execution logs. For details, see <b>Table 5-125</b> . |

#### Table 5-125 scaling\_policy\_execute\_log field description

| Parameter                 | Туре   | Description                                                                                                    |
|---------------------------|--------|----------------------------------------------------------------------------------------------------|
| status                    | String | <ul> <li>Specifies the AS policy execution status.</li> <li>SUCCESS: The AS policy has been executed.</li> <li>FAIL: Executing the AS policy failed.</li> <li>EXECUTING: The AS policy is being executed.</li> </ul>                                                          |
| failed_reason             | String | Specifies the AS policy execution failure.                                                                                                    |
| execute_type              | String | <ul> <li>Specifies the AS policy execution type.</li> <li>SCHEDULED: automatically triggered at a specified time point</li> <li>RECURRENCE: automatically triggered at a specified time period</li> <li>ALARM: alarm-triggered</li> <li>MANUAL: manually triggered</li> </ul> |
| execute_time              | String | Specifies the time when an AS policy was executed. The time format complies with UTC.                                                                                                    |
| id                        | String | Specifies the ID of an AS policy execution log.                                                                                                    |
| tenant_id                 | String | Specifies the project ID.                                                                                                    |
| scaling_policy<br>_id     | String | Specifies the AS policy ID.                                                                                                    |
| scaling_resour<br>ce_type | String | <ul> <li>Specifies the scaling resource type.</li> <li>AS group: SCALING_GROUP</li> <li>Bandwidth: BANDWIDTH</li> </ul>                                                                                                    |

| Parameter               | Туре                                | Description                                                                                                    |
|-------------------------|-------------------------------------|----------------------------------------------------------------------------------------------------|
| scaling_resour<br>ce_id | String                              | Specifies the scaling resource ID.                                                                                                    |
| old_value               | String                              | Specifies the source value.                                                                                                    |
| desire_value            | String                              | Specifies the target value.                                                                                                    |
| limit_value             | String                              | Specifies the operation restrictions.                                                                                                    |
|                         |                                     | If <b>scaling_resource_type</b> is set to <b>BANDWIDTH</b><br>and <b>operation</b> is not <b>SET</b> , this parameter takes<br>effect and the unit is Mbit/s. |
|                         |                                     | In this case:                                                                                                    |
|                         |                                     | <ul> <li>If operation is set to ADD, this parameter<br/>indicates the maximum bandwidth allowed.</li> </ul>                                                   |
|                         |                                     | • If <b>operation</b> is set to <b>REDUCE</b> , this parameter indicates the minimum bandwidth allowed.                                                       |
| type                    | String                              | Specifies the AS policy execution type.                                                                                                    |
|                         |                                     | ADD: indicates adding instances.                                                                                                    |
|                         |                                     | REMOVE: indicates reducing instances.                                                                                                    |
|                         |                                     | • <b>SET</b> : indicates setting the number of instances to a specified value.                                                                                |
| job_records             | Array of<br>job_record<br>s objects | Specifies the tasks contained in a scaling action based on an AS policy. For details, see <b>Table 5-126</b> .                                                |

Table 5-126 job\_records field description

| Parameter   | Туре   | Description                                                                                            |
|-------------|--------|----------------------------------------------------------------------------------------------------|
| job_name    | String | Specifies the task name.                                                                               |
| record_type | String | <ul><li>Specifies the record type.</li><li>API: API calling type</li><li>MEG: message type</li></ul>   |
| record_time | String | Specifies the record time.                                                                             |
| request     | String | Specifies the request body. This parameter is valid only if <b>record_type</b> is set to <b>API</b> .  |
| response    | String | Specifies the response body. This parameter is valid only if <b>record_type</b> is set to <b>API</b> . |
| code        | String | Specifies the returned code. This parameter is valid only if <b>record_type</b> is set to <b>API</b> . |

5 APIs

| Parameter  | Туре   | Description                                                                                      |
|------------|--------|--------------------------------------------------------------------------------------------------|
| message    | String | Specifies the message. This parameter is valid only if <b>record_type</b> is set to <b>MEG</b> . |
| job_status | String | Specifies the execution status of the task.                                                      |
|            |        | • <b>SUCCESS</b> : The task is successfully executed.                                            |
|            |        | • FAIL: The task failed to be executed.                                                          |

Table 5-127 meta\_data field description

| Parameter                             | Туре   | Description                                                             |
|---------------------------------------|--------|-------------------------------------------------------------------------|
| metadata_ba<br>ndwidth_shar<br>e_type | String | Specifies the bandwidth sharing type in the bandwidth scaling policy.   |
| metadata_eip<br>_id                   | String | Specifies the EIP ID for the bandwidth in the bandwidth scaling policy. |
| metadataeip_<br>address               | String | Specifies the EIP for the bandwidth in the bandwidth scaling policy.    |

# **Example Response**

```
{
 "limit": 20,
 "scaling_policy_execute_log": [
   {
    "id": "b86e4175-30cb-4b1e-a332-83f9ee472c58",
    "status": "SUCCESS",
"type": "REMOVE",
    "tenant_id": "0428982a1b8039f42f01c005edde7c0d",
    "scaling_resource_type": "SCALING_GROUP",
    "scaling_resource_id": "1f2d3e73-7ef6-40b3-a8fa-514b68eccaa7",
    "scaling_policy_id": "05545d3d-ccf9-4bca-ae4f-1e5e73ca0bf6",
    "old_value": "1",
"desire_value": "0",
    "limit_value": "0",
    "execute_time": "2019-03-18T16:00:00Z",
"execute_type": "RECURRENCE",
    "job_records": [
      {
       "message": "modify desire number of scaling group",
"job_name": "ADJUST_VM_NUMBERS",
       "record_type": "MEG",
       "record_time": "2019-03-18T16:00:00Z",
       "job_status": "SUCCESS"
      }
    ]
  }
 ],
 "total_number": 1,
 "start_number": 0
}
```

# **Returned Values**

• Normal

200

Abnormal

| Description                                                                                      |
|--------------------------------------------------------------------------------------------------|
| The server failed to process the request.                                                        |
| You must enter the username and password to access the requested page.                           |
| You are forbidden to access the requested page.                                                  |
| The server could not find the requested page.                                                    |
| You are not allowed to use the method specified in the request.                                  |
| The response generated by the server could not be accepted by the client.                        |
| You must use the proxy server for authentication to process the request.                         |
| The request timed out.                                                                           |
| The request could not be processed due to a conflict.                                            |
| Failed to complete the request because of an internal service error.                             |
| Failed to complete the request because<br>the server does not support the requested<br>function. |
| Failed to complete the request because the request is invalid.                                   |
| Failed to complete the request because the system is unavailable.                                |
| A gateway timeout error occurred.                                                                |
|                                                                                                  |

# **Error Codes**

See Error Codes.

# **5.6 Scaling Action Logs**

# 5.6.1 Querying Scaling Action Logs

# Function

This API is used to query scaling action logs based on search criteria. The results are displayed by page.

- Search criteria can be the start time, end time, start line number, and number of records.
- If no search criteria are specified, a maximum of 20 scaling action logs can be queried by default.

#### URI

GET /autoscaling-api/v1/{project\_id}/scaling\_activity\_log/{scaling\_group\_id}

#### **NOTE**

You can type the question mark (?) and ampersand (&) at the end of the URI to define multiple search criteria. Scaling action logs can be searched by all optional parameters in the following table. For details, see the example request.

| Parameter        | Mandat<br>ory | Туре    | Description                                                                                                    |
|------------------|---------------|---------|----------------------------------------------------------------------------------------------------|
| project_id       | Yes           | String  | Specifies the project ID.                                                                                                    |
| scaling_group_id | Yes           | String  | Specifies the AS group ID.                                                                                                    |
| start_time       | No            | String  | Specifies the start time that complies<br>with UTC for querying scaling action<br>logs. The format of the start time is<br><b>yyyy-MM-ddThh:mm:ssZ</b> . |
| end_time         | No            | String  | Specifies the end time that complies<br>with UTC for querying scaling action<br>logs. The format of the end time is<br><b>yyyy-MM-ddThh:mm:ssZ</b> .     |
| start_number     | No            | Integer | Specifies the start line number. The default value is <b>0</b> . The minimum parameter value is <b>0</b> .                                               |
| limit            | No            | Integer | Specifies the number of query records.<br>The default value is <b>20</b> . The value<br>ranges from 0 to 100.                                            |

Table 5-128 Parameter description

### Request

None

# **Example Request**

This example queries the scaling action logs of the AS group with ID **e5d27f5c-dd76-4a61-b4bc-a67c5686719a**.

GET https://{Endpoint}/autoscaling-api/v1/{project\_id}/scaling\_activity\_log/e5d27f5c-dd76-4a61-b4bc-a67c5686719a

## Response

| Table 5-129 | Response | parameters |
|-------------|----------|------------|
|-------------|----------|------------|

| Parameter            | Туре                                                           | Description                                                     |
|----------------------|----------------------------------------------------------------|-----------------------------------------------------------------|
| total_number         | lntege<br>r                                                    | Specifies the total number of query records.                    |
| start_number         | lntege<br>r                                                    | Specifies the start line number.                                |
| limit                | lntege<br>r                                                    | Specifies the maximum number of resources to be queried.        |
| scaling_activity_log | Array<br>of<br>scalin<br>g_acti<br>vity_l<br>og<br>object<br>s | Specifies scaling action logs. For details, see<br>Table 5-130. |

| Table 5-130 | scaling_ | _activity_ | log fie | ld description |
|-------------|----------|------------|---------|----------------|
|-------------|----------|------------|---------|----------------|

| Parameter                 | Туре   | Description                                                                                                    |
|---------------------------|--------|----------------------------------------------------------------------------------------------------|
| status                    | String | Specifies the status of the scaling action.                                                                                                    |
|                           |        | <ul> <li>SUCCESS: The scaling action has been<br/>performed.</li> </ul>                                                                                          |
|                           |        | • FAIL: Performing the scaling action failed.                                                                                                    |
|                           |        | • <b>DOING</b> : The scaling action is being performed.                                                                                                    |
| start_time                | String | Specifies the start time of the scaling action. The time format must comply with UTC.                                                                            |
| end_time                  | String | Specifies the end time of the scaling action. The time format must comply with UTC.                                                                              |
| id                        | String | Specifies the scaling action log ID.                                                                                                    |
| instance_removed_<br>list | String | Specifies the names of the instances removed<br>from the AS group after the scaling action is<br>complete. The instance names are separated<br>using commas (,). |

| Parameter                 | Туре        | Description                                                                                                    |
|---------------------------|-------------|----------------------------------------------------------------------------------------------------|
| instance_deleted_li<br>st | String      | Specifies the names of the instances removed<br>and deleted from the AS group after the scaling<br>action is complete. The instance names are<br>separated using commas (,). |
| instance_added_list       | String      | Specifies the names of the instances added to the AS group after the scaling action is complete. The instance names are separated using commas (,).                          |
| scaling_value             | lntege<br>r | Specifies the number of added or removed instances in the scaling action.                                                                                                    |
| description               | String      | Specifies the description of the scaling action.                                                                                                    |
| instance_value            | lntege<br>r | Specifies the number of instances in the AS group.                                                                                                    |
| desire_value              | lntege<br>r | Specifies the expected number of instances for the scaling action.                                                                                                    |

### **Example Response**

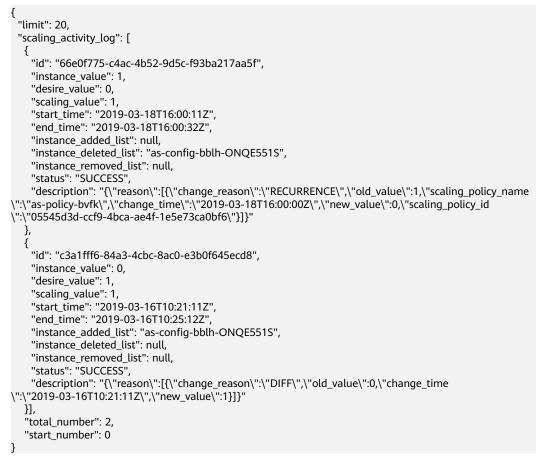

# **Returned Values**

Normal

200

Abnormal

| Returned Value                       | Description                                                                                      |
|--------------------------------------|--------------------------------------------------------------------------------------------------|
| 400 Bad Request                      | The server failed to process the request.                                                        |
| 401 Unauthorized                     | You must enter the username and password to access the requested page.                           |
| 403 Forbidden                        | You are forbidden to access the requested page.                                                  |
| 404 Not Found                        | The server could not find the requested page.                                                    |
| 405 Method Not Allowed               | You are not allowed to use the method specified in the request.                                  |
| 406 Not Acceptable                   | The response generated by the server could not be accepted by the client.                        |
| 407 Proxy Authentication<br>Required | You must use the proxy server for authentication to process the request.                         |
| 408 Request Timeout                  | The request timed out.                                                                           |
| 409 Conflict                         | The request could not be processed due to a conflict.                                            |
| 500 Internal Server Error            | Failed to complete the request because of an internal service error.                             |
| 501 Not Implemented                  | Failed to complete the request because<br>the server does not support the requested<br>function. |
| 502 Bad Gateway                      | Failed to complete the request because the request is invalid.                                   |
| 503 Service Unavailable              | Failed to complete the request because the system is unavailable.                                |
| 504 Gateway Timeout                  | A gateway timeout error occurred.                                                                |

# **Error Codes**

See Error Codes.

# 5.6.2 Querying Scaling Action Logs (V2)

# Function

This API is used to query scaling action logs based on search criteria. The scaling actions include increasing instances and migrating instances to balance load. The results are displayed by page.

- The difference between the V2 and V1 APIs for querying scaling action logs is that V2 displays more detailed action logs, such as ELB migration logs.
- Search criteria can be the start time, end time, start line number, number of records, and scaling action type.
- If no search criteria are specified, a maximum of 20 scaling action logs can be queried by default.

### URI

GET /autoscaling-api/v2/{project\_id}/scaling\_activity\_log/{scaling\_group\_id}

#### **NOTE**

You can type the question mark (?) and ampersand (&) at the end of the URI to define multiple search criteria. Scaling action logs can be searched by all optional parameters in the following table. For details, see the example request.

| Parameter            | Mandator<br>y | Туре    | Description                                                                                                    |
|----------------------|---------------|---------|----------------------------------------------------------------------------------------------------|
| project_id           | Yes           | String  | Specifies the project ID.                                                                                                    |
| scaling_group_<br>id | Yes           | String  | Specifies the AS group ID.                                                                                                    |
| log_id               | No            | String  | Specifies the scaling action log ID.                                                                                                    |
| start_time           | No            | String  | Specifies the start time that<br>complies with UTC for querying<br>scaling action logs. The format of<br>the start time is <b>yyyy-MM-</b><br><b>ddThh:mm:ssZ</b> . |
| end_time             | No            | String  | Specifies the end time that complies<br>with UTC for querying scaling action<br>logs. The format of the end time is<br><b>yyyy-MM-ddThh:mm:ssZ</b> .                |
| start_number         | No            | Integer | Specifies the start line number. The default value is <b>0</b> . The minimum parameter value is <b>0</b> .                                                          |
| limit                | No            | Integer | Specifies the number of query records. The default value is <b>20</b> . The value ranges from 0 to 100.                                                             |

#### Table 5-131 Parameter description

| Parameter | Mandator<br>y | Туре   | Description                                                                                                    |
|-----------|---------------|--------|----------------------------------------------------------------------------------------------------|
| type      | No            | String | <ul> <li>Specifies the types of the scaling actions to be queried. Different types are separated by commas (,).</li> <li>NORMAL: indicates a common scaling action.</li> <li>MANUAL_REMOVE: indicates manually removing instances from an AS group.</li> <li>MANUAL_DELETE: indicates manually removing and deleting instances from an AS group.</li> <li>MANUAL_ADD: indicates manually adding instances to an AS group.</li> <li>ELB_CHECK_DELETE: indicates that instances are removed from an AS group and deleted based on the ELB health check result.</li> <li>AUDIT_CHECK_DELETE: indicates that instances are removed from an AS group and deleted based on the ELB health check result.</li> <li>DIFF: indicates that the number of expected instances is different from the actual number of instances.</li> <li>MODIFY_ELB: indicates the load balancer migration.</li> </ul> |
| status    | No            | String | <ul> <li>Specifies the status of the scaling action.</li> <li>SUCCESS: The scaling action has been performed.</li> <li>FAIL: Performing the scaling action failed.</li> <li>DOING: The scaling action is being performed.</li> </ul>                                                                                                    |

# Request

None

# **Example Request**

This example queries the scaling action logs of the AS group with ID **e5d27f5c-dd76-4a61-b4bc-a67c5686719a**. The start time is 2018-11-22T00:002, and the end time is 2018-11-22T14:00:00Z.

GET https://{Endpoint}/autoscaling-api/v2/{project\_id}/scaling\_activity\_log/e5d27f5c-dd76-4a61-b4bc-a67c5686719a?start\_time=2018-11-22T00:002&end\_time=2018-11-22T14:00:00Z

## Response

| Parameter            | Туре                                            | Description                                                          |
|----------------------|-------------------------------------------------|----------------------------------------------------------------------|
| total_number         | Integer                                         | Specifies the total number of query records.                         |
| start_number         | Integer                                         | Specifies the start line number.                                     |
| limit                | Integer                                         | Specifies the maximum number of resources to be queried.             |
| scaling_activity_log | Array of<br>scaling_act<br>ivity_log<br>objects | Specifies scaling action logs. For details, see <b>Table 5-133</b> . |

Table 5-132 Response parameters

| Table 5-133 scaling_activity_log field description | Table 5-133 | scaling | activity | log | field | description |
|----------------------------------------------------|-------------|---------|----------|-----|-------|-------------|
|----------------------------------------------------|-------------|---------|----------|-----|-------|-------------|

| Parameter                 | Туре                                        | Description                                                                                                    |
|---------------------------|---------------------------------------------|----------------------------------------------------------------------------------------------------|
| status                    | String                                      | <ul> <li>Specifies the status of the scaling action.</li> <li>SUCCESS: The scaling action has been performed.</li> </ul>  |
|                           |                                             | • FAIL: Performing the scaling action failed.                                                                             |
|                           |                                             | • <b>DOING</b> : The scaling action is being performed.                                                                   |
| start_time                | String                                      | Specifies the start time of the scaling action. The time format must comply with UTC.                                     |
| end_time                  | String                                      | Specifies the end time of the scaling action.<br>The time format must comply with UTC.                                    |
| id                        | String                                      | Specifies the scaling action log ID.                                                                                      |
| instance_removed_li<br>st | Array of<br>scaling_ins<br>tance<br>objects | Specifies names of the ECSs that are removed from the AS group in a scaling action. For details, see <b>Table 5-134</b> . |

| Parameter                  | Туре                                        | Description                                                                                                    |
|----------------------------|---------------------------------------------|----------------------------------------------------------------------------------------------------|
| instance_deleted_lis<br>t  | Array of<br>scaling_ins<br>tance<br>objects | Specifies names of the ECSs that are<br>removed from the AS group and deleted in<br>a scaling action. For details, see <b>Table</b><br><b>5-134</b> .                                 |
| instance_added_list        | Array of<br>scaling_ins<br>tance<br>objects | Specifies names of the ECSs that are added to the AS group in a scaling action. For details, see <b>Table 5-134</b> .                                                                 |
| instance_failed_list       | Array of<br>scaling_ins<br>tance<br>objects | Specifies the ECSs for which a scaling action fails. For details, see <b>Table 5-134</b> .                                                                                            |
| instance_standby_li<br>st  | Array of<br>scaling_ins<br>tance<br>objects | Specifies the ECSs that are set to standby<br>mode or for which standby mode is<br>canceled in a scaling action. For details, see<br><b>Table 5-134</b> . This parameter is reserved. |
| scaling_value              | Integer                                     | Specifies the number of added or deleted instances during the scaling.                                                                                                    |
| description                | String                                      | Specifies the description of the scaling action.                                                                                                    |
| instance_value             | Integer                                     | Specifies the number of instances in the AS group.                                                                                                    |
| desire_value               | Integer                                     | Specifies the expected number of instances for the scaling action.                                                                                                    |
| lb_bind_success_list       | Array of<br>modify_lb<br>objects            | Specifies the load balancers that are bound to the AS group. For details, see <b>Table 5-135</b> .                                                                                    |
| lb_bind_failed_list        | Array of<br>modify_lb<br>objects            | Specifies the load balancers that failed to be bound to the AS group. For details, see <b>Table 5-135</b> .                                                                           |
| lb_unbind_success_l<br>ist | Array of<br>modify_lb<br>objects            | Specifies the load balancers that are unbound from the AS group. For details, see <b>Table 5-135</b> .                                                                                |
| lb_unbind_failed_lis<br>t  | Array of<br>modify_lb<br>objects            | Specifies the load balancers that failed to be unbound from the AS group. For details, see <b>Table 5-135</b> .                                                                       |
| type                       | String                                      | Specifies the type of the scaling action.                                                                                                    |

| Parameter       | Туре   | Description                                              |
|-----------------|--------|----------------------------------------------------------|
| instance_name   | String | Specifies the ECS name.                                  |
| instance_id     | String | Specifies the ECS ID.                                    |
| failed_reason   | String | Specifies the cause of the instance scaling failure.     |
| failed_details  | String | Specifies details of the instance scaling failure.       |
| instance_config | String | Specifies the information about instance configurations. |

Table 5-134 scaling\_instance field description

| Table 5-135 | modify_lb | field | description |
|-------------|-----------|-------|-------------|
|-------------|-----------|-------|-------------|

| Parameter      | Туре                                                  | Description                                                                                  |
|----------------|-------------------------------------------------------|----------------------------------------------------------------------------------------------|
| lbaas_listener | <b>lbaas_</b><br><b>listen</b><br><b>er</b><br>object | Specifies information about an enhanced load balancer. For details, see <b>Table 5-136</b> . |
| listener       | String                                                | Specifies information about a classic load balancer.                                         |
| failed_reason  | String                                                | Specifies the cause of a load balancer migration failure.                                    |
| failed_details | String                                                | Specifies the details of a load balancer migration failure.                                  |

Table 5-136 lbaas\_listener field description

| Parameter     | Туре        | Description                                                                                                    |
|---------------|-------------|----------------------------------------------------------------------------------------------------|
| listener_id   | String      | Specifies the listener ID.                                                                                                    |
| pool_id       | String      | Specifies the backend ECS group ID.                                                                                                    |
| protocol_port | lntege<br>r | Specifies the backend protocol port, which is the port on which a backend ECS listens for traffic.                                                                    |
| weight        | lntege<br>r | Specifies the weight, which determines the<br>portion of requests a backend ECS processes<br>when being compared to other backend ECSs<br>added to the same listener. |

# **Example Response**

{ "limit": 20,

```
"scaling_activity_log": [
  {
    "id": "8753a18c-931d-4cb8-8d49-6c99396af348",
    "instance_value": 0,
    "desire_value": 0,
    "scaling_value": 0,
    "start_time": "2018-11-22T13:46:20Z",
    "end_time": "2018-11-22T13:47:38Z",
    "status": "SUCCESS"
    "lb_bind_success_list": [
     {
       "lbaas_listener": {
        "weight": 1,
        "listener_id": null,
        "pool_id": "0f0a9dd8-2e1d-4432-8ca2-49adc75aa662",
        "protocol_port": 82
       }
     }
    ],
    "lb_bind_failed_list": [],
    "lb_unbind_success_list": [],
    "lb_unbind_failed_list": [],
    "type": "MODIFY_ELB"
  },
  {
    "id": "44152cf2-a005-4507-b6e9-66a2a64eff52",
    "instance_value": 0,
    "desire_value": 1,
    "scaling_value": 1,
    "start_time": "2018-11-22T13:44:22Z",
"end_time": "2018-11-22T13:46:02Z",
    "instance_added_list": [
     {
       "instance_id": "8e273bac-d303-46dc-9883-628be2294bdf",
       "instance_name": "as-config-t66a_9W8L9SSK"
     }
    ],
    "instance_deleted_list": [],
    "instance_removed_list": [],
    "instance_failed_list": [],
    "status": "SUCCESS",
    "description": "{\"reason\":[{\"change_reason\":\"MANNUAL\",\"old_value\":0,\"change_time
\":\"2018-11-22T13:44:19Z\",\"new_value\":1}]}",
    "type": "NORMAL"
  }
],
  "total_number": 2,
  "start_number": 0
ļ
```

### **Returned Values**

Normal

200

Abnormal

| Returned Value   | Description                                                            |
|------------------|------------------------------------------------------------------------|
| 400 Bad Request  | The server failed to process the request.                              |
| 401 Unauthorized | You must enter the username and password to access the requested page. |
| 403 Forbidden    | You are forbidden to access the requested page.                        |

| Returned Value                          | Description                                                                                |
|-----------------------------------------|--------------------------------------------------------------------------------------------|
| 404 Not Found                           | The server could not find the requested page.                                              |
| 405 Method Not<br>Allowed               | You are not allowed to use the method specified in the request.                            |
| 406 Not Acceptable                      | The response generated by the server could not be accepted by the client.                  |
| 407 Proxy<br>Authentication<br>Required | You must use the proxy server for authentication to process the request.                   |
| 408 Request Timeout                     | The request timed out.                                                                     |
| 409 Conflict                            | The request could not be processed due to a conflict.                                      |
| 500 Internal Server<br>Error            | Failed to complete the request because of an internal service error.                       |
| 501 Not Implemented                     | Failed to complete the request because the server does not support the requested function. |
| 502 Bad Gateway                         | Failed to complete the request because the request is invalid.                             |
| 503 Service<br>Unavailable              | Failed to complete the request because the system is unavailable.                          |
| 504 Gateway Timeout                     | A gateway timeout error occurred.                                                          |

### **Error Codes**

See Error Codes.

# 5.7 Quotas

# 5.7.1 Querying AS Quotas

# Function

This API is used to query the total quotas and used quotas of AS groups, AS configurations, AS policies, and instances for a specified tenant.

### URI

GET /autoscaling-api/v1/{project\_id}/quotas

Table 5-137 Parameter description

| P | Parameter  | Mandatory | Туре   | Description               |
|---|------------|-----------|--------|---------------------------|
| р | project_id | Yes       | String | Specifies the project ID. |

## Request

None

# **Example Request**

This example queries the total quotas and used quotas of AS groups, AS configurations, AS policies, and instances for a specified tenant.

GET https://{Endpoint}/autoscaling-api/v1/{project\_id}/quotas

## Response

#### Table 5-138 Response parameters

| Parameter | Туре                    | Description                                                              |
|-----------|-------------------------|--------------------------------------------------------------------------|
| quotas    | <b>quotas</b><br>object | Specifies quota details. For details, see <b>Table</b><br><b>5-139</b> . |

Table 5-139 quotas field description

| Parameter | Туре                             | Description                                                |
|-----------|----------------------------------|------------------------------------------------------------|
| resources | Array of<br>resources<br>objects | Specifies resources. For details, see <b>Table 5-140</b> . |

Table 5-140 resources field description

| Parameter | Туре   | Description                                                                                                    |
|-----------|--------|----------------------------------------------------------------------------------------------------|
| type      | String | <ul> <li>Specifies the quota type.</li> <li>scaling_Group: AS group quota</li> <li>scaling_Config: AS configuration quota</li> <li>scaling_Policy: AS policy quota</li> <li>scaling_Instance: instance quota</li> <li>bandwidth_scaling_policy: bandwidth<br/>scaling policy quota. (This type is reserved.)</li> </ul> |

| Parameter | Туре    | Description                                                                                                    |
|-----------|---------|----------------------------------------------------------------------------------------------------|
| used      | Integer | Specifies the used amount of the quota.                                                                                                    |
|           |         | When <b>type</b> is set to <b>scaling_Policy</b> or <b>scaling_Instance</b> , this parameter is reserved, and the system returns <b>-1</b> as the parameter value. You can query the used quota of AS policies and AS instances in a specified AS group. For details, see <b>Querying AS Policy and Instance Quotas</b> . |
| quota     | Integer | Specifies the total quota.                                                                                                    |
| max       | Integer | Specifies the quota upper limit.                                                                                                    |
| min       | Integer | Specifies the quota lower limit.                                                                                                    |

# **Example Response**

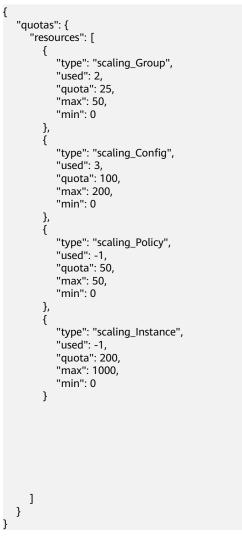

# **Returned Values**

• Normal

200

Abnormal

| Returned Value                       | Description                                                                                      |
|--------------------------------------|--------------------------------------------------------------------------------------------------|
| 400 Bad Request                      | The server failed to process the request.                                                        |
| 401 Unauthorized                     | You must enter the username and<br>password to access the requested page.                        |
| 403 Forbidden                        | You are forbidden to access the requested page.                                                  |
| 404 Not Found                        | The server could not find the requested page.                                                    |
| 405 Method Not Allowed               | You are not allowed to use the method specified in the request.                                  |
| 406 Not Acceptable                   | The response generated by the server could not be accepted by the client.                        |
| 407 Proxy Authentication<br>Required | You must use the proxy server for authentication to process the request.                         |
| 408 Request Timeout                  | The request timed out.                                                                           |
| 409 Conflict                         | The request could not be processed due to a conflict.                                            |
| 500 Internal Server Error            | Failed to complete the request because of an internal service error.                             |
| 501 Not Implemented                  | Failed to complete the request because<br>the server does not support the<br>requested function. |
| 502 Bad Gateway                      | Failed to complete the request because the request is invalid.                                   |
| 503 Service Unavailable              | Failed to complete the request because the system is unavailable.                                |
| 504 Gateway Timeout                  | A gateway timeout error occurred.                                                                |

# **Error Codes**

See Error Codes.

# 5.7.2 Querying AS Policy and Instance Quotas

# Function

This interface is used to query the total quotas and used quotas of AS policies and instances of a specified AS group by group ID.

#### URI

GET /autoscaling-api/v1/{project\_id}/quotas/{scaling\_group\_id}

Table 5-141 Parameter description

| Parameter            | Mandatory | Туре   | Description                |
|----------------------|-----------|--------|----------------------------|
| project_id           | Yes       | String | Specifies the project ID.  |
| scaling_group_i<br>d | Yes       | String | Specifies the AS group ID. |

#### Request

None

### **Example Request**

This example queries the total quotas and used quotas of the AS policies and instances in the AS group with ID **e5d27f5c-dd76-4a61-b4bc-a67c5686719a**.

GET https://{Endpoint}/autoscaling-api/v1/{project\_id}/quotas/e5d27f5c-dd76-4a61-b4bc-a67c5686719a

#### Response

 Table 5-142
 Response parameters

| Parameter | Туре                    | Description                                                              |
|-----------|-------------------------|--------------------------------------------------------------------------|
| quotas    | <b>quotas</b><br>object | Specifies quota details. For details, see <b>Table</b><br><b>5-143</b> . |

Table 5-143 quotas field description

| Parameter | Туре                                    | Description                                                |
|-----------|-----------------------------------------|------------------------------------------------------------|
| resources | Array of<br><b>resources</b><br>objects | Specifies resources. For details, see <b>Table 5-144</b> . |

5 APIs

| Parameter | Туре    | Description                                                                                                    |
|-----------|---------|----------------------------------------------------------------------------------------------------|
| type      | String  | <ul> <li>Specifies the quota type.</li> <li>scaling_Policy: indicates AS policies.</li> <li>scaling_Instance: indicates instances.</li> </ul> |
| used      | Integer | Specifies the used quota.                                                                                                    |
| quota     | Integer | Specifies the total quota.                                                                                                    |
| max       | Integer | Specifies the quota upper limit.                                                                                                    |
| min       | Integer | Specifies the quota lower limit.                                                                                                    |

Table 5-144 resources field description

# **Example Response**

|   | "c | JUC | otas | 5": {                       |
|---|----|-----|------|-----------------------------|
|   |    |     |      | ources": [                  |
|   |    |     | {    | -                           |
|   |    |     | Ľ    | "type": "scaling_Policy",   |
|   |    |     |      | "used": 2,                  |
|   |    |     |      | "quota": 50,                |
|   |    |     |      | "max": 50.                  |
|   |    |     |      | "min": 0                    |
|   |    |     | },   |                             |
|   |    |     | {    |                             |
|   |    |     | ι    | "type": "scaling_Instance", |
|   |    |     |      | "used": 0,                  |
|   |    |     |      | "quota": 200,               |
|   |    |     |      | "max": 1000,                |
|   |    |     |      | "min": 0                    |
|   |    |     | }    | 11ii1 . 0                   |
|   |    | 1   | ſ    |                             |
|   | }  | 1   |      |                             |
|   | 3  |     |      |                             |
| • |    |     |      |                             |

# **Returned Values**

Normal

200

Abnormal

| Returned Value   | Description                                                            |
|------------------|------------------------------------------------------------------------|
| 400 Bad Request  | The server failed to process the request.                              |
| 401 Unauthorized | You must enter the username and password to access the requested page. |
| 403 Forbidden    | You are forbidden to access the requested page.                        |
| 404 Not Found    | The server could not find the requested page.                          |

| Returned Value                       | Description                                                                                      |
|--------------------------------------|--------------------------------------------------------------------------------------------------|
| 405 Method Not Allowed               | You are not allowed to use the method specified in the request.                                  |
| 406 Not Acceptable                   | The response generated by the server could not be accepted by the client.                        |
| 407 Proxy Authentication<br>Required | You must use the proxy server for authentication to process the request.                         |
| 408 Request Timeout                  | The request timed out.                                                                           |
| 409 Conflict                         | The request could not be processed due to a conflict.                                            |
| 500 Internal Server Error            | Failed to complete the request because of an internal service error.                             |
| 501 Not Implemented                  | Failed to complete the request because<br>the server does not support the requested<br>function. |
| 502 Bad Gateway                      | Failed to complete the request because the request is invalid.                                   |
| 503 Service Unavailable              | Failed to complete the request because the system is unavailable.                                |
| 504 Gateway Timeout                  | A gateway timeout error occurred.                                                                |

## **Error Codes**

See Error Codes.

# **5.8 Notifications**

# 5.8.1 Enabling Notification for an AS Group

### Function

This API is used to enable notification for an AS group. Each time this API is called, the AS group adds a notification topic and scenario. Each AS group supports up to five topics. The notification topic is pre-configured and subscribed by you in SMN. When the live network complies with the notification scenario that matches the notification topic, the AS group sends a notification to your subscription endpoints.

#### URI

PUT /autoscaling-api/v1/{project\_id}/scaling\_notification/{scaling\_group\_id}

Table 5-145 Parameter description

| Parameter            | Mandatory | Туре   | Description                |
|----------------------|-----------|--------|----------------------------|
| project_id           | Yes       | String | Specifies the project ID.  |
| scaling_group_i<br>d | Yes       | String | Specifies the AS group ID. |

### Request

Table 5-146 Request parameters

| Parameter   | Mandatory | Туре                | Description                                                                                                    |
|-------------|-----------|---------------------|----------------------------------------------------------------------------------------------------|
| topic_urn   | Yes       | String              | Specifies a unique topic in SMN.                                                                                                    |
| topic_scene | Yes       | Array of<br>strings | <ul> <li>Specifies a notification scenario, which can be one of the following:</li> <li>SCALING_UP: indicates that the capacity is expanded.</li> </ul> |
|             |           |                     | • SCALING_UP_FAIL:<br>indicates that the<br>capacity expansion failed.                                                                                  |
|             |           |                     | <ul> <li>SCALING_DOWN:<br/>indicates that the<br/>capacity is reduced.</li> </ul>                                                                       |
|             |           |                     | • SCALING_DOWN_FAIL:<br>indicates that the<br>capacity reduction failed.                                                                                |
|             |           |                     | • SCALING_GROUP_ABNO<br>RMAL: indicates that an<br>exception has occurred in<br>the AS group.                                                           |

# **Example Request**

This example enables notifications with topic\_urn

**urn:smn:***regionId*:**b53e5554fad0494d96206fb84296510b:gsh** for the AS group with ID **e5d27f5c-dd76-4a61-b4bc-a67c5686719a**. After the configuration is complete, a notification will be sent when capacity expansion succeeds or fails, capacity reduction succeeds or fails, or an error occurs in the AS group.

PUT https://{Endpoint}/autoscaling-api/v1/{project\_id}/scaling\_notification/e5d27f5c-dd76-4a61-b4bc-a67c5686719a

{

```
"topic_urn": "urn:smn:regionId:b53e5554fad0494d96206fb84296510b:gsh",
"topic_scene": [
```

```
"SCALING_UP","SCALING_UP_FAIL","SCALING_DOWN","SCALING_DOWN_FAIL","SCALING_GROUP_ABNOR
MAL"
]
```

```
}
```

#### Response

| Parameter   | Туре             | Description                                                                                               |
|-------------|------------------|----------------------------------------------------------------------------------------------------|
| topic_urn   | String           | Specifies a unique topic in SMN.                                                                          |
| topic_scene | Array of strings | Specifies a notification scenario, which can be one of the following:                                     |
|             |                  | <ul> <li>SCALING_UP: indicates that the capacity is expanded.</li> </ul>                                  |
|             |                  | <ul> <li>SCALING_UP_FAIL: indicates that the capacity expansion failed.</li> </ul>                        |
|             |                  | <ul> <li>SCALING_DOWN: indicates that the capacity is reduced.</li> </ul>                                 |
|             |                  | <ul> <li>SCALING_DOWN_FAIL: indicates that the capacity reduction failed.</li> </ul>                      |
|             |                  | <ul> <li>SCALING_GROUP_ABNORMAL: indicates that<br/>an exception has occurred in the AS group.</li> </ul> |
| topic_name  | String           | Specifies the topic name in SMN.                                                                          |

# **Example Response**

```
{
    "topic_urn": "urn:smn:regionId:b53e5554fad0494d96206fb84296510b:gsh",
    "topic_scene": [
    "SCALING_UP","SCALING_UP_FAIL","SCALING_DOWN","SCALING_DOWN_FAIL","SCALING_GROUP_ABNOR
MAL"
    ],
    "topic_name": "gsh"
}
```

#### **Returned Values**

Normal

```
200
```

Abnormal

| Returned Value  | Description                               |
|-----------------|-------------------------------------------|
| 400 Bad Request | The server failed to process the request. |

| Returned Value                       | Description                                                                                      |  |
|--------------------------------------|--------------------------------------------------------------------------------------------------|--|
| 401 Unauthorized                     | You must enter the username and password to access the requested page.                           |  |
| 403 Forbidden                        | You are forbidden to access the requested page.                                                  |  |
| 404 Not Found                        | The server could not find the requested page.                                                    |  |
| 405 Method Not Allowed               | You are not allowed to use the method specified in the request.                                  |  |
| 406 Not Acceptable                   | The response generated by the server could not be accepted by the client.                        |  |
| 407 Proxy Authentication<br>Required | You must use the proxy server for authentication to process the request.                         |  |
| 408 Request Timeout                  | The request timed out.                                                                           |  |
| 409 Conflict                         | The request could not be processed due to a conflict.                                            |  |
| 500 Internal Server Error            | Failed to complete the request because of an internal service error.                             |  |
| 501 Not Implemented                  | Failed to complete the request because<br>the server does not support the requested<br>function. |  |
| 502 Bad Gateway                      | Failed to complete the request because the request is invalid.                                   |  |
| 503 Service Unavailable              | Failed to complete the request because the system is unavailable.                                |  |
| 504 Gateway Timeout                  | A gateway timeout error occurred.                                                                |  |

# **Error Codes**

See Error Codes.

# 5.8.2 Querying an AS Group Notification List

# Function

This API is used to query an AS group notification list by group ID.

# URI

GET /autoscaling-api/v1/{project\_id}/scaling\_notification/{scaling\_group\_id}

 Table 5-148
 Parameter description

| Parameter        | Mandatory | Туре   | Description                |
|------------------|-----------|--------|----------------------------|
| project_id       | Yes       | String | Specifies the project ID.  |
| scaling_group_id | Yes       | String | Specifies the AS group ID. |

## Request

None

## **Example Request**

This example queries the notifications of the AS group with ID **e5d27f5cdd76-4a61-b4bc-a67c5686719a**.

GET https://{Endpoint}/autoscaling-api/v1/{project\_id}/scaling\_notification/e5d27f5c-dd76-4a61-b4bc-a67c5686719a

# Response

 Table 5-149 Response parameters

| Parameter | Туре                          | Description                               |
|-----------|-------------------------------|-------------------------------------------|
| topics    | Array of<br>topics<br>objects | Specifies the AS group notification list. |

Table 5-150 topics field description

| Parameter   | Туре             | Description                                                                                 |  |
|-------------|------------------|---------------------------------------------------------------------------------------------|--|
| topic_urn   | String           | Specifies a unique topic in SMN.                                                            |  |
| topic_scene | Array of strings | Specifies a notification scenario, which can be one of the following:                       |  |
|             |                  | • <b>SCALING_UP</b> : indicates that the capacity is expanded.                              |  |
|             |                  | <ul> <li>SCALING_UP_FAIL: indicates that the capacity expansion failed.</li> </ul>          |  |
|             |                  | <ul> <li>SCALING_DOWN: indicates that the<br/>capacity is reduced.</li> </ul>               |  |
|             |                  | <ul> <li>SCALING_DOWN_FAIL: indicates that the capacity reduction failed.</li> </ul>        |  |
|             |                  | • <b>SCALING_GROUP_ABNORMAL</b> : indicates that an exception has occurred in the AS group. |  |

| Parameter  | Туре   | Description                      |
|------------|--------|----------------------------------|
| topic_name | String | Specifies the topic name in SMN. |

# Example Response

| {              |                                                                                                    |
|----------------|----------------------------------------------------------------------------------------------------|
| "to            | pics":[                                                                                            |
|                | · {                                                                                                |
|                | "topic_name": "gsh",                                                                               |
|                | "topic_urn": "urn:smn: <i>regionId</i> :b53e5554fad0494d96206fb84296510b:gsh",<br>"topic_scene": [ |
| "SCALI<br>MAL" | NG_UP","SCALING_UP_FAIL","SCALING_DOWN","SCALING_DOWN_FAIL","SCALING_GROUP_ABNOR                   |
|                | ]},                                                                                                |
|                | 1),<br>{                                                                                           |
|                | "topic_name": "asdf",                                                                              |
|                | "topic_urn": "urn:smn: <i>regionId</i> :b53e5554fad0494d96206fb84296510b:asdf",                    |
|                | "topic scene": [                                                                                   |
|                | "SCALING_UP","SCALING_UP_FAIL"                                                                     |
|                | ]}                                                                                                 |
| ]              |                                                                                                    |
| }              |                                                                                                    |

# **Returned Values**

Normal

200

• Abnormal

| Returned Value                       | Description                                                               |
|--------------------------------------|---------------------------------------------------------------------------|
| 400 Bad Request                      | The server failed to process the request.                                 |
| 401 Unauthorized                     | You must enter the username and password to access the requested page.    |
| 403 Forbidden                        | You are forbidden to access the requested page.                           |
| 404 Not Found                        | The server could not find the requested page.                             |
| 405 Method Not Allowed               | You are not allowed to use the method specified in the request.           |
| 406 Not Acceptable                   | The response generated by the server could not be accepted by the client. |
| 407 Proxy Authentication<br>Required | You must use the proxy server for authentication to process the request.  |
| 408 Request Timeout                  | The request timed out.                                                    |
| 409 Conflict                         | The request could not be processed due to a conflict.                     |

| Returned Value            | Description                                                                                      |
|---------------------------|--------------------------------------------------------------------------------------------------|
| 500 Internal Server Error | Failed to complete the request because of an internal service error.                             |
| 501 Not Implemented       | Failed to complete the request because<br>the server does not support the<br>requested function. |
| 502 Bad Gateway           | Failed to complete the request because the request is invalid.                                   |
| 503 Service Unavailable   | Failed to complete the request because the system is unavailable.                                |
| 504 Gateway Timeout       | A gateway timeout error occurred.                                                                |

See Error Codes.

# 5.8.3 Deleting a Notification for an AS Group

# Function

This interface is used to delete a notification for a specified AS group.

#### URI

DELETE /autoscaling-api/v1/{project\_id}/scaling\_notification/{scaling\_group\_id}/ {topic\_urn}

 Table 5-151
 Parameter description

| Parameter            | Mandatory | Туре   | Description                      |
|----------------------|-----------|--------|----------------------------------|
| project_id           | Yes       | String | Specifies the project ID.        |
| scaling_group_i<br>d | Yes       | String | Specifies the AS group ID.       |
| topic_urn            | Yes       | String | Specifies a unique topic in SMN. |

#### Request

None

#### **Example Request**

This example delete notifications with topic\_urn urn:smn:region/d:b53e5554fad0494d96206fb84296510b:gsh in the AS group with ID e5d27f5c-dd76-4a61-b4bc-a67c5686719a.

DELETE https://{Endpoint}/autoscaling-api/v1/{project\_id}/scaling\_notification/e5d27f5c-dd76-4a61-b4bc-a67c5686719a/urn:smn:*regionId*:b53e5554fad0494d96206fb84296510b:gsh

#### Response

None

## **Example Response**

None

#### **Returned Values**

- Normal
  - 204
- Abnormal

| Returned Value                       | Description                                                                                      |
|--------------------------------------|--------------------------------------------------------------------------------------------------|
| 400 Bad Request                      | The server failed to process the request.                                                        |
| 401 Unauthorized                     | You must enter the username and password to access the requested page.                           |
| 403 Forbidden                        | You are forbidden to access the requested page.                                                  |
| 404 Not Found                        | The server could not find the requested page.                                                    |
| 405 Method Not Allowed               | You are not allowed to use the method specified in the request.                                  |
| 406 Not Acceptable                   | The response generated by the server could not be accepted by the client.                        |
| 407 Proxy Authentication<br>Required | You must use the proxy server for authentication to process the request.                         |
| 408 Request Timeout                  | The request timed out.                                                                           |
| 409 Conflict                         | The request could not be processed due to a conflict.                                            |
| 500 Internal Server Error            | Failed to complete the request because of an internal service error.                             |
| 501 Not Implemented                  | Failed to complete the request because<br>the server does not support the<br>requested function. |
| 502 Bad Gateway                      | Failed to complete the request because the request is invalid.                                   |
| 503 Service Unavailable              | Failed to complete the request because the system is unavailable.                                |

| Returned Value      | Description                       |
|---------------------|-----------------------------------|
| 504 Gateway Timeout | A gateway timeout error occurred. |

See Error Codes.

# 5.9 Lifecycle Hooks

# 5.9.1 Creating a Lifecycle Hook

#### Function

This interface is used to create a lifecycle hook for an AS group. Up to five lifecycle hooks can be created for one AS group.

- After the creation, when the AS group performs a scaling action, the lifecycle hook suspends the target instance and sets it to be in **Wait (Adding to AS group)** or **Wait (Removing from AS group)** status. This status retains until the timeout duration expires or you manually call back this status.
- During the instance waiting duration, you can perform customized operations. For example, you can install or configure software on a newly started instance, or download the log file from the instance before the instance terminates.

#### URI

POST /autoscaling-api/v1/{project\_id}/scaling\_lifecycle\_hook/{scaling\_group\_id}

| Parameter            | Mandatory | Туре   | Description                |
|----------------------|-----------|--------|----------------------------|
| project_id           | Yes       | String | Specifies the project ID.  |
| scaling_group_i<br>d | Yes       | String | Specifies the AS group ID. |

Table 5-152 Parameter description

# Request

Table 5-153 Request parameters

| Parameter               | Mandatory | Туре   | Description                                                                                                    |
|-------------------------|-----------|--------|----------------------------------------------------------------------------------------------------|
| lifecycle_hoo<br>k_name | Yes       | String | Specifies the lifecycle hook<br>name. The name contains only<br>letters, digits, underscores (_),<br>and hyphens (-), and cannot<br>exceed 32 characters.                                                                                                    |
| lifecycle_hoo<br>k_type | Yes       | String | <ul> <li>Specifies the lifecycle hook type.<br/>Options:</li> <li>INSTANCE_TERMINATING:<br/>The hook suspends the<br/>instance when the instance is<br/>terminated.</li> <li>INSTANCE_LAUNCHING: The<br/>hook suspends the instance<br/>when the instance is started.</li> </ul>                                                                                                    |
| default_resul<br>t      | No        | String | <ul> <li>Specifies the default lifecycle hook callback operation. By default, this operation is performed when the timeout duration expires.</li> <li>ABANDON</li> <li>CONTINUE</li> <li>NOTE</li> <li>If an instance is starting, CONTINUE indicates that your customized operations are successful and the instance can be used. ABANDON indicates that your customized operations failed, and the instance will be terminated. In such a case, the scaling action fails, and you must create a new instance.</li> <li>If an instance is stopping, both ABANDON and CONTINUE allow instance termination. The difference between the two states is as follows: ABANDON stops other lifecycle hooks, but CONTINUE allows the completion of other lifecycle hooks.</li> <li>The default value of this parameter is ABANDON.</li> </ul> |

| Parameter                  | Mandatory | Туре    | Description                                                                                                    |
|----------------------------|-----------|---------|----------------------------------------------------------------------------------------------------|
| default_time<br>out        | No        | Integer | Specifies the lifecycle hook<br>timeout duration, which ranges<br>from 60 to 86400 in the unit of<br>second. The default value is<br>3600.                                                                                                    |
|                            |           |         | By default, this parameter<br>specifies the instance waiting<br>duration. You can prolong the<br>timeout duration or perform the<br><b>CONTINUE</b> or <b>ABANDON</b><br>operation before the timeout<br>duration expires.                                                                                                    |
| notification_t<br>opic_urn | Yes       | String  | Specifies a unique topic in SMN.<br>This parameter specifies a<br>notification object for a lifecycle<br>hook. When an instance is<br>suspended by the lifecycle hook,<br>the SMN service sends a<br>notification to the object. This<br>notification contains the basic<br>instance information, your<br>customized notification content,<br>and the token for controlling<br>lifecycle operations. |
| notification_<br>metadata  | No        | String  | Specifies a customized<br>notification, which contains no<br>more than 256 characters in<br>length. The message cannot<br>contain the following characters:<br><>&'()<br>After a notification object is<br>configured, the SMN service<br>sends your customized<br>notification to the object.                                                                                                    |

#### **Example Request**

This example creates the lifecycle hook named **test-hook1** in the AS group with ID **e5d27f5c-dd76-4a61-b4bc-a67c5686719a**. The configuration is as follows: The callback operation is **ABANDON**, the timeout duration is **3600 seconds**; the notification topic\_urn is

urn:smn:*regionId*:**b53e5554fad0494d96206fb84296510b:gsh**, the hook suspends the instance when the instance is started.

POST https://{Endpoint}/autoscaling-api/v1/{project\_id}/scaling\_lifecycle\_hook/e5d27f5c-dd76-4a61-b4bca67c5686719a

{
 "lifecycle\_hook\_name": "test-hook1",

```
"default_result": "ABANDON",
"default_timeout": 3600,
"notification_topic_urn": "urn:smn:regionId:b53e5554fad0494d96206fb84296510b:gsh",
"lifecycle_hook_type": "INSTANCE_LAUNCHING"
```

#### Response

}

| Table 5-154 | Response | parameters |
|-------------|----------|------------|
|-------------|----------|------------|

| Parameter                   | Туре    | Description                                                                                                  |
|-----------------------------|---------|----------------------------------------------------------------------------------------------------|
| lifecycle_hook_name         | String  | Specifies the lifecycle hook name.                                                                           |
| lifecycle_hook_type         | String  | <ul><li>Specifies the lifecycle hook type.</li><li>INSTANCE_TERMINATING</li><li>INSTANCE_LAUNCHING</li></ul> |
| default_result              | String  | <ul><li>Specifies the default lifecycle hook callback operation.</li><li>ABANDON</li><li>CONTINUE</li></ul>  |
| default_timeout             | Integer | Specifies the lifecycle hook timeout duration in the unit of second.                                         |
| notification_topic_ur<br>n  | String  | Specifies a unique topic in SMN.                                                                             |
| notification_topic_na<br>me | String  | Specifies the topic name in SMN.                                                                             |
| notification_metadat<br>a   | String  | Specifies the notification message.                                                                          |
| create_time                 | String  | Specifies the UTC-compliant time when the lifecycle hook is created.                                         |

## Example Response

```
"lifecycle_hook_name": "test-hook1",

"default_result": "ABANDON",

"default_timeout": 3600,

"notification_topic_urn": "urn:smn:regionld:b53e5554fad0494d96206fb84296510b:gsh",

"notification_topic_name": "gsh",

"lifecycle_hook_type": "INSTANCE_LAUNCHING",

"notification_metadata": null,

"create_time": "2019-03-18T16:00:11Z"
```

## **Returned Values**

• Normal

}

```
200
```

#### Abnormal

| Returned Value                       | Description                                                                                      |
|--------------------------------------|--------------------------------------------------------------------------------------------------|
| 400 Bad Request                      | The server failed to process the request.                                                        |
| 401 Unauthorized                     | You must enter the username and password to access the requested page.                           |
| 403 Forbidden                        | You are forbidden to access the requested page.                                                  |
| 404 Not Found                        | The server could not find the requested page.                                                    |
| 405 Method Not Allowed               | You are not allowed to use the method specified in the request.                                  |
| 406 Not Acceptable                   | The response generated by the server could not be accepted by the client.                        |
| 407 Proxy Authentication<br>Required | You must use the proxy server for authentication to process the request.                         |
| 408 Request Timeout                  | The request timed out.                                                                           |
| 409 Conflict                         | The request could not be processed due to a conflict.                                            |
| 500 Internal Server Error            | Failed to complete the request because of an internal service error.                             |
| 501 Not Implemented                  | Failed to complete the request because<br>the server does not support the<br>requested function. |
| 502 Bad Gateway                      | Failed to complete the request because the request is invalid.                                   |
| 503 Service Unavailable              | Failed to complete the request because the system is unavailable.                                |
| 504 Gateway Timeout                  | A gateway timeout error occurred.                                                                |

# **Error Codes**

See Error Codes.

# 5.9.2 Querying Lifecycle Hooks

# Function

This interface is used to query lifecycle hooks by AS group ID.

## URI

GET /autoscaling-api/v1/{project\_id}/scaling\_lifecycle\_hook/{scaling\_group\_id}/list

 Table 5-155
 Parameter description

| Parame   | eter      | Mandatory | Туре   | Description                |
|----------|-----------|-----------|--------|----------------------------|
| project_ | _id       | Yes       | String | Specifies the project ID.  |
| scaling_ | _group_id | Yes       | String | Specifies the AS group ID. |

#### Request

None

#### **Example Request**

This example queries the lifecycle hooks of the AS group with ID **e5d27f5c-dd76-4a61-b4bc-a67c5686719a**.

GET https://{Endpoint}/autoscaling-api/v1/{project\_id}/scaling\_lifecycle\_hook/e5d27f5c-dd76-4a61-b4bc-a67c5686719a/list

#### Response

| Parameter       | Туре                                       | Description                                                                |
|-----------------|--------------------------------------------|----------------------------------------------------------------------------|
| lifecycle_hooks | Array of<br>lifecycle_<br>hooks<br>objects | Specifies lifecycle hooks. For details, see <b>Table</b><br><b>5-157</b> . |

| Table 5-157 lif | ecycle_hooks | field | description |
|-----------------|--------------|-------|-------------|
|-----------------|--------------|-------|-------------|

| Parameter               | Туре   | Description                                                                                                  |
|-------------------------|--------|----------------------------------------------------------------------------------------------------|
| lifecycle_hook_<br>name | String | Specifies the lifecycle hook name.                                                                           |
| lifecycle_hook_t<br>ype | String | <ul><li>Specifies the lifecycle hook type.</li><li>INSTANCE_TERMINATING</li><li>INSTANCE_LAUNCHING</li></ul> |
| default_result          | String | <ul><li>Specifies the default lifecycle hook callback operation.</li><li>ABANDON</li><li>CONTINUE</li></ul>  |

| Parameter                   | Туре    | Description                                                                       |
|-----------------------------|---------|-----------------------------------------------------------------------------------|
| default_timeout             | Integer | Specifies the lifecycle hook timeout duration in the unit of second.              |
| notification_top<br>ic_urn  | String  | Specifies a unique topic in SMN.                                                  |
| notification_top<br>ic_name | String  | Specifies the topic name in SMN.                                                  |
| notification_me<br>tadata   | String  | Specifies the customized notification.                                            |
| create_time                 | String  | Specifies the time when the lifecycle hook is created. The time is UTC-compliant. |

## **Example Response**

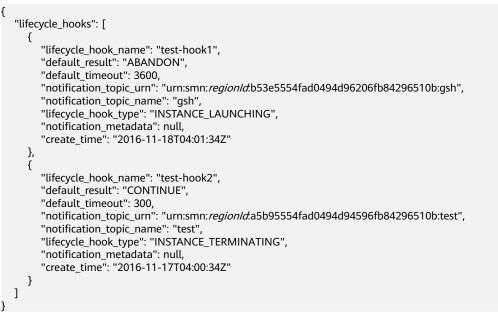

#### **Returned Values**

• Normal

200

Abnormal

| Returned Value   | Description                                                            |
|------------------|------------------------------------------------------------------------|
| 400 Bad Request  | The server failed to process the request.                              |
| 401 Unauthorized | You must enter the username and password to access the requested page. |

5 APIs

| Returned Value                       | Description                                                                                      |
|--------------------------------------|--------------------------------------------------------------------------------------------------|
| 403 Forbidden                        | You are forbidden to access the requested page.                                                  |
| 404 Not Found                        | The server could not find the requested page.                                                    |
| 405 Method Not Allowed               | You are not allowed to use the method specified in the request.                                  |
| 406 Not Acceptable                   | The response generated by the server could not be accepted by the client.                        |
| 407 Proxy Authentication<br>Required | You must use the proxy server for authentication to process the request.                         |
| 408 Request Timeout                  | The request timed out.                                                                           |
| 409 Conflict                         | The request could not be processed due to a conflict.                                            |
| 500 Internal Server Error            | Failed to complete the request because of an internal service error.                             |
| 501 Not Implemented                  | Failed to complete the request because<br>the server does not support the<br>requested function. |
| 502 Bad Gateway                      | Failed to complete the request because the request is invalid.                                   |
| 503 Service Unavailable              | Failed to complete the request because the system is unavailable.                                |
| 504 Gateway Timeout                  | A gateway timeout error occurred.                                                                |

See Error Codes.

# 5.9.3 Querying a Lifecycle Hook

# Function

This interface is used to query details about a specified lifecycle hook by AS group ID and lifecycle hook name.

## URI

GET /autoscaling-api/v1/{project\_id}/scaling\_lifecycle\_hook/{scaling\_group\_id}/ {lifecycle\_hook\_name}

Table 5-158 Parameter description

| Parameter               | Mandatory | Туре   | Description                        |
|-------------------------|-----------|--------|------------------------------------|
| project_id              | Yes       | String | Specifies the project ID.          |
| scaling_group_<br>id    | Yes       | String | Specifies the AS group ID.         |
| lifecycle_hook_<br>name | Yes       | String | Specifies the lifecycle hook name. |

# Request

None

## **Example Request**

This example queries the details about the lifecycle hook named **test-hook1** of the AS group with ID **e5d27f5c-dd76-4a61-b4bc-a67c5686719a**.

GET https://{Endpoint}/autoscaling-api/v1/{project\_id}/scaling\_lifecycle\_hook/e5d27f5c-dd76-4a61-b4bc-a67c5686719a/test-hook1

## Response

| Parameter                   | Туре    | Description                                                                                                    |
|-----------------------------|---------|----------------------------------------------------------------------------------------------------|
| lifecycle_hook_name         | String  | Specifies the lifecycle hook name.                                                                                  |
| lifecycle_hook_type         | String  | Specifies the lifecycle hook type. <ul> <li>INSTANCE_TERMINATING</li> <li>INSTANCE_LAUNCHING</li> </ul>             |
| default_result              | String  | <ul><li>Specifies the default lifecycle hook</li><li>callback operation.</li><li>ABANDON</li><li>CONTINUE</li></ul> |
| default_timeout             | Integer | Specifies the lifecycle hook timeout duration in the unit of second.                                                |
| notification_topic_ur<br>n  | String  | Specifies a unique topic in SMN.                                                                                    |
| notification_topic_na<br>me | String  | Specifies the topic name in SMN.                                                                                    |
| notification_metadat<br>a   | String  | Specifies the customized notification.                                                                              |

#### Table 5-159 Response parameters

| Parameter   | Туре   | Description                                                                       |
|-------------|--------|-----------------------------------------------------------------------------------|
| create_time | String | Specifies the time when the lifecycle hook is created. The time is UTC-compliant. |

# **Example Response**

{

```
"lifecycle_hook_name": "test-hook1",
"default_result": "CONTINUE",
"default_timeout": 3600,
"notification_topic_urn": "urn:smn:regionId:b53e5554fad0494d96206fb84296510b:gsh",
"notification_topic_name": "gsh",
"lifecycle_hook_type": "INSTANCE_LAUNCHING",
"notification_metadata": null,
"create_time": "2016-11-18T04:01:34Z"
}
```

# **Returned Values**

- Normal
  - 200
- Abnormal

| Returned Value                       | Description                                                               |
|--------------------------------------|---------------------------------------------------------------------------|
| 400 Bad Request                      | The server failed to process the request.                                 |
| 401 Unauthorized                     | You must enter the username and password to access the requested page.    |
| 403 Forbidden                        | You are forbidden to access the requested page.                           |
| 404 Not Found                        | The server could not find the requested page.                             |
| 405 Method Not Allowed               | You are not allowed to use the method specified in the request.           |
| 406 Not Acceptable                   | The response generated by the server could not be accepted by the client. |
| 407 Proxy Authentication<br>Required | You must use the proxy server for authentication to process the request.  |
| 408 Request Timeout                  | The request timed out.                                                    |
| 409 Conflict                         | The request could not be processed due to a conflict.                     |
| 500 Internal Server Error            | Failed to complete the request because of an internal service error.      |

| Returned Value          | Description                                                                                      |
|-------------------------|--------------------------------------------------------------------------------------------------|
| 501 Not Implemented     | Failed to complete the request because<br>the server does not support the<br>requested function. |
| 502 Bad Gateway         | Failed to complete the request because the request is invalid.                                   |
| 503 Service Unavailable | Failed to complete the request because the system is unavailable.                                |
| 504 Gateway Timeout     | A gateway timeout error occurred.                                                                |

See Error Codes.

# 5.9.4 Modifying a Lifecycle Hook

# Function

This interface is used to modify the information about a specified lifecycle hook.

#### URI

PUT /autoscaling-api/v1/{project\_id}/scaling\_lifecycle\_hook/{scaling\_group\_id}/ {lifecycle\_hook\_name}

Table 5-160 Parameter description

| Parameter               | Mandatory | Туре   | Description                        |
|-------------------------|-----------|--------|------------------------------------|
| project_id              | Yes       | String | Specifies the project ID.          |
| scaling_group_i<br>d    | Yes       | String | Specifies the AS group ID.         |
| lifecycle_hook_<br>name | Yes       | String | Specifies the lifecycle hook name. |

# Request

Table 5-161 Request parameters

| Parameter               | Mandatory | Туре    | Description                                                                                                    |
|-------------------------|-----------|---------|----------------------------------------------------------------------------------------------------|
| lifecycle_hoo<br>k_type | No        | String  | <ul> <li>Specifies the lifecycle hook type.<br/>Options:</li> <li>INSTANCE_TERMINATING: The<br/>hook suspends the instance when<br/>the instance is terminated.</li> <li>INSTANCE_LAUNCHING: The<br/>hook suspends the instance when<br/>the instance is started.</li> </ul>                                                                                                    |
| default_resul<br>t      | No        | String  | <ul> <li>Specifies the default lifecycle hook callback operation. By default, this operation is performed when the timeout duration expires.</li> <li>ABANDON</li> <li>CONTINUE</li> <li>NOTE</li> <li>If an instance is starting, CONTINUE indicates that your customized operations are successful and the instance can be used. ABANDON indicates that your customized operations failed, and the instance will be terminated. In such a case, the scaling action fails, and you must create a new instance.</li> <li>If an instance is stopping, both ABANDON and CONTINUE allow instance termination. The difference between the two states is as follows: ABANDON stops other lifecycle hooks, but CONTINUE allows the completion of other lifecycle hooks.</li> <li>The default value of this parameter is ABANDON.</li> </ul> |
| default_time<br>out     | No        | Integer | Specifies the lifecycle hook timeout<br>duration, which ranges from 60 to<br>86400 in the unit of second. The<br>default value is 3600.<br>By default, this parameter specifies<br>the instance waiting duration. You<br>can prolong the timeout duration or<br>perform the <b>CONTINUE</b> or<br><b>ABANDON</b> operation before the<br>timeout duration expires.                                                                                                    |

| Parameter                  | Mandatory | Туре   | Description                                                                                                    |
|----------------------------|-----------|--------|----------------------------------------------------------------------------------------------------|
| notification_t<br>opic_urn | No        | String | Specifies a unique topic in SMN.<br>This parameter specifies a<br>notification object for a lifecycle<br>hook. When an instance is<br>suspended by the lifecycle hook, the<br>SMN service sends a notification to<br>the object. This notification contains<br>the basic instance information, your<br>customized notification content, and<br>the token for controlling lifecycle<br>operations. |
| notification_<br>metadata  | No        | String | Specifies a customized notification,<br>which contains no more than 256<br>characters in length. The message<br>cannot contain the following<br>characters: <>&'()<br>After a notification object is<br>configured, the SMN service sends<br>your customized notification to the<br>object.                                                                                                    |

#### **Example Request**

This example changes the callback operation of the lifecycle hook named **test-hook1** in the AS group with ID **e5d27f5c-dd76-4a61-b4bc-a67c5686719a** to **CONTINUE**.

PUT https://{Endpoint}/autoscaling-api/v1/{project\_id}/scaling\_lifecycle\_hook/e5d27f5c-dd76-4a61-b4bc-a67c5686719a/test-hook1

{ "

}

"default\_result": "CONTINUE"

#### Response

| Table 5-162 🛛 | Response parameters |
|---------------|---------------------|
|---------------|---------------------|

| Parameter           | Туре   | Description                                                                          |
|---------------------|--------|--------------------------------------------------------------------------------------|
| lifecycle_hook_name | String | Specifies the lifecycle hook name.                                                   |
| lifecycle_hook_type | String | Specifies the lifecycle hook type.<br>• INSTANCE_TERMINATING<br>• INSTANCE_LAUNCHING |

| Parameter                   | Туре    | Description                                                                                                 |
|-----------------------------|---------|----------------------------------------------------------------------------------------------------|
| default_result              | String  | <ul><li>Specifies the default lifecycle hook callback operation.</li><li>ABANDON</li><li>CONTINUE</li></ul> |
| default_timeout             | Integer | Specifies the lifecycle hook timeout duration in the unit of second.                                        |
| notification_topic_ur<br>n  | String  | Specifies a unique topic in SMN.                                                                            |
| notification_topic_na<br>me | String  | Specifies the topic name in SMN.                                                                            |
| notification_metadat<br>a   | String  | Specifies the customized notification.                                                                      |
| create_time                 | String  | Specifies the time when the lifecycle hook is created. The time is UTC-compliant.                           |

## **Example Response**

```
"lifecycle_hook_name": "test-hook1",

"default_result": "CONTINUE",

"default_timeout": 3600,

"notification_topic_urn": "urn:smn:regionId:b53e5554fad0494d96206fb84296510b:gsh",

"notification_topic_name": "gsh",

"lifecycle_hook_type": "INSTANCE_LAUNCHING",

"notification_metadata": null,

"create_time": "2016-11-18T04:01:34Z"
```

## **Returned Values**

• Normal

}

200

Abnormal

| Returned Value   | Description                                                            |
|------------------|------------------------------------------------------------------------|
| 400 Bad Request  | The server failed to process the request.                              |
| 401 Unauthorized | You must enter the username and password to access the requested page. |
| 403 Forbidden    | You are forbidden to access the requested page.                        |
| 404 Not Found    | The server could not find the requested page.                          |

| Returned Value                       | Description                                                                                      |
|--------------------------------------|--------------------------------------------------------------------------------------------------|
| 405 Method Not Allowed               | You are not allowed to use the method specified in the request.                                  |
| 406 Not Acceptable                   | The response generated by the server could not be accepted by the client.                        |
| 407 Proxy Authentication<br>Required | You must use the proxy server for authentication to process the request.                         |
| 408 Request Timeout                  | The request timed out.                                                                           |
| 409 Conflict                         | The request could not be processed due to a conflict.                                            |
| 500 Internal Server Error            | Failed to complete the request because of an internal service error.                             |
| 501 Not Implemented                  | Failed to complete the request because<br>the server does not support the<br>requested function. |
| 502 Bad Gateway                      | Failed to complete the request because the request is invalid.                                   |
| 503 Service Unavailable              | Failed to complete the request because the system is unavailable.                                |
| 504 Gateway Timeout                  | A gateway timeout error occurred.                                                                |

#### See Error Codes.

# 5.9.5 Calling Back a Lifecycle Hook

## Function

This interface is used to call back the lifecycle hook specified by a scaling instance based on the lifecycle action key or based on the instance ID and lifecycle hook name.

- If you have completed customized operations before the timeout duration expires, you can terminate or continue the lifecycle operations.
- If you require more time to complete your custom operations, extend the timeout duration to enable the instance to remain in a wait state for an additional hour.
- The callback operation can be performed only when the lifecycle hook of the target instance is in **HANGING** state.

## URI

PUT /autoscaling-api/v1/{project\_id}/scaling\_instance\_hook/{scaling\_group\_id}/ callback

Table 5-163 Parameter description

| Parameter            | Mandatory | Туре   | Description                |
|----------------------|-----------|--------|----------------------------|
| project_id           | Yes       | String | Specifies the project ID.  |
| scaling_group_<br>id | Yes       | String | Specifies the AS group ID. |

# Request

Table 5-164 Request parameters

| Parameter                | Mandatory | Туре   | Description                                                                                                    |
|--------------------------|-----------|--------|----------------------------------------------------------------------------------------------------|
| lifecycle_actio<br>n_key | No        | String | Specifies the lifecycle operation<br>token, which is obtained by calling<br>the API for <b>querying instance</b><br>suspension.                                                                                                    |
|                          |           |        | When specifying a lifecycle callback<br>object, this field is mandatory if the<br><b>instance_id</b> parameter is not used. If<br>both this parameter and the<br><b>instance_id</b> parameter are used,<br>preferentially use this parameter for<br>callback. |
| instance_id              | No        | String | Specifies the instance ID.<br>When a lifecycle callback object is<br>specified, this parameter is<br>mandatory if the<br><b>lifecycle_action_key</b> parameter is<br>not used.                                                                                |
| lifecycle_hook<br>_name  | No        | String | Specifies the lifecycle hook name.<br>When a lifecycle callback object is<br>specified, this parameter is<br>mandatory if the<br><b>lifecycle_action_key</b> parameter is<br>not used.                                                                        |

| Parameter                   | Mandatory | Туре   | Description                                                                                |
|-----------------------------|-----------|--------|--------------------------------------------------------------------------------------------|
| lifecycle_actio<br>n_result | Yes       | String | <ul><li>Specifies the lifecycle callback action.</li><li>ABANDON: terminates the</li></ul> |
|                             |           |        | <ul> <li><b>CONTINUE</b>: continues the instance.</li> </ul>                               |
|                             |           |        | • <b>EXTEND</b> : extends the timeout duration, one hour each time.                        |

# **Example Request**

This example uses the lifecycle token 23880867-6288-4470-98a8-f8bda096b6c4 to perform the ABANDON callback operation in the AS group with ID e5d27f5cdd76-4a61-b4bc-a67c5686719a.

PUT https://{Endpoint}/autoscaling-api/v1/{project\_id}/scaling\_instance\_hook/e5d27f5c-dd76-4a61-b4bc-a67c5686719a/callback

```
{

"lifecycle_action_result": "ABANDON",

"lifecycle_action_key":"23880867-6288-4470-98a8-f8bda096b6c4"
```

#### Response

None

#### **Example Response**

None

#### **Returned Values**

• Normal

204

Abnormal

| Returned Value         | Description                                                            |
|------------------------|------------------------------------------------------------------------|
| 400 Bad Request        | The server failed to process the request.                              |
| 401 Unauthorized       | You must enter the username and password to access the requested page. |
| 403 Forbidden          | You are forbidden to access the requested page.                        |
| 404 Not Found          | The server could not find the requested page.                          |
| 405 Method Not Allowed | You are not allowed to use the method specified in the request.        |

| Returned Value                       | Description                                                                                      |
|--------------------------------------|--------------------------------------------------------------------------------------------------|
| 406 Not Acceptable                   | The response generated by the server could not be accepted by the client.                        |
| 407 Proxy Authentication<br>Required | You must use the proxy server for authentication to process the request.                         |
| 408 Request Timeout                  | The request timed out.                                                                           |
| 409 Conflict                         | The request could not be processed due to a conflict.                                            |
| 500 Internal Server Error            | Failed to complete the request because of an internal service error.                             |
| 501 Not Implemented                  | Failed to complete the request because<br>the server does not support the<br>requested function. |
| 502 Bad Gateway                      | Failed to complete the request because the request is invalid.                                   |
| 503 Service Unavailable              | Failed to complete the request because the system is unavailable.                                |
| 504 Gateway Timeout                  | A gateway timeout error occurred.                                                                |

See Error Codes.

# **5.9.6 Querying Instance Suspension**

#### Function

After a lifecycle hook is added, when an AS group performs a scaling action, the lifecycle hook suspends the target instance and sets it to be in waiting state. You can query the instance suspension based on search criteria.

- Search instance suspension by instance ID.
- If no search criteria are specified, the suspension about all instances in the specified AS group is queried by default.

#### URI

GET /autoscaling-api/v1/{project\_id}/scaling\_instance\_hook/{scaling\_group\_id}/list

#### **NOTE**

You can type the question mark (?) and ampersand (&) at the end of the URI to define multiple search criteria. Instance suspension can be searched by all optional parameters in the following table. For details, see the example request.

 Table 5-165
 Parameter description

| Parameter        | Mandatory | Туре   | Description                   |
|------------------|-----------|--------|-------------------------------|
| project_id       | Yes       | String | Specifies the project ID.     |
| scaling_group_id | Yes       | String | Specifies the AS group ID.    |
| instance_id      | No        | String | Specifies the AS instance ID. |

### Request

None

#### **Example Request**

This example queries the suspension of the instance with ID **b25c1589c96c-465b-9fef-d06540d1945c** in the AS group with ID **e5d27f5c-dd76-4a61b4bc-a67c5686719a**.

GET https://{Endpoint}/autoscaling-api/v1/{project\_id}/scaling\_instance\_hook/e5d27f5c-dd76-4a61-b4bc-a67c5686719a/list?instance\_id=b25c1589-c96c-465b-9fef-d06540d1945c

#### Response

 Table 5-166
 Response parameters

| Parameter                 | Туре                                             | Description                                                |
|---------------------------|--------------------------------------------------|------------------------------------------------------------|
| instance_hangi<br>ng_info | Array of<br>instance_ha<br>nging_info<br>objects | Specifies lifecycle hook information about an AS instance. |

#### Table 5-167 instance\_hanging\_info field description

| Parameter                | Туре   | Description                                                                         |
|--------------------------|--------|-------------------------------------------------------------------------------------|
| lifecycle_hook_<br>name  | String | Specifies the lifecycle hook name.                                                  |
| lifecycle_action<br>_key | String | Specifies the lifecycle action key, which determines the lifecycle callback object. |
| instance_id              | String | Specifies the AS instance ID.                                                       |
| scaling_group_i<br>d     | String | Specifies the AS group ID.                                                          |

| Parameter                 | Туре   | Description                                                                                                    |
|---------------------------|--------|----------------------------------------------------------------------------------------------------|
| lifecycle_hook_<br>status | String | <ul> <li>Specifies the lifecycle hook status.</li> <li>HANGING: suspends the instance.</li> <li>CONTINUE: continues the instance.</li> <li>ABANDON: terminates the instance.</li> </ul> |
| timeout                   | String | Specifies the timeout duration in the format of "YYYY-MM-DDThh:mm:ssZ". The time is UTC-compliant.                                                                                      |
| default_result            | String | Specifies the default lifecycle hook callback operation.                                                                                                    |

# **Example Response**

```
{
    "instance_hanging_info": [
    {
        "instance_id": "b25c1589-c96c-465b-9fef-d06540d1945c",
        "scaling_group_id": "e5d27f5c-dd76-4a61-b4bc-a67c5686719a",
        "lifecycle_hook_name": "hook-test",
        "lifecycle_action_key": "6ebe6e72-4b09-4adb-ae4a-a91dc0560069",
        "default_result": "ABANDON",
        "timeout": "2016-11-15T06:43:41Z",
        "lifecycle_hook_status": "HANGING"
    }
]
```

#### **Returned Values**

- Normal
   200
- Abnormal

| Returned Value         | Description                                                               |
|------------------------|---------------------------------------------------------------------------|
| 400 Bad Request        | The server failed to process the request.                                 |
| 401 Unauthorized       | You must enter the username and password to access the requested page.    |
| 403 Forbidden          | You are forbidden to access the requested page.                           |
| 404 Not Found          | The server could not find the requested page.                             |
| 405 Method Not Allowed | You are not allowed to use the method specified in the request.           |
| 406 Not Acceptable     | The response generated by the server could not be accepted by the client. |

| Returned Value                       | Description                                                                                      |
|--------------------------------------|--------------------------------------------------------------------------------------------------|
| 407 Proxy Authentication<br>Required | You must use the proxy server for authentication to process the request.                         |
| 408 Request Timeout                  | The request timed out.                                                                           |
| 409 Conflict                         | The request could not be processed due to a conflict.                                            |
| 500 Internal Server Error            | Failed to complete the request because of an internal service error.                             |
| 501 Not Implemented                  | Failed to complete the request because<br>the server does not support the<br>requested function. |
| 502 Bad Gateway                      | Failed to complete the request because the request is invalid.                                   |
| 503 Service Unavailable              | Failed to complete the request because the system is unavailable.                                |
| 504 Gateway Timeout                  | A gateway timeout error occurred.                                                                |

See Error Codes.

# 5.9.7 Deleting a Lifecycle Hook

#### Function

This interface is used to delete a specified lifecycle hook.

When a scaling action is being performed in an AS group, the lifecycle hooks of the AS group cannot be deleted.

## URI

DELETE /autoscaling-api/v1/{project\_id}/scaling\_lifecycle\_hook/{scaling\_group\_id}/ {lifecycle\_hook\_name}

| Table 5-168 | Parameter | description |
|-------------|-----------|-------------|
|-------------|-----------|-------------|

| Parameter               | Mandatory | Туре   | Description                        |
|-------------------------|-----------|--------|------------------------------------|
| project_id              | Yes       | String | Specifies the project ID.          |
| scaling_group_i<br>d    | Yes       | String | Specifies the AS group ID.         |
| lifecycle_hook_<br>name | Yes       | String | Specifies the lifecycle hook name. |

## Request

None

## **Example Request**

This example deletes the lifecycle hook named **test-hook1** in the AS group with ID **e5d27f5c-dd76-4a61-b4bc-a67c5686719a**.

DELETE https://{Endpoint}/autoscaling-api/v1/{project\_id}/scaling\_lifecycle\_hook/e5d27f5c-dd76-4a61-b4bca67c5686719a/test-hook1

#### Response

None

#### **Example Response**

None

#### **Returned Values**

- Normal
  - 204
- Abnormal

| Returned Value                       | Description                                                               |
|--------------------------------------|---------------------------------------------------------------------------|
| 400 Bad Request                      | The server failed to process the request.                                 |
| 401 Unauthorized                     | You must enter the username and password to access the requested page.    |
| 403 Forbidden                        | You are forbidden to access the requested page.                           |
| 404 Not Found                        | The server could not find the requested page.                             |
| 405 Method Not Allowed               | You are not allowed to use the method specified in the request.           |
| 406 Not Acceptable                   | The response generated by the server could not be accepted by the client. |
| 407 Proxy Authentication<br>Required | You must use the proxy server for authentication to process the request.  |
| 408 Request Timeout                  | The request timed out.                                                    |
| 409 Conflict                         | The request could not be processed due to a conflict.                     |

| Returned Value            | Description                                                                                      |
|---------------------------|--------------------------------------------------------------------------------------------------|
| 500 Internal Server Error | Failed to complete the request because of an internal service error.                             |
| 501 Not Implemented       | Failed to complete the request because<br>the server does not support the requested<br>function. |
| 502 Bad Gateway           | Failed to complete the request because the request is invalid.                                   |
| 503 Service Unavailable   | Failed to complete the request because the system is unavailable.                                |
| 504 Gateway Timeout       | A gateway timeout error occurred.                                                                |

See Error Codes.

# 5.10 API Version Query

# 5.10.1 Querying API Versions

#### Function

This interface is used to query all API versions of the AS service.

#### URI

GET /

#### Request

None

## **Example Request**

This example queries all available API versions. GET https://{Endpoint}/

# Response

Table 5-169 Response parameters

| Parameter | Туре                            | Description                 |
|-----------|---------------------------------|-----------------------------|
| versions  | Array of<br>versions<br>objects | Specifies the API versions. |

Table 5-170 versions field description

| Parameter   | Туре                                      | Description                                                                      |  |
|-------------|-------------------------------------------|----------------------------------------------------------------------------------|--|
| id          | String                                    | Specifies the API version ID.                                                    |  |
| links       | Array of<br><mark>links</mark><br>objects | Specifies the API URL. For details, see <b>Table 5-171</b> .                     |  |
| min_version | String                                    | Specifies the earliest supported API version number.                             |  |
| status      | String                                    | Specifies the API version status.                                                |  |
|             |                                           | • <b>CURRENT</b> : indicates a primary version.                                  |  |
|             |                                           | • <b>SUPPORTED</b> : indicates an earlier version which is still supported.      |  |
|             |                                           | • <b>DEPRECATED</b> : indicates a deprecated version which may be deleted later. |  |
| updated     | String                                    | Specifies the release date of an API version.                                    |  |
| version     | String                                    | Specifies the latest supported API version number.                               |  |

Table 5-171 links field description

| Parameter | Туре   | Description                                       |  |
|-----------|--------|---------------------------------------------------|--|
| href      | String | Specifies the API Uniform Resource Locator (URL). |  |
| rel       | String | Specifies the API URL dependency.                 |  |

# Example Response

```
"versions": [
{
"id": "v1",
"links": [
{
"href": "https://as.XXX.mycloud.com/autoscaling-api/v1/",
"rel": "self"
}
```

```
],
    "min_version": "",
    "status": "CURRENT",
    "updated": "2016-06-30T00:00:00Z",
    "version": ""
    },
    {
        "id": "v2",
        "links": [
        {
            "href": "https://as.XXX.mycloud.com/autoscaling-api/v2/",
            "rel": "self"
        }
    ],
    "min_version": "",
    "status": "SUPPORTED",
    "updated": "2018-03-30T00:00:00Z",
    "version": ""
    }
  ]
}
```

## **Returned Values**

- Normal
   200
- Abnormal

| Returned Value                       | Description                                                                                      |  |
|--------------------------------------|--------------------------------------------------------------------------------------------------|--|
| 400 Bad Request                      | The server failed to process the request.                                                        |  |
| 401 Unauthorized                     | You must enter the username and password to access the requested page.                           |  |
| 403 Forbidden                        | You are forbidden to access the requested page.                                                  |  |
| 404 Not Found                        | The server could not find the requested page.                                                    |  |
| 405 Method Not Allowed               | You are not allowed to use the method specified in the request.                                  |  |
| 406 Not Acceptable                   | The response generated by the server could not be accepted by the client.                        |  |
| 407 Proxy Authentication<br>Required | You must use the proxy server for authentication to process the request.                         |  |
| 408 Request Timeout                  | The request timed out.                                                                           |  |
| 409 Conflict                         | The request could not be processed due to a conflict.                                            |  |
| 500 Internal Server Error            | Failed to complete the request because of an internal service error.                             |  |
| 501 Not Implemented                  | Failed to complete the request because<br>the server does not support the<br>requested function. |  |

| Returned Value          | Description                                                       |
|-------------------------|-------------------------------------------------------------------|
| 502 Bad Gateway         | Failed to complete the request because the request is invalid.    |
| 503 Service Unavailable | Failed to complete the request because the system is unavailable. |
| 504 Gateway Timeout     | A gateway timeout error occurred.                                 |

See Error Codes.

# 5.10.2 Querying an API Version

## Function

This interface is used to query a specified API version of the AS service.

#### URI

GET /{api\_version}

#### Table 5-172 Parameter description

| Parameter   | Mandatory | Туре   | Description                             |
|-------------|-----------|--------|-----------------------------------------|
| api_version | Yes       | String | Specifies the ID of the AS API version. |

#### Request

None

## **Example Request**

This example queries the API version of V1.

GET https://{Endpoint}/v1

## Response

#### Table 5-173 Response parameters

| Parameter | Туре                     | Description                        |
|-----------|--------------------------|------------------------------------|
| version   | <b>version</b><br>object | Specifies a specified API version. |

| Parameter   | Туре                         | Description                                                                      |  |
|-------------|------------------------------|----------------------------------------------------------------------------------|--|
| id          | String                       | Specifies the API version ID.                                                    |  |
| links       | Array of<br>links<br>objects | Specifies the API URL. For details, see <b>Table</b><br><b>5-175</b> .           |  |
| min_version | String                       | Specifies the earliest supported API version number.                             |  |
| status      | String                       | Specifies the API version status.                                                |  |
|             |                              | • <b>CURRENT</b> : indicates a primary version.                                  |  |
|             |                              | • <b>SUPPORTED</b> : indicates an earlier version which is still supported.      |  |
|             |                              | • <b>DEPRECATED</b> : indicates a deprecated version which may be deleted later. |  |
| updated     | String                       | Specifies the release date of an API version.                                    |  |
| version     | String                       | Specifies the latest supported API version number.                               |  |

Table 5-174 version field description

Table 5-175 links field description

| Parameter | Туре   | Description                                       |  |
|-----------|--------|---------------------------------------------------|--|
| href      | String | Specifies the API Uniform Resource Locator (URL). |  |
| rel       | String | Specifies the API URL dependency.                 |  |

#### **Example Response**

{

}

```
version": {
    "id": "v1",
    "links": [
        {
            "href": "https://as.XXX.mycloud.com/autoscaling-api/v1/",
            "rel": "self"
        }
        ],
        "min_version": "",
        "status": "CURRENT",
        "updated": "2016-06-30T00:002",
        "version": ""
    }
}
```

#### **Returned Values**

Normal

#### 200

Abnormal

| Returned Value                       | Description                                                                                      |  |
|--------------------------------------|--------------------------------------------------------------------------------------------------|--|
| 400 Bad Request                      | The server failed to process the request.                                                        |  |
| 401 Unauthorized                     | You must enter the username and password to access the requested page.                           |  |
| 403 Forbidden                        | You are forbidden to access the requested page.                                                  |  |
| 404 Not Found                        | The server could not find the requested page.                                                    |  |
| 405 Method Not Allowed               | You are not allowed to use the method specified in the request.                                  |  |
| 406 Not Acceptable                   | The response generated by the server could not be accepted by the client.                        |  |
| 407 Proxy Authentication<br>Required | You must use the proxy server for authentication to process the request.                         |  |
| 408 Request Timeout                  | The request timed out.                                                                           |  |
| 409 Conflict                         | The request could not be processed due to a conflict.                                            |  |
| 500 Internal Server Error            | Failed to complete the request because of an internal service error.                             |  |
| 501 Not Implemented                  | Failed to complete the request because<br>the server does not support the<br>requested function. |  |
| 502 Bad Gateway                      | Failed to complete the request because the request is invalid.                                   |  |
| 503 Service Unavailable              | Failed to complete the request because the system is unavailable.                                |  |
| 504 Gateway Timeout                  | A gateway timeout error occurred.                                                                |  |

# **Error Codes**

See Error Codes.

# 6 Permissions and Supported Actions

# 6.1 Introduction

You can use Identity and Access Management (IAM) for fine-grained permissions management of your AS resources. If your account does not need individual IAM users, you can skip this section.

By default, new IAM users do not have any permissions assigned. You need to add a user to one or more groups, and assign policies or roles to these groups. The users then inherit permissions from the groups and can perform specified operations on cloud services based on the permissions.

You can grant users permissions by using roles and policies. Roles: A type of coarse-grained authorization mechanism that defines permissions related to user responsibilities. Policies define API-based permissions for operations on specific resources under certain conditions, allowing for more fine-grained, secure access control of cloud resources.

#### **NOTE**

Policy-based authorization is useful if you want to allow or deny access to an API.

An account has all of the permissions required to call all APIs, but IAM users must have the required permissions specifically assigned. The required permissions are determined by the actions supported by the API. Only users with the policies allowing for those actions can call the API successfully. For example, if an IAM user wants to query AS groups using an API, the user must have been granted permissions that allow the **as:groups:list** action.

#### **Supported Actions**

Operations supported by a fine-grained policy are specific to APIs. The following describes the headers of the action tables provided in this chapter:

- Permissions: defined by actions in a custom policy.
- APIs: REST APIs that can be called by a user who has been granted specific permissions

- Actions: specific operations that are allowed or denied
- Dependencies: actions which a specific action depends on. When allowing an action for a user, you also need to allow any existing action dependencies for that user.

AS supports the following actions in custom policies:

- **AS group** actions, including actions supported by all AS group APIs, such as the APIs for creating, modifying, and querying an AS group.
- **AS configuration** actions, including actions supported by all AS configuration APIs, such as the APIs for creating, deleting, and querying AS configurations.
- **Instance** actions, including actions supported by all instance APIs, such as the APIs for querying the instances in an AS group and removing instances from an AS group.
- **AS policy** actions, including actions supported by all AS policy APIs, such as the APIs for creating and modifying an AS policy.
- AS policy execution log actions, including the action supported by the API for querying AS policy execution logs.
- **Scaling action log** actions, including actions supported by the APIs for querying scaling action logs.
- **Quota** actions, including actions supported by all AS quota APIs, such as the API for querying AS quotas.
- **Notification** actions, including actions supported by all AS notification APIs, such as the API for querying notifications of an AS group.
- Lifecycle hook actions, including actions supported by all lifecycle hook APIs, such as the API for creating a lifecycle hook.

# 6.2 AS Groups

| Permission                   | ΑΡΙ                                                                                       | Action               | IAM Project |
|------------------------------|-------------------------------------------------------------------------------------------|----------------------|-------------|
| Creating an AS group         | POST /<br>autoscaling-<br>api/v1/<br>{project_id}/<br>scaling_group                       | as:groups:creat<br>e | √           |
| Querying AS groups           | GET /autoscaling-<br>api/v1/<br>{project_id}/<br>scaling_group                            | as:groups:list       | √           |
| Querying AS group<br>details | GET /autoscaling-<br>api/v1/<br>{project_id}/<br>scaling_group/<br>{scaling_group_id<br>} | as:groups:get        | √           |

| Permission                           | ΑΡΙ                                                                                                   | Action               | IAM Project  |
|--------------------------------------|----------------------------------------------------------------------------------------------------|----------------------|--------------|
| Modifying an AS group                | PUT /autoscaling-<br>api/v1/<br>{project_id}/<br>scaling_group/<br>{scaling_group_id<br>}             | as:groups:updat<br>e | √            |
| Deleting an AS group                 | DELETE /<br>autoscaling-<br>api/v1/<br>{project_id}/<br>scaling_group/<br>{scaling_group_id<br>}      | as:groups:delet<br>e | √            |
| Enabling or disabling<br>an AS group | POST /<br>autoscaling-<br>api/v1/<br>{project_id}/<br>scaling_group/<br>{scaling_group_id<br>}/action | as:groups:actio<br>n | $\checkmark$ |

# 6.3 AS Configurations

| Permission                           | ΑΡΙ                                                                                                    | Action                | IAM Project  |
|--------------------------------------|----------------------------------------------------------------------------------------------------|-----------------------|--------------|
| Creating an AS<br>configuration      | POST /<br>autoscaling-<br>api/v1/<br>{project_id}/<br>scaling_configurat<br>ion                               | as:configs:creat<br>e | $\checkmark$ |
| Querying AS<br>configurations        | GET /autoscaling-<br>api/v1/<br>{project_id}/<br>scaling_configurat<br>ion                                    | as:configs:list       | $\checkmark$ |
| Querying AS<br>configuration details | GET /autoscaling-<br>api/v1/<br>{project_id}/<br>scaling_configurat<br>ion/<br>{scaling_configura<br>tion_id} | as:configs:get        | $\checkmark$ |

| Permission                       | ΑΡΙ                                                                                                    | Action                     | IAM Project  |
|----------------------------------|----------------------------------------------------------------------------------------------------|----------------------------|--------------|
| Deleting an AS<br>configuration  | DELETE /<br>autoscaling-<br>api/v1/<br>{project_id}/<br>scaling_configurat<br>ion/<br>{scaling_configura<br>tion_id} | as:configs:delet<br>e      | √            |
| Batch deleting AS configurations | POST /<br>autoscaling-<br>api/v1/<br>{project_id}/<br>scaling_configurat<br>ions                                     | as:configs:batch<br>Delete | $\checkmark$ |

# 6.4 Instances

| Permission                                       | ΑΡΙ                                                                                                    | Action                       | IAM Project  |
|--------------------------------------------------|----------------------------------------------------------------------------------------------------|------------------------------|--------------|
| Querying instances in<br>an AS group             | GET /autoscaling-<br>api/v1/<br>{project_id}/<br>scaling_group_ins<br>tance/<br>{scaling_group_id<br>}/list        | as:instances:list            | $\checkmark$ |
| Removing instances<br>from an AS group           | DELETE /<br>autoscaling-<br>api/v1/<br>{project_id}/<br>scaling_group_ins<br>tance/<br>{instance_id}               | as:instances:del<br>ete      | $\checkmark$ |
| Performing operations<br>on instances in batches | POST /<br>autoscaling-<br>api/v1/<br>{project_id}/<br>scaling_group_ins<br>tance/<br>{scaling_group_id<br>}/action | as:instances:bat<br>chAction | $\checkmark$ |

# 6.5 AS Policies

| Permission                                        | ΑΡΙ                                                                                                    | Action                 | IAM Project  |
|---------------------------------------------------|----------------------------------------------------------------------------------------------------|------------------------|--------------|
| Creating an AS policy                             | POST /<br>autoscaling-<br>api/v1/<br>{project_id}/<br>scaling_policy                                    | as:policies:creat<br>e | $\checkmark$ |
| Modifying an AS policy                            | PUT /autoscaling-<br>api/v1/<br>{project_id}/<br>scaling_policy/<br>{scaling_policy_id<br>}             | as:policies:upda<br>te | √            |
| Querying AS policies                              | GET /autoscaling-<br>api/v1/<br>{project_id}/<br>scaling_policy/<br>{scaling_group_id<br>}/list         | as:policies:list       | $\checkmark$ |
| Querying AS policy details                        | GET /autoscaling-<br>api/v1/<br>{project_id}/<br>scaling_policy/<br>{scaling_policy_id<br>}             | as:policies:get        | $\checkmark$ |
| Executing, enabling, or<br>disabling an AS policy | POST /<br>autoscaling-<br>api/v1/<br>{project_id}/<br>scaling_policy/<br>{scaling_policy_id<br>}/action | as:policies:actio<br>n | $\checkmark$ |
| Deleting an AS policy                             | DELETE /<br>autoscaling-<br>api/v1/<br>{project_id}/<br>scaling_policy/<br>{scaling_policy_id<br>}      | as:policies:delet<br>e | $\checkmark$ |
| Creating an AS policy                             | POST /<br>autoscaling-<br>api/v2/<br>{project_id}/<br>scaling_policy                                    | as:policies:creat<br>e | $\checkmark$ |

| Permission                                            | ΑΡΙ                                                                                                    | Action                            | IAM Project  |
|-------------------------------------------------------|----------------------------------------------------------------------------------------------------|-----------------------------------|--------------|
| Modifying an AS policy                                | PUT /autoscaling-<br>api/v2/<br>{project_id}/<br>scaling_policy/<br>{scaling_policy_id<br>}                                                                                                    | as:policies:upda<br>te            | $\checkmark$ |
| Querying AS policies                                  | GET /autoscaling-<br>api/v2/<br>{project_id}/<br>scaling_policy/<br>{scaling_resource_<br>id}/list                                                                                                    | as:policies:list                  | $\checkmark$ |
| Querying AS policies                                  | GET /autoscaling-<br>api/v2/<br>{project_id}/<br>scaling_policy{?<br>scaling_resource_i<br>d,<br>scaling_resource_t<br>ype ,scaling_polic<br>y_name,<br>scaling_policy_id,s<br>caling_policy_type<br>,start_number,limi<br>t,sort_by,order,ent<br>erprise_project_id<br>} | as:groups:get<br>as:policies:list | $\checkmark$ |
| Querying AS policy<br>details                         | GET /autoscaling-<br>api/v2/<br>{project_id}/<br>scaling_policy/<br>{scaling_policy_id<br>}                                                                                                    | as:policies:get                   | $\checkmark$ |
| Performing operations<br>on AS policies in<br>batches | POST /<br>autoscaling-<br>api/v1/<br>{project_id}/<br>scaling_policies/<br>action                                                                                                    | as:policies:batch<br>Action       | $\checkmark$ |

## 6.6 AS Policy Execution Logs

| Permission                           | ΑΡΙ                                                                                                    | Action                        | IAM Project  |
|--------------------------------------|----------------------------------------------------------------------------------------------------|-------------------------------|--------------|
| Querying AS policy<br>execution logs | GET /autoscaling-<br>api/v1/<br>{project_id}/<br>scaling_policy_exec<br>ute_log/<br>{scaling_policy_id} | as:policyExecut<br>eLogs:list | $\checkmark$ |

## 6.7 Scaling Action Logs

| Permission                        | ΑΡΙ                                                                                      | Action                  | IAM Project  |
|-----------------------------------|------------------------------------------------------------------------------------------|-------------------------|--------------|
| Querying scaling<br>action logs   | GET /autoscaling-<br>api/v1/{project_id}/<br>scaling_activity_log<br>/{scaling_group_id} | as:acivityLogs:li<br>st | $\checkmark$ |
| Querying scaling action logs (V2) | GET /autoscaling-<br>api/v2/{project_id}/<br>scaling_activity_log<br>/{scaling_group_id} | as:acivityLogs:li<br>st | $\checkmark$ |

### 6.8 Quotas

| Permission                                | ΑΡΙ                                                                        | Action        | IAM Project  |
|-------------------------------------------|----------------------------------------------------------------------------|---------------|--------------|
| Querying AS quotas                        | GET /autoscaling-<br>api/v1/{project_id}/<br>quotas                        | as:quotas:get | $\checkmark$ |
| Querying AS policy<br>and instance quotas | GET /autoscaling-<br>api/v1/{project_id}/<br>quotas/<br>{scaling_group_id} | as:quotas:get | $\checkmark$ |

## 6.9 Notifications

| Permission                                      | API                                                                                                    | Action                      | IAM Project  |
|-------------------------------------------------|----------------------------------------------------------------------------------------------------|-----------------------------|--------------|
| Configuring<br>notifications for an AS<br>group | PUT /autoscaling-<br>api/v1/<br>{project_id}/<br>scaling_notificatio<br>n/<br>{scaling_group_id}                        | as:notifications:<br>set    | √            |
| Querying notifications<br>of an AS group        | GET /autoscaling-<br>api/v1/<br>{project_id}/<br>scaling_notificatio<br>n/<br>{scaling_group_id}                        | as:notifications:<br>list   | √            |
| Deleting a notification<br>of an AS group       | DELETE /<br>autoscaling-<br>api/v1/<br>{project_id}/<br>scaling_notificatio<br>n/<br>{scaling_group_id}<br>/{topic_urn} | as:notifications:<br>delete | $\checkmark$ |

## 6.10 Lifecycle Hooks

| Permission                   | ΑΡΙ                                                                                                    | Action                       | IAM Project  |
|------------------------------|----------------------------------------------------------------------------------------------------|------------------------------|--------------|
| Creating a lifecycle<br>hook | POST /<br>autoscaling-<br>api/v1/<br>{project_id}/<br>scaling_lifecycle_h<br>ook/<br>{scaling_group_id}     | as:lifecycleHoo<br>ks:create | $\checkmark$ |
| Querying lifecycle<br>hooks  | GET /autoscaling-<br>api/v1/<br>{project_id}/<br>scaling_lifecycle_h<br>ook/<br>{scaling_group_id}<br>/list | as:lifecycleHoo<br>ks:list   | $\checkmark$ |

| Permission                                 | ΑΡΙ                                                                                                    | Action                       | IAM Project  |
|--------------------------------------------|----------------------------------------------------------------------------------------------------|------------------------------|--------------|
| Querying lifecycle<br>hook details         | GET /autoscaling-<br>api/v1/<br>{project_id}/<br>scaling_lifecycle_h<br>ook/<br>{scaling_group_id}<br>/<br>{lifecycle_hook_na<br>me}        | as:lifecycleHoo<br>ks:get    | $\checkmark$ |
| Modifying a lifecycle<br>hook              | PUT /autoscaling-<br>api/v1/<br>{project_id}/<br>scaling_lifecycle_h<br>ook/<br>{scaling_group_id}<br>/<br>{lifecycle_hook_na<br>me}        | as:lifecycleHoo<br>ks:update | $\checkmark$ |
| Calling back an<br>instance lifecycle hook | PUT /autoscaling-<br>api/v1/<br>{project_id}/<br>scaling_instance_h<br>ook/<br>{scaling_group_id}<br>/callback                              | as:instanceHoo<br>ks:action  | √            |
| Querying instance<br>suspension            | GET /autoscaling-<br>api/v1/<br>{project_id}/<br>scaling_instance_h<br>ook/<br>{scaling_group_id}<br>/list                                  | as:instanceHoo<br>ks:list    | $\checkmark$ |
| Deleting a lifecycle<br>hook               | DELETE /<br>autoscaling-<br>api/v1/<br>{project_id}/<br>scaling_lifecycle_h<br>ook/<br>{scaling_group_id}<br>/<br>{lifecycle_hook_na<br>me} | as:lifecycleHoo<br>ks:delete | √            |

# **A**<sub>Appendix</sub>

## A.1 AS Metrics

#### Function

This section describes metrics reported by AS to Cloud Eye as well as their namespaces and dimensions. You can use APIs provided by Cloud Eye to view the AS metrics and the alarms generated by Cloud Eye for AS.

#### Namespace

SYS.AS

#### Metrics

| Metric   | Name            | Description                                                          | Value<br>Range | Remarks                                                                    |
|----------|-----------------|----------------------------------------------------------------------|----------------|----------------------------------------------------------------------------|
| cpu_util | CPU Usage       | Average CPU<br>usage of all<br>instances in a<br>monitored object    | ≥ 0%           | The<br>monitored<br>object is an<br>AS group.                              |
| mem_util | Memory<br>Usage | Average memory<br>usage of all<br>instances in a<br>monitored object | ≥ 0%           | The<br>monitored<br>object is an<br>AS group.                              |
|          |                 |                                                                      |                | NOTE<br>This metric is<br>unavailable if<br>the image has<br>no installed. |

| Metric                                     | Name                       | Description                                                                                    | Value<br>Range | Remarks                                                                                                    |
|--------------------------------------------|----------------------------|------------------------------------------------------------------------------------------------|----------------|----------------------------------------------------------------------------------------------------|
| network_inco<br>ming_bytes_r<br>ate_inband | Inband<br>Incoming<br>Rate | Average number<br>of incoming bytes<br>per second on all<br>instances in a<br>monitored object | ≥ 0            | The<br>monitored<br>object is an<br>AS group.                                                                              |
| network_outg<br>oing_bytes_ra<br>te_inband | Inband<br>Outgoing<br>Rate | Average number<br>of outgoing bytes<br>per second on all<br>instances in a<br>monitored object | ≥ 0            | The<br>monitored<br>object is an<br>AS group.                                                                              |
| instance_num                               | Number of<br>Instances     | Number of<br>available<br>instances in a<br>monitored object                                   | ≥ 0            | The<br>monitored<br>object is an<br>AS group.<br>Available ECSs<br>are<br><b>INSERVICE</b><br>instances in<br>an AS group. |
| disk_read_byt<br>es_rate                   | Disks Read<br>Rate         | Number of bytes<br>read from all<br>instances in a<br>monitored object<br>per second           | ≥ 0            | The<br>monitored<br>object is an<br>AS group.                                                                              |
| disk_write_by<br>tes_rate                  | Disks Write<br>Rate        | Number of bytes<br>written to all<br>instances in a<br>monitored object<br>per second          | ≥ 0            | The<br>monitored<br>object is an<br>AS group.                                                                              |
| disk_read_req<br>uests_rate                | Disk Read<br>Requests      | Number of read<br>requests sent to<br>all instances in a<br>monitored object<br>per second     | ≥ 0            | The<br>monitored<br>object is an<br>AS group.                                                                              |
| disk_write_re<br>quests_rate               | Disks Write<br>Requests    | Number of write<br>requests sent to<br>all instances in a<br>monitored object<br>per second    | ≥ 0            | The<br>monitored<br>object is an<br>AS group.                                                                              |

#### Dimension

| Кеу              | Value       |
|------------------|-------------|
| AutoScalingGroup | AS group ID |

## A.2 Error Codes

#### Description

This section provides the meanings of error codes returned by AS APIs.

#### Example of Returned Error Information

{"error":{"code":"AS.0001","message":"System error."}}

#### **Error Code Description**

| HTT<br>P<br>Stat<br>us<br>Cod<br>e | Error<br>Code | Error Message                                                 | Description                                                                                                | Solution                                                                   |
|------------------------------------|---------------|---------------------------------------------------------------|----------------------------------------------------------------------------------------------------|----------------------------------------------------------------------------|
| 500                                | AS.004<br>9   | Call IAM failed.                                              | Failed to call the IAM API.                                                                                | Try again later or<br>contact technical<br>support.                        |
| 400                                | AS.000<br>2   | Request body is null.                                         | The message body is empty.                                                                                 | Enter a valid<br>message body.                                             |
| 401                                | AS.000<br>5   | The token of the header in the request is null.               | The header in the request carries no or an empty token.                                                    | Enter a valid token.                                                       |
| 401                                | AS.000<br>6   | The token of the<br>header in the<br>request is<br>incorrect. | The header in the<br>request carries an<br>incorrect, invalid,<br>or expired token.                        | Enter a valid token.                                                       |
| 404                                | AS.000<br>7   | The requested<br>resource [%s]<br>could not be<br>found.      | The requested<br>resources are not<br>found.                                                               | Use the correct URL parameter.                                             |
| 400                                | AS.000<br>8   | Incorrect ProjectID.                                          | The <b>project id</b><br>value carried in the<br>URL is different<br>from that resolved<br>from the token. | Check whether the<br>parameter in the<br>URL matches that<br>in the token. |

| HTT<br>P<br>Stat<br>us<br>Cod<br>e | Error<br>Code | Error Message                                                                  | Description                                                                                             | Solution                                                                                                    |
|------------------------------------|---------------|--------------------------------------------------------------------------------|----------------------------------------------------------------------------------------------------|----------------------------------------------------------------------------------------------------|
| 403                                | AS.001<br>1   | You do not have<br>the rights to<br>perform the<br>operation.                  | You do not have<br>the rights to<br>perform the<br>operation.                                           | Check whether<br>your user roles<br>include <b>include</b><br><b>te_admin, as_adm,</b><br>and other required<br>roles.                              |
| 400                                | AS.002<br>2   | Request body error                                                             | The request is invalid.                                                                                 | Check whether the<br>request body is in<br>standard JSON<br>format or whether<br>an unsupported<br>parameter exists.                                |
| 400                                | AS.002<br>6   | Scaling action is<br>not allowed in the<br>cooling duration.                   | No scaling action is allowed in the cooldown period.                                                    | Try again later.                                                                                                    |
| 400                                | AS.003<br>1   | Policy does not<br>allow [%s] to be<br>performed.                              | Fine-grained<br>authentication<br>failed because no<br>authentication<br>item is specified.             | Add the required authorization item.                                                                                                    |
| 404                                | AS.003<br>3   | The api version is illegal, only v1 and v2.                                    | Invalid API ID.                                                                                         | Enter a correct API<br>ID.                                                                                                    |
| 400                                | AS.003<br>4   | Failed to execute<br>the policy because<br>the AS group is in<br>active state. | Failed to trigger<br>the AS policy<br>because a scaling<br>action in the AS<br>group is in<br>progress. | An AS policy can be<br>automatically<br>triggered only<br>when there is no<br>in-progress scaling<br>action in the AS<br>group. Try again<br>later. |
| 400                                | AS.100<br>1   | The value of<br>parameter Start<br>number is invalid.                          | The <b>start number</b> value is invalid.                                                               | Enter a valid <b>start</b><br><b>number</b> value.                                                                                                  |
| 400                                | AS.100<br>2   | The value of parameter Limit is invalid.                                       | The <b>limit</b> value is invalid.                                                                      | Enter a valid <b>limit</b><br>value.                                                                                                    |
| 400                                | AS.100<br>3   | The AS<br>configuration ID is<br>null.                                         | The AS<br>configuration ID is<br>empty.                                                                 | Add an AS<br>configuration ID.                                                                                                    |

| HTT<br>P<br>Stat<br>us<br>Cod<br>e | Error<br>Code | Error Message                                                           | Description                                                                          | Solution                                                                                                    |
|------------------------------------|---------------|-------------------------------------------------------------------------|--------------------------------------------------------------------------------------|----------------------------------------------------------------------------------------------------|
| 400                                | AS.100<br>4   | The AS<br>configuration does<br>not exist.                              | The AS<br>configuration does<br>not exist.                                           | Use a correct AS configuration ID.                                                                           |
| 400                                | AS.100<br>6   | The AS<br>configuration is in<br>use.                                   | The AS<br>configuration is<br>being used by an<br>AS group and<br>cannot be deleted. | Change this AS<br>configuration for<br>the AS group to<br>another one and<br>delete the AS<br>configuration. |
| 400                                | AS.100<br>7   | The AS<br>configuration<br>name is null.                                | The AS<br>configuration<br>name is empty.                                            | Add an AS<br>configuration<br>name.                                                                          |
| 400                                | AS.100<br>8   | The AS<br>configuration<br>name is too long.                            | The AS<br>configuration<br>name is too long.                                         | Use an AS<br>configuration name<br>of proper length.                                                         |
| 400                                | AS.100<br>9   | The AS group ID is null.                                                | The AS group ID is not specified.                                                    | Add an AS group<br>ID.                                                                                       |
| 400                                | AS.101<br>1   | The instance<br>configuration<br>information is null.                   | The<br><b>instance_config</b><br>field is not<br>specified.                          | Enter a valid<br><b>instance_config</b><br>value.                                                            |
| 400                                | AS.101<br>4   | The image ID in<br>the AS<br>configuration is<br>null.                  | The image ID is not specified.                                                       | Add an image ID.                                                                                             |
| 400                                | AS.101<br>5   | The image in the<br>AS configuration<br>does not exist.                 | The image in the AS configuration does not exist.                                    | Use a correct<br>image ID.                                                                                   |
| 400                                | AS.101<br>6   | The specification<br>ID in the AS<br>configuration<br>cannot be null.   | The flavor ID is not specified.                                                      | Add a flavor ID.                                                                                             |
| 400                                | AS.101<br>7   | The specification<br>[%s] in the AS<br>configuration does<br>not exist. | The flavor of the AS configuration does not exist.                                   | Use a correct flavor<br>ID.                                                                                  |

| HTT<br>P<br>Stat<br>us<br>Cod<br>e | Error<br>Code | Error Message                                                       | Description                                                         | Solution                                                                                  |
|------------------------------------|---------------|---------------------------------------------------------------------|---------------------------------------------------------------------|-------------------------------------------------------------------------------------------|
| 400                                | AS.101<br>8   | The specification<br>[%s] and image is<br>not match.                | The flavor and<br>image do not<br>match.                            | Check whether the<br>flavor matches the<br>image. If not,<br>modify the<br>configuration. |
| 400                                | AS.101<br>9   | The disk of this<br>type is not<br>applicable to the<br>ECS.        | The flavor and disk do not match.                                   | Check whether the<br>flavor matches the<br>disk type. If not,<br>change the<br>resources. |
| 400                                | AS.102<br>1   | The image in the<br>AS configuration is<br>not activated.           | The image in the<br>AS configuration is<br>not activated.           | Use a correct<br>image ID.                                                                |
| 400                                | AS.102<br>2   | The image in the AS configuration is not available.                 | The image in the AS configuration is unavailable.                   | Use a correct<br>image ID.                                                                |
| 400                                | AS.102<br>3   | Invalid AS<br>configuration<br>name.                                | The AS<br>configuration<br>name is invalid.                         | Use a valid AS configuration name.                                                        |
| 400                                | AS.102<br>4   | The number of AS<br>configurations<br>exceeds the upper<br>limit.   | The number of AS<br>configurations<br>exceeds the upper<br>limit.   | Delete idle AS<br>configurations or<br>apply for a higher<br>quota.                       |
| 400                                | AS.102<br>5   | The user login<br>mode in the AS<br>configuration is<br>not unique. | The user login<br>mode in the AS<br>configuration is not<br>unique. | Use account-and-<br>password or key-<br>pair login mode<br>only.                          |
| 400                                | AS.102<br>6   | The user login<br>mode in the AS<br>configuration is<br>empty.      | The user login<br>mode in the AS<br>configuration is<br>empty.      | Use account-and-<br>password or key-<br>pair login mode<br>only.                          |
| 400                                | AS.102<br>7   | The scaling config personality is invalid.                          | The user AS<br>configuration is<br>invalid.                         | Enter a valid<br><b>personality</b> value.                                                |
| 400                                | AS.102<br>8   | The disk in the AS configuration is null.                           | The disk in the AS configuration is empty.                          | Enter a valid <b>disk</b><br>value.                                                       |

| HTT<br>P<br>Stat<br>us<br>Cod<br>e | Error<br>Code | Error Message                                                                                               | Description                                                                                      | Solution                                                            |
|------------------------------------|---------------|----------------------------------------------------------------------------------------------------|--------------------------------------------------------------------------------------------------|---------------------------------------------------------------------|
| 400                                | AS.102<br>9   | The number of<br>system disks in the<br>AS configuration is<br>invalid.                                     | The number of<br>system disks in the<br>AS configuration is<br>invalid.                          | Ensure that there is<br>only one system<br>disk.                    |
| 400                                | AS.103<br>0   | The size of the<br>system disk in the<br>AS configuration is<br>less than the<br>specification<br>required. | The size of the<br>system disk in the<br>AS configuration is<br>smaller than the<br>requirement. | Use a proper<br>system disk size.                                   |
| 400                                | AS.103<br>1   | The size of the<br>disk in the AS<br>configuration is<br>not correct.                                       | The size of the disk<br>in the AS<br>configuration is<br>invalid.                                | Use a proper disk<br>size.                                          |
| 400                                | AS.103<br>2   | The ECS type [%s]<br>in the AS<br>configuration do<br>not support 24<br>disks.                              | The number of<br>disks in the AS<br>configuration<br>exceeds 24.                                 | Ensure that the<br>number of disks<br>does not exceed<br>the limit. |
| 400                                | AS.103<br>3   | Parameter<br>volumeType in the<br>AS configuration is<br>invalid.                                           | The <b>volumeType</b><br>of the disk in the<br>AS configuration is<br>invalid.                   | Use a valid<br><b>volume_type</b><br>value.                         |
| 400                                | AS.103<br>4   | Parameter<br>diskType in the AS<br>configuration is<br>invalid.                                             | The <b>diskType</b> in<br>the AS<br>configuration is<br>invalid.                                 | Use a valid<br><b>disk_type</b> value.                              |
| 400                                | AS.103<br>5   | Parameter<br>adminPass in the<br>AS configuration is<br>invalid.                                            | The password in<br>the AS<br>configuration fails<br>to meet the<br>complexity<br>requirements.   | Use passwords that<br>meet complexity<br>requirements.              |
| 400                                | AS.103<br>6   | 32-bit operating<br>system (OS) does<br>not support the<br>specification [%s]<br>with 4G memory.            | The memory of 32-<br>bit OS exceeds 4<br>GB.                                                     | Change the image or the policy.                                     |

| HTT<br>P<br>Stat<br>us<br>Cod<br>e | Error<br>Code | Error Message                                                         | Description                                                                                   | Solution                                                                                                    |
|------------------------------------|---------------|-----------------------------------------------------------------------|-----------------------------------------------------------------------------------------------|----------------------------------------------------------------------------------------------------|
| 400                                | AS.103<br>6   | The flavorRef in<br>the AS<br>configuration is<br>not available.      | The flavor defined<br>in the selected AS<br>configuration is<br>unavailable.                  | Change another<br>flavor.                                                                                                    |
| 400                                | AS.103<br>8   | Batch deleting the<br>AS configuration<br>failed.                     | Deleting AS<br>configurations in<br>batches fails.                                            | If this error code is<br>returned, use<br>parameter<br><b>Message</b> to obtain<br>the configuration<br>ID and the failure<br>cause. |
| 400                                | AS.103<br>9   | The number of AS<br>configurations is<br>beyond the<br>maximum limit. | The number of AS<br>configurations to<br>be deleted in<br>batches exceeds<br>the upper limit. | Delete a maximum<br>of 50 AS<br>configurations at a<br>time.                                                                         |
| 400                                | AS.104<br>0   | The list of AS<br>config to be<br>deleted is null.                    | The AS<br>configuration list is<br>empty.                                                     | Add the IDs of the<br>AS configurations<br>to be deleted in<br>batches.                                                              |
| 400                                | AS.104<br>1   | The eip info of scaling config is null.                               | The <b>eip</b> field in the <b>public_ip</b> field is empty.                                  | Ensure that the <b>eip</b><br>field is not empty<br>when specifying<br>the <b>public_ip</b> field.                                   |
| 400                                | AS.104<br>2   | The bandwidth<br>size of eip is<br>invalid.                           | The bandwidth size is invalid.                                                                | Enter a valid<br>bandwidth.                                                                                                    |
| 400                                | AS.104<br>3   | The eip type of<br>scaling config is<br>invalid.                      | The EIP type is invalid.                                                                      | Use a valid EIP<br>type.                                                                                                    |
| 400                                | AS.104<br>4   | The bandwidth<br>charging mode of<br>eip is invalid.                  | The bandwidth<br>billing model of<br>the AS<br>configuration is<br>invalid.                   | Use a valid<br>bandwidth billing<br>model.                                                                                           |
| 400                                | AS.104<br>5   | The bandwidth<br>type of eip is<br>invalid.                           | The bandwidth<br>type is invalid.                                                             | Use a valid<br>bandwidth.                                                                                                    |

| HTT<br>P<br>Stat<br>us<br>Cod<br>e | Error<br>Code | Error Message                                                                                       | Description                                                                                                    | Solution                                                                                                    |
|------------------------------------|---------------|----------------------------------------------------------------------------------------------------|----------------------------------------------------------------------------------------------------|----------------------------------------------------------------------------------------------------|
| 400                                | AS.104<br>6   | The bandwidth size of eip is null.                                                                  | The bandwidth size is not specified.                                                                           | Add the bandwidth value of the AS configuration.                                                                                                    |
| 400                                | AS.104<br>9   | Parameter<br>userdata in the AS<br>configuration is<br>invalid.                                     | Parameter<br><b>userdata</b> in the AS<br>configuration is<br>invalid.                                         | Use a valid<br><b>userdata</b> .                                                                                                    |
| 400                                | AS.105<br>0   | The user login<br>mode in the AS<br>configuration is<br>illegal.                                    | The user login<br>mode in the AS<br>configuration is<br>invalid.                                               | Use a valid login<br>mode.                                                                                                    |
| 400                                | AS.105<br>2   | Parameter<br>metadata in the<br>AS configuration is<br>invalid.                                     | The <b>metadata</b> in<br>the AS<br>configuration is<br>invalid.                                               | Use a valid<br><b>metadata</b> , whose<br>maximum length is<br>512 bytes and the<br><b>key</b> value cannot<br>contain spaces, \$,<br>or periods(.). |
| 400                                | AS.105<br>3   | The data image is not available.                                                                    | The data image in<br>the AS<br>configuration is<br>unavailable.                                                | Use a valid data<br>image.                                                                                                    |
| 400                                | AS.105<br>4   | The size of the<br>data disk in the AS<br>configuration is<br>less than the data<br>image required. | The size of the<br>data disk in the AS<br>configuration is<br>smaller than what<br>the data image<br>requires. | Use a proper data<br>disk.                                                                                                    |
| 400                                | AS.105<br>5   | The system disk is<br>not support to<br>data image.                                                 | A data disk image<br>cannot be used to<br>create a system<br>disk.                                             | Refer to the error code description.                                                                                                    |
| 400                                | AS.105<br>6   | The data image in<br>the AS<br>configuration does<br>not exist.                                     | The data image in<br>the AS<br>configuration does<br>not exist.                                                | Use a valid data<br>image ID.                                                                                                    |
| 400                                | AS.105<br>7   | The DSS of the<br>disk in the AS<br>configuration is<br>not available.                              | The selected DSS device is unavailable.                                                                        | Use a correct DSS device.                                                                                                    |

| HTT<br>P<br>Stat<br>us<br>Cod<br>e | Error<br>Code | Error Message                                                                                                    | Description                                                                                                    | Solution                                                  |
|------------------------------------|---------------|----------------------------------------------------------------------------------------------------|----------------------------------------------------------------------------------------------------|-----------------------------------------------------------|
| 400                                | AS.105<br>8   | The type of dss in<br>the AS<br>configuration is<br>incorrect.                                                                                                    | The selected DSS<br>device does not<br>support the disk<br>type.                                                                                        | Change the DSS device or disk type.                       |
| 400                                | AS.105<br>9   | The capacity of dss<br>in the AS<br>configuration is<br>not enough.                                                                                                | The storage space<br>on the selected<br>DSS device is<br>insufficient.                                                                                  | Change the DSS device.                                    |
| 400                                | AS.106<br>0   | DSS and EVS are<br>used together in<br>the AS<br>configuration.                                                                                                    | You can use either<br>DSS or EVS disks in<br>an AS<br>configuration.                                                                                    | Refer to the error code description.                      |
| 400                                | AS.106<br>1   | The DSS does not<br>belong to the<br>same AZ in the AS<br>configuration.                                                                                           | The selected DSS devices must be in the same AZ.                                                                                                    | Change DSS<br>devices so that they<br>are in the same AZ. |
| 400                                | AS.106<br>2   | The number of<br>EVS disks with<br>snapshot IDs in the<br>AS configuration is<br>different from that<br>of EVS disks<br>specified in the<br>full-ECS image.        | The number of<br>disks with snapshot<br>IDs in the AS<br>configuration is<br>different from that<br>of EVS disks<br>specified in the<br>full-ECS image. | Refer to the error code description.                      |
| 400                                | AS.106<br>3   | The disk data<br>backup in a full-<br>ECS image cannot<br>be used to restore<br>the disk in DSS.                                                                   | The disk data<br>backup in a full-<br>ECS image is used<br>to restore the disk<br>in DSS.                                                               | Refer to the error code description.                      |
| 400                                | AS.106<br>4   | The data disk you<br>have selected will<br>be restored using<br>the disk data<br>backup in the full-<br>ECS image. Then,<br>data mirroring will<br>be unavailable. | Your selected data<br>disk will recover<br>from the disk<br>backup in the full-<br>ECS image, and<br>data mirroring is<br>unavailable now.              | Refer to the error code description.                      |

| HTT<br>P<br>Stat<br>us<br>Cod<br>e | Error<br>Code | Error Message                                                                                             | Description                                                                               | Solution                                                                                                  |
|------------------------------------|---------------|----------------------------------------------------------------------------------------------------|-------------------------------------------------------------------------------------------|----------------------------------------------------------------------------------------------------|
| 400                                | AS.106<br>5   | ECS resources<br>specified in the AS<br>configuration<br>belong to different<br>AZs.                      | The VMs in the AS<br>configuration do<br>not belong to the<br>same AZ.                    | Use ECS resources<br>(specifications,<br>images, disk) in the<br>same AZ.                                 |
| 400                                | AS.106<br>6   | The AS<br>configuration<br>contains EVS disks<br>with invalid<br>snapshot IDs.                            | The AS<br>configuration<br>contains EVS disks<br>with invalid<br>snapshot IDs.            | Use a correct<br>snapshot ID.                                                                             |
| 400                                | AS.106<br>7   | The value of<br>parameter Offset<br>number is invalid.                                                    | Parameter <b>offset</b> is invalid.                                                       | Use a valid <b>offset</b><br>value.                                                                       |
| 400                                | AS.107<br>4   | The value of<br>parameter Marker<br>is invalid.                                                           | Parameter <b>marker</b><br>is invalid.                                                    | Use a valid <b>marker</b><br>value.                                                                       |
| 400                                | AS.107<br>5   | The image ID is invalid.                                                                                  | Image ID in the AS configuration is invalid.                                              | Use a correct<br>image ID.                                                                                |
| 400                                | AS.108<br>5   | Invalid multi flavor<br>priority policy.                                                                  | The priority policy<br>used in multi-<br>flavor AS<br>configuration is<br>invalid.        | Use a valid<br>multi_flavor_priori<br>ty_policy value.                                                    |
| 400                                | AS.108<br>6   | AS configuration is<br>not available for<br>AS group                                                      | The AS<br>configuration is<br>unavailable.                                                | Replace the AS<br>configuration in the<br>AS group.                                                       |
| 400                                | AS.108<br>7   | The number of<br>flavors in the AS<br>config exceeds the<br>upper limit.                                  | The number of<br>flavors in the AS<br>configuration<br>reaches the upper<br>limit.        | Ensure that the<br>number of flavors<br>in the AS<br>configuration does<br>not exceed the<br>upper limit. |
| 400                                | AS.108<br>8   | The image in the<br>AS configuration<br>you selected is<br>unavailable for the<br>AZ [%s] in AS<br>group. | The image in the<br>AS configuration is<br>not available in the<br>AZ of the AS<br>group. | Change another AS<br>configuration or AZ<br>for the AS group.                                             |

| HTT<br>P<br>Stat<br>us<br>Cod<br>e | Error<br>Code | Error Message                                                                                                    | Description                                                               | Solution                                                                               |
|------------------------------------|---------------|----------------------------------------------------------------------------------------------------|---------------------------------------------------------------------------|----------------------------------------------------------------------------------------|
| 400                                | AS.109<br>0   | Flavor {0} in the<br>AS configuration is<br>incompatible with<br>the image<br>architecture.                                                   | The selected flavor<br>is incompatible<br>with the image<br>architecture. | Ensure that the<br>selected flavor is<br>compatible with<br>the image<br>architecture. |
| 400                                | AS.200<br>2   | The name of the AS group is null.                                                                                                    | The AS group name is empty.                                               | Add an AS group name.                                                                  |
| 400                                | AS.200<br>3   | The AS group name is too long.                                                                                                    | The AS group name is too long.                                            | Use an AS group<br>name of proper<br>length.                                           |
| 400                                | AS.200<br>4   | Invalid min or max<br>number of<br>instances in the AS<br>group.                                                                              | The maximum or<br>minimum number<br>of instances is<br>invalid.           | Enter correct<br>maximum/<br>minimum number<br>of instances for the<br>AS group.       |
| 400                                | AS.200<br>5   | The expected<br>number cannot be<br>less than the<br>minimum number<br>of instances or<br>greater than the<br>maximum number<br>of instances. | The expected<br>number of<br>instances in the AS<br>group is invalid.     | Enter a valid<br>number of<br>expected instances<br>for the AS group.                  |
| 400                                | AS.200<br>6   | Invalid cooldown<br>period of the AS<br>group.                                                                                                | The cooldown<br>period in the AS<br>group is invalid.                     | Enter a valid<br>cooldown period<br>for the AS group.                                  |
| 400                                | AS.200<br>7   | The AS group does not exist.                                                                                                    | The AS group does not exist.                                              | Use a correct AS<br>group ID.                                                          |
| 400                                | AS.200<br>8   | Invalid execution<br>action of the AS<br>group.                                                                                               | The scaling action of the AS group is invalid.                            | Use a correct<br>scaling action for<br>the AS group.                                   |
| 400                                | AS.200<br>9   | The AS group ID is null.                                                                                                    | The AS group ID is not specified.                                         | Add an AS group<br>ID.                                                                 |

| HTT<br>P<br>Stat<br>us<br>Cod<br>e | Error<br>Code | Error Message                                                                                                    | Description                                                                                                    | Solution                                                                                                    |
|------------------------------------|---------------|----------------------------------------------------------------------------------------------------|----------------------------------------------------------------------------------------------------|----------------------------------------------------------------------------------------------------|
| 400                                | AS.201<br>0   | The expected<br>number of<br>instances in the AS<br>group cannot be<br>smaller than the<br>number of<br>instances for which<br>instance protection<br>has been<br>configured. | The expected<br>number of<br>instances in the AS<br>group cannot be<br>smaller than the<br>number of<br>instances for which<br>instance protection<br>has been<br>configured. | Ensure that the<br>number of<br>expected instances<br>is no less than the<br>protected instances,<br>or change the<br>expected number<br>of instances after<br>canceling instance<br>protection. |
| 400                                | AS.201<br>1   | Invalid AZ in AS group.                                                                                                    | The AZ in the AS group is invalid.                                                                                                    | Use a valid value.                                                                                                    |
| 400                                | AS.201<br>2   | The VPC of the AS group does not exist.                                                                                                    | The VPC of the AS group does not exist.                                                                                                    | Use a valid value.                                                                                                    |
| 400                                | AS.201<br>3   | Parameter<br><b>networks</b> in the<br>AS group is invalid.                                                                                                    | Parameter<br><b>networks</b> in the AS<br>group is invalid.                                                                                                    | Use a valid value.                                                                                                    |
| 400                                | AS.201<br>4   | The security group<br>of the AS group<br>does not exist.                                                                                                    | The security group of the AS group does not exist.                                                                                                    | Use a valid value.                                                                                                    |
| 400                                | AS.201<br>5   | Parameter<br>listenerId in the AS<br>group is invalid.                                                                                                    | The load balancer<br>listener of the AS<br>group is invalid.                                                                                                    | Use a valid value.                                                                                                    |
| 400                                | AS.201<br>6   | The listener of the<br>AS group does not<br>belong to the vpc.                                                                                                    | The VPC to which<br>the ELB listener in<br>the AS group<br>belongs is different<br>from the VPC in<br>the AS group.                                                           | Change the VPC ID<br>or ELB listener ID.                                                                                                    |
| 400                                | AS.201<br>7   | The ID of the VPC<br>in the AS group is<br>null.                                                                                                    | The VPC ID in the<br>AS group is not<br>specified.                                                                                                    | Add a VPC ID.                                                                                                    |
| 400                                | AS.201<br>8   | No AS<br>configuration is in<br>the AS group.                                                                                                    | No AS is<br>configured in the<br>AS group.                                                                                                    | Enable the AS<br>group after adding<br>an AS configuration<br>to the AS group.                                                                                                    |

| HTT<br>P<br>Stat<br>us<br>Cod<br>e | Error<br>Code | Error Message                                                                                               | Description                                                                                                    | Solution                                                                                             |
|------------------------------------|---------------|----------------------------------------------------------------------------------------------------|----------------------------------------------------------------------------------------------------|----------------------------------------------------------------------------------------------------|
| 400                                | AS.201<br>9   | The value of the<br>parameter that<br>specifies whether<br>to forcibly delete<br>an AS group is<br>invalid. | The value of the<br>parameter that<br>specifies whether<br>to forcibly delete<br>an AS group is<br>invalid.    | Use a valid value.                                                                                   |
| 400                                | AS.202<br>0   | The scaling group status is illegal.                                                                        | The AS group status is invalid.                                                                                | You are not<br>allowed to perform<br>the operation when<br>the AS group is in<br>the current status. |
| 400                                | AS.202<br>1   | The current<br>number of<br>instances in the AS<br>group is not 0.                                          | Deleting the AS<br>group fails because<br>there are instances<br>in it.                                        | Before deleting the<br>AS group, deleting<br>its instances.                                          |
| 400                                | AS.202<br>2   | The AS group<br>name contains<br>invalid characters.                                                        | The AS group<br>name contains<br>invalid characters.                                                           | Use a correct AS group name.                                                                         |
| 400                                | AS.202<br>3   | The number of AS groups exceeds the upper limit.                                                            | The number of AS groups exceeds the upper limit.                                                               | Delete idle AS<br>groups or apply for<br>a higher quota.                                             |
| 400                                | AS.202<br>4   | The number of<br>subnets in the AS<br>group exceeds the<br>upper limit.                                     | The number of<br>subnets in the AS<br>group exceeds the<br>upper limit.                                        | Ensure that the<br>number of subnets<br>does not exceed<br>the upper limit.                          |
| 400                                | AS.202<br>5   | The number of<br>security groups in<br>the AS group<br>exceeds the upper<br>limit.                          | The number of<br>security groups in<br>the AS group<br>exceeds the upper<br>limit.                             | Ensure that the<br>number of security<br>groups does not<br>exceed the upper<br>limit.               |
| 400                                | AS.202<br>6   | The type of<br>listeners in the AS<br>group is not<br>unique.                                               | There are ELB<br>listeners of<br>different types in<br>the AS group.                                           | <b>lb_listener_id</b> is alternative to <b>lbaas_listeners</b> .                                     |
| 400                                | AS.202<br>7   | The subnet of the<br>AS group does not<br>belong to the vpc.                                                | The VPC to which<br>some subnets in<br>the AS group<br>belong is different<br>with the VPC in the<br>AS group. | Change the VPC ID<br>or subnet.                                                                      |

| HTT<br>P<br>Stat<br>us<br>Cod<br>e | Error<br>Code | Error Message                                                                                                    | Description                                                                                                    | Solution                                                                                                    |
|------------------------------------|---------------|----------------------------------------------------------------------------------------------------|----------------------------------------------------------------------------------------------------|----------------------------------------------------------------------------------------------------|
| 400                                | AS.202<br>8   | The modified<br>expected number<br>of instances is the<br>same as the<br>original number.                                                                                                    | The new expected<br>number of<br>instances is the<br>same as the<br>original number.                                                                                                    | Refer to the error code description.                                                                             |
| 400                                | AS.202<br>9   | Invalid health<br>check method of<br>the AS group.                                                                                                    | The health check<br>method for<br>instances in the AS<br>group is incorrect.                                                                                                    | Use a valid<br>health_periodic_au<br>dit_method value.                                                           |
| 400                                | AS.203<br>0   | You are not<br>allowed to modify<br>the lb, AZ, subnet,<br>and security<br>information when<br>the number of<br>instances in the AS<br>group is not 0, the<br>AS group is<br>scaling, or the AS<br>group is in<br>Inservice status. | You are not<br>allowed to modify<br>the load balancer,<br>AZ, subnet, or<br>security group<br>information when<br>there are instances<br>in the AS group,<br>the AS group is<br>scaling, or the AS<br>group is in<br><b>Inservice</b> state. | Check the number<br>of instances in the<br>AS group and the<br>status of the AS<br>group, or try again<br>later. |
| 400                                | AS.203<br>1   | Invalid health<br>check period of<br>the AS group.                                                                                                    | The health check<br>period of the AS<br>group is invalid.                                                                                                    | Use a valid<br>health_periodic_au<br>dit_time value.                                                             |
| 400                                | AS.203<br>2   | Invalid instance<br>removal policy.                                                                                                    | The instance<br>removal policy for<br>the AS group is<br>invalid.                                                                                                    | Use a valid<br>instance_terminat<br>e_policy value.                                                              |
| 400                                | AS.203<br>3   | You are not<br>allowed to<br>perform the<br>operation when<br>the AS group is in<br>current [%s]<br>status.                                                                                                    | You are not<br>allowed to perform<br>the operation<br>when the AS group<br>is in the current<br>status.                                                                                                    | Refer to the error code description.                                                                             |
| 400                                | AS.203<br>4   | Invalid notification<br>method of the AS<br>group.                                                                                                    | The notification<br>method for the AS<br>group is invalid.                                                                                                    | Use a valid<br>notification<br>method.                                                                           |

| HTT<br>P<br>Stat<br>us<br>Cod<br>e | Error<br>Code | Error Message                                                                                                    | Description                                                                                                    | Solution                                                                                                    |
|------------------------------------|---------------|----------------------------------------------------------------------------------------------------|----------------------------------------------------------------------------------------------------|----------------------------------------------------------------------------------------------------|
| 400                                | AS.203<br>5   | The number of<br>instances manually<br>added to the AS<br>group exceeds the<br>maximum number<br>of the instances<br>required in the AS<br>group. | The number of<br>ECSs in the AS<br>group is greater<br>than the upper<br>limit because some<br>ECSs are manually<br>added.   | Add a proper<br>number of ECSs or<br>increase the<br>maximum number<br>of instances in the<br>AS group.                               |
| 400                                | AS.203<br>6   | The number of<br>instances manually<br>deleted is less than<br>the minimum<br>number of the<br>instances required<br>in the AS group.             | The number of<br>ECSs in the AS<br>group is smaller<br>than the lower<br>limit because some<br>ECSs are manually<br>deleted. | Delete a proper<br>number of ECSs or<br>decrease the<br>minimum number<br>of instances in the<br>AS group.                            |
| 400                                | AS.203<br>7   | The number of<br>listeners in the AS<br>group exceeds the<br>upper limit.                                                                         | The number of ELB<br>listeners in the AS<br>group reaches the<br>upper limit.                                                | Select a proper<br>number of load<br>balancer listeners.                                                                              |
| 400                                | AS.203<br>8   | The type [%s] of<br>ECS in the AZ you<br>selected has been<br>sold out.                                                                           | The ECSs of this<br>type have been<br>sold out in the AZ<br>specified for this<br>AS group.                                  | Refer to the error<br>code description.<br>Change the AZ of<br>the AS group or<br>change the AS<br>configuration for<br>the AS group. |
| 400                                | AS.203<br>9   | Parameter<br><b>protocolPort</b> of<br>the AS group is<br>invalid.                                                                                | Parameter<br><b>protocolPort</b> of<br>the AS group is<br>invalid.                                                           | Use a valid<br><b>protocolPort</b> .                                                                                                  |
| 400                                | AS.204<br>0   | Parameter <b>weight</b><br>of the AS group is<br>invalid.                                                                                         | Parameter <b>weight</b><br>of the AS group is<br>invalid.                                                                    | Use a valid <b>weight</b> .                                                                                                    |
| 400                                | AS.204<br>2   | Parameter pool of<br>lbaas in the AS<br>group is invalid.                                                                                         | The load balancer<br>pool in the AS<br>group is invalid.                                                                     | Use a valid <b>pool</b> .                                                                                                    |

| HTT<br>P<br>Stat<br>us<br>Cod<br>e | Error<br>Code | Error Message                                                                           | Description                                                                                                    | Solution                                                                                                    |
|------------------------------------|---------------|-----------------------------------------------------------------------------------------|----------------------------------------------------------------------------------------------------|----------------------------------------------------------------------------------------------------|
| 400                                | AS.204<br>3   | There is not avalid<br>volume in the AZ<br>[%s] you selected.                           | Storage resources<br>of this type are<br>sold out or do not<br>exist in the AZ<br>specified for this<br>AS group. | Refer to the error<br>code description.<br>Change the AZ of<br>the AS group or<br>change the AS<br>configuration for<br>the AS group. |
| 400                                | AS.204<br>4   | The AZ in the AS group is not available.                                                | The AZ in the AS group is invalid.                                                                                | Refer to the error<br>code description.<br>Change the AZ of<br>the AS group.                                                          |
| 400                                | AS.204<br>5   | The min or max<br>number of<br>instances in the AS<br>group exceeds the<br>upper limit. | The minimum or<br>maximum number<br>of instances in the<br>AS group exceeds<br>the limit.                         | Enter proper<br>maximum and<br>minimum numbers<br>of instances for the<br>AS group.                                                   |
| 400                                | AS.204<br>6   | Invalid health<br>check grace period<br>of the AS group.                                | The grace period<br>for the instance<br>health check is<br>invalid.                                               | Use a valid<br>health_periodic_au<br>dit_grace_period<br>value.                                                                       |
| 400                                | AS.204<br>7   | The AS group is in active status.                                                       | Failed to modify<br>load balancer<br>parameters<br>because a scaling<br>action is ongoing.                        | Wait until the<br>scaling action is<br>complete and<br>modify the load<br>balancer<br>parameters again.                               |
| 400                                | AS.205<br>3   | Invalid multi az<br>priority policy.                                                    | The priority policy<br>used for multiple<br>AZs in the AS<br>group is invalid.                                    | Change the priority<br>policy used for<br>multiple AZs in the<br>AS group.                                                            |
| 400                                | AS.205<br>4   | The AS group is in active status.                                                       | Failed to change<br>the AZ because a<br>scaling action is<br>ongoing.                                             | Wait until the<br>scaling action is<br>complete and<br>change the AZ<br>again.                                                        |
| 400                                | AS.300<br>2   | Invalid AS policy type.                                                                 | The AS policy type is invalid.                                                                                    | Use a valid<br>scaling_policy_typ<br>e value.                                                                                         |

| HTT<br>P<br>Stat<br>us<br>Cod<br>e | Error<br>Code | Error Message                                                                                                 | Description                                                                                                    | Solution                                                                                            |
|------------------------------------|---------------|----------------------------------------------------------------------------------------------------|----------------------------------------------------------------------------------------------------|----------------------------------------------------------------------------------------------------|
| 400                                | AS.300<br>3   | The information<br>about the AS<br>policy is null.                                                            | When the AS policy<br>is scheduled or<br>periodic, parameter<br><b>scheduled_policy</b><br>is empty.                        | Use a valid<br><b>scheduled_policy</b><br>value.                                                    |
| 400                                | AS.300<br>4   | Invalid recurrence<br>type in the AS<br>policy.                                                               | The period type is incorrect.                                                                                               | Use a valid<br><b>recurrence_type</b><br>value.                                                     |
| 400                                | AS.300<br>5   | The end time of<br>the scaling action<br>triggered<br>periodically is<br>empty.                               | The end time is not specified for a periodic AS policy.                                                                     | Enter a valid<br><b>end_time</b> value.                                                             |
| 400                                | AS.300<br>6   | The format of the<br>end time for the<br>scaling action<br>triggered<br>periodically is<br>incorrect.         | The format of the<br>end time for the<br>periodically<br>triggered scaling<br>action is incorrect.                          | Use a correct<br>format for the end<br>time.                                                        |
| 400                                | AS.300<br>7   | The end time of<br>the scaling action<br>triggered<br>periodically must<br>be later than the<br>current time. | The end time of<br>the scaling action<br>triggered<br>periodically must<br>be later than the<br>current time.               | Ensure that the end<br>time is later than<br>the current time.                                      |
| 400                                | AS.300<br>8   | Parameter<br>lanchTime in the<br>AS policy is null.                                                           | The triggering time is not specified.                                                                                       | Enter a valid<br><b>launch_time</b> value.                                                          |
| 400                                | AS.300<br>9   | The format of<br>parameter<br>lanchTime is<br>incorrect.                                                      | The triggering time format is incorrect.                                                                                    | Use a correct<br>triggering time<br>format.                                                         |
| 400                                | AS.301<br>0   | The triggering<br>time of the<br>scheduled policy<br>must be later than<br>the current time.                  | The triggering time<br>of the scaling<br>action triggered at<br>a scheduled time<br>must be later than<br>the current time. | Ensure that the<br>triggering time of<br>the scheduled<br>policy is later than<br>the current time. |

| HTT<br>P<br>Stat<br>us<br>Cod<br>e | Error<br>Code | Error Message                                                                             | Description                                                                                  | Solution                                                |
|------------------------------------|---------------|-------------------------------------------------------------------------------------------|----------------------------------------------------------------------------------------------|---------------------------------------------------------|
| 400                                | AS.301<br>1   | The AS policy type is null.                                                               | The AS policy type is not specified.                                                         | Enter a valid<br><b>scaling_policy_typ<br/>e</b> value. |
| 400                                | AS.301<br>2   | Invalid cooldown<br>period in the AS<br>policy.                                           | The cooldown<br>period in the AS<br>policy is invalid.                                       | Enter a valid<br>cool_down_time<br>value.               |
| 400                                | AS.301<br>3   | The AS policy name is null.                                                               | The AS policy<br>name is not<br>specified.                                                   | Enter a valid<br>scaling_policy_na<br>me value.         |
| 400                                | AS.301<br>4   | The length of the AS policy name is invalid.                                              | The length of the AS policy name is invalid.                                                 | Enter a valid<br>scaling_policy_na<br>me value.         |
| 400                                | AS.301<br>5   | The action in the AS policy is null.                                                      | The execution<br>action in the AS<br>policy is not<br>specified.                             | Enter a valid<br>scaling_policy_acti<br>on value.       |
| 400                                | AS.301<br>6   | The operation to<br>perform the action<br>in the AS policy is<br>null.                    | The operation to<br>perform the<br>execution action in<br>the AS policy is not<br>specified. | Enter a valid<br><b>operation</b> value.                |
| 400                                | AS.301<br>7   | The operation to<br>perform the action<br>in the AS policy<br>action is invalid.          | The operation to<br>perform the action<br>in the AS policy is<br>invalid.                    | Enter a valid<br><b>operation</b> value.                |
| 400                                | AS.301<br>8   | The number of<br>instances which<br>action in the AS<br>policy operates on<br>is invalid. | The number of<br>instances to which<br>the AS policy<br>applies is invalid.                  | Enter a valid<br><b>instance_number</b><br>value.       |
| 400                                | AS.301<br>9   | The AS group ID in<br>the AS policy<br>cannot be null.                                    | The AS group ID in the AS policy is not specified.                                           | Add an AS group<br>ID.                                  |
| 400                                | AS.302<br>0   | The AS policy does not exist.                                                             | The AS policy does not exist.                                                                | Use a correct AS policy ID.                             |
| 400                                | AS.302<br>1   | The AS policy ID cannot be null.                                                          | The AS policy ID is not specified.                                                           | Add an AS policy<br>ID.                                 |

| HTT<br>P<br>Stat<br>us<br>Cod<br>e | Error<br>Code | Error Message                                                                                                 | Description                                                                                                   | Solution                                                                                    |
|------------------------------------|---------------|----------------------------------------------------------------------------------------------------|----------------------------------------------------------------------------------------------------|---------------------------------------------------------------------------------------------|
| 400                                | AS.302<br>2   | The action of the AS policy request body is invalid.                                                          | The action of the<br>AS policy request<br>body is invalid.                                                    | Use a valid <b>action</b><br>value.                                                         |
| 400                                | AS.302<br>3   | The period type of the AS policy is null.                                                                     | The period type of the AS policy is empty.                                                                    | Use a valid<br><b>recurrence_type</b><br>value.                                             |
| 400                                | AS.302<br>4   | The value of the period type of the AS policy is null.                                                        | The value of the<br>periodically<br>triggered tasks of<br>the AS policy is<br>empty.                          | Add a valid<br><b>recurrence_value</b><br>value.                                            |
| 400                                | AS.302<br>5   | The value of<br>period type of the<br>AS policy is invalid.                                                   | The period type of the AS policy is invalid.                                                                  | Use a valid<br><b>recurrence_type</b><br>value.                                             |
| 400                                | AS.302<br>6   | The alarm ID in the AS policy is null.                                                                        | The alarm ID in the AS policy is empty.                                                                       | Add an alarm ID.                                                                            |
| 400                                | AS.302<br>7   | The AS policy must<br>be in the inservice<br>status when the<br>AS policy is<br>performed.                    | The AS group must<br>be in service when<br>the AS policy is<br>performed.                                     | Enable the AS<br>group and try<br>again.                                                    |
| 400                                | AS.302<br>8   | The format of the<br>start time for the<br>scaling action<br>triggered<br>periodically is<br>incorrect.       | The format of the<br>start time for the<br>periodically<br>triggered scaling<br>action is incorrect.          | Use a correct<br>format for the start<br>time.                                              |
| 400                                | AS.302<br>9   | The start time of<br>the scaling action<br>triggered<br>periodically must<br>be earlier than the<br>end time. | The start time of<br>the periodically<br>triggered scaling<br>action must be<br>earlier than the<br>end time. | Ensure that the<br>start time of the<br>periodic policy is<br>earlier than the end<br>time. |
| 400                                | AS.303<br>0   | The alarm in the AS policy does not exist.                                                                    | The alarm rule in the AS policy does not exist.                                                               | Modify the alarm<br>rule used by the AS<br>policy.                                          |

| HTT<br>P<br>Stat<br>us<br>Cod<br>e | Error<br>Code | Error Message                                                                                                  | Description                                                                                                  | Solution                                                                                                    |
|------------------------------------|---------------|----------------------------------------------------------------------------------------------------|----------------------------------------------------------------------------------------------------|----------------------------------------------------------------------------------------------------|
| 400                                | AS.303<br>1   | Invalid AS policy name.                                                                                        | The AS policy name is invalid.                                                                               | Enter a valid<br><b>scaling_policy_na<br/>me</b> value.                                                                        |
| 400                                | AS.303<br>2   | The number of AS policies exceeds the upper limit.                                                             | The number of AS policies exceeds the upper limit.                                                           | Delete idle AS<br>policies or apply for<br>a higher quota.                                                                     |
| 400                                | AS.303<br>3   | The triggering<br>time of the<br>periodic policy is<br>not included in the<br>effective time of<br>the policy. | The triggering time<br>of the periodic<br>policy falls outside<br>the effective time<br>range of the policy. | Ensure that the<br>triggering time of<br>the periodic policy<br>is within the range<br>from the start time<br>to the end time. |
| 400                                | AS.303<br>4   | The alarm ID in<br>the AS policy is<br>being used by<br>another AS group.                                      | The alarm ID in the<br>AS policy is being<br>used by another AS<br>group.                                    | Refer to the error<br>code description.<br>An alarm ID can be<br>used only by the AS<br>policy in one AS<br>group at a time.   |
| 400                                | AS.303<br>5   | The percentage of<br>instances which<br>action in the AS<br>policy operates on<br>is invalid.                  | The percentage of<br>instances to which<br>the AS policy<br>applies is invalid.                              | Use a valid<br><b>instance_percenta<br/>ge</b> value.                                                                          |
| 400                                | AS.303<br>6   | The action in the<br>AS policy operates<br>is not unique.                                                      | The action in the<br>AS policy operates<br>is not unique.                                                    | Select one from<br>instance_percenta<br>ge or<br>instance_number.                                                              |
| 400                                | AS.303<br>7   | The scaling<br>resource type in<br>the AS policy is<br>invalid.                                                | The resource type<br>in the AS policy is<br>invalid.                                                         | Use a valid<br>scaling_resource_t<br>ype value.                                                                                |
| 400                                | AS.303<br>8   | The AS policy is in executing status.                                                                          | The AS policy is<br>being executed and<br>cannot be executed<br>again.                                       | Try again later.                                                                                                    |

| HTT<br>P<br>Stat<br>us<br>Cod<br>e | Error<br>Code | Error Message                                                            | Description                                                                                                   | Solution                                                                                                    |
|------------------------------------|---------------|--------------------------------------------------------------------------|----------------------------------------------------------------------------------------------------|----------------------------------------------------------------------------------------------------|
| 400                                | AS.304<br>0   | The adjustment by policy reached the limit                               | The number of<br>modifications to<br>scaling resources in<br>the AS policy has<br>reached the upper<br>limit. | Refer to the error code description.                                                                                       |
| 400                                | AS.304<br>1   | The scaling<br>resource ID in the<br>AS policy is null.                  | The scaling<br>resource ID in the<br>AS policy is not<br>specified.                                           | Enter a valid AS<br>resource ID in the<br>AS policy.                                                                       |
| 400                                | AS.304<br>2   | The scaling<br>resource in the AS<br>policy does not<br>exist.           | The scaling<br>resource in the AS<br>policy does not<br>exist.                                                | Enter a valid AS<br>resource ID in the<br>AS policy.                                                                       |
| 400                                | AS.304<br>3   | The limit which<br>action in the AS<br>policy operates on<br>is invalid. | The value of<br>parameter <b>limits</b> in<br>the AS policy is<br>invalid.                                    | Use a valid <b>limits</b><br>value in the AS<br>policy.                                                                    |
| 400                                | AS.304<br>5   | Failed to delete policies in a batch.                                    | Failed to delete<br>policies in batches.                                                                      | If this error code is<br>returned, use<br>parameter<br><b>Message</b> to obtain<br>the policy ID and<br>the failure cause. |
| 400                                | AS.304<br>6   | Failed to resume policies in a batch.                                    | Failed to enable policies in batches.                                                                         | If this error code is<br>returned, use<br>parameter<br><b>Message</b> to obtain<br>the policy ID and<br>the failure cause. |
| 400                                | AS.304<br>7   | Failed to pause policies in a batch.                                     | Failed to disable policies in batches.                                                                        | If this error code is<br>returned, use<br>parameter<br><b>Message</b> to obtain<br>the policy ID and<br>the failure cause. |

| HTT<br>P<br>Stat<br>us<br>Cod<br>e | Error<br>Code | Error Message                                                                                                    | Description                                                                                                | Solution                                                           |
|------------------------------------|---------------|----------------------------------------------------------------------------------------------------|----------------------------------------------------------------------------------------------------|--------------------------------------------------------------------|
| 400                                | AS.304<br>8   | The value of the<br>parameter that<br>specifies whether<br>to forcibly delete<br>the policy is<br>invalid.        | The value of the<br>parameter that<br>specifies whether<br>to forcibly delete<br>the policy is<br>invalid. | Use a valid<br><b>force_delete</b> value.                          |
| 400                                | AS.304<br>9   | The list of AS<br>policies to be<br>batched is empty.                                                             | The list of AS<br>policies on which a<br>batch operation is<br>to be performed is<br>empty.                | Add the IDs of the<br>AS policies to be<br>operated in<br>batches. |
| 400                                | AS.305<br>0   | The alarm ID in<br>the AS policy is<br>illegal.                                                                   | The format of the alarm ID in the AS policy is incorrect.                                                  | Use an alarm ID in correct format.                                 |
| 400                                | AS.305<br>4   | The scaling<br>resource type in<br>the AS policy is<br>null.                                                      | The scaling<br>resource type in<br>the AS policy<br>cannot be left<br>blank.                               | Use a valid<br><b>scaling_resource_t<br/>ype</b> value.            |
| 400                                | AS.305<br>5   | The scaling<br>resource ID in the<br>AS policy is format<br>wrong.                                                | The scaling<br>resource ID in the<br>scaling policy is<br>invalid.                                         | Enter a valid AS<br>resource ID in the<br>AS policy.               |
| 400                                | AS.305<br>6   | The value of the<br>parameter that<br>specifies whether<br>to delete the<br>alarm in the AS<br>policy is invalid. | The value of the<br>alarm rule used for<br>deleting the scaling<br>policy is invalid.                      | Use a valid<br><b>delete_alarm</b><br>value.                       |
| 400                                | AS.305<br>7   | The value of<br>parameter sort_by<br>in the request is<br>invalid.                                                | The <b>sort_by</b> value<br>in the request is<br>invalid.                                                  | Use a valid <b>sort_by</b><br>value.                               |
| 400                                | AS.305<br>8   | The value of<br>parameter order in<br>the request is<br>invalid.                                                  | The <b>order</b> value in the request is invalid.                                                          | Use a valid <b>order</b><br>value.                                 |

| HTT<br>P<br>Stat<br>us<br>Cod<br>e | Error<br>Code | Error Message                                                                                            | Description                                                                                              | Solution                                         |
|------------------------------------|---------------|----------------------------------------------------------------------------------------------------|----------------------------------------------------------------------------------------------------|--------------------------------------------------|
| 400                                | AS.400<br>0   | The value of<br>parameter<br>start_number in<br>the request for the<br>instance is invalid.              | The <b>start_number</b><br>value in the<br>instance request is<br>invalid.                               | Use a valid<br><b>start_number</b><br>value.     |
| 400                                | AS.400<br>1   | The value of<br>parameter limit in<br>the request for the<br>instance is invalid.                        | The <b>limit</b> value in the instance request is invalid.                                               | Use a valid <b>limit</b><br>value.               |
| 400                                | AS.400<br>3   | The value of<br>parameter<br>life_cycle_state in<br>the instance<br>request is invalid.                  | The<br><b>life_cycle_state</b><br>value in the<br>instance request is<br>invalid.                        | Use a valid<br><b>life_cycle_state</b><br>value. |
| 400                                | AS.400<br>4   | The value of<br>parameter<br>health_status in<br>the request for the<br>instance is invalid.             | The <b>health_status</b><br>value in the<br>instance request is<br>invalid.                              | Use a valid<br><b>health_status</b><br>value.    |
| 400                                | AS.400<br>5   | Parameter<br>scaling_group_id in<br>the request for the<br>instance does not<br>exist.                   | The<br>scaling_group_id<br>in the instance<br>request does not<br>exist.                                 | Use a correct<br><b>scaling_group_id</b> .       |
| 400                                | AS.400<br>6   | The instance does not exist.                                                                             | The instance does not exist.                                                                             | Use a correct instance ID.                       |
| 400                                | AS.400<br>7   | The value of the<br>parameter that<br>specifies whether<br>to delete the<br>instance is invalid.         | The value of the<br>parameter that<br>specifies whether<br>to delete the<br>instance is invalid.         | Use a valid value.                               |
| 400                                | AS.400<br>8   | The start time<br>format of the log<br>about the<br>expected number<br>of the instances is<br>incorrect. | The start time<br>format of the log<br>about the expected<br>number of the<br>instances is<br>incorrect. | Use a correct<br>format.                         |

| HTT<br>P<br>Stat<br>us<br>Cod<br>e | Error<br>Code | Error Message                                                                                                    | Description                                                                                                    | Solution                                     |
|------------------------------------|---------------|----------------------------------------------------------------------------------------------------|----------------------------------------------------------------------------------------------------|----------------------------------------------|
| 400                                | AS.400<br>9   | The end time<br>format of the log<br>about expected<br>number of the<br>instances is<br>incorrect.                           | The end time<br>format of the log<br>about expected<br>number of the<br>instances is<br>incorrect.                     | Use a correct<br>format.                     |
| 400                                | AS.401<br>0   | Parameter<br>start_number in<br>the request for the<br>log about the<br>expected number<br>of instances is<br>invalid.       | The <b>start_number</b><br>in the request for<br>the log about the<br>expected number<br>of instances is<br>invalid.   | Use a valid<br><b>start_number</b><br>value. |
| 400                                | AS.401<br>1   | The value of<br>parameter limit in<br>the request for the<br>log about the<br>expected number<br>of instances is<br>invalid. | The value of <b>limit</b><br>in the request for<br>the log about the<br>expected number<br>of instances is<br>invalid. | Use a valid <b>limit</b><br>value.           |
| 400                                | AS.401<br>2   | The value of<br>parameter logId in<br>the request for the<br>log about the<br>expected number<br>of instances is<br>invalid. | The <b>logid</b> in the<br>request for the log<br>about the expected<br>number of<br>instances is invalid.             | Use a valid <b>logid</b><br>value.           |
| 400                                | AS.401<br>3   | The list of<br>instances to be<br>deleted is null.                                                                           | The list of<br>instances to be<br>deleted is empty.                                                                    | Add instances to be deleted.                 |
| 400                                | AS.401<br>4   | The instances do<br>not belong to the<br>same AS group.                                                                      | The instances do<br>not belong to the<br>same AS group.                                                                | Select instances in the same AS group.       |
| 400                                | AS.401<br>5   | The instance is not<br>in the inservice<br>status.                                                                           | The instance is not<br>in <b>inservice</b> state.                                                                      | Select an <b>inservice</b><br>instance.      |
| 400                                | AS.401<br>7   | The requested instance is null.                                                                                              | The requested instance is empty.                                                                                       | Enter a valid<br>instance.                   |

| HTT<br>P<br>Stat<br>us<br>Cod<br>e | Error<br>Code | Error Message                                                                                | Description                                                                                                 | Solution                                    |
|------------------------------------|---------------|----------------------------------------------------------------------------------------------|----------------------------------------------------------------------------------------------------|---------------------------------------------|
| 400                                | AS.401<br>8   | The action of the<br>body in the<br>request to operate<br>the instance is<br>invalid.        | The value of the<br>request body<br>action of the batch<br>instance operation<br>is invalid.                | Use a valid value.                          |
| 400                                | AS.401<br>9   | The list of<br>instances to be<br>added to the AS<br>group is empty.                         | The list of<br>instances to be<br>added to the AS<br>group is empty.                                        | Enter a valid<br>instance.                  |
| 400                                | AS.402<br>0   | The AZ to which<br>the instance<br>belongs is not<br>within the AZ in<br>the AS group.       | The AZ to which<br>the instance<br>belongs is different<br>from the AZ to<br>which the AS<br>group belongs. | Select a proper<br>instance for the AZ.     |
| 400                                | AS.402<br>1   | The VPC to which<br>the instance<br>belongs is different<br>from the VPC in<br>the AS group. | The VPC to which<br>the instance<br>belongs is different<br>from the VPC in<br>the AS group.                | Select a proper<br>instance for the<br>VPC. |
| 400                                | AS.402<br>2   | The number of<br>instances added to<br>the AS group<br>exceeds the upper<br>limit.           | The number of<br>instances added to<br>the AS group<br>exceeds the upper<br>limit.                          | Add a proper<br>number of<br>instances.     |
| 400                                | AS.402<br>3   | The added<br>instance has<br>already existed.                                                | The added instance already exists.                                                                          | Select another valid instance.              |
| 400                                | AS.402<br>4   | The instance is not<br>in the active<br>status.                                              | The added instance is not in the active state.                                                              | Select an <b>active</b><br>instance.        |
| 400                                | AS.402<br>6   | The number of<br>instances deleted<br>exceeds the upper<br>limit.                            | The number of<br>instances deleted<br>exceeds the upper<br>limit.                                           | Delete a proper<br>number of<br>instances.  |
| 400                                | AS.402<br>7   | The added<br>instance has<br>already existed in<br>other AS group.                           | The instance has<br>already been<br>added to another<br>AS group.                                           | Select another valid instance.              |

| HTT<br>P<br>Stat<br>us<br>Cod<br>e | Error<br>Code | Error Message                                                                 | Description                                                                    | Solution                                                                                                    |
|------------------------------------|---------------|-------------------------------------------------------------------------------|--------------------------------------------------------------------------------|----------------------------------------------------------------------------------------------------|
| 400                                | AS.402<br>8   | The AS instance ID cannot be null.                                            | The instance ID<br>cannot be left<br>blank.                                    | Use a correct<br>instance ID.                                                                                                |
| 400                                | AS.402<br>9   | Failed to add<br>instances in a<br>batch.                                     | Failed to batch add instances.                                                 | If this error code is<br>returned, use<br>parameter<br><b>Message</b> to obtain<br>the instance ID and<br>the failure cause. |
| 400                                | AS.403<br>0   | Failed to delete<br>instances in a<br>batch.                                  | Failed to delete<br>instances in<br>batches.                                   | If this error code is<br>returned, use<br>parameter<br><b>Message</b> to obtain<br>the instance ID and<br>the failure cause. |
| 400                                | AS.403<br>2   | The list of instances is null.                                                | The list of instances is empty.                                                | Refer to the error code description.                                                                                         |
| 400                                | AS.403<br>3   | Failed to set<br>instance protection<br>in a batch.                           | Failed to set<br>instance protection<br>in a batch.                            | If this error code is<br>returned, use<br>parameter<br><b>Message</b> to obtain<br>the instance ID and<br>the failure cause. |
| 400                                | AS.404<br>3   | The number of<br>instances exceeds<br>the upper limit.                        | The number of<br>instances for batch<br>operations exceeds<br>the upper limit. | Ensure that the<br>number of<br>instances for batch<br>operations is no<br>more than 10 at a<br>time.                        |
| 400                                | AS.701<br>2   | The ELB listener is unavailable.                                              | The ELB listener<br>does not exist.                                            | Modify the ELB<br>listener<br>information.                                                                                   |
| 400                                | AS.701<br>9   | The number of<br>private IP<br>addresses in the<br>subnet is<br>insufficient. | Private IP<br>addresses in the<br>subnet are<br>insufficient.                  | Modify the subnet<br>information and<br>enable the AS<br>group.                                                              |
| 400                                | AS.702<br>2   | The key pair does not exist.                                                  | The SSH key of the<br>AS configuration<br>does not exist.                      | Replace the AS<br>configuration in the<br>AS group.                                                                          |

| HTT<br>P<br>Stat<br>us<br>Cod<br>e | Error<br>Code | Error Message                                                          | Description                                                                    | Solution                             |
|------------------------------------|---------------|------------------------------------------------------------------------|--------------------------------------------------------------------------------|--------------------------------------|
| 400                                | AS.702<br>5   | The topic urn is not valid.                                            | The notification subject is invalid.                                           | Use a valid notification subject.    |
| 400                                | AS.702<br>6   | The topic scene is not valid.                                          | The notification scene is invalid.                                             | Use a valid notification scene.      |
| 400                                | AS.702<br>7   | The topic of notification is null.                                     | The notification subject is empty.                                             | Add a notification subject.          |
| 400                                | AS.702<br>8   | The number of<br>topics in the AS<br>group exceeds the<br>upper limit. | The number of<br>notifications in the<br>AS group exceeds<br>the upper limit.  | Add a maximum of five notifications. |
| 400                                | AS.702<br>9   | The topic of<br>notification is<br>duplicate.                          | The notification subject is duplicate.                                         | Use a correct notification subject.  |
| 400                                | AS.703<br>0   | Invalid lifecycle<br>hook default<br>timeout.                          | The lifecycle hook<br>timeout duration is<br>invalid.                          | Use a valid value.                   |
| 400                                | AS.703<br>1   | Invalid lifecycle<br>hook name.                                        | The lifecycle hook name is invalid.                                            | Use a valid value.                   |
| 400                                | AS.703<br>2   | The name of the lifecycle hook is empty.                               | The lifecycle hook name is empty.                                              | Add a lifecycle<br>hook name.        |
| 400                                | AS.703<br>3   | Invalid lifecycle<br>hook type.                                        | The lifecycle hook type is invalid.                                            | Use a valid value.                   |
| 400                                | AS.703<br>4   | Invalid lifecycle<br>hook callback<br>action result.                   | The default<br>callback action of<br>the lifecycle hook<br>is invalid.         | Use a valid value.                   |
| 400                                | AS.703<br>5   | The metadata of<br>the lifecycle hook<br>is too long.                  | The length of<br>lifecycle hook<br>metadata exceeds<br>the maximum<br>allowed. | Use a valid value.                   |
| 400                                | AS.703<br>6   | The lifecycle hook is null.                                            | The lifecycle hook is empty.                                                   | Use a valid value.                   |
| 400                                | AS.703<br>7   | The type of the lifecycle hook is empty.                               | The lifecycle hook<br>type is empty.                                           | Use a valid value.                   |

| HTT<br>P<br>Stat<br>us<br>Cod<br>e | Error<br>Code | Error Message                                                         | Description                                                                             | Solution                                                                                          |
|------------------------------------|---------------|-----------------------------------------------------------------------|-----------------------------------------------------------------------------------------|---------------------------------------------------------------------------------------------------|
| 400                                | AS.703<br>8   | The number of<br>hooks in the AS<br>group exceeds the<br>upper limit. | The number of<br>lifecycle hooks<br>exceeds the upper<br>limit.                         | Add a maximum of five lifecycle hooks.                                                            |
| 400                                | AS.703<br>9   | The lifecycle hook<br>callback action<br>result is empty.             | The lifecycle hook callback action is empty.                                            | Use a valid value.                                                                                |
| 400                                | AS.704<br>0   | The lifecycle hook<br>callback object is<br>empty.                    | The lifecycle hook<br>callback object is<br>empty.                                      | Use a valid value.                                                                                |
| 400                                | AS.704<br>1   | The lifecycle hook<br>callback object is<br>empty.                    | The lifecycle hook<br>name already<br>exists.                                           | Use a valid value.                                                                                |
| 400                                | AS.704<br>2   | The lifecycle hook<br>callback object<br>does not exist.              | The lifecycle hook<br>callback object<br>does not exist.                                | Use a valid value.                                                                                |
| 400                                | AS.704<br>3   | The lifecycle hook<br>topic urn does not<br>exist.                    | The notification<br>subject configured<br>for your lifecycle<br>hook does not<br>exist. | Use a valid value.<br>Check the<br>notification subject<br>configured for your<br>lifecycle hook. |
| 400                                | AS.705<br>2   | The matches in the resource is invalid.                               | The <b>matches</b> value is invalid.                                                    | Use a valid<br><b>matches</b> value.                                                              |
| 400                                | AS.705<br>5   | The metadata of<br>the lifecycle hook<br>has special<br>character.    | The lifecycle hook<br>metadata contains<br>invalid characters.                          | Use a valid value.                                                                                |
| 400                                | AS.711<br>1   | Insufficient<br>instance quota.                                       | Insufficient ECS<br>quota.                                                              | Release idle ECSs or increase the ECS quota.                                                      |
| 400                                | AS.711<br>2   | Insufficient volume<br>quota.                                         | Insufficient EVS<br>disk quota.                                                         | Release idle ECSs or<br>increase the EVS<br>disk quota.                                           |
| 400                                | AS.711<br>3   | Insufficient elastic<br>ip quota.                                     | Insufficient EIP<br>quota.                                                              | Release idle EIPs or<br>increase the EIP<br>quota.                                                |

| HTT<br>P<br>Stat<br>us<br>Cod<br>e | Error<br>Code | Error Message                                                                                              | Description                                                                     | Solution                                                |
|------------------------------------|---------------|----------------------------------------------------------------------------------------------------|---------------------------------------------------------------------------------|---------------------------------------------------------|
| 400                                | AS.711<br>4   | Insufficient ram<br>quota.                                                                                 | Insufficient ECS memory quota.                                                  | Release idle ECSs or increase the ECS memory quota.     |
| 400                                | AS.711<br>5   | Insufficient cpu<br>quota.                                                                                 | Insufficient ECS<br>vCPU quota.                                                 | Release idle ECSs or<br>increase the ECS<br>vCPU quota. |
| 400                                | AS.900<br>1   | The format of the start time of the scaling activity log is incorrect.                                     | The format of the start time of the scaling log is incorrect.                   | Use a valid value.                                      |
| 400                                | AS.900<br>2   | The format of the<br>end time for the<br>scaling action log<br>is incorrect.                               | The format of the<br>end time for the<br>scaling log is<br>incorrect.           | Use a valid value.                                      |
| 400                                | AS.900<br>3   | The value of<br>parameter<br>start_number in<br>the request for the<br>scaling activity log<br>is invalid. | The <b>start_number</b><br>in the request for<br>the scaling log is<br>invalid. | Use a valid value.                                      |
| 400                                | AS.900<br>4   | The value of<br>parameter limit in<br>the request for the<br>scaling activity log<br>is invalid.           | The <b>limit</b> in the request for the scaling log is invalid.                 | Use a valid value.                                      |
| 400                                | AS.900<br>5   | The value of<br>parameter log_id<br>in the request for<br>the scaling log is<br>invalid.                   | The <b>logId</b> in the request for the scaling log is invalid.                 | Use a valid value.                                      |
| 400                                | AS.900<br>7   | The format of the execute time in the request is incorrect.                                                | The time format of<br>the AS policy<br>execution log is<br>incorrect.           | Use a valid value.                                      |
| 400                                | AS.900<br>8   | The value of<br>parameter<br>start_number in<br>the request is<br>invalid.                                 | Parameter<br>start_number in<br>the AS policy<br>execution log is<br>invalid.   | Use a valid value.                                      |

| HTT<br>P<br>Stat<br>us<br>Cod<br>e | Error<br>Code | Error Message                                                                                     | Description                                                                      | Solution                          |
|------------------------------------|---------------|---------------------------------------------------------------------------------------------------|----------------------------------------------------------------------------------|-----------------------------------|
| 400                                | AS.900<br>9   | The value of<br>parameter limit in<br>the request is<br>invalid.                                  | Parameter <b>limit</b> in<br>the AS policy<br>execution log is<br>invalid.       | Use a valid value.                |
| 400                                | AS.901<br>0   | The value of<br>parameter log_id<br>in the request is<br>invalid.                                 | Parameter <b>logId</b> in<br>the AS policy<br>execution log is<br>invalid.       | Use a valid value.                |
| 400                                | AS.901<br>1   | The value of<br>parameter<br>scaling_resource_id<br>in the request is<br>invalid.                 | The resource ID in<br>the AS policy<br>execution log is<br>invalid.              | Use a valid value.                |
| 400                                | AS.901<br>2   | The value of<br>parameter type in<br>the request for the<br>scaling activity log<br>is invalid.   | The <b>type</b> in the<br>request for the<br>scaling action log<br>is invalid.   | Use a valid <b>type</b><br>value. |
| 400                                | AS.901<br>3   | The value of<br>parameter status<br>in the request for<br>the scaling activity<br>log is invalid. | The <b>status</b> in the<br>request for the<br>scaling action log<br>is invalid. | Use a valid value.                |

## **B** Change History

| Released On | Description                               |  |
|-------------|-------------------------------------------|--|
| 2024-04-15  | This issue is the first official release. |  |